# **CISCO.**

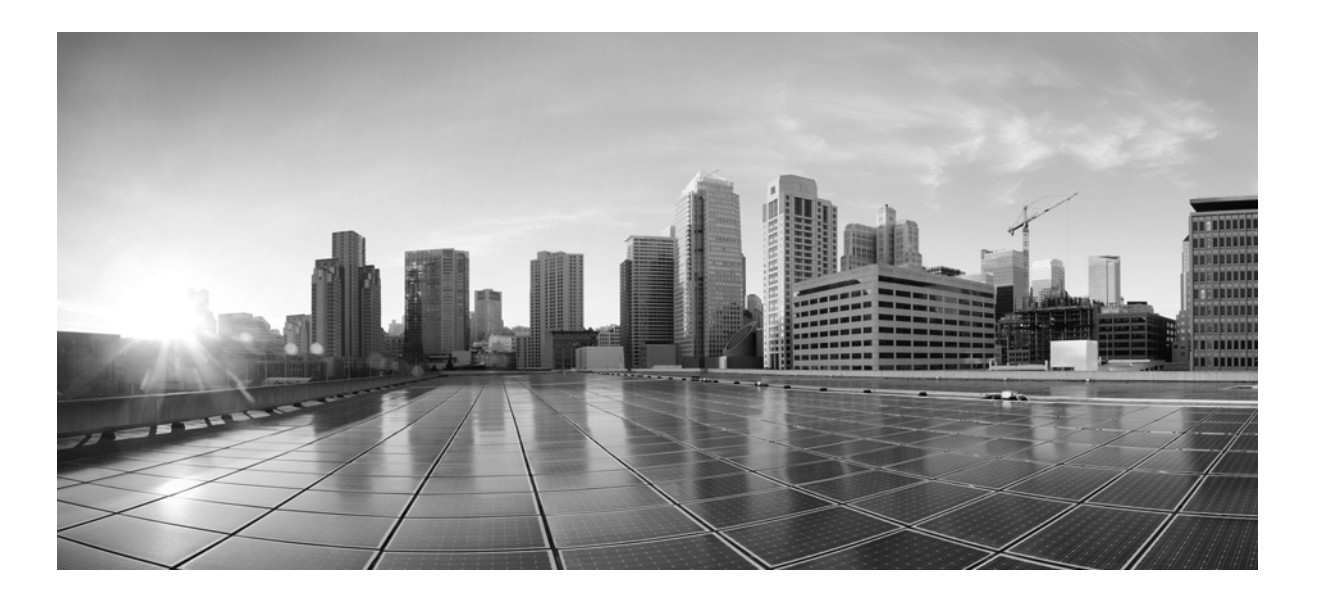

### **Secure Firewall Database Access Guide**

Version 7.2 June 1, 2022

THE SPECIFICATIONS AND INFORMATION REGARDING THE PRODUCTS IN THIS MANUAL ARE SUBJECT TO CHANGE WITHOUT NOTICE. ALL STATEMENTS, INFORMATION, AND RECOMMENDATIONS IN THIS MANUAL ARE BELIEVED TO BE ACCURATE BUT ARE PRESENTED WITHOUT WARRANTY OF ANY KIND, EXPRESS OR IMPLIED. USERS MUST TAKE FULL RESPONSIBILITY FOR THEIR APPLICATION OF ANY PRODUCTS.

### **Cisco Systems, Inc.**

[www.cisco.com](http://www.cisco.com) Cisco has more than 200 offices worldwide. [Addresses, phone numbers, and fax numbers](http://www.cisco.com/go/offices)  are listed on the Cisco website at www.cisco.com/go/offices.

THE SOFTWARE LICENSE AND LIMITED WARRANTY FOR THE ACCOMPANYING PRODUCT ARE SET FORTH IN THE INFORMATION PACKET THAT SHIPPED WITH THE PRODUCT AND ARE INCORPORATED HEREIN BY THIS REFERENCE. IF YOU ARE UNABLE TO LOCATE THE SOFTWARE LICENSE OR LIMITED WARRANTY, CONTACT YOUR CISCO REPRESENTATIVE FOR A COPY.

The Cisco implementation of TCP header compression is an adaptation of a program developed by the University of California, Berkeley (UCB) as part of UCB's public domain version of the UNIX operating system. All rights reserved. Copyright © 1981, Regents of the University of California.

NOTWITHSTANDING ANY OTHER WARRANTY HEREIN, ALL DOCUMENT FILES AND SOFTWARE OF THESE SUPPLIERS ARE PROVIDED "AS IS" WITH ALL FAULTS. CISCO AND THE ABOVE-NAMED SUPPLIERS DISCLAIM ALL WARRANTIES, EXPRESSED OR IMPLIED, INCLUDING, WITHOUT LIMITATION, THOSE OF MERCHANTABILITY, FITNESS FOR A PARTICULAR PURPOSE AND NONINFRINGEMENT OR ARISING FROM A COURSE OF DEALING, USAGE, OR TRADE PRACTICE.

IN NO EVENT SHALL CISCO OR ITS SUPPLIERS BE LIABLE FOR ANY INDIRECT, SPECIAL, CONSEQUENTIAL, OR INCIDENTAL DAMAGES, INCLUDING, WITHOUT LIMITATION, LOST PROFITS OR LOSS OR DAMAGE TO DATA ARISING OUT OF THE USE OR INABILITY TO USE THIS MANUAL, EVEN IF CISCO OR ITS SUPPLIERS HAVE BEEN ADVISED OF THE POSSIBILITY OF SUCH DAMAGES.

Cisco and the Cisco logo are trademarks or registered trademarks of Cisco and/or its affiliates in the U.S. and other countries. To view a list of Cisco trademarks, go to this URL[: www.cisco.com/go/trademarks.](https://www.cisco.com/go/trademarks) Third-party trademarks mentioned are the property of their respective owners. The use of the word partner does not imply a partnership relationship between Cisco and any other company. (1721R)

Any Internet Protocol (IP) addresses and phone numbers used in this document are not intended to be actual addresses and phone numbers. Any examples, command display output, network topology diagrams, and other figures included in the document are shown for illustrative purposes only. Any use of actual IP addresses or phone numbers in illustrative content is unintentional and coincidental.

© 2022 Cisco Systems, Inc. All rights reserved.

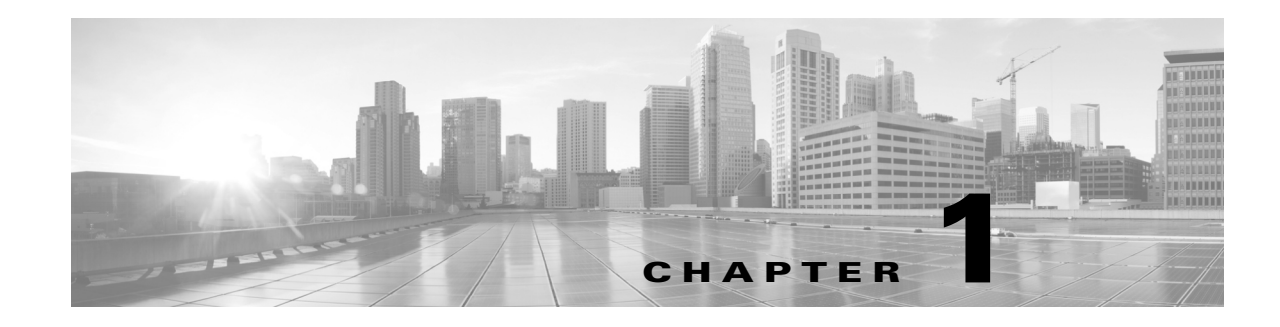

## **Introduction**

The Secure Firewall® database access feature allows you to query intrusion, discovery, user activity, correlation, connection, vulnerability, and application and URL statistics database tables on a Cisco Secure Firewall Management Center, using a third-party client that supports JDBC SSL connections.

You can use an industry-standard reporting tool such as Crystal Reports, Actuate BIRT, or JasperSoft iReport to design and submit queries. Or, you can configure your own custom application to query Cisco data under program control. For example, you can build a servlet to report intrusion and discovery event data periodically or refresh an alert dashboard.

Note that you can connect to multiple Secure Firewall Management Centers with a single client, but you must configure access to each one individually.

When deciding which appliance or appliances to connect to, keep in mind that querying the database on a Cisco appliance reduces available appliance resources. You should carefully design your queries and submit them at times consistent with your organization's priorities.

For more information, see the following sections:

- **•** [Major Changes for Database Access in Version 7.2, page 1-9](#page-2-0)
- [Prerequisites, page 1-11](#page-4-0)
- **•** [Where Do I Begin?, page 1-13](#page-6-0)

## <span id="page-2-0"></span>**Major Changes for Database Access in Version 7.2**

The following tables have new fields to provide timestamps and IP addresses in human-readable format:

- **•** *[app\\_ids\\_stats\\_current\\_timeframe](#page-51-0)*
- **•** *[app\\_stats\\_current\\_timeframe](#page-54-0)*
- **•** *[compliance\\_events\\_stats\\_current\\_timeframe](#page-56-0)*
- **•** [connection\\_log](#page-150-0)
- **•** *[dns\\_query\\_stats\\_current\\_timeframe](#page-57-0)*
- **•** [file\\_event](#page-200-0)

 $\mathbf I$ 

- fireamp event
- **•** *[geolocation\\_stats\\_current\\_timeframe](#page-58-0)*
- **•** *[ids\\_impact\\_stats\\_current\\_timeframe](#page-60-0)*
- **•** *[interface\\_stats\\_current\\_timeframe](#page-62-0)*

- **•** [intrusion\\_event\\_packet](#page-44-0)
- **•** [intrusion\\_event](#page-38-0)
- **•** *[ip\\_reputation\\_stats\\_current\\_timeframe](#page-63-0)*
- **•** *[qos\\_rule\\_stats\\_current\\_timeframe](#page-65-0)*
- **•** *[session\\_stats\\_current\\_timeframe](#page-66-0)*
- **•** *[si\\_category\\_session\\_stats\\_current\\_timeframe, page 5-20](#page-67-0)*
- **•** [si\\_connection\\_log](#page-168-0)
- **•** *[ssl\\_action\\_stats\\_current\\_timeframe, page 5-22](#page-69-0)*
- **•** *[ssl\\_cache\\_stats\\_current\\_timeframe, page 5-23](#page-70-0)*
- **•** *[ssl\\_certificate\\_stats\\_current\\_timeframe, page 5-24](#page-71-0)*
- **•** *[ssl\\_failure\\_reason\\_stats\\_current\\_timeframe, page 5-25](#page-72-0)*
- **•** *[ssl\\_session\\_stats\\_current\\_timeframe, page 5-26](#page-73-0)*
- **•** *[ssl\\_version\\_stats\\_current\\_timeframe, page 5-27](#page-74-0)*
- **•** *[storage\\_stats\\_by\\_disposition\\_current\\_timeframe](#page-75-0)*
- **•** *[tlsfp\\_malware\\_stats\\_current\\_timeframe, page 5-31](#page-78-0)*
- **•** *[transmission\\_stats\\_by\\_file\\_type\\_current\\_timeframe](#page-80-0)*
- **•** *[url\\_category\\_stats\\_current\\_timeframe, page 5-35](#page-81-0)*
- **•** *[url\\_reputation\\_stats\\_current\\_timeframe, page 5-36](#page-83-0)*
- **•** *[user\\_ids\\_stats\\_current\\_timeframe, page 5-38](#page-85-0)*
- **•** *[user\\_stats\\_current\\_timeframe, page 5-40](#page-86-0)*

Joins are no longer available for the following tables:

- **•** [file\\_event](#page-200-0)
- **•** [fireamp\\_event](#page-27-0)
- intrusion event
- **•** [intrusion\\_event\\_packet](#page-44-0)
- **•** [connection\\_log](#page-150-0)
- **•** [si\\_connection\\_log](#page-168-0)

The ssl\_stats\_current\_*timeframe* tables have been deprecated and replaced with the following tables:

- **•** [ssl\\_action\\_stats\\_current\\_timeframe, page 5-22](#page-69-0)
- **•** [ssl\\_cache\\_stats\\_current\\_timeframe, page 5-23](#page-70-0)
- **•** [ssl\\_certificate\\_stats\\_current\\_timeframe, page 5-24](#page-71-0)
- **•** [ssl\\_failure\\_reason\\_stats\\_current\\_timeframe, page 5-25](#page-72-0)
- **•** [ssl\\_session\\_stats\\_current\\_timeframe, page 5-26](#page-73-0)
- **•** [ssl\\_version\\_stats\\_current\\_timeframe, page 5-27](#page-74-0)

The following tables have been added:

- **•** [si\\_category\\_session\\_stats\\_current\\_timeframe, page 5-20](#page-67-0)
- **•** [syslog\\_event, page 3-10](#page-35-0)
- **•** [tlsfp\\_malware\\_stats\\_current\\_timeframe, page 5-31](#page-78-0)
- **•** [tlsfp\\_processname\\_stats\\_current\\_timeframe, page 5-33](#page-79-0)

The following tables have new fields for Snort 3.0 support:

- **•** [app\\_ids\\_stats\\_current\\_timeframe, page 5-4](#page-51-0)
- **•** [ids\\_impact\\_stats\\_current\\_timeframe, page 5-13](#page-60-0)
- **•** [user\\_ids\\_stats\\_current\\_timeframe, page 5-38](#page-85-0)

## <span id="page-4-3"></span><span id="page-4-0"></span>**Prerequisites**

You must fulfill the prerequisites listed in the following sections before you can use the database access feature:

- **•** [Licensing, page 1-11](#page-4-1)
- **•** [Secure Firewall Features and Terminology, page 1-11](#page-4-2)
- **•** [Communication Ports, page 1-12](#page-5-0)
- **•** [Client System, page 1-12](#page-5-1)
- **•** [Query Application, page 1-12](#page-5-2)
- **•** [Database Queries, page 1-12](#page-5-3)

### <span id="page-4-1"></span>**Licensing**

 $\mathbf I$ 

You can query the external database with any Cisco license installed. However, certain tables are associated with licensed features. These tables are only populated with data if you have configured licensing to allow use of that feature and your deployment is properly configured to generate the data. You may not be able to query tables associated with unlicensed features. For more information about licensing, see Understanding Licensing in the *Secure Firewall Management Center Configuration Guide*.

### <span id="page-4-2"></span>**Secure Firewall Features and Terminology**

To understand the information in this guide, you should be familiar with the features and nomenclature of the Secure Firewall, and the function of its components. You should be familiar with the different types of event data these components generate. Note that you can frequently obtain definitions of unfamiliar or product-specific terms in the *Secure Firewall Management Center Configuration Guide*. The configuration guide also contains additional information about the data in the fields documented in this guide.

### <span id="page-5-0"></span>**Communication Ports**

The Secure Firewall requires the use of specific ports to communicate internally and externally, between appliances, and to enable certain functionality within the network deployment.

After you enable database access on the Secure Firewall Management Center, the system uses ports 1500 and 2000 for the connection that carries JDBC traffic between the client and the appliance.

### <span id="page-5-1"></span>**Client System**

On the computer that you want to use to connect to the Secure Firewall database, you must install Java software, also known as the Java Runtime Environment (JRE) or the Java Virtual Machine (JVM). You can download the latest version of Java from http://java.com/.

You must download and unzip a package from the Secure Firewall Management Center that contains the JDBC driver files you will use to connect to the database. The package also contains executable files used to install an SSL certificate for encrypted communication with the Secure Firewall Management Center, and other source files for these utilities.

You should also understand how to change applicable system settings on your computer, such as environment variables.

### <span id="page-5-2"></span>**Query Application**

To query the Secure Firewall database, you can use commercially available reporting tools such as Actuate BIRT, JasperSoft iReport, or Crystal Reports, or any other application (including custom applications) that supports JDBC SSL connections. This guide provides the information you need to connect to the database, including the JDBC URL, driver JAR files, driver class, and so on. However, you should refer to your reporting tool documentation for detailed instructions on how to configure a JDBC SSL connection.

Cisco also provides a sample command-line Java application named RunQuery, which you can use to test your database connection, view the schema, and run basic ad hoc queries manually. The RunQuery source code is also a reference for setting up the database connection in a custom Java application. The RunQuery source code is included in the ZIP package that you download from the Secure Firewall Management Center.

RunQuery is a sample client only, **not** a fully featured reporting tool. Cisco **strongly** recommends against using it as your primary method of querying the database. For information on using RunQuery, refer to the README file included in the ZIP package.

Note that the database access feature uses only the following JDBC functionalities:

- database metadata, which includes information such as schema, version, and supported features
- **•** SQL query execution

Database access does not use any other JDBC functionality, including stored procedures, transactions, batch commands, multiple result sets, or insert/update/delete functions.

### <span id="page-5-3"></span>**Database Queries**

To query the database, you should know how to construct and execute SELECT statements on single tables and on multiple tables using join conditions.

To assist you, this guide contains information on supported MySQL query syntax, the Secure Firewall database schema, allowed joins, and other important query-related requirements and limitations.

## <span id="page-6-0"></span>**Where Do I Begin?**

After you have met the prerequisites described in [Prerequisites, page 1-11](#page-4-0), you can begin configuring your client system to connect to a Secure Firewall Management Center.

[Setting Up Database Access, page 2-1](#page-8-0) explains how to configure the appliance to allow access, how to configure your client system to connect to the appliance, and how to configure your reporting application to connect to the appliance. It also contains some basic query instructions and information on supported MySQL syntax.

The rest of the guide contains schema and join information for the database and sample queries, and is split into the following chapters:

- [Schema: System-Level Tables, page 3-1](#page-26-0) contains schema and join information for system-level tables such as the audit log and health events.
- **•** [Schema: Intrusion Tables, page 4-1](#page-38-1) contains schema and join information for intrusion-related tables.
- [Schema: Statistics Tracking Tables, page 5-1](#page-48-0) contains schema and join information for application, URL, and user statistics tables.
- **•** [Schema: Discovery Event and Network Map Tables, page 6-1](#page-90-0) contains schema and join information for tables that contain discovery event and network map information, that is, information on your network assets.
- [Schema: Connection Log Tables, page 7-1](#page-150-1) contains schema and join information for tables that contain connection event and connection summary event information.
- **•** [Schema: User Activity Tables, page 8-1](#page-182-0) contains schema and join information for tables that contain user discovery and identity data.
- **•** [Schema: Correlation Tables, page 9-1](#page-190-0) contains schema and join information for correlation-related tables, including allow list events and violations and remediation status data.
- [Schema: File Event Tables, page 10-1](#page-200-1) contains schema and join information for the table that contains file events.

 **Where Do I Begin?**

H

 $\mathsf I$ 

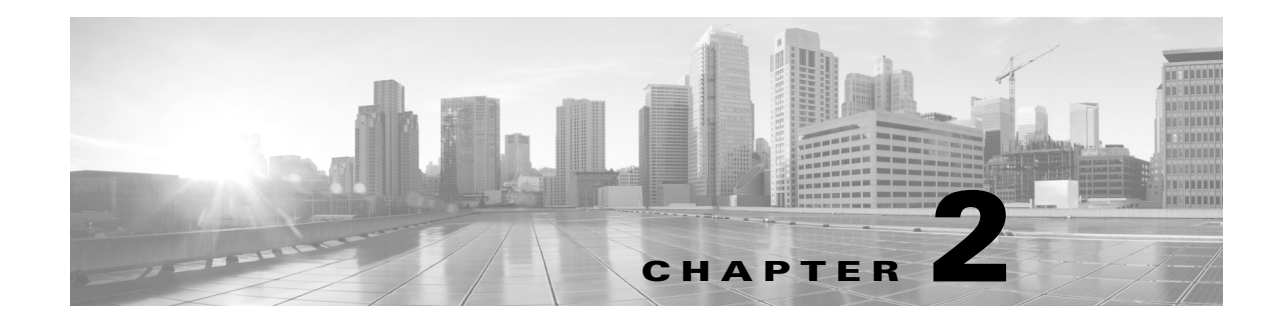

## <span id="page-8-0"></span>**Setting Up Database Access**

To obtain read-only access to the database, you must first configure the appliance to allow access. Then, you must configure your client system to connect to the appliance by downloading the JDBC driver and accepting the SSL certificate from the appliance you want to access. Finally, you must configure your reporting application to connect to the appliance.

**Note** Before you set up database access, you should make sure you have fulfilled the prerequisites described in [Prerequisites, page 1-11.](#page-4-3)

For more information, see the following sections:

- **•** [Creating a Database User Account, page 2-1](#page-8-1)
- **•** [Enabling Database Access on the Secure Firewall Management Center, page 2-2](#page-9-0)
- [Downloading the JDBC Driver, page 2-3](#page-10-0)
- [Installing the Client SSL Certificate, page 2-3](#page-10-1)
- **•** [Connecting to the Database Using a Third-Party Application, page 2-5](#page-12-0)
- **•** [Connecting to the Database Using a Custom Program, page 2-6](#page-13-0)
- **•** [Querying the Database, page 2-9](#page-16-0)
- **•** [Troubleshooting Queries, page 2-14](#page-21-0)
- **•** [Sample Queries, page 2-15](#page-22-0)

## <span id="page-8-1"></span>**Creating a Database User Account**

#### **License:** Any

To configure access to the Secure Firewall database, you must first create a user account and assign it permission to access the Secure Firewall database. You can grant this permission by assigning the account either the system-provided user role of External Database User or a custom user role created by your organization that includes the External Database User permission. See the *Secure Firewall Management Center Configuration Guide* for information on creating the user account and viewing the permissions in a given user role.

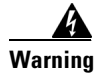

**Warning External Database Access is a Global privilege. A user with External Database Access will be able to query information for all domains.** 

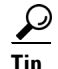

**Tip** Users assigned the system-provided Administrator role have the External Database User permission by default.

In a multidomain deployment, you can create user accounts in any domain in which you have been assigned Admin access. However, the External Database User role is only available at the Global domain level. External Database Users can access all events regardless of domain.

## <span id="page-9-0"></span>**Enabling Database Access on the Secure Firewall Management Center**

#### **License:** Any

After you create an External Database user, you must configure the Secure Firewall Management Center to allow access to the database on the appliance. You must also configure a database access list on the appliance and add all host IP addresses that will query the external database.

#### **To enable database access:**

**Access:** Admin

- **Step 1** On the Secure Firewall Management Center, select **System > Configuration**.
- **Step 2** Click **External Database Access** on the left.

The Database Settings menu appears.

**Step 3** Select the **Allow External Database Access** check box.

The **Access List** field appears.

**Step 4** Type the fully qualified domain name (FQDN), or IPv4 address, of the Secure Firewall Management Center in the **Server Hostname** field, depending on your third-party application requirements. You cannot use an IPv6 address as you cannot use an IPv6 address to install a certificate.

If you type an FQDN, you must make sure that the client can resolve the FQDN of the Secure Firewall Management Center. If you type an IP address, you must make sure that the client can connect to the Secure Firewall Management Center using the IP address.

**Step 5** To add database access for one or more IP addresses, click **Add Hosts**.

An **IP Address** field appears in the **Access List** field.

- **Step 6** In the **IP Address** field, you have the following options, depending on the IP addresses you want to add:
	- an exact IPv4 address (for example, 192.168.1.101)
	- an exact IPv6 address (for example, 2001:DB8::4)
	- an IP address range.
		- **–** For information on using IP address ranges in the Secure Firewall, see IP Address Conventions in the *Secure Firewall Management Center Configuration Guide*.
	- **• any**, to designate any IP address
- **Step 7** Click **Add**.

The IP address is added to the database access list.

- **Step 8** Optionally, to remove an entry in the database access list, click the delete icon (
- **Step 9** Click **Save**. The database access settings are saved.
- **Step 10** Continue with the procedure in the next section, [Downloading the JDBC Driver](#page-10-0).

## <span id="page-10-0"></span>**Downloading the JDBC Driver**

#### **License:** Any

After you create an External Database user and configure the Secure Firewall Management Center to allow database access, download the JDBC driver to the client system. You must use this JDBC driver to connect to the database.

#### **To download the JDBC driver:**

**Access:** Admin

- **Step 1** On the Secure Firewall Management Center, select **System > Configuration**.
- **Step 2** Click **External Database Access** on the left.

The Database Settings menu appears.

- **Step 3** Next to **Client JDBC Driver**, click **Download** and follow your browser's prompts to download the **client.zip** package.
- **Step 4** Unpack the ZIP package. Note the location. Make sure you preserve the file structure of the package. The driver, along with other files, is packaged in a ZIP file (**client.zip**). The package contains the following directories:
	- **• bin**, which contains a sample client called RunQuery, as well as the executable files you use to install the certificate for encrypted communication between your client and the Secure Firewall Management Center
	- **• lib**, which contains JDBC driver JAR files
	- **• src**, which contains source code for the executable files in the **bin** directory
- **Step 5** Continue with the procedure in the next section, [Installing the Client SSL Certificate.](#page-10-1)

## <span id="page-10-1"></span>**Installing the Client SSL Certificate**

Once you have downloaded the JDBC driver, use the system-provided program named InstallCert to accept and install the SSL certificate from the Secure Firewall Management Center. Your client system and the Secure Firewall Management Center communicate securely with SSL certificate authentication. When you accept the certificate, your computer adds it to the keystore (**jssecacerts**) in the **security** directory of the currently running JRE:

```
$JAVA_HOME/jre[version]/lib/security
```
I

The following represent common locations of the keystore for computers running Microsoft Windows and UNIX, respectively:

- **•** C:\Program Files\Java\*jre[version]*\lib\security\jssecacerts
- **•** /var/*jre[version]*/lib/security/jssecacerts

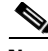

**Note** If the Java query application you plan to use to access the database access function uses a different JRE, you must copy the keystore to the **security** directory of the other JRE.

#### **To install the SSL certificate using InstallCert:**

- **Step 1** On your computer, open a command line interface.
- **Step 2** At the command prompt, change to the **bin** directory created when you unpacked the ZIP package.
- **Step 3** To install the Secure Firewall Management Center's SSL certificate, type the following and press Enter:

java InstallCert *defense\_center* where *defense\_center* is either the FQDN or the IP address of the Secure Firewall Management Center. InstallCert does not support IPv6 addresses. If you are on an IPv6 network, you must use a resolvable hostname.

Output similar to the following example from a computer running Microsoft Windows appears:

```
Loading KeyStore C:\Program Files\Java\jre6\lib\security...
Opening connection to defensecenter.example.com:2000...
Starting SSL handshake...
Subject GENERATION=server, T=vjdbc, O="Cisco, Inc.",
...
...
```
You are prompted to view the certificate.

**Step 4** Optionally, view the certificate.

You are prompted to accept the certificate.

**Step 5** Accept the certificate.

The certificate is accepted, and output similar to the following example from a computer running Microsoft Windows appears:

Added certificate to keystore 'C:\Program Files\Java\jre6\lib\security\jssecacerts' using alias 'defensecenter.example.com-1'

If you plan to use Crystal Reports, note the location of the keystore (jssecacerts). You will need this information later.

- **Step 6** You have the following options:
	- If you have a third-party application, continue with the procedure in the next section, Connecting to [the Database Using a Third-Party Application, page 2-5.](#page-12-0)
	- If you have a custom application, continue with the procedure in Connecting to the Database Using [a Custom Program, page 2-6](#page-13-0).

## <span id="page-12-0"></span>**Connecting to the Database Using a Third-Party Application**

After you install the certificate, you can query the database on a Secure Firewall Management Center using any third-party client that supports JDBC SSL connections. The following table lists information you may need to configure a connection between your client and the Secure Firewall Management Center.

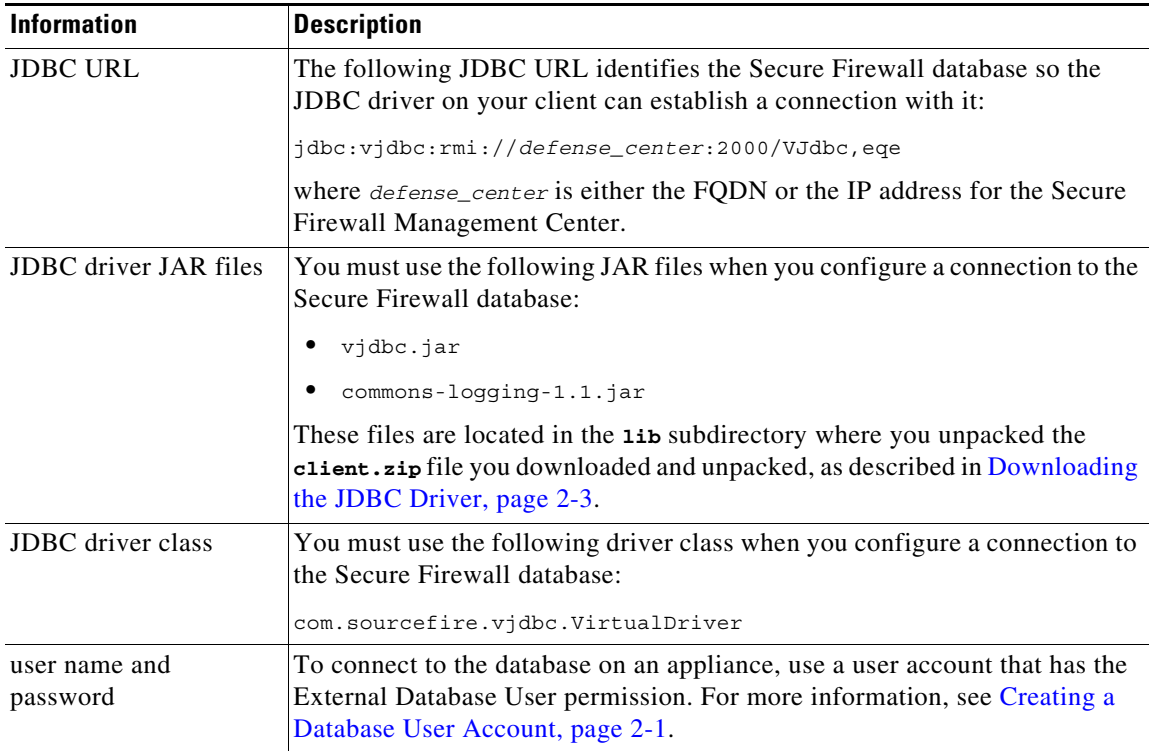

#### *Table 2-1 Connection Information for Database Access Clients*

The following sections contain tips for connecting to the Secure Firewall database using three popular industry-standard reporting tools. Whether you use one of these tools or another Java-based application, you should refer to the documentation for your reporting tool for detailed instructions on how to create a JDBC SSL connection.

#### **Crystal Reports**

I

The following is valid for installing Crystal Reports 2011 on a 32-bit Windows environment. If you run a 64-bit Windows environment, the filepaths may be different.

To allow Crystal Reports 2011 to connect to the Secure Firewall database, you must:

**–** Add the JDBC driver JAR files that you downloaded from the Secure Firewall Management Center to the Crystal Reports classpath. Assuming a default installation of Crystal Reports, you can edit the classpath section in the following file: C:\Program Files\SAP BusinessObjects\SAP Business Objects

Enterprise XI 4.0\Java\CRConfig.xml

**–** Copy the keystore that was created when you installed the client SSL certificate to the appropriate Crystal Reports security directory. Assuming a default installation of Crystal Reports, that directory is:

C:\Program Files\SAP BusinessObjects\SAP Business Objects Enterprise XI 4.0\win32\_x86\jdk\jre\lib\security

**–** Create a new JDBC (JNDI) connection with the Database Expert, using Cisco as the database name.

#### **JasperSoft iReport**

To allow iReport to connect to the Secure Firewall database, you must:

- **–** Add the JDBC driver JAR files that you downloaded from the Secure Firewall Management Center to the iReport classpath.
- **–** Add a new JDBC driver using the JDBC driver JAR files that you downloaded from the Secure Firewall Management Center. After you add the driver files, iReport should find the correct driver class.
- **–** Create a new database connection using the driver you just created.

#### **Actuate BIRT**

To allow BIRT to connect to the Secure Firewall database, you must:

- **–** Add a driver definition using the **Generic JDBC Driver** template.
- **–** Create a new database connection using the **Generic JDBC** profile type.
- **–** Create a data source for reports using the **JDBC Data Source** data source type.

 $\mathcal{L}$ 

**Tip** If you cannot select the Cisco driver class when creating a new JDBC data source profile, add the driver using the JDBC driver JAR files you downloaded from the Secure Firewall Management Center.

## <span id="page-13-0"></span>**Connecting to the Database Using a Custom Program**

Once you install the certificate, you can enable custom Java report tools to query the Secure Firewall database. Cisco provides a sample Java command line application named RunQuery that establishes the required SSL connection using the JDBC driver provided with your Secure Firewall Management Center. RunQuery retrieves both table records and table metadata. The source code is included in the **src** directory of the ZIP package you downloaded from the Secure Firewall Management Center. See [Downloading the JDBC Driver, page 2-3](#page-10-0).

**Note** RunQuery is a sample client only, **not** a fully featured reporting tool. Cisco **strongly** recommends against using it as your primary method of querying the database. For information on using RunQuery, refer to the README file included in the ZIP package.

See the following for more information on connecting to the database using a custom program:

- [Sample Code for Custom Java Programs, page 2-7](#page-14-0) describes the Java classes and methods that the RunQuery application uses to set up the database connection and submit queries.
- **•** [Running the Application, page 2-8](#page-15-0) discusses environment requirements necessary for your Java application to execute.

### <span id="page-14-0"></span>**Sample Code for Custom Java Programs**

The RunQuery source code uses the functions discussed below. These code samples illustrate one of several possible implementation approaches.

#### **Dynamically setting the SSL provider connection**

After you install the SSL security certificate on your client (see [Installing the Client SSL Certificate,](#page-10-1)  [page 2-3](#page-10-1)), you can dynamically register your JSSE provider with the following line in your program:

Security.addProvider(new com.sun.net.ssl.internal.ssl.(Provider());

#### **Initializing the JDBC driver for your program**

You can load the JDBC driver class in your Java application using the Class.forName() method, as follows:

Class.forName("com.sourcefire.vjdbc.VirtualDriver").newInstance();

If your program launches from the command line, the user supplies the JDBC class as follows:

java -Djdbc.drivers="com.sourcefire.vjdbc.VirtualDriver" *program\_name ...*

where *program\_name* is the name of your program.

#### **Connecting the program to the database**

Your program must obtain a JDBC connection object before it can submit queries. Use the DriverManager.getConnection method as follows to establish the connection and get the connection object:

```
Connection conn = DriverManager.getConnection("jdbc:vjdbc:rmi://my_dc:2000/VJdbc,eqe", 
"user", "password");
```
where *my\_dc* is either the FQDN or the IP address for the Secure Firewall Management Center, user is the database access user account name, and *password* is the account password.

#### **Querying the data in the Cisco tables**

Create an SQL query object to submit the query and assign the retrieved records to a result set, as follows:

```
Statement stmt = conn.createStatement();
ResultSet rs = stmt.executeQuery("sql");
```
where *sql* is the SQL query. See [Querying the Database, page 2-9](#page-16-0) for supported SQL functions.

#### **Producing the results of a table query**

With the result set  $(r<sub>s</sub>)$  generated by the above query, you can output the fields as follows:

```
 while(rs.next())
         {
             for(int i=1; i<= md.qetColumnCount(); i++)
\left\{ \begin{array}{ccc} 1 & 1 & 1 \\ 1 & 1 & 1 \end{array} \right\}System.out.print(rs.qetString(i) + " ");
 }
              System.out.print("\n");
         }
```
#### **Getting schema information**

Your program can list the tables in the database, as follows:

```
DatabaseMetaData metaData = conn.getMetaData();
           ResultSet tables = meta.getTables(null, null, null, null);
           while (tables.next())
           {
    System.out.println(tables.getString("TABLE_NAME"));
           }
Your program can list a table's columns, as follows:
```
ResultSet columns = metaData.getColumns(null, null, "*table\_name*", null);

where *table\_name* is the name of the database table.

### <span id="page-15-0"></span>**Running the Application**

Before you run your application, you must set the CLASSPATH on the client computer to include the current directory and the locations of your application's JAR files.

If you downloaded and unpacked the ZIP package for Database Access as noted in [Downloading the](#page-10-0)  [JDBC Driver, page 2-3](#page-10-0), update the CLASSPATH as follows:

#### **To run the application in a Unix environment:**

**Step 1** Use the following command:

export CLASSPATH=\$CLASSPATH:.:*path*/lib/vjdbc.jar:*path*/lib/commons-logging-1.1.jar

where *path* is the directory path where you unpacked the ZIP package downloaded from the Secure Firewall Management Center.

#### **To run the application in a Windows 7 environment:**

**Step 1** Right-click the Computer icon and select **Properties**.

The **System** window appears.

**Step 2** Click **Advanced System Settings**.

The **System Properties** window appears.

- **Step 3** Select the **Advanced** tab.
- **Step 4** Click **Environment Variables...**.

The **Environment Variables** window appears.

**Step 5** Select the **CLASSPATH** system variable and click **Edit...**.

The **Edit System Variable** window appears.

**Step 6** Add the following to the **Variable value:** field:

.;*path*\bin;.;*path*\lib\vjdbc.jar;.;*path*\lib\commons-logging-1.1.jar;.;*path*\lib where *path* is the directory path where you unpacked the ZIP package downloaded from the Secure Firewall Management Center.

**Step 7** Click **OK** to save the value.

The Environment Variables window appears.

**Step 8** Click **OK** to save the value. You can now run the application.

## <span id="page-16-0"></span>**Querying the Database**

External Database Access is a Global privilege. Unless constrained in the query, results will be for all domains in the database.

The following sections contain information on supported query syntax and other important query-related requirements and limitations:

- [Supported SHOW Statement Syntax, page 2-9](#page-16-1) describes the supported MySQL **SHOW** statement syntax for querying the Secure Firewall database.
- [Supported DESCRIBE or DESC Statement Syntax, page 2-9](#page-16-2) describes the supported MySQL **DESCRIBE** statement syntax for querying the Secure Firewall database.
- [Supported SELECT Statement Syntax, page 2-10](#page-17-0) describes the supported MySQL **SELECT** statement syntax for querying the Secure Firewall database.
- [Join Constraints, page 2-12](#page-19-0) describes the joins supported for querying the Secure Firewall database and explains how to get information on the specific allowed joins for any table.
- **•** [Querying Data Stored in Unfamiliar Formats, page 2-12](#page-19-1) describes how to perform queries on data stored in formats that may be unfamiliar (including UNIX timestamps and IP addresses) so your queries are successful and your results appear as expected.
- [Limiting Queries for Performance Reasons, page 2-14](#page-21-1) contains recommendations on constraining your queries so as not to degrade the performance of the Secure Firewall.
- [Query Tips, page 2-14](#page-21-2) contains tips for querying intrusion events across several appliances.

For schema information and allowed joins, see the following chapters:

- **•** [Schema: System-Level Tables, page 3-1](#page-26-0)
- **•** [Schema: Intrusion Tables, page 4-1](#page-38-1)
- **•** [Schema: Statistics Tracking Tables, page 5-1](#page-48-0)
- **•** [Schema: Discovery Event and Network Map Tables, page 6-1](#page-90-0)
- **•** [Schema: Connection Log Tables, page 7-1](#page-150-1)
- **•** [Schema: User Activity Tables, page 8-1](#page-182-0)
- **•** [Schema: Correlation Tables, page 9-1](#page-190-0)

### <span id="page-16-1"></span>**Supported SHOW Statement Syntax**

The **SHOW** statement lists all tables in the Secure Firewall database. The following represents the supported MySQL **SHOW** statement syntax you can use when querying the Secure Firewall database:

SHOW TABLES:

Any **SHOW** statement syntax not listed above is not supported.

### <span id="page-16-2"></span>**Supported DESCRIBE or DESC Statement Syntax**

The Secure Firewall database offers limited use of the **DESCRIBE** statement. In the Secure Firewall database, the output of the DESCRIBE statement only lists the names of the columns and the type of data in each column. The following represents the supported MySQL **DESCRIBE** statement syntax you can use when querying the Secure Firewall database:

DESCRIBE *table\_name*;

The Secure Firewall database also supports the identical command DESC:

DESC *table\_name;*

*Table 2-2 Supported DESCRIBE Statement Syntax*

| Where      | 15                                   |
|------------|--------------------------------------|
| table name | the name of a table you are querying |

Any **DESCRIBE** statement syntax not listed above is not supported. In particular, the Secure Firewall database access feature does not support:

- **•** the INDEX FOR clause
- **•** the TABLE clause
- **•** the PROCEDURE clause

### <span id="page-17-0"></span>**Supported SELECT Statement Syntax**

The following represents the supported MySQL SELECT statement syntax you can use when querying the Secure Firewall database:

```
SELECT 
[ALL | DISTINCT]
[COUNT ( field ) | COUNT (*) ]
select_expr [, select_expr ...]
FROM table_references
[WHERE where_condition]
[GROUP BY { column_name | position } [ ASC | DESC ], …]
[HAVING where_condition]
[ORDER BY { column_name | position } [ ASC | DESC ], …]
[LIMIT { [offset,] row_count | row_count OFFSET offset}]
```
The following table details the required syntax for the clauses and arguments in the above SELECT statement.

#### *Table 2-3 Supported SELECT Statement Syntax*

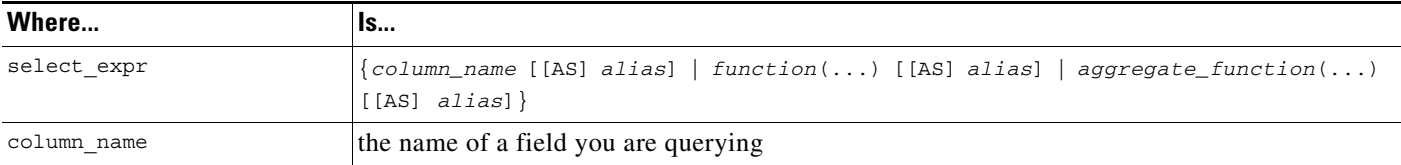

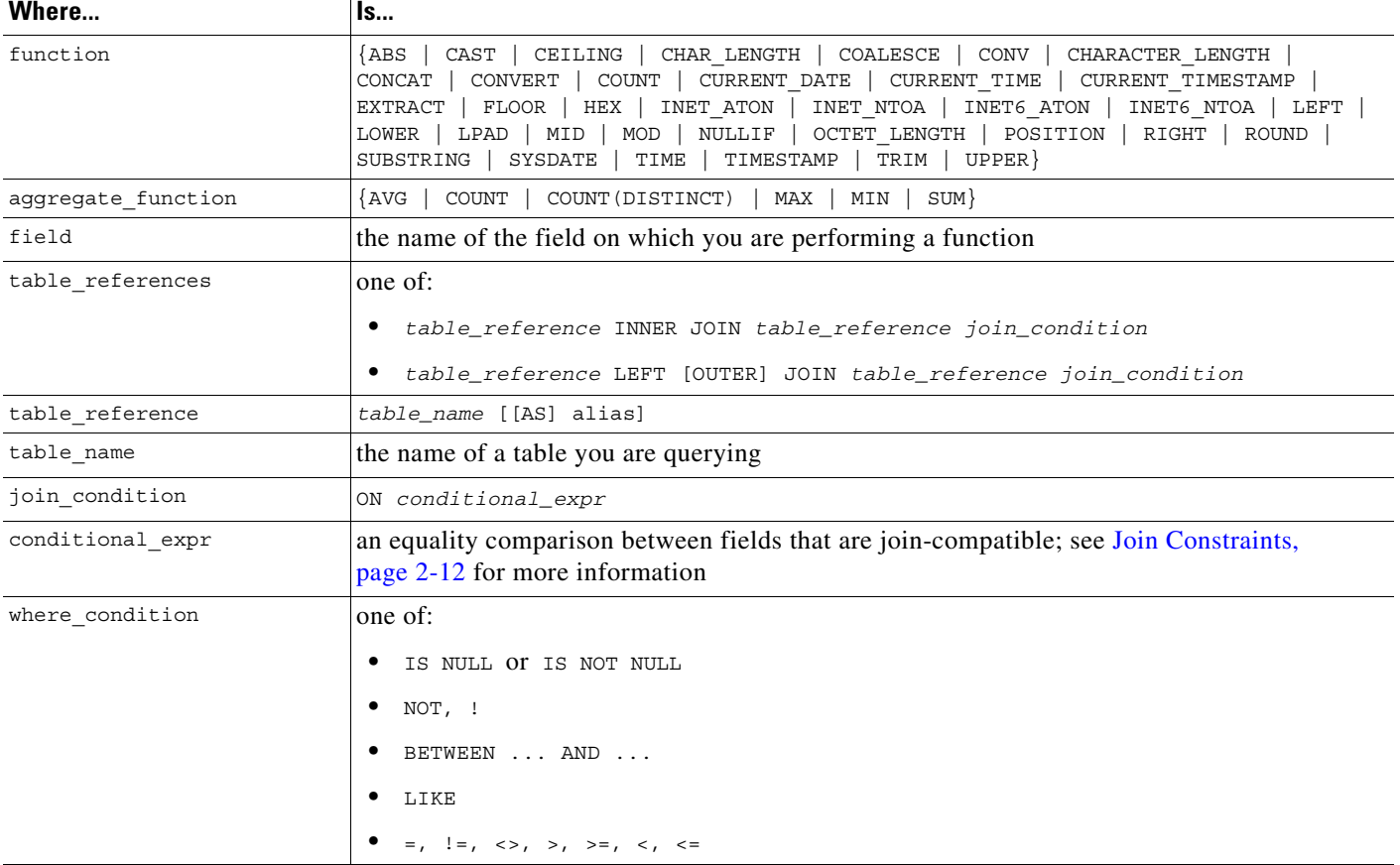

#### *Table 2-3 Supported SELECT Statement Syntax (continued)*

If you are not familiar with how supported MySQL syntax is expressed, see the following table for tips.

*Table 2-4 MySQL Syntax Format*

| These symbols   | That is | <b>Represent</b>                      |
|-----------------|---------|---------------------------------------|
| <b>brackets</b> |         | an optional clause or argument        |
| curly brackets  |         | a required clause or argument         |
| pipe            |         | a choice between clauses or arguments |

Any SELECT statement syntax not listed above is not supported. In particular, the Secure Firewall database access feature does not support:

- **•** SELECT \*, that is, you must explicitly specify fields
- **•** unions

 $\overline{\phantom{a}}$ 

- **•** subqueries
- the WITH ROLLUP modifier to the GROUP BY clause
- **•** the INTO clause
- **•** the FOR UPDATE clause

### <span id="page-19-0"></span>**Join Constraints**

The joins you can perform on Secure Firewall database tables are limited, for performance and other practical reasons. Cisco does not allow you to perform joins where the result is not likely to be useful for event analysis.

You can perform only inner joins and left (outer) joins. Nested joins, cross joins, natural joins, right (outer) joins, full (outer) joins, and joins with the USING clause are **not** supported.

The schema documentation indicates the supported joins for each table. Joins not listed are not supported. For example, you cannot join the **compliance\_event** and **intrusion\_event** tables on IP address fields, even though both tables contain IP address information. In addition, joins on deprecated tables and deprecated fields are not listed.

### <span id="page-19-1"></span>**Querying Data Stored in Unfamiliar Formats**

The Secure Firewall database stores some data in formats that may not be display-friendly. The following sections detail how to perform queries on various fields so your queries are successful and your results appear as expected:

- [IPv6 Addresses, page 2-12](#page-19-2)
- **•** [IPv4 Addresses, page 2-12](#page-19-4)
- **•** [MAC Addresses, page 2-12](#page-19-3)
- **•** [Packet Data, page 2-13](#page-20-0)
- **•** [UNIX Timestamps, page 2-13](#page-20-1)

### <span id="page-19-2"></span>**IPv6 Addresses**

The Secure Firewall database stores IPv6 addresses in binary format. For results in hex notation, use the HEX() function. To query the database on a specific IPv6 address, use the **UNHEX**() function.

For example, the following statement queries the **connection\_log** table, which contains information on monitored sessions, constraining the query by a specific IPv6 address:

```
SELECT HEX(initiator_ip), HEX(responder_ip), packets_sent, bytes_sent
```
FROM connection\_log

WHERE initiator\_ip = UNHEX(**'**20010db8000000000000000000004321**'**);

### <span id="page-19-4"></span>**IPv4 Addresses**

The Secure Firewall database stores IPv4 addresses in binary format within the same fields as IPv6 addresses. As with IPv6 addresses, use the HEX() function for hex notation. The database follows the RFC by filling in bits 80-95 with 1s, which yields an invalid IPv6 address. For example, the IPv4 address 10.5.15.1 would be stored as 00000000000000000000FFFF0A050F01.

### <span id="page-19-3"></span>**MAC Addresses**

The Secure Firewall database stores MAC addresses in binary format. For results in hex notation, use the  $HEX()$  function.

For example. the following statement queries the **rna\_host\_mac\_map** table, which contains information on hosts with MAC addresses that are not identified with an IP address, limiting the query to the first five hosts:

```
SELECT HEX(host_id), HEX(mac_address)
FROM rna host mac map
LIMIT 5;
```
### <span id="page-20-0"></span>**Packet Data**

The Secure Firewall database stores packet data for intrusion events in binary format. For results in hex notation, use the HEX() function.

For example. the following statement queries the **intrusion\_event\_packet** table to obtain packet data for a particular event:

```
SELECT HEX(packet data)
FROM intrusion_event_packet
WHERE event id = 1234;
```
### <span id="page-20-1"></span>**UNIX Timestamps**

I

The Secure Firewall database stores most timestamps as UNIX timestamps, which represent the number of seconds elapsed since 00:00:00 January 1st, 1970 (UTC). For results in your local time, use the **FROM\_UNIXTIME**() function.

For example, the following statement queries the **audit\_log** table, which keeps a record of all user actions on the web interface of an appliance, and returns up to 25 results:

```
SELECT FROM_UNIXTIME(action_time_sec), user, message 
FROM audit_log
LIMIT 0, 25;
```
Keep in mind that all times in the database are in UTC. Although the **CONVERT\_TZ()** function is allowed, it only provides results in UTC.

Note that some events have microsecond resolution associated with them. Use the **CONCAT()** and **LPAD()** functions to concatenate the UNIX timestamp and the microsecond increment. For example, the following statement queries the **intrusion\_event** table:

```
SELECT CONCAT(FROM_UNIXTIME(event_time_sec)), '.', LPAD (event_time_usec, 6, '0')), 
HEX(host_id),
rule_message
FROM intrusion event
LIMIT 0, 25;
```
To query the database for events with a particular UNIX timestamp, use the **UNIX\_TIMESTAMP()** function.

### <span id="page-21-1"></span>**Limiting Queries for Performance Reasons**

Although the system limits the joins you can perform on Secure Firewall database tables, it does still allow some expensive queries - queries that may negatively impact the performance of your Secure Firewall Management Center.

Therefore, you should try to limit the result set for large tables. Strategies include:

- constraining queries to a specific leaf domain
- **•** constraining queries to a specific time range
- **•** constraining queries by IP address
- **•** using the **LIMIT** clause

Depending on your deployment, querying many tables may require a limited result set. In particular, the following tables can contain up to 100 million events on a DC3000:

- **• fireamp\_event**
- **• intrusion\_event**
- **• intrusion\_event\_packet**
- **• connection\_log** (pre-Version 5.0 name: **rna\_flow**)
- **• connection\_summary** (pre-Version 5.0 name: **rna\_flow\_summary**)

Queries on network map tables may also be expensive, depending on the number of hosts the system has detected on your monitored network.

### <span id="page-21-2"></span>**Query Tips**

The following sections provide tips on ensuring unique results when you build queries that include detection engines or intrusion events.

#### **Device Names**

Device names are not necessarily unique across multiple Secure Firewall Management Centers. To ensure uniqueness, include a specific device UUID in your query.

#### **Intrusion Events**

To uniquely match an intrusion event across multiple managed devices, include the following fields in your query of the **intrusion\_event** table:

- **–** intrusion\_event.event\_id
- **–** intrusion\_event.event\_time\_sec
- **–** intrusion\_event.sensor\_uuid

## <span id="page-21-0"></span>**Troubleshooting Queries**

You can configure multiple Secure Firewall Management Centers to allow access to a a single client, but each system must be configured individually. The available information from each system depend on multiple factors. If there is no data to query, your queries will not return expected results.

The following list outlines some of the specific reasons why a query may not return results:

- **•** Your query is too specific. For example, you may need to adjust the time range or IP address range of a query.
- **•** Not all of the fields for an event may be populated, depending on the network traffic that caused an event to be generated. For example, not all connection events contain payload information.
- **•** You have not configured logging for the event type you are querying.
- **•** You have disabled event storage.
- **•** you are attempting to query on a domain to which you do not have access.

For more information on how events are generated and logged, see the *Secure Firewall Management Center Configuration Guide*.

## <span id="page-22-0"></span>**Sample Queries**

The following sections contain sample queries that illustrate how you can use the database access feature:

- **•** [Audit Records for a User, page 2-15](#page-22-1)
- **•** [Intrusion Events by Priority and Classification, page 2-15](#page-22-2)
- **•** [Intrusion Events and Their Associated Policies, page 2-16](#page-23-0)
- **•** [Lists of Detected Hosts, page 2-16](#page-23-1)
- **•** [List of Detected Servers, page 2-16](#page-23-2)
- **•** [Server Vulnerabilities on Your Network, page 2-17](#page-24-1)
- **•** [Operating System Summary, page 2-17](#page-24-2)
- **•** [Operating System Vulnerabilities for a Host, page 2-17](#page-24-3)
- **•** [Host Violation Count, page 2-17](#page-24-0)

**Caution** Performing some of these sample queries may be expensive, depending on your deployment. See [Limiting Queries for Performance Reasons, page 2-14](#page-21-1) for more information.

### <span id="page-22-1"></span>**Audit Records for a User**

The following query returns all records in the audit log for a particular user, displaying all timestamps in UTC:

```
SELECT FROM UNIXTIME(action_time_sec), user, message
FROM audit_log
WHERE user = 'eventanalyst';
```
### <span id="page-22-2"></span>**Intrusion Events by Priority and Classification**

The following query duplicates the Drilldown of Event, Priority, and Classification view in the Events By Priority and Classification workflow. If you have not changed the default Intrusion Events workflow in your user preferences, this is the first page you see when you select **Analysis > Intrusion Events** on the Secure Firewall Management Center web interface:

SELECT rule message, priority, rule classification, count(\*) as Count FROM intrusion\_event WHERE reviewed="0" GROUP BY rule message, priority, rule classification ORDER BY Count DESCLIMIT 0, 25;

### <span id="page-23-0"></span>**Intrusion Events and Their Associated Policies**

The following query lists intrusion events from the specified week. For each event it shows the associated intrusion policy violation and rule classification.

```
SELECT FROM_UNIXTIME(event_time_sec) AS event_time, event_id AS intrusion_event,
intrusion event policy name AS policy, rule classification AS classification
FROM intrusion_event
WHERE event time sec BETWEEN UNIX TIMESTAMP('2011-10-01 00:00:00') AND
UNIX_TIMESTAMP('2011-10-07 23:59:59')
ORDER BY policy ASC;
```
### <span id="page-23-1"></span>**Lists of Detected Hosts**

The following query returns the basic information in the hosts network map for all MAC hosts (hosts without an IP address) detected on your network, along with the hardware vendor for each NIC:

```
SELECT HEX(mac_address), mac_vendor, host_type, FROM_UNIXTIME(last_seen_sec)
FROM rna_mac_host;
```
The following query maps IP addresses to MAC addresses:

SELECT HEX(ipaddr), HEX(mac\_address), HEX(host\_id) FROM rna\_host\_ip\_map LEFT JOIN rna\_host\_mac\_map on rna host ip map.host id=rna host mac map.host id;

### <span id="page-23-2"></span>**List of Detected Servers**

The following query joins two related tables to give you a list of the servers detected on your network along with many of their attributes, similar to what you can see in a table view of servers on the Secure Firewall Management Center's web interface:

```
SELECT FROM_UNIXTIME(s.last_used_sec), HEX(s.host_id), s.port, s.protocol, s.hits,
i.service name, i.vendor, i.version, i.source type, s.confidence
FROM AS s
LEFT JOIN rna_ip_host_service_info AS i ON (s.host_id = i.host_id AND s.port = i.port AND 
s.protocol =
i.protocol);
```
Note that this query left joins the tables on the set of host id, port, and protocol, as required by Database Access. See [rna\\_host\\_service Joins, page 6-35](#page-123-0) and [rna\\_host\\_service\\_info Joins, page 6-40.](#page-128-0)

### <span id="page-24-1"></span>**Server Vulnerabilities on Your Network**

The following query joins two vulnerability-related tables to give you a list of valid server-related vulnerabilities detected for a particular host, along with whether each vulnerability is exploitable across a network:

```
SELECT h.rna vuln id, v.title, v.remote
FROM rna host service vulns AS h
LEFT JOIN rna_vuln AS v ON (h.rna_vuln_id = v.rna_vuln_id)
WHERE h.ip address = INET ATON('10.10.10.4')
AND h.invalid = 0;
```
Note that this query left joins the tables on **rna\_vuln\_id**, as required by rna\_host\_service\_vulns, [page 6-45](#page-133-0) and [rna\\_vuln Joins, page 6-56](#page-144-0).

### <span id="page-24-2"></span>**Operating System Summary**

The following query duplicates the Summary of OS Names page in the Operating System Summary workflow. If you have not changed the default workflow in your user preferences, this is the first page you see when you select **Analysis > Hosts** on the Secure Firewall Management Center web interface, then select **Hosts**:

```
SELECT vendor, product, count(*) AS total
FROM rna_host_os
GROUP BY vendor, product
ORDER BY total DESC;
```
### <span id="page-24-3"></span>**Operating System Vulnerabilities for a Host**

The following query joins two vulnerability-related tables to give you a list of valid operating system-related vulnerabilities detected for a particular host, along with whether each vulnerability is exploitable across a network:

```
SELECT h.rna vuln id, v.title, v.remote
FROM rna host os vulns AS h
LEFT JOIN rna_vuln AS v ON (h.rna_vuln_id = v.rna_vuln_id)
WHERE h.host id = UNHEX('9610B6E6F1784DA4B39BEA7A210AAD68')
AND h.invalid = 0;
```
Note that this query left joins the tables on **rna\_vuln\_id**, as required by Database Access. See [rna\\_host\\_os\\_vulns, page 6-30](#page-118-0) and [rna\\_vuln Joins, page 6-56.](#page-144-0)

### <span id="page-24-0"></span>**Host Violation Count**

The following query duplicates the Host Violation Count page in the Host Violation Count workflow. If you have not changed the default Compliance White List Violations workflow in your user preferences, this is the first page you see when you select **Analysis > Correlation > White List Violations** on the Secure Firewall Management Center's web interface.

 $\mathsf I$ 

SELECT host\_id, HEX(host\_id), white\_list\_name, count(\*) AS total FROM white\_list\_violation GROUP BY host\_id, white\_list\_name ORDER BY total DESC;

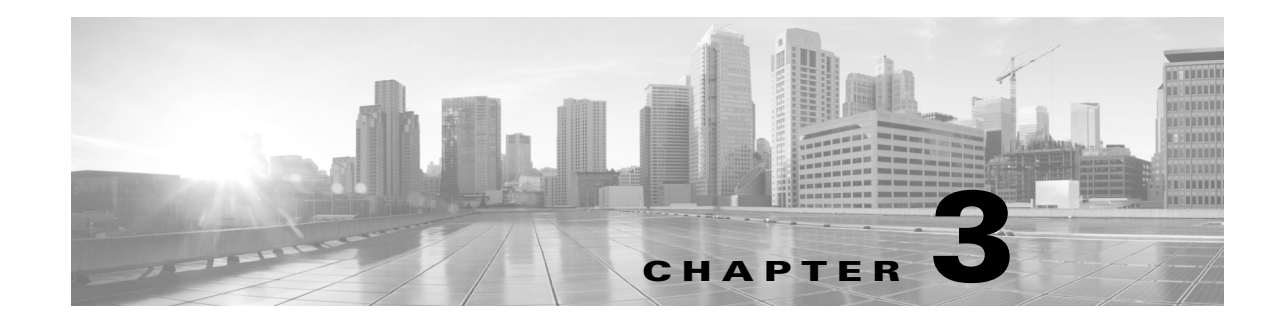

## <span id="page-26-0"></span>**Schema: System-Level Tables**

This chapter contains information on the schema and supported joins for system-level functions, including auditing, appliance health monitoring, malware detection, and logging of security updates.

For more information, see the sections listed in the following table.

*Table 3-1 Schema for System-Level Tables*

| See                     | For the table that stores information on                           | <b>Version</b> |
|-------------------------|--------------------------------------------------------------------|----------------|
| audit_log, page 3-1     | User interactions with the appliance's web interface.              | $4.10.x+$      |
| fireamp_event, page 3-2 | AMP for Endpoints malware detection and quarantine events. $ 5.1+$ |                |
| health_event, page 3-8  | Health status events for monitored appliances.                     | $4.10.x+$      |
| syslog_event, page 3-10 | Syslog events for monitored appliances.                            | $7.2+$         |

## <span id="page-26-1"></span>**audit\_log**

The **audit\_log** table contains information on Secure Firewall users' interactions with the web interface. Keep in mind that the audit log stores records for the local appliance only, not for managed appliances.

For more information, see the following sections:

- **•** [audit\\_log Fields, page 3-1](#page-26-2)
- **•** [audit\\_log Joins, page 3-2](#page-27-2)
- **•** [audit\\_log Sample Query, page 3-2](#page-27-3)

### <span id="page-26-2"></span>**audit\_log Fields**

 $\mathbf I$ 

The following table describes the database fields you can access in the **audit\_log** table.

*Table 3-2 audit\_log Fields*

| <b>Field</b>    | Description                                                                       |
|-----------------|-----------------------------------------------------------------------------------|
| action time sec | The UNIX timestamp of the date and time the appliance generated the audit record. |
| domain name     | Name of the domain in which the user logged in.                                   |
| domain uuid     | UUID of the domain in which the user logged in. This is expressed in binary.      |

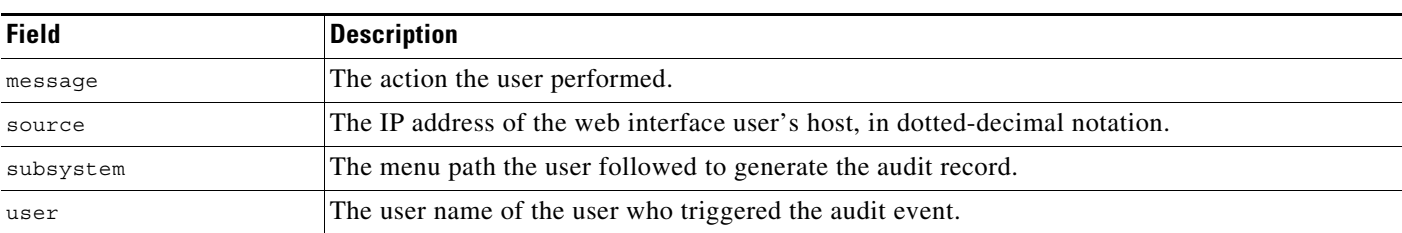

#### *Table 3-2 audit\_log Fields (continued)*

### <span id="page-27-2"></span>**audit\_log Joins**

You cannot perform joins on the **audit\_log** table.

### <span id="page-27-3"></span>**audit\_log Sample Query**

The following query returns up to the 25 most recent audit log entries, sorted by time and limited to the Global  $\setminus$  Company B  $\setminus$  Edge domain.

```
SELECT from unixtime(action time sec)
AS Time, user, subsystem, message, source, count(*) 
AS Total 
FROM audit_log 
GROUP BY source, subsystem, user, message
WHERE domain name= "Global \ Company B \ Edge"
ORDER BY source DESC;
```
## <span id="page-27-1"></span><span id="page-27-0"></span>**fireamp\_event**

The **fireamp\_event** table contains information on malware events detected by AMP for Endpoints as well as network-based events detected by AMP for Firepower. These events contain information on malware detected or quarantined within a cloud, the detection method, and hosts and users affected by the malware. Other information for an individual malware event can vary depending on how and why it was generated.

Because AMP for Firepower detect malware files in network traffic, network-based malware events contain port, application protocol, and originating IP address information about the connection used to transmit the file.

Malware events and IOCs imported from your AMP for Endpoints deployment do not contain contextual connection information, but they do include information obtained at download or execution time, such as file path, invoking client application, and similar information.

For more information, see the following sections:

- **•** [fireamp\\_event Fields, page 3-3](#page-28-0)
- **•** [fireamp\\_event Joins, page 3-8](#page-33-1)
- **•** [fireamp\\_event Sample Query, page 3-8](#page-33-2)

## <span id="page-28-0"></span>**fireamp\_event Fields**

 $\mathbf{I}$ 

The following table describes the database fields you can access in the **fireamp\_event** table.

*Table 3-3 fireamp\_event Fields*

| <b>Field</b>            | <b>Description</b>                                                                                                    |  |
|-------------------------|----------------------------------------------------------------------------------------------------|--|
| application id          | ID number that maps to the application performing the file transfer.                                                                                                    |  |
| application name        | Name of the application performing the transfer.                                                                                                    |  |
| cert valid end date     | The Unix timestamp on which the SSL certificate used in the connection ceases to be<br>valid.                                                                                                    |  |
| cert_valid_start_date   | The Unix timestamp when the SSL certificate used in the connection was issued.                                                                                                    |  |
| client application id   | The internal identification number for the client application, if applicable.                                                                                                    |  |
| client application name | The name of the client application, if applicable.                                                                                                    |  |
| cloud name              | The name of the cloud service from which the malware event originated. Each<br>cloud_name value has an associated cloud_uuid value.                                                                       |  |
| cloud uuid              | The internal unique ID of the cloud service from which the malware event originated.<br>Each cloud uuid value has an associated cloud name value.                                                         |  |
| connection sec          | UNIX timestamp (seconds since 00:00:00 01/01/1970) of the connection event<br>associated with the malware event.                                                                                          |  |
| counter                 | Specific counter for the event, used to distinguish among multiple events that happened<br>during the same second.                                                                                        |  |
| detection name          | The name of the detected or quarantined malware.                                                                                                    |  |
| detector type           | The detector that detected the malware. Each detector type value has an associated<br>detector_type_id. The possible display values and the associated IDs are:                                           |  |
|                         | $clamAV-128$                                                                                                    |  |
|                         | $ETHOS - 8$                                                                                                    |  |
|                         | $s$ pero $-32$                                                                                                    |  |
|                         | $_{\rm SHA}$ $-$ 4                                                                                                    |  |
|                         | Tetra — $64$                                                                                                    |  |
| detector_type_id        | The internal ID of the detection technology that detected the malware. Each<br>detector_type_id value has an associated detector_type value. The possible display<br>values and the associated types are: |  |
|                         | $\bullet$ 4 $-SHA$                                                                                                    |  |
|                         | $8 - ETHOS$                                                                                                    |  |
|                         | $32 - SPERO$                                                                                                    |  |
|                         | 64 — Tetra                                                                                                    |  |
|                         | $128 - ClamAV$                                                                                                    |  |

П

 $\mathsf I$ 

**The State** 

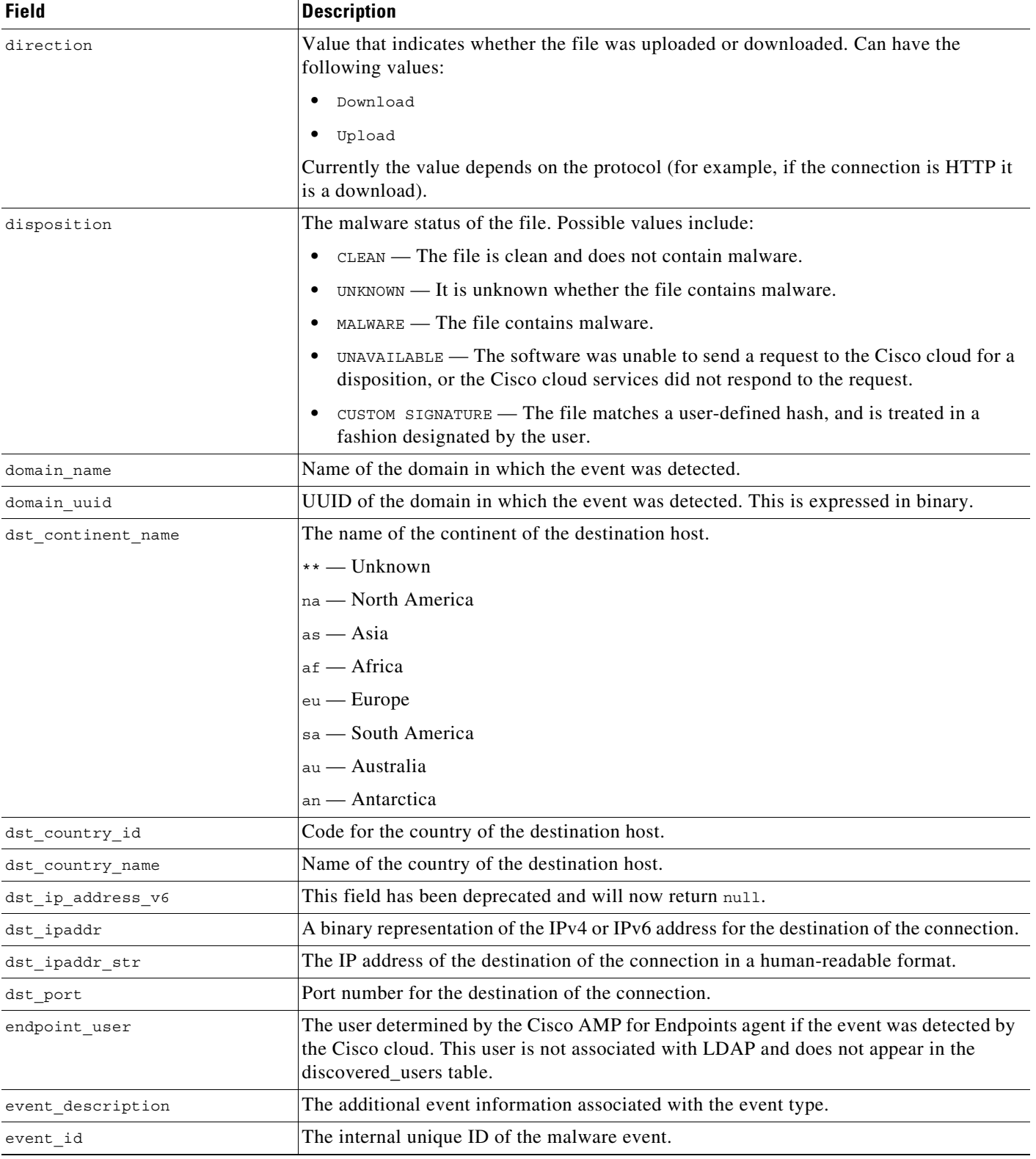

### *Table 3-3 fireamp\_event Fields (continued)*

 $\mathbf{I}$ 

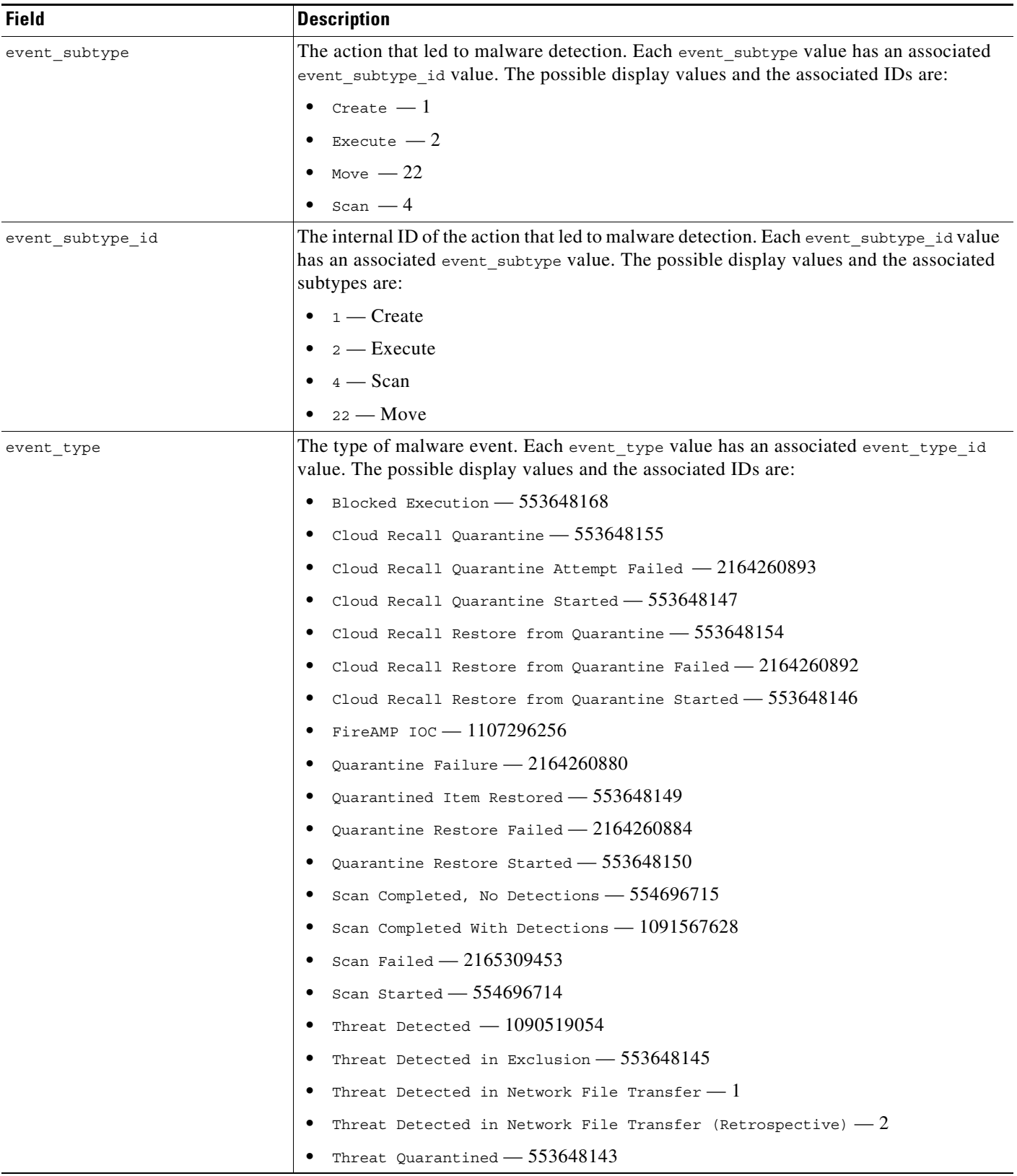

### *Table 3-3 fireamp\_event Fields (continued)*

 $\blacksquare$ 

 $\mathsf I$ 

**The State** 

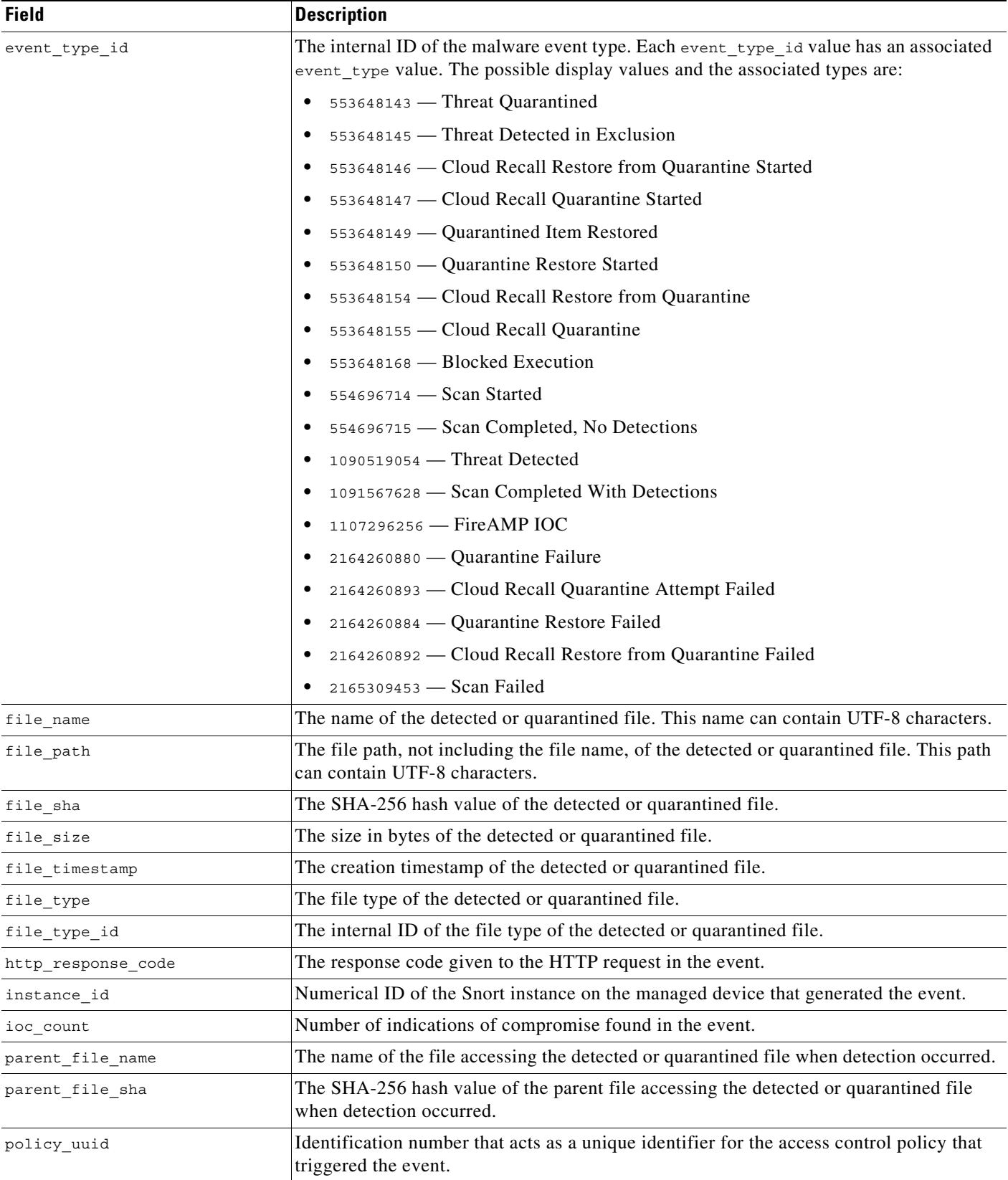

### *Table 3-3 fireamp\_event Fields (continued)*

 $\mathbf{I}$ 

| <b>Field</b>                 | <b>Description</b>                                                                                                    |  |
|------------------------------|----------------------------------------------------------------------------------------------------|--|
| retroactive<br>disposition   | Disposition of the file if the disposition is updated. If the disposition is not updated, this<br>field contains the same value as the disposition field. The possible values are the same<br>as the disposition field. |  |
| score                        | A numeric value from 0 to 100 based on the potentially malicious behaviors observed<br>during dynamic analysis.                                                                                                    |  |
| security context             | Description of the security context (virtual firewall) that the traffic passed through. Note<br>that the system only populates this field for ASA FirePOWER devices in multi-context<br>mode.                           |  |
| sensor address               | IP address of the device that generated the event.                                                                                                    |  |
| sensor id                    | ID of the device that generated the event.                                                                                                    |  |
| sensor name                  | The text name of the managed device that generated the event record. This field is null<br>when the event refers to the reporting device itself, rather than to a connected device.                                     |  |
| sensor uuid                  | A unique identifier for the managed device, or o if fireamp_event.sensor_name is null.                                                                                                    |  |
| src_continent_name           | The name of the continent of the source host.                                                                                                    |  |
|                              | $***$ — Unknown                                                                                                    |  |
|                              | na — North America                                                                                                    |  |
|                              | $as - Asia$                                                                                                    |  |
|                              | af — Africa                                                                                                    |  |
|                              | $eu$ – Europe                                                                                                    |  |
|                              | sa — South America                                                                                                    |  |
|                              | au — Australia                                                                                                    |  |
|                              | an - Antarctica                                                                                                    |  |
| src_country_id               | Code for the country of the source host.                                                                                                    |  |
| src_country_name             | Name of the country of the source host.                                                                                                    |  |
| src_ip_address_v6            | Field deprecated in Version 5.2. Returns null for all queries.                                                                                                    |  |
| src ipaddr                   | A binary representation of the IPv4 or IPv6 address for the source of the connection.                                                                                                    |  |
| src_ipaddr_str               | The IP address of the source of the connection in a human-readable format.                                                                                                    |  |
| src_port                     | Port number for the source of the connection.                                                                                                    |  |
| ssl issuer common name       | Issuer Common Name from the SSL certificate. This is typically the host and domain<br>name of the certificate issuer, but may contain other information.                                                                |  |
| ssl_issuer_country           | The country of the SSL certificate issuer.                                                                                                    |  |
| ssl_issuer_organization      | The organization of the SSL certificate issuer.                                                                                                    |  |
| ssl_issuer_organization_unit | The organizational unit of the SSL certificate issuer.                                                                                                    |  |
| ssl serial number            | The serial number of the SSL certificate, assigned by the issuing CA.                                                                                                    |  |
| ssl_subject_common_name      | Subject Common name from the SSL certificate This is typically the host and domain<br>name of the certificate subject, but may contain other information.                                                               |  |
| ssl_subject_country          | The country of the SSL certificate subject.                                                                                                    |  |
| ssl subject organization     | The organization of the SSL certificate subject.                                                                                                    |  |

*Table 3-3 fireamp\_event Fields (continued)*

 $\blacksquare$ 

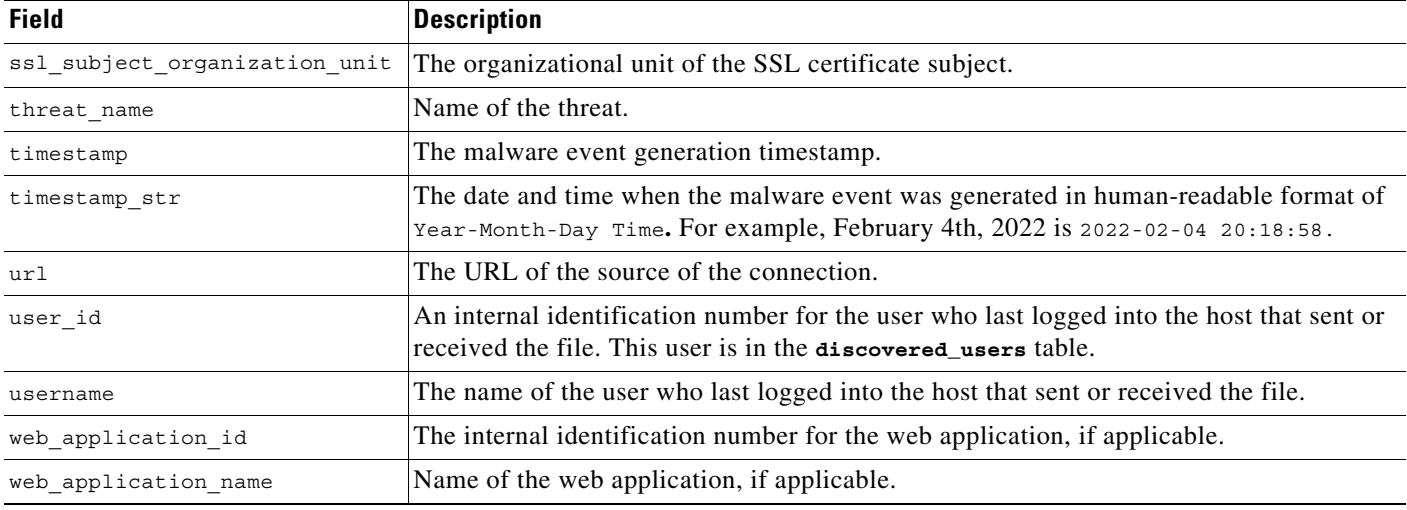

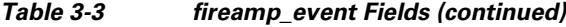

### <span id="page-33-1"></span>**fireamp\_event Joins**

You cannot perform joins on the **fireamp\_event** table

### <span id="page-33-2"></span>**fireamp\_event Sample Query**

The following query returns 25 malware events associated with the specified user, sorted by timestamp in ascending order.

SELECT event\_id, timestamp, src\_ipaddr, dst\_ipaddr, username, cloud\_name, event\_type, event subtype, event description, detection name, detector type, file name, parent\_file\_name FROM fireamp\_event WHERE username="username" ORDER BY timestamp ASC LIMIT 25;

### <span id="page-33-0"></span>**health\_event**

The **health\_event** table contains information on health events generated by the Secure Firewall. For more information, see the following sections:

- **•** [health\\_event Fields, page 3-8](#page-33-3)
- **•** [health\\_event Joins, page 3-9](#page-34-0)
- **•** [health\\_event Sample Query, page 3-9](#page-34-1)

### <span id="page-33-3"></span>**health\_event Fields**

The following table describes the database fields you can access in the **health\_event** table.

### *Table 3-4 health\_event Fields*

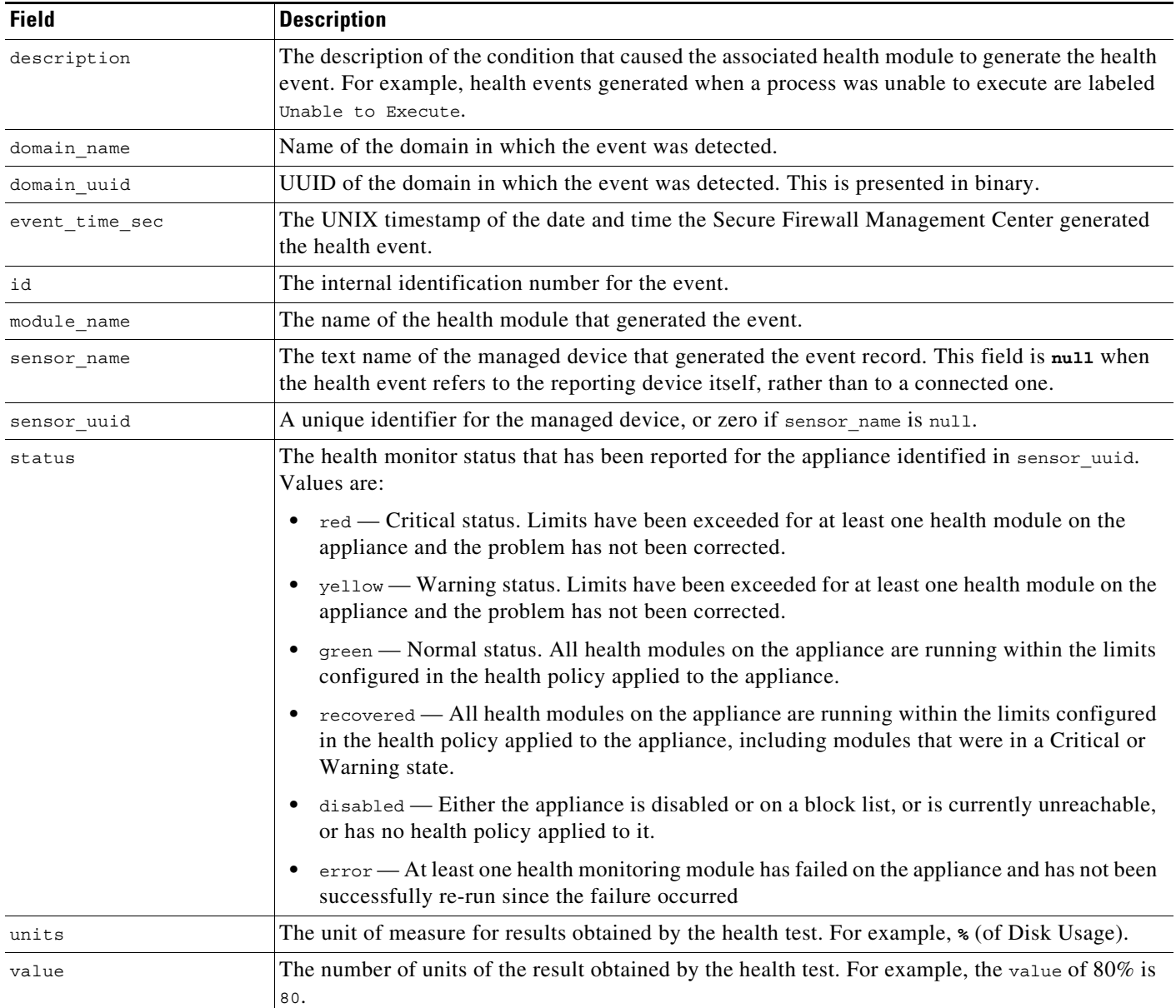

## <span id="page-34-0"></span>**health\_event Joins**

 $\overline{\phantom{a}}$ 

You cannot perform joins on the **health\_event** table.

## <span id="page-34-1"></span>**health\_event Sample Query**

The following query returns up to the 25 most recent health events logged within the defined time frame and limited to the Global  $\setminus$  Company B  $\setminus$  Edgedomain.

SELECT module\_name, FROM\_UNIXTIME(event\_time\_sec)

ן

AS event\_time, description, value, units, status, sensor\_name FROM health\_event WHERE event\_time\_sec AND domain\_name= "Global \ Company B \ Edge" BETWEEN UNIX\_TIMESTAMP("2011-10-01 00:00:00") AND UNIX\_TIMESTAMP("2011-10-07 23:59:59") ORDER BY event\_time DESC LIMIT 0, 25;

## <span id="page-35-1"></span><span id="page-35-0"></span>**syslog\_event**

The **syslog\_event** table contains information on syslog events generated by the Secure Firewall. More information about syslog messages can be found in Cisco Firepower Threat Defense Syslog Messages at https://www.cisco.com/c/en/us/td/docs/security/firepower/Syslogs/b\_fptd\_syslog\_guide.html.

For more information, see the following sections:

- **•** [syslog\\_event Fields, page 3-10](#page-35-2)
- **•** [syslog\\_event Joins, page 3-11](#page-36-0)
- **•** [syslog\\_event Sample Query, page 3-11](#page-36-1)

### <span id="page-35-2"></span>**syslog\_event Fields**

The following table describes the database fields you can access in the **syslog\_event** table.

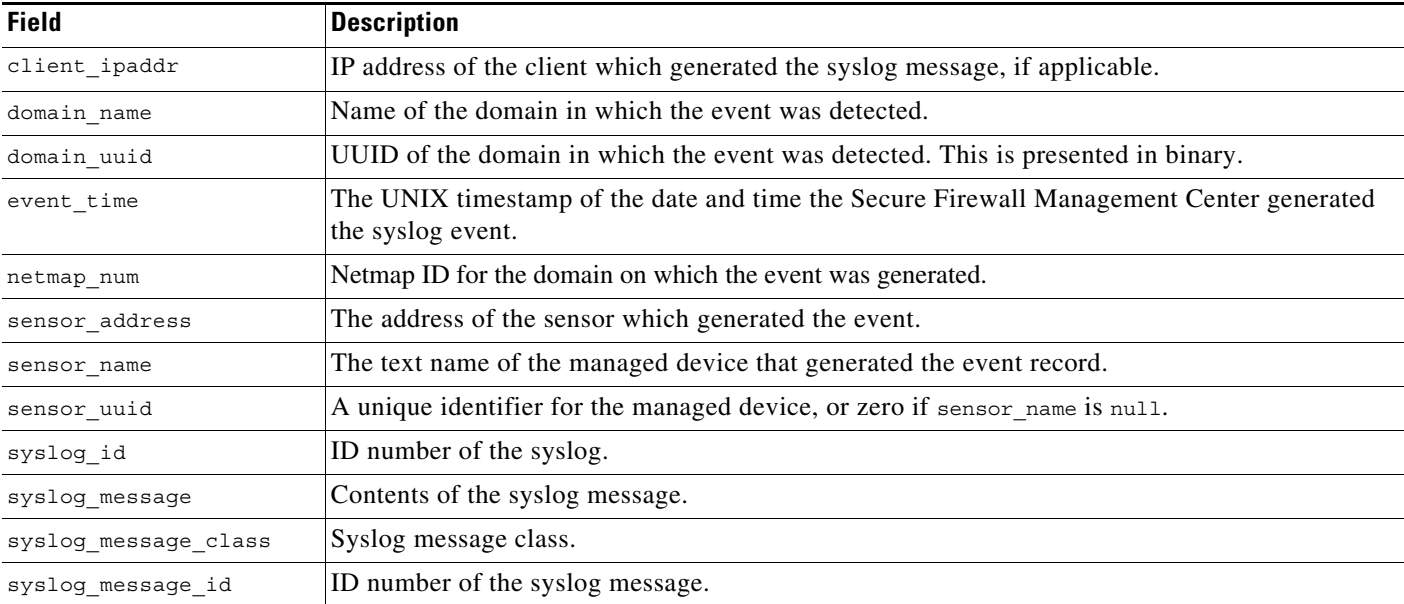

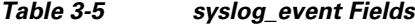
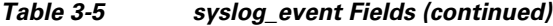

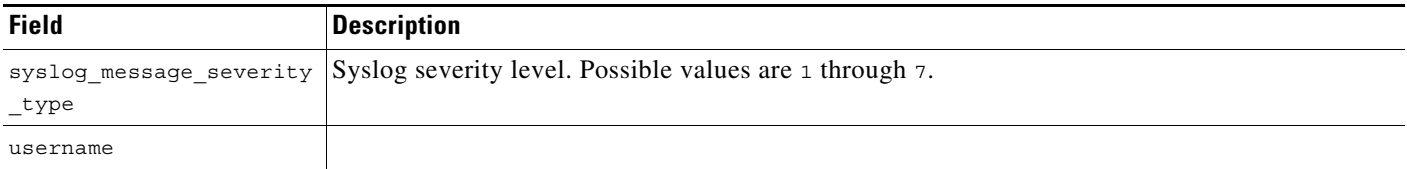

## **syslog\_event Joins**

 $\Gamma$ 

You cannot perform joins on the **syslog\_event** table.

### **syslog\_event Sample Query**

The following query returns up to the 25 most recent syslog events logged within the defined time frame and limited to the Global  $\setminus$  Company B  $\setminus$  Edgedomain.

```
SELECT syslog_id, FROM_UNIXTIME(event_time) 
AS event time, syslog message, syslog message severity type, sensor name
FROM syslog_event 
WHERE event_time AND domain_name= "Global \ Company B \ Edge"
BETWEEN UNIX_TIMESTAMP("2011-10-01 00:00:00") 
AND UNIX_TIMESTAMP("2011-10-07 23:59:59")
ORDER BY event_time DESC 
LIMIT 0, 25;
```
H

 $\mathsf I$ 

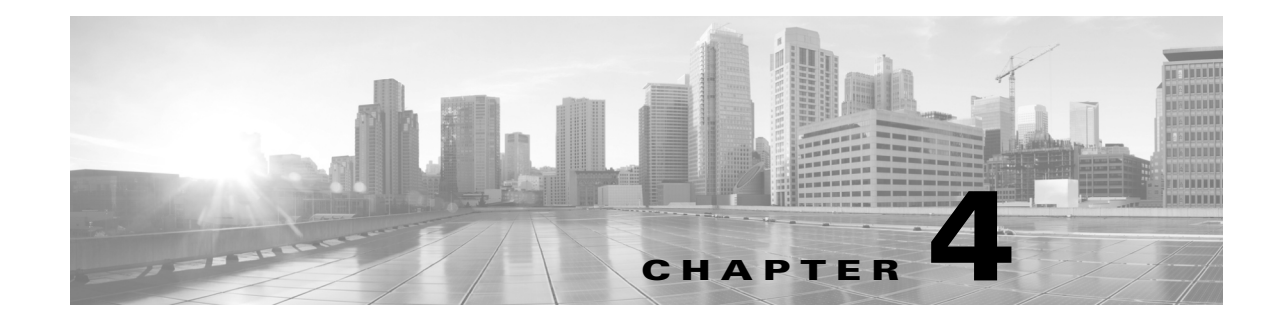

# **Schema: Intrusion Tables**

This chapter contains information on the schema and supported joins for intrusion events, the packets that triggered the events, and the associated rule messages.

For more information, see the sections listed in the following table.

*Table 4-1 Schema for Intrusion Tables*

| See                              | For the table that stores information on                                                                                                    | <b>Version</b> |
|----------------------------------|----------------------------------------------------------------------------------------------------|----------------|
| intrusion_event, page 4-1        | Intrusion events, which include the date, time, type of exploit,<br>and contextual information about the source and target of an<br>attack. | $4.10.x+$      |
| intrusion_event_packet, page 4-7 | The content of the packet or packets that triggered an intrusion<br>event.                                                                  | $4.10.x+$      |
| rule_message, page 4-8           | Rule messages for intrusion events, including the associated<br>generator ID (GID), signature ID (SID), and version data.                   | $4.10.x+$      |

# <span id="page-38-0"></span>**intrusion\_event**

The **intrusion\_event** table contains information on possible intrusions identified by the Secure Firewall. For each possible intrusion, the system generates an event and an associated record in the database, which contains the date, time, type of exploit, access control policy and rule, intrusion policy and rule, and other contextual information about the source and target of the attack.

 $\mathbf I$ 

**Tip** For packet-based events, a copy of the packet or packets that triggered the event may also be available; see [intrusion\\_event\\_packet Sample Query, page 4-8.](#page-45-1)

For more information, see the following sections:

- **•** [intrusion\\_event Fields, page 4-2](#page-39-0)
- **•** [intrusion\\_event Joins, page 4-6](#page-43-0)
- **•** [intrusion\\_event Sample Query, page 4-6](#page-43-1)

 $\mathsf I$ 

# <span id="page-39-0"></span>**intrusion\_event Fields**

The following table describes the database fields you can access in the **intrusion\_event** table.

*Table 4-2 intrusion\_event Fields*

| <b>Field</b>               | <b>Description</b>                                                                                                    |
|----------------------------|----------------------------------------------------------------------------------------------------|
| access_control_policy_name | The access control policy associated with the intrusion policy that generated the<br>intrusion event. Note that the access control policy name and access control rule<br>name combination is unique for a Secure Firewall Management Center. |
| access_control_policy_UUID | The UUID of the access control policy associated with the intrusion policy that<br>generated the intrusion event.                                                                                                    |
| access_control_rule_id     | The internal identification number of the access control rule associated with the<br>intrusion policy that generated the intrusion event.                                                                                                    |
| access_control_rule_name   | The name of the access control rule associated with the intrusion policy that<br>generated the intrusion event. Note that the access control rule name is unique<br>within a policy but not across different policies.                        |
| application_protocol_id    | The internal identification number of the application protocol.                                                                                                    |
| application_protocol_name  | One of:                                                                                                    |
|                            | the name of the application, if a positive identification can be made<br>$\bullet$                                                                                                    |
|                            | pending if the system requires more data<br>٠                                                                                                    |
|                            | blank if there is no application information in the connection                                                                                                    |
| blocked                    | The value indicating what happened to the packet that triggered the intrusion<br>event:                                                                                                    |
|                            | 0 — Packet not dropped<br>$\bullet$                                                                                                    |
|                            | 1 — Packet dropped (inline, switched, or routed deployment)<br>٠                                                                                                    |
|                            | 2—Packet that triggered the event would have been dropped, if the intrusion<br>٠<br>policy had been applied to a device configured in inline, switched, or routed<br>deployment                                                               |
| client_application_id      | The internal identification number of the client application that was used in the<br>intrusion event.                                                                                                    |
| client_application_name    | The client application, if available, that was used in the intrusion event. One of:                                                                                                    |
|                            | the name of the application, if a positive identification can be made<br>٠                                                                                                    |
|                            | a generic client name if the system detects a client application but cannot<br>$\bullet$<br>identify a specific one.                                                                                                    |
|                            | • null if there is no application information in the connection                                                                                                    |
| connection sec             | UNIX timestamp (seconds since 00:00:00 01/01/1970) of the connection event<br>associated with the intrusion event.                                                                                                    |
| counter                    | Number that is incremented for each connection event in a given second, and is<br>used to differentiate among multiple connection events that happen during the<br>same second.                                                               |
| detection_engine_name      | Field deprecated in Version 5.0. Returns null for all queries.                                                                                                    |
| detection engine uuid      | Field deprecated in Version 5.0. Returns null for all queries.                                                                                                    |

 $\mathbf{I}$ 

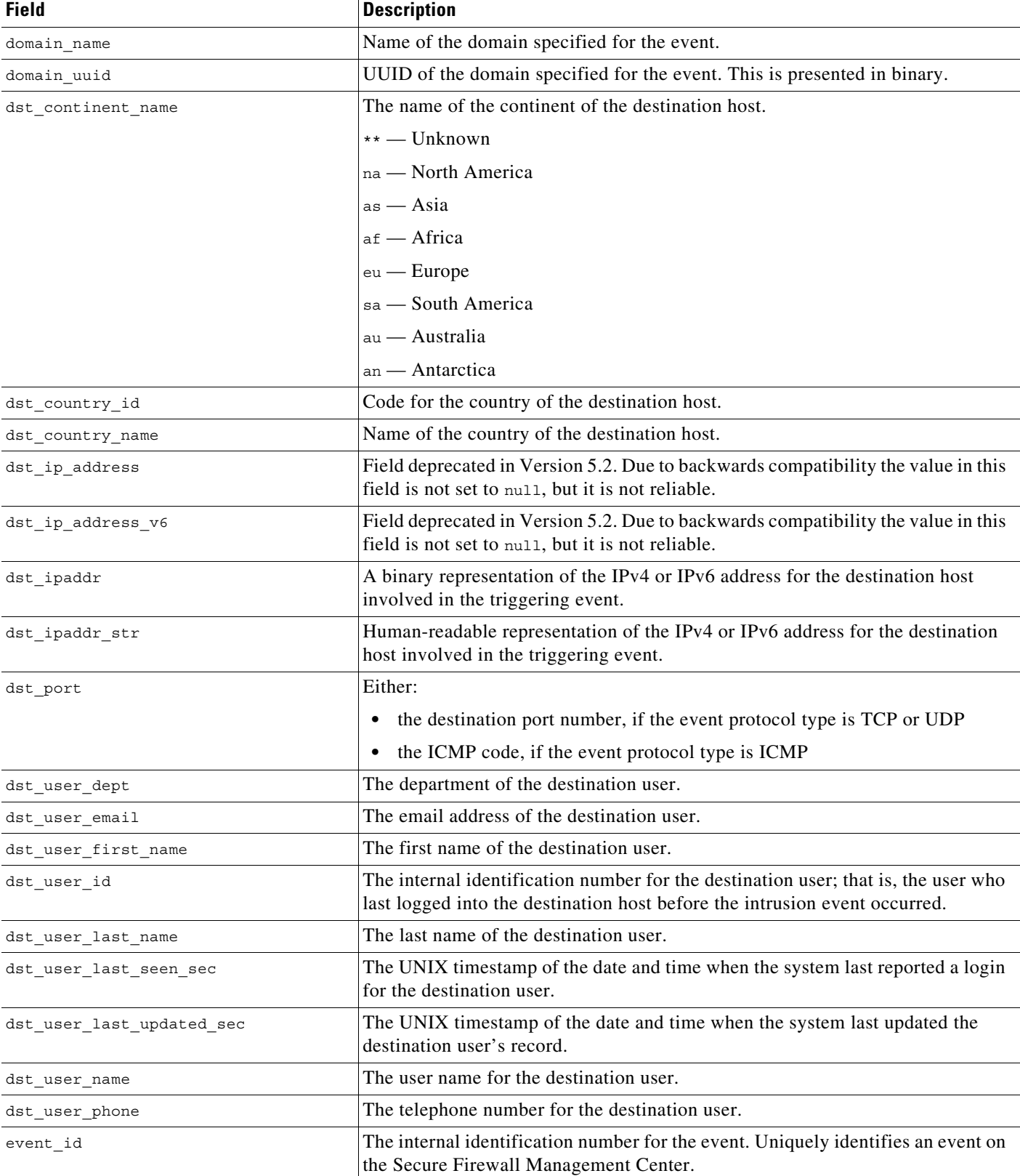

#### *Table 4-2 intrusion\_event Fields (continued)*

 $\blacksquare$ 

 $\mathsf I$ 

H

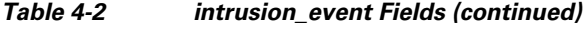

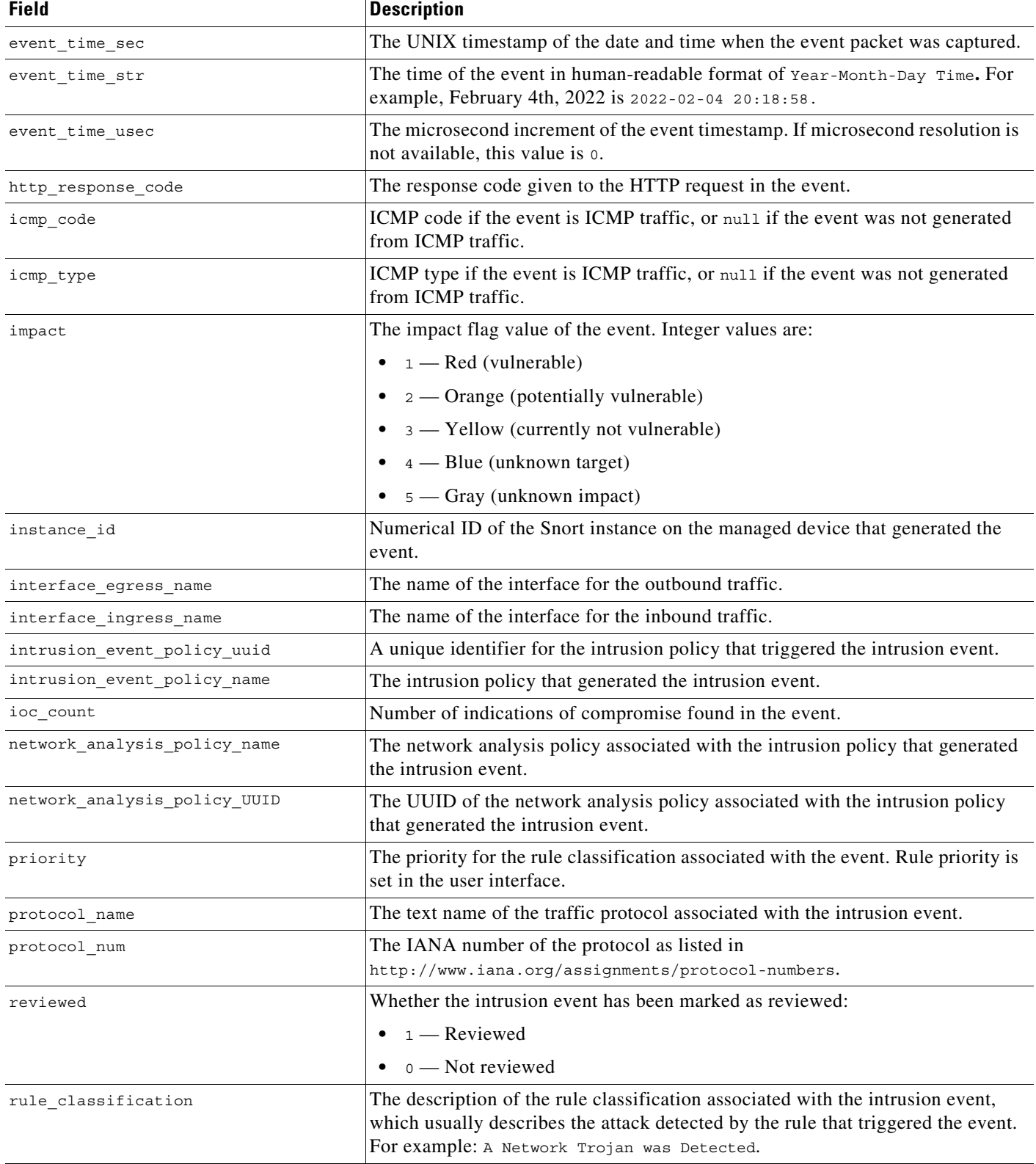

П

 $\mathbf{I}$ 

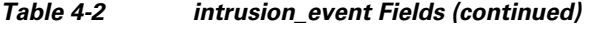

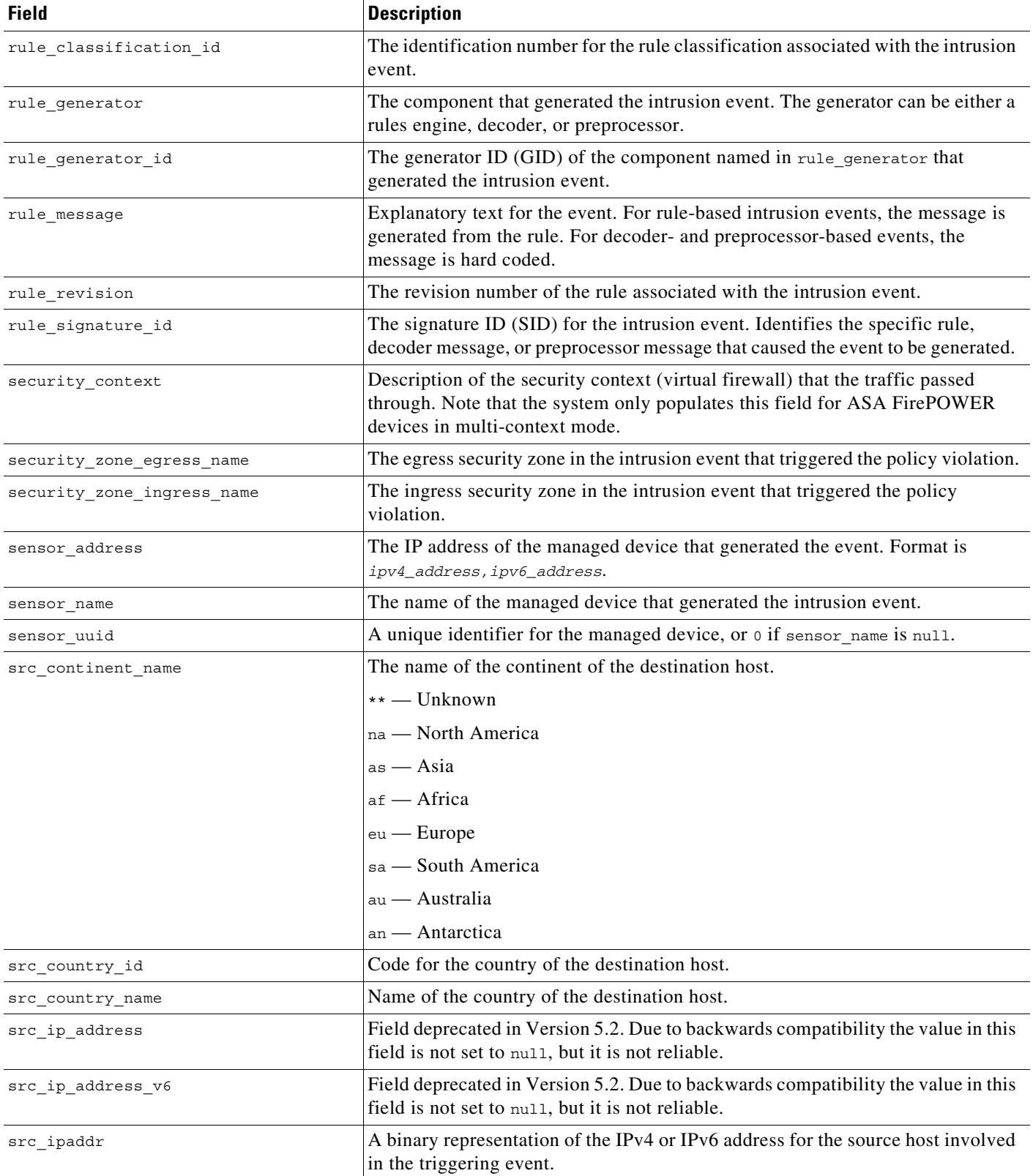

 $\blacksquare$ 

 $\mathbf I$ 

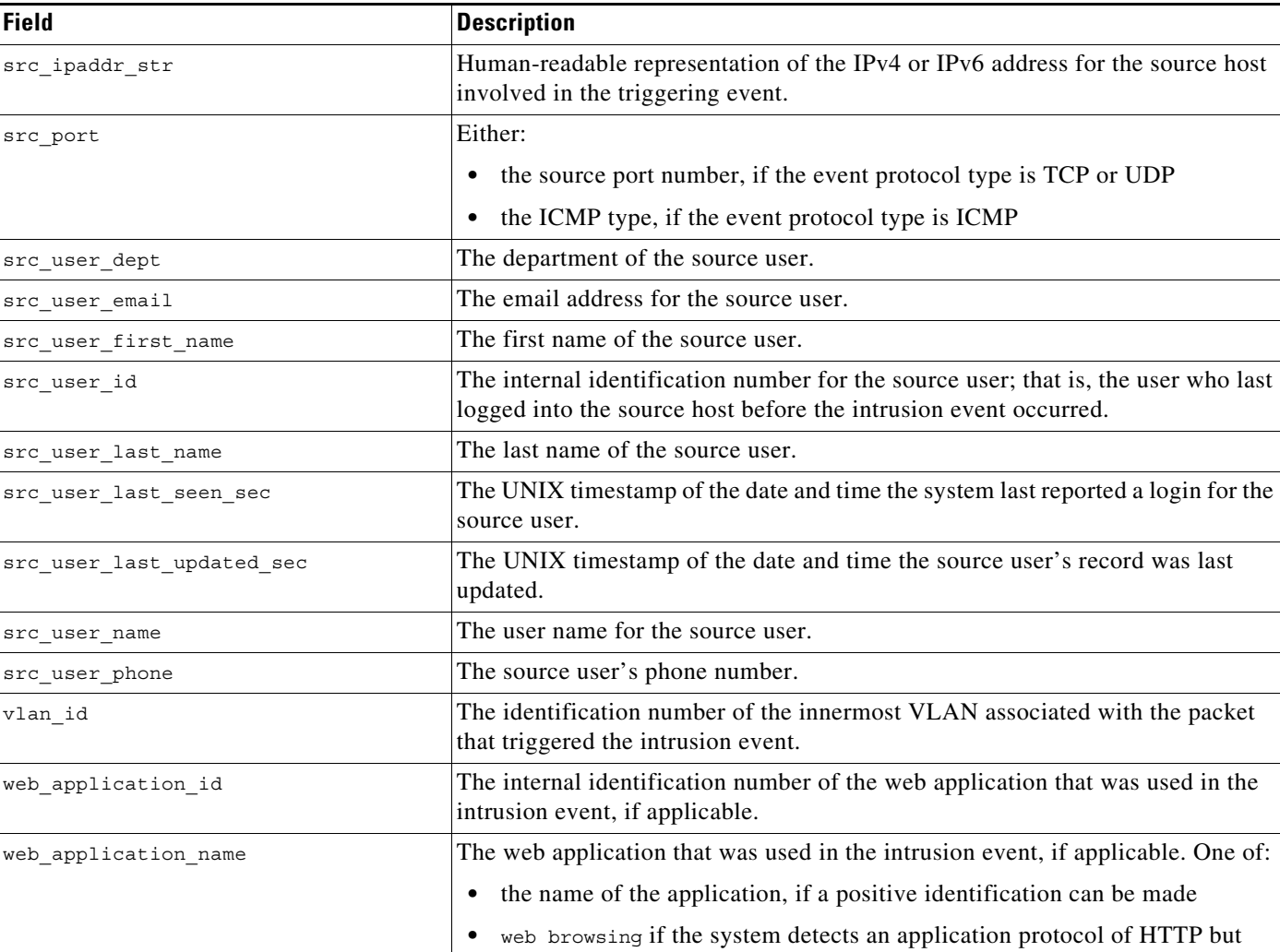

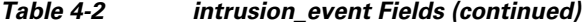

## <span id="page-43-0"></span>**intrusion\_event Joins**

You cannot perform joins on the **intrusion\_event** table.

## <span id="page-43-1"></span>**intrusion\_event Sample Query**

The following query returns the 25 most common unreviewed intrusion event results, sorted in descending order based on Count.

cannot identify a specific web application **•** blank if the connection has no HTTP traffic

SELECT rule\_message, priority, rule\_classification, count(\*) as Count FROM intrusion\_event WHERE reviewed="0"

GROUP BY rule\_message, priority, rule\_classification ORDER BY Count DESCLIMIT 0, 25;

# <span id="page-44-0"></span>**intrusion\_event\_packet**

The **intrusion\_event\_packet** table contains information on content of the packet or packets that triggered an intrusion event. Keep in mind if you prohibited packet transfer from your managed devices to the Secure Firewall Management Center, the **intrusion\_event\_packet** table contains no data.

For more information, see the following sections:

- **•** [intrusion\\_event\\_packet Fields, page 4-7](#page-44-1)
- **•** [intrusion\\_event\\_packet Joins, page 4-8](#page-45-2)
- **•** [intrusion\\_event\\_packet Sample Query, page 4-8](#page-45-1)

#### <span id="page-44-1"></span>**intrusion\_event\_packet Fields**

The following table describes the database fields you can access in the **intrusion\_event\_packet** table.

| <b>Field</b>          | <b>Description</b>                                                                                                    |
|-----------------------|----------------------------------------------------------------------------------------------------|
| detection engine name | Field deprecated in Version 5.0. Returns null for all queries.                                                                                                    |
| detection_engine_uuid | Field deprecated in Version 5.0. Returns null for all queries.                                                                                                    |
| domain name           | Name of the domain specified for the event.                                                                                                    |
| domain_uuid           | UUID of the domain specified for the event. This is presented in binary.                                                                                            |
| event id              | The identification number for the event. The ID is unique on a given managed device.                                                                                |
| linktype              | An internal key that indicates the format of the packet's outer layer; used by the managed<br>device to correctly decode the packet. Only link type 1 is supported. |
| netmap_num            | Netmap ID for the domain on which the event was detected.                                                                                                    |
| packet data           | The contents of the packet that triggered the event.                                                                                                    |
| packet time sec       | The UNIX timestamp of the date and time the event packet was captured.                                                                                              |
| packet time str       | The time the event packet was captured in human-readable format of Year-Month-Day<br>Time. For example, February 4th, 2022 is 2022-02-04 20:18:58.                  |
| packet time usec      | The microsecond increment of the event timestamp. If microsecond resolution is not<br>available, this value is o.                                                   |
| sensor address        | The IP address of the managed device that generated the event. Format is<br>ipv4_address, ipv6_address.                                                             |
| sensor_name           | The name of the managed device that generated the intrusion event.                                                                                                  |
| sensor uuid           | A unique identifier for the managed device, or o if sensor_name is null.                                                                                            |

*Table 4-3 intrusion\_event\_packet Fields*

 $\Gamma$ 

ו

#### <span id="page-45-2"></span>**intrusion\_event\_packet Joins**

You cannot perform joins on the **intrusion\_event\_packet** table.

### <span id="page-45-1"></span>**intrusion\_event\_packet Sample Query**

The following query returns the packet information for all packets matching the selected event ID.

SELECT event\_id, packet\_time\_sec, sensor\_address, packet\_data FROM intrusion event packet WHERE event\_id="1";

# <span id="page-45-0"></span>**rule\_message**

The **rule\_message** table is a list of the rule messages for intrusion rules. Each rule message is accompanied by its identifying information.

For more information, see the following sections:

- **•** [rule\\_message Fields, page 4-8](#page-45-3)
- **•** [rule\\_message Joins, page 4-8](#page-45-4)
- **•** [rule\\_message Sample Query, page 4-9](#page-46-0)

#### <span id="page-45-3"></span>**rule\_message Fields**

The following table describes the database fields you can access in the **rule\_message** table.

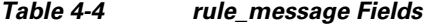

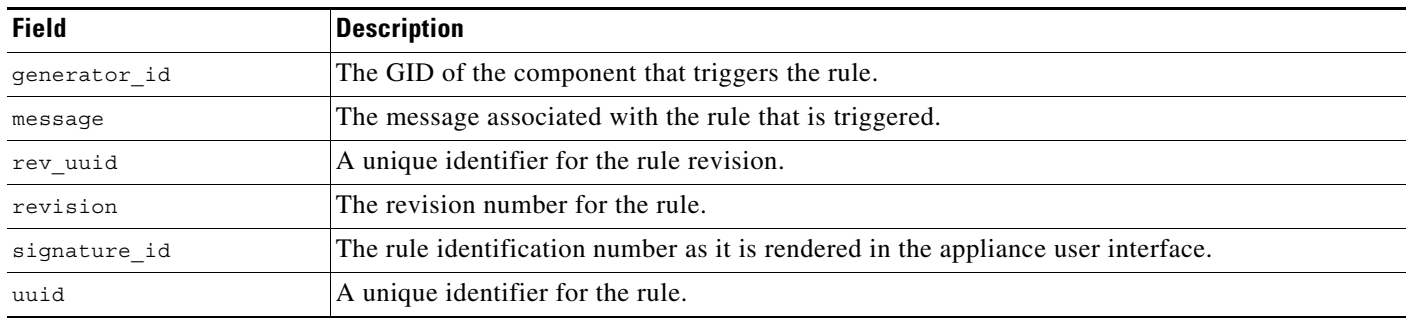

### <span id="page-45-4"></span>**rule\_message Joins**

You cannot perform joins on the **rule\_message** table.

 $\overline{\phantom{a}}$ 

# <span id="page-46-0"></span>**rule\_message Sample Query**

The following query returns the intrusion rule message for the intrusion rule that has a GID of 1 and a SID of 1200.

SELECT generator\_id, signature\_id, revision, message

FROM rule\_message

WHERE generator\_id="1"

AND signature\_id="1200";

H

 $\mathsf I$ 

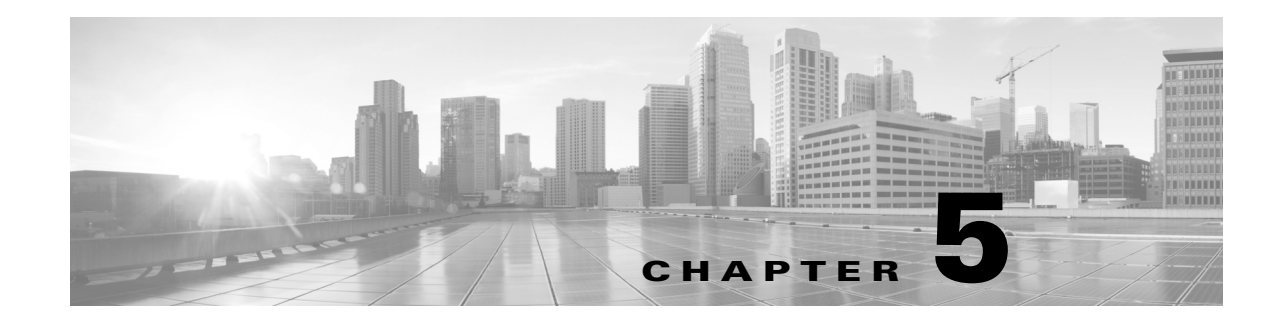

# **Schema: Statistics Tracking Tables**

This chapter contains information on the schema and supported joins for application and URL statistics tracking tables. These tables collect statistical information on:

- **•** access control and intrusion events by application and by user
- **•** bandwidth usage and connection decisions by application and by user
- bandwidth usage and connection decisions by URL reputation (risk) and by URL business relevance

For links to details on each table, see the following table.

*Table 5-1 Application and URL Statistics Tables*

 $\Gamma$ 

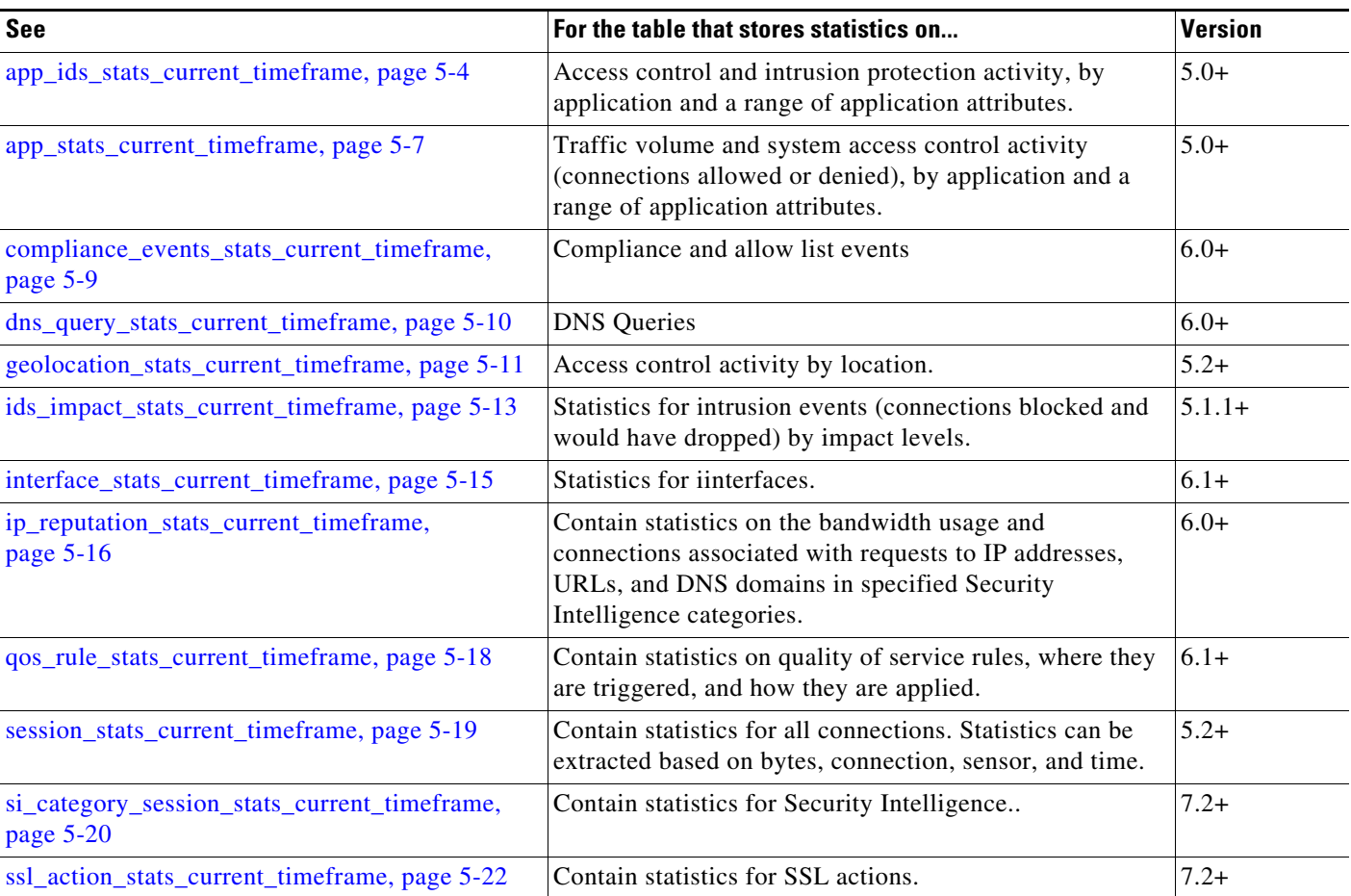

 $\mathsf I$ 

| <b>See</b>                                                       | For the table that stores statistics on                                                                                                    | <b>Version</b> |
|------------------------------------------------------------------|----------------------------------------------------------------------------------------------------|----------------|
| ssl_cache_stats_current_timeframe, page 5-23                     | Contain statistics for SSL caching.                                                                                                    | $7.2+$         |
| ssl_certificate_stats_current_timeframe,<br>page 5-24            | Contain statistics for SSL certificates.                                                                                                    | $7.2+$         |
| ssl_failure_reason_stats_current_timeframe,<br>page 5-25         | Contain statistics for SSL failures.                                                                                                    | $7.2+$         |
| ssl_session_stats_current_timeframe, page 5-26                   | Contain statistics for SSL sessions.                                                                                                    | $7.2+$         |
| ssl stats current timeframe,<br>page A-2                         | Contain statistics for SSL connections. Statistics can be<br>extracted based on bytes, connection, sensor, and time.                                                                                                    | $5.4 - 7.1$    |
|                                                                  | Deprecated in Version 7.2. Superseded by<br>ssl_action_stats_current_timeframe, page 5-22,<br>ssl_cache_stats_current_timeframe, page 5-23,<br>ssl_certificate_stats_current_timeframe,<br>page 5-24,<br>ssl_failure_reason_stats_current_timeframe,<br>page 5-25,<br>ssl_session_stats_current_timeframe, page 5-26,<br>ssl_version_stats_current_timeframe, page 5-27 |                |
| ssl_version_stats_current_timeframe, page 5-27                   | Contain statistics for SSL versions.                                                                                                    | $7.2+$         |
| storage_stats_by_disposition_current_timeframe<br>, page 5-28    | Contain statistics for files based on disposition. Statistics<br>can be extracted based on bytes, disposition, sensor, and<br>time.                                                                                                    | $5.3+$         |
| storage_stats_by_file_type_current_timeframe,<br>page 5-30       | Contain statistics for files based on file type. Statistics<br>can be extracted based on bytes, file type, sensor, and<br>time.                                                                                                    | $5.3+$         |
| tlsfp_malware_stats_current_timeframe,<br>page 5-31              | Contain statistics for files based on file type. Statistics<br>can be extracted based on bytes, file type, sensor, and<br>time.                                                                                                    | $7.2+$         |
| tlsfp_processname_stats_current_timeframe,<br>page 5-32          | Contain statistics for files based on file type. Statistics<br>can be extracted based on bytes, file type, sensor, and<br>time.                                                                                                    | $7.2+$         |
| transmission_stats_by_file_type_current_timefra<br>me, page 5-33 | Contain statistics for connections based on file type.<br>Statistics can be extracted based on bytes, connection,<br>file type, sensor, and time.                                                                                                    | $5.3+$         |
| tunnel_session_stats_current_timeframe                           | Lookups on this table are not currently supported.                                                                                                    | $6.1+$         |
| url_category_stats_current_timeframe, page 5-34                  | Traffic volume and system access control activity<br>(connections allowed or denied), by the category of the<br>requested website.                                                                                                    | $5.0+$         |
| url_reputation_stats_current_timeframe,<br>page 5-36             | Traffic volume and system access control activity<br>(connections allowed or denied), by the reputation of the<br>requested website.                                                                                                    | $5.0+$         |
| user_ids_stats_current_timeframe, page 5-38                      | Access control and intrusion protection activity, by user.                                                                                                    | $5.0+$         |
| user_stats_current_timeframe, page 5-39                          | Traffic volume and system access control activity<br>(connections allowed or denied), by user.                                                                                                    | $5.0+$         |

*Table 5-1 Application and URL Statistics Tables (continued)*

**The State** 

# **Understanding Statistics Tracking Tables**

A table's name ends with **current\_day**, **current\_month**, or **current\_year** to indicate the timeframe of its data. For example, the **app\_ids\_stats\_current\_***timeframe* describes **app\_stats\_current\_day**, **app\_stats\_current\_month**, and **app\_stats\_current\_year**. The **app\_stats\_current\_year** table stores statistics for 360 days; the **current\_month** table stores statistics for 30 days.

Each time the Secure Firewall Management Center receives raw counts from managed devices in your network, it updates all three table types, but does so at successively coarser resolution. The **current\_day** table has the finest resolution (15 seconds or 5 minutes, depending on the particular table); the **current\_year** table has the coarsest resolution (24 hours). See [Storage Characteristics for Statistics](#page-50-0)  [Tracking Tables, page 5-3](#page-50-0) for specific information.

### <span id="page-50-0"></span>**Storage Characteristics for Statistics Tracking Tables**

See the following table for important details.

| <b>Table Type</b> | <b>Interval (Resolution)</b>                                                                                                    | <b>Storage Lifespan</b>                                          |
|-------------------|----------------------------------------------------------------------------------------------------|------------------------------------------------------------------|
| current day       | 15 seconds for<br>app ids stats current timeframe and<br>user_ids_stats_current_timeframe                                                                             | current interval plus all intervals in the<br>preceding 24 hours |
|                   | 5 minutes for<br>app_stats_current_timeframe,<br>user_stats_current_timeframe,<br>url category stats current timeframe, and<br>url reputation stats current timeframe | current interval plus all intervals in the<br>preceding 24 hours |
| current month     | one hour                                                                                                    | current hour plus the hours stretching back<br>30 days           |
| current year      | 24 hours                                                                                                    | current day plus the preceding 360 days                          |

*Table 5-2 Storage Characteristics of Statistics Tables*

A storage interval is defined by its start time. For example, the **current\_month** table contains counts for the hour 10:00:00 - 10:59:59 as one record with a timestamp of 10:00:00. Note that a day begins at 00:00:00 and ends at 23:59:59. Interval start times are stored as UNIX timestamps (GMT).

## <span id="page-50-1"></span>**Specifying Time Intervals When Querying Statistics Tables**

The effective time interval for a query is defined by both the table and the time start sec field in the query.

For example, if your SQL statement specifies time start  $\sec = 6:00:00$ , the interval varies for each table type:

- **•** for **current\_day** tables: either 6:00:00 to 6:00:14 (for 15 second tables) or 6:00:00 to 6:04:59 (for 5 minute tables).
- **•** for **current\_month** tables: 6:00:00 to 6:59:59.
- **•** for **current\_year** tables: 0:00:00 to 23:59:59 on the following day.

Ι

The simplest way to retrieve data is to state the interval start time. For example, to retrieve from the **app\_ids\_stats\_current\_day** table, specify one of the following:

00:00:00 00:00:15 00:00:30 23:59:45

If your query contains a timestamp that is other than an interval start time, the system modifies the request as follows:

- **•** rounds up the start time to the nearest interval time
- **•** rounds down the end time to the nearest interval time

For example, the following query rounds up the start time:

```
SELECT application_id
FROM app_ids_stats_current_month
WHERE start time sec = UNIX TIMESTAMP("2011-12-01 12:30:00");
```
and is the same as:

```
SELECT application_id
FROM app_ids_stats_current_month
WHERE start time sec = UNIX TIMESTAMP("2011-12-01 01:00:00");
```
When querying a range of intervals, the starting time interval is rounded up, and the ending time interval is rounded down. For example:

```
SELECT application_id
FROM app_ids_stats_current_month
WHERE start_time_sec BETWEEN UNIX_TIMESTAMP("2011-12-10 12:59:00") and 
UNIX_TIMESTAMP("2011-12-10 16:28:00");
```
is changed to:

```
SELECT application_id
FROM app_ids_stats_current_month
WHERE start time sec BETWEEN UNIX TIMESTAMP("2011-12-10 13:00:00") and
UNIX TIMESTAMP("2011-12-12 16:00:00");
```
If your query interval extends beyond a table's time frame, you can usually obtain the additional data from another table, although the data in the other table will have a coarser resolution. For example, to retrieve bandwidth usage for the past two days, you can get results for yesterday from the **current\_day** table (at 5 minute resolution), but you can get statistics for the previous day only from **current\_month** (in hour chunks) or **current\_year** (in day chunks).

# <span id="page-51-0"></span>**app\_ids\_stats\_current\_timeframe**

The **app\_ids\_stats\_current\_***timeframe* tables contain statistics about application activity and intrusion events on your monitored network. Statistics can be extracted per detected application, per application type (application protocol, client application, or web application), and also per risk and business relevance of the application. The tables also track blocked connections due to intrusion policy violations and the estimated potential impact of an intrusion.

For an understanding of the **current\_day**, **current\_month**, and **current\_year** statistics tables, see [Storage](#page-50-0)  [Characteristics for Statistics Tracking Tables, page 5-3](#page-50-0).

For more information on the **app\_ids\_stats\_current\_***timeframe* tables, see the following sections:

- **•** [app\\_ids\\_stats\\_current\\_timeframe Fields, page 5-5](#page-52-0)
- **•** [app\\_ids\\_stats\\_current\\_timeframe Joins, page 5-6](#page-53-0)
- **•** [app\\_ids\\_stats\\_current\\_timeframe Sample Query, page 5-6](#page-53-1)

### <span id="page-52-0"></span>**app\_ids\_stats\_current\_timeframe Fields**

The following table describes the fields you can access in the **app\_ids\_stats\_current\_***timeframe* tables. All tables of this type contain the same fields.

**Field Description** application\_id The internal identification number for the application. application name The application name that appears in the user interface. blocked Number of connections blocked due to violation of an intrusion policy. business\_relevance An index (from 1 to 5) of the application's relevance to business productivity where 1 is very low and 5 is very high. business\_relevance\_description A description of business relevance (very low, low, medium, high, very high). domain name Name of the domain specified for the statistics. domain uuid **UUID** of the domain specified for the statistics. This is presented in binary. impact\_level\_1 The number of impact level 1 (vulnerable) intrusion events recorded for the application. impact level 2  $\blacksquare$  The number of impact level 2 (potentially vulnerable) intrusion events. impact\_level\_3 The number of impact level 3 (host currently not vulnerable) intrusion events. impact\_level\_4 The number of impact level 4 (unknown target) intrusion events. impact level 5 The number of impact level 5 (unknown vulnerability) intrusion events. is client application A true-false flag that indicates if the detected application is a client application. is server application **A** true-false flag that indicates if the detected application is an application protocol. is\_web\_application  $\vert$  A true-false flag that indicates if the detected application is a web application. netmap\_num Netmap ID for the domain on which the statistics were collected. partially\_dropped Number of instances when the packet is transmitted or delivered to the destination, but the connection is then blocked. reject count **Number of packets which were rejected by policy.** rewrite count Number of packets which were rewritten based on policy. risk An index (from 1 to 5) of the application's estimated risk where 1 is very low risk and  $\overline{5}$  is critical risk. risk description A description of the estimated risk (very low, low, medium, high, critical).

*Table 5-3 app\_ids\_stats\_current\_timeframe Fields*

ן

| <b>Field</b>        | <b>Description</b>                                                                                                    |
|---------------------|----------------------------------------------------------------------------------------------------|
| sensor address      | The IP address of the managed device that generated the event. Format is<br>ipv4_address, ipv6_address.                                                                                |
| sensor id           | ID of the device that provided the event.                                                                                                    |
| sensor name         | The name of the managed device that generated the intrusion event.                                                                                                    |
| sensor uuid         | A unique identifier for the managed device, or o if sensor name is null.                                                                                                    |
| start_time_sec      | The UNIX timestamp of the date and time when the measurement interval<br>starts. For detailed information, see Specifying Time Intervals When<br>Querying Statistics Tables, page 5-3. |
| start time str      | The date and time of the start of the measurement interval in<br>human-readable format of Year-Month-Day Time. For example, February<br>4th, 2022 is 2022-02-04 20:18:58.              |
| would have dropped  | Number of packets that would have been dropped if the intrusion policy had<br>been configured to drop packets in an inline deployment.                                                 |
| would reject count  | Number of packets which would have been rejected by policy                                                                                                    |
| would rewrite count | Number of packets which were rewritten based on policy.                                                                                                    |

*Table 5-3 app\_ids\_stats\_current\_timeframe Fields (continued)*

### <span id="page-53-0"></span>**app\_ids\_stats\_current\_timeframe Joins**

The following table describes the joins you can perform on the **app\_ids\_stats\_current\_***timeframe* tables.

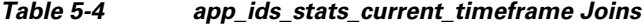

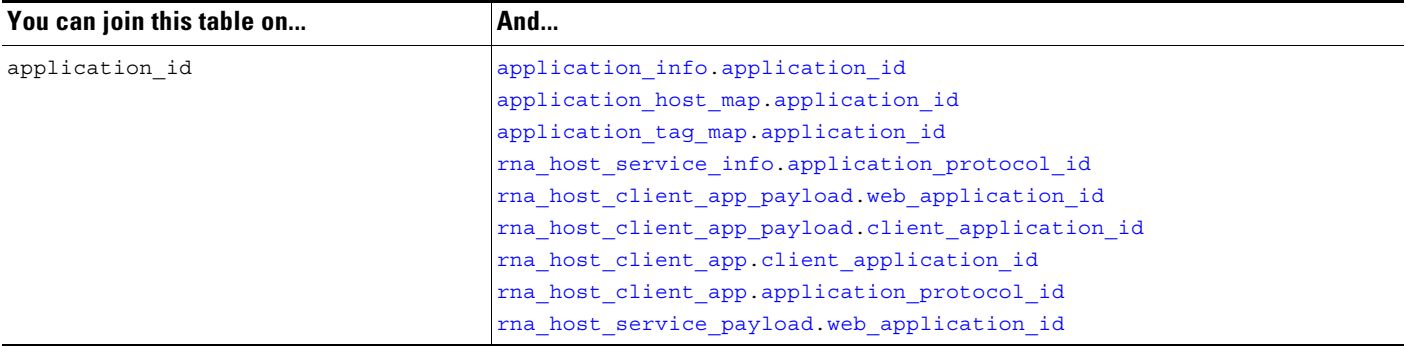

### <span id="page-53-1"></span>**app\_ids\_stats\_current\_timeframe Sample Query**

The following query returns up to 25 application records from the **app\_ids\_stats\_current\_month** table. Each record contains the number of blocked connections and intrusion events for the application over the time interval.

```
SELECT from unixtime(start time sec), sum(blocked)
FROM app_ids_stats_current_day 
WHERE start_time_sec = unix_timestamp("2013-12-15");
```
# <span id="page-54-0"></span>**app\_stats\_current\_timeframe**

The **app\_stats\_current\_***timeframe* tables contain statistics on bandwidth usage and access control actions (connection allowed or denied), by application and by device that monitored the traffic. You can filter these statistics by the business relevance, estimated risk, and type of the application.

For an understanding of the **current\_day**, **current\_month**, and **current\_year** statistics tables, see [Storage](#page-50-0)  [Characteristics for Statistics Tracking Tables, page 5-3.](#page-50-0)

For more information on the **app\_stats\_current\_***timeframe* tables, see the following sections:

- **•** [app\\_stats\\_current\\_timeframe Fields, page 5-7](#page-54-1)
- **•** [app\\_stats\\_current\\_timeframe Joins, page 5-8](#page-55-0)
- **•** [app\\_stats\\_current\\_timeframe Sample Query, page 5-8](#page-55-1)

#### <span id="page-54-1"></span>**app\_stats\_current\_timeframe Fields**

The following table describes the fields you can access in the **app\_stats\_current\_***timeframe* tables.

| <b>Field</b>                   | <b>Description</b>                                                                                                    |
|--------------------------------|----------------------------------------------------------------------------------------------------|
| application id                 | The internal identification number for the application.                                                                   |
| application name               | The application name that appears in the user interface.                                                                  |
| business_relevance             | An index (from 1 to 5) of the application's relevance to business productivity<br>where 1 is very low and 5 is very high. |
| business relevance description | A description of business relevance (very low, low, medium, high, very high).                                             |
| bypass                         | Number of packets which are allowed to bypass due to delay.                                                               |
| bytes in                       | The bytes of inbound traffic for the application during the specified interval.                                           |
| bytes out                      | The bytes of outbound traffic for the application during the specified<br>interval.                                       |
| connections_allowed            | The number of connections allowed.                                                                                        |
| connections_denied             | The number of connections denied due to violation of an access control<br>policy.                                         |
| domain_name                    | Name of the domain specified for the statistics.                                                                          |
| domain uuid                    | UUID of the domain specified for the statistics. This is presented in binary.                                             |
| is_client_application          | A true-false flag that indicates if the detected application is a client<br>application.                                  |
| is server application          | A true-false flag that indicates if the detected application is an application<br>protocol.                               |
| is_web_application             | A true-false flag that indicates if the detected application is a web<br>application.                                     |
| netmap_num                     | Netmap ID for the domain on which the statistics were collected.                                                          |
| qos dropped bytes in           | Number of incoming bytes dropped due to QoS.                                                                              |
| qos_dropped_bytes_out          | Number of outgoing bytes dropped due to QoS.                                                                              |

*Table 5-5 app\_stats\_current\_timeframe Fields*

 $\mathbf I$ 

1

| <b>Field</b>     | <b>Description</b>                                                                                                    |
|------------------|----------------------------------------------------------------------------------------------------|
| risk             | An index (from $1$ to $5$ ) of the application's estimated risk where $1$ is very low<br>risk and 5 is critical risk.                                                                     |
| risk_description | A description of the estimated risk (very low, low, medium, high, critical).                                                                                                    |
| sensor_address   | The IP address of the managed device that monitored the traffic. Format is<br>ipv4_address, ipv6_address.                                                                                 |
| sensor id        | The internal identification number of the managed device that detected the<br>traffic.                                                                                                    |
| sensor name      | The name of the managed device that detected the traffic.                                                                                                    |
| sensor uuid      | A unique identifier for the managed device, or 0 if sensor name is null.                                                                                                    |
| start time sec   | The UNIX timestamp of the start of the measurement interval. For<br>information on specifying the start time, see Specifying Time Intervals<br>When Querying Statistics Tables, page 5-3. |
| start time str   | The date and time of the start of the measurement interval in human-readable<br>format of Year-Month-Day Time. For example, February 4th, 2022 is<br>$2022 - 02 - 04$ $20:18:58$ .        |
| would bypass     | Number of packets which were eligible for bypass but were inspected.                                                                                                    |

*Table 5-5 app\_stats\_current\_timeframe Fields (continued)*

### <span id="page-55-0"></span>**app\_stats\_current\_timeframe Joins**

The following table describes the joins you can perform on the **app\_stats\_current\_***timeframe* tables.

*Table 5-6 app\_stats\_current\_timeframe Joins*

| You can join this table on | And                                               |
|----------------------------|---------------------------------------------------|
| application id             | application info application id                   |
|                            | application host map application id               |
|                            | application tag map.application id                |
|                            | rna host service application protocol id          |
|                            | rna host client app payload.web application id    |
|                            | rna host client app payload.client application id |
|                            | rna host client app client application id         |
|                            | rna host client app.application protocol id       |
|                            | rna host service payload. web application id      |

### <span id="page-55-1"></span>**app\_stats\_current\_timeframe Sample Query**

The following query returns the inbound and outbound traffic load associated with applications that have low business relevance and high risk in the period of a day, for all managed devices connected to the Secure Firewall Management Center.

```
SELECT start_time_sec, sum(bytes_in), sum(bytes_out) 
FROM app_stats_current_day 
WHERE business_relevance <= 2
```
AND risk  $>= 4$  AND start time sec = unix timestamp("2013-12-15");

# <span id="page-56-0"></span>**compliance\_events\_stats\_current\_timeframe**

The **compliance\_stats\_events\_current\_***timeframe* tables contain statistics on the number of compliance and allow list events during a timeframe.

For an understanding of the **current\_day**, **current\_month**, and **current\_year** statistics tables, see [Storage](#page-50-0)  [Characteristics for Statistics Tracking Tables, page 5-3.](#page-50-0)

For more information on the **compliance\_events\_stats\_current\_***timeframe* tables, see the following sections:

- **•** [compliance\\_events\\_stats\\_current\\_timeframe Fields, page 5-9](#page-56-1)
- **•** [compliance\\_event\\_stats\\_current\\_timeframe Joins, page 5-9](#page-56-2)
- compliance event stats current timeframe Sample Query, page 5-10

#### <span id="page-56-1"></span>**compliance\_events\_stats\_current\_timeframe Fields**

The following table describes the fields you can access in the **compliance\_events\_stats\_current\_***timeframe* tables.

| <b>Field</b>      | <b>Description</b>                                                                                                    |
|-------------------|----------------------------------------------------------------------------------------------------|
| domain name       | Name of the domain specified for the statistics.                                                                                                    |
| domain uuid       | UUID of the domain specified for the statistics. This is presented in binary.                                                                                                    |
| netmap num        | Netmap ID for the domain on which the statistics were collected.                                                                                                    |
| priority 0 events | Number of priority 0 events detected during the timeframe.                                                                                                    |
| priority 1 events | Number of priority 1 events detected during the timeframe.                                                                                                    |
| priority 2 events | Number of priority 2 events detected during the timeframe.                                                                                                    |
| priority 3 events | Number of priority 3 events detected during the timeframe.                                                                                                    |
| priority 4 events | Number of priority 4 events detected during the timeframe.                                                                                                    |
| priority 5 events | Number of priority 5 events detected during the timeframe.                                                                                                    |
| rule              | Allow list rule which triggered the events. If this rule is empty, the events are<br>compliance events.                                                                                   |
| start time sec    | The UNIX timestamp of the start of the measurement interval. For<br>information on specifying the start time, see Specifying Time Intervals<br>When Querying Statistics Tables, page 5-3. |
| start time str    | The date and time of the start of the measurement interval in human-readable<br>format of Year-Month-Day Time. For example, February 4th, 2022 is<br>$2022 - 02 - 04$ $20:18:58$ .        |

*Table 5-7 compliance\_events\_stats\_current\_timeframe Fields*

### <span id="page-56-2"></span>**compliance\_event\_stats\_current\_timeframe Joins**

 $\mathbf I$ 

You cannot perform joins on the **compliance\_event\_stats\_current\_***timeframe* table.

Ι

#### <span id="page-57-1"></span>**compliance\_event\_stats\_current\_timeframe Sample Query**

The following query returns the priority 0, 1, and 2 events, and the relevant allow list rule, ordered by domain, in the period of a day.

```
SELECT domain_name, priority_0_events, priority_1_events, priority_2_events, rule
FROM compliance event stats current day
ORDER BY domain_name DESC;
```
# <span id="page-57-0"></span>**dns\_query\_stats\_current\_timeframe**

The **dns\_query\_stats\_current\_***timeframe* tables contain statistics on DNS queries.

For an understanding of the **current\_day**, **current\_month**, and **current\_year** statistics tables, see [Storage](#page-50-0)  [Characteristics for Statistics Tracking Tables, page 5-3](#page-50-0).

For more information on the **dns\_query\_stats\_current\_***timeframe* tables, see the following sections:

- dns query stats current timeframe Fields, page 5-10
- **•** [dns\\_query\\_stats\\_current\\_timeframe Joins, page 5-11](#page-58-1)
- **•** [dns\\_query\\_stats\\_current\\_timeframe Sample Query, page 5-11](#page-58-2)

### <span id="page-57-2"></span>**dns\_query\_stats\_current\_timeframe Fields**

The following table describes the fields you can access in the **dns\_quaery\_stats\_current\_***timeframe* tables.

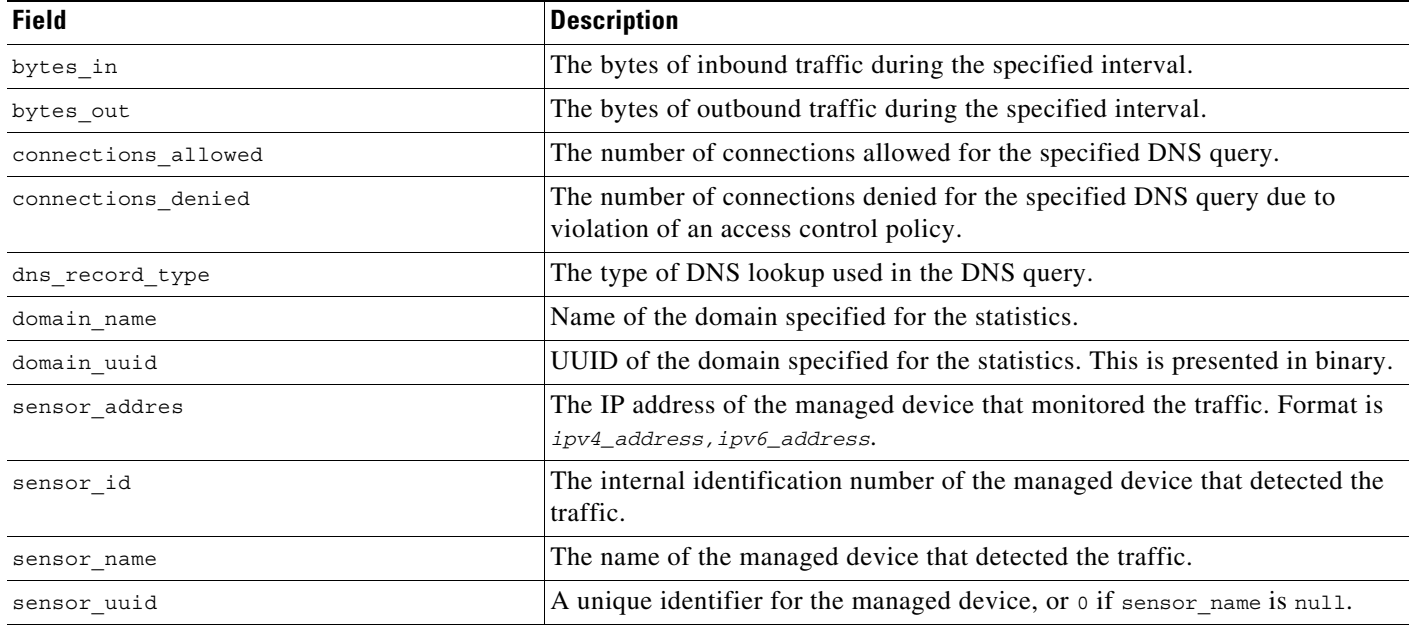

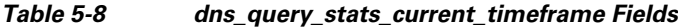

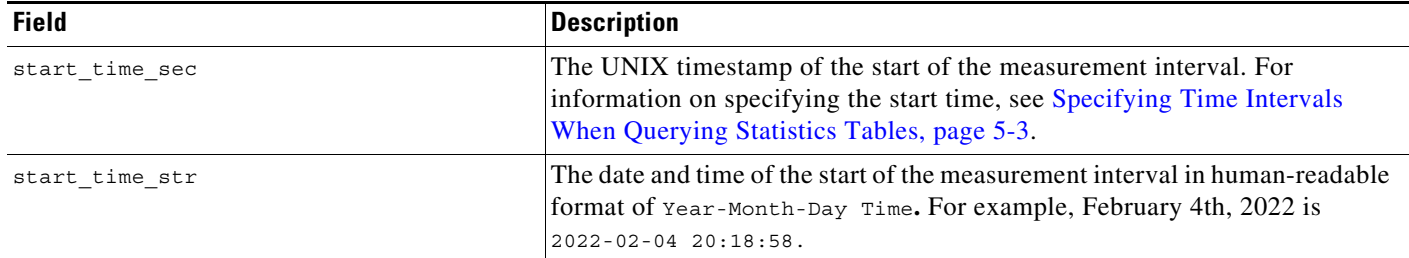

#### *Table 5-8 dns\_query\_stats\_current\_timeframe Fields (continued)*

#### <span id="page-58-1"></span>**dns\_query\_stats\_current\_timeframe Joins**

You cannot perform joins on the **dns\_query\_stats\_current\_***timeframe* table.

#### <span id="page-58-2"></span>**dns\_query\_stats\_current\_timeframe Sample Query**

The following query returns the number of connections associated with dns record types for each sensor in the period of a day, sorted by sensor name and limited to the Global  $\setminus$  Company B  $\setminus$  Edge domain.

SELECT sensor name, dns record type, sum(connections allowed), sum(connections denied) FROM dns\_query\_stats\_current\_day ORDER BY sensor\_name DESC WHERE domain name= "Global \ Company B \ Edge";

# <span id="page-58-0"></span>**geolocation\_stats\_current\_timeframe**

The **geolocation\_stats\_***timeframe* tables contain statistics regarding intrusion events based on location levels. Statistics can be extracted based on impact level, device, and how the packets are handled.

For an understanding of the **current\_day**, **current\_month**, and **current\_year** statistics tables, see [Storage](#page-50-0)  [Characteristics for Statistics Tracking Tables, page 5-3.](#page-50-0)

For more information on the **geolocation\_stats\_current\_***timeframe* tables, see the following sections:

- **•** [geolocation\\_stats\\_current\\_timeframe Fields, page 5-11](#page-58-3)
- **•** [geolocation\\_stats\\_current\\_timeframe Joins, page 5-13](#page-60-1)
- **•** [geolocation\\_stats\\_current\\_timeframe Sample Query, page 5-13](#page-60-2)

### <span id="page-58-3"></span>**geolocation\_stats\_current\_timeframe Fields**

The following table describes the fields you can access in the **geolocation\_stats\_current\_***timeframe* tables. All tables of this type contain the same fields.

Note that the geolocation information is not updated on devices with builds prior to 7.2. Information from these devices may not be accurate.

**The State** 

 $\mathsf I$ 

#### *Table 5-9 geolocation\_stats\_current\_timeframe Fields*

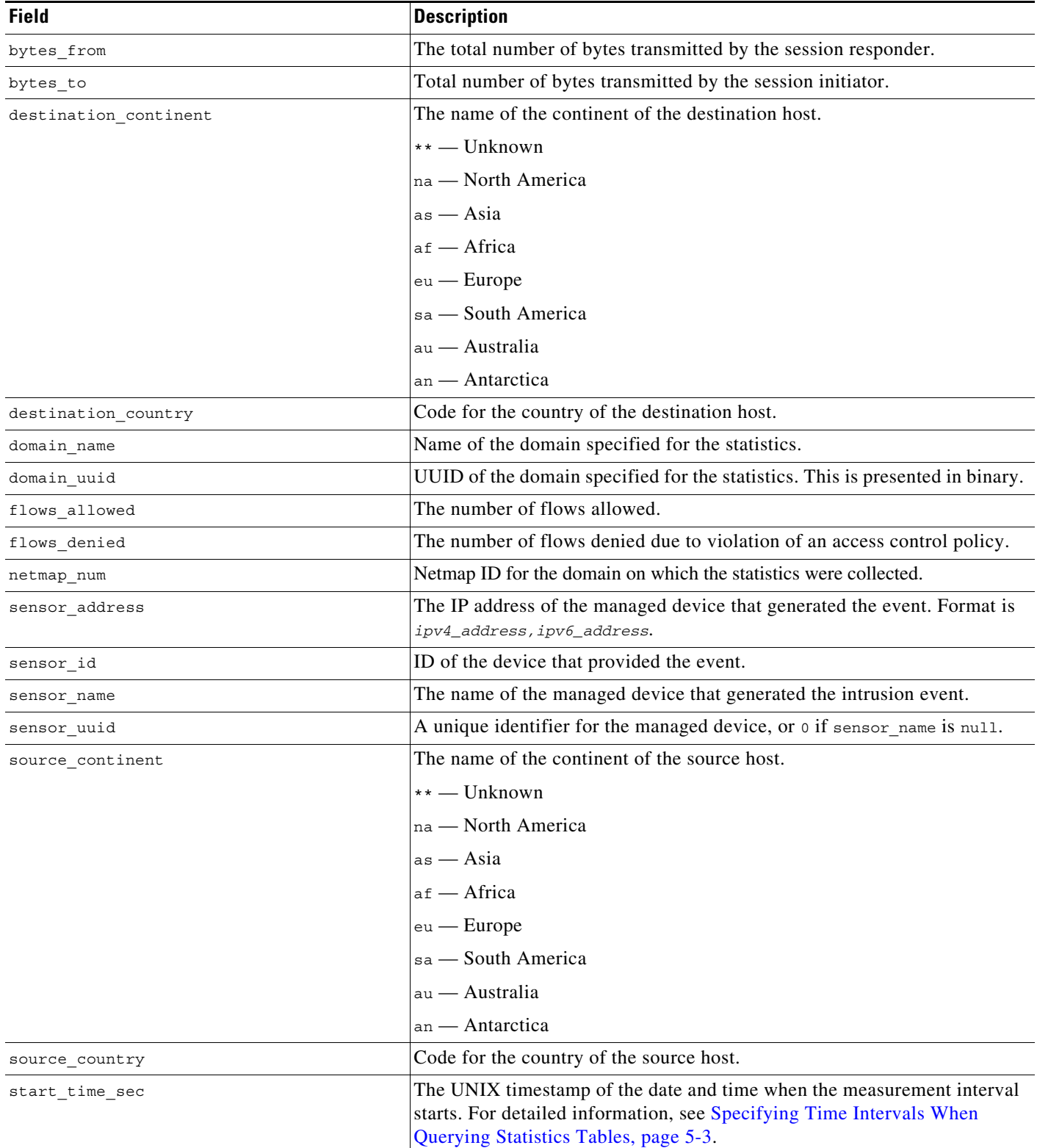

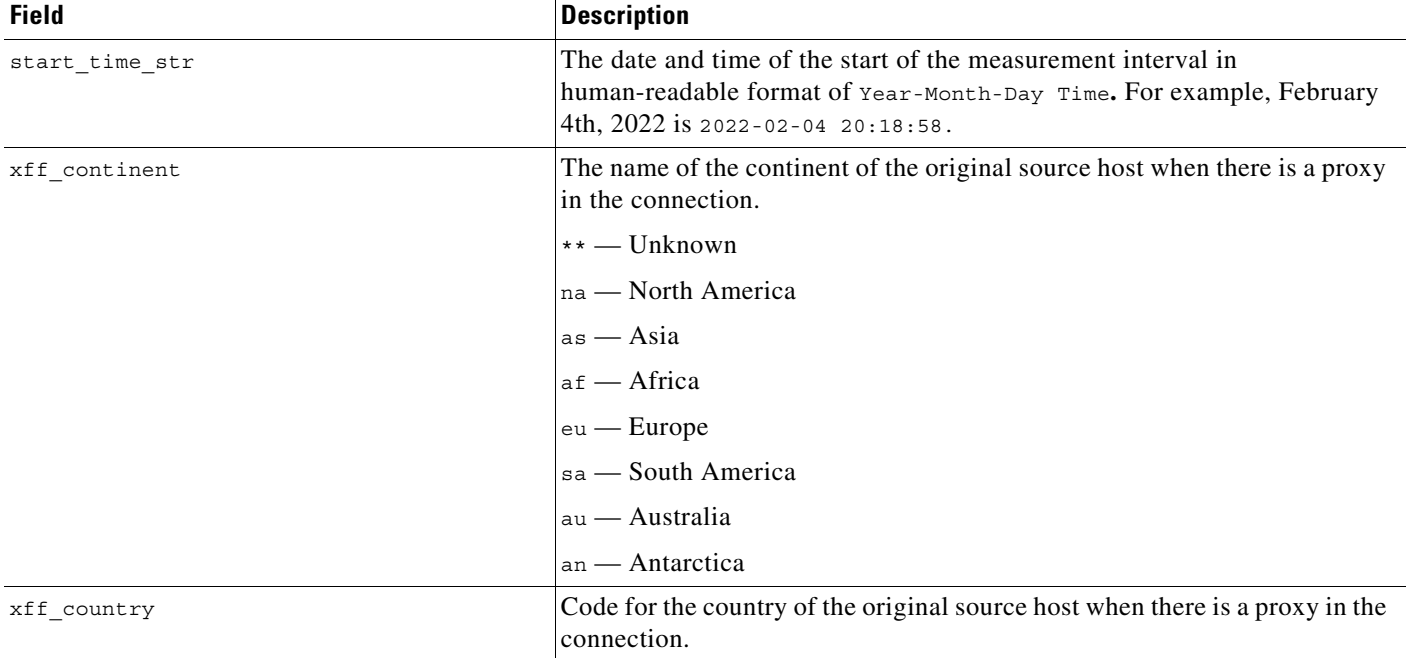

#### *Table 5-9 geolocation\_stats\_current\_timeframe Fields (continued)*

### <span id="page-60-1"></span>**geolocation\_stats\_current\_timeframe Joins**

You cannot perform joins on the **geolocation\_stats\_current\_***timeframe* tables.

#### <span id="page-60-2"></span>**geolocation\_stats\_current\_timeframe Sample Query**

The following query returns source country and sensor name for the first 25 connection events from Asia during the current day, limited to the Global  $\setminus$  Company B  $\setminus$  Edge domain.

```
SELECT sensor name, source continent
FROM geolocation stats current year
WHERE destination continent='as' and domain name= "Global \ Company B \ Edge"
LIMIT 20;
```
# <span id="page-60-0"></span>**ids\_impact\_stats\_current\_timeframe**

The **ids\_impact\_stats\_***timeframe* tables contain statistics regarding intrusion events based on impact levels. Statistics can be extracted based on impact level, device, and how the packets are handled.

For an understanding of the **current\_day**, **current\_month**, and **current\_year** statistics tables, see [Storage](#page-50-0)  [Characteristics for Statistics Tracking Tables, page 5-3.](#page-50-0)

For more information on the **ids\_impact\_stats\_current\_***timeframe* tables, see the following sections:

- **•** [ids\\_impact\\_stats\\_current\\_timeframe Fields, page 5-14](#page-61-0)
- **•** [ids\\_impact\\_stats\\_current\\_timeframe Joins, page 5-14](#page-61-1)

ids impact stats current timeframe Sample Query, page 5-15

#### <span id="page-61-0"></span>**ids\_impact\_stats\_current\_timeframe Fields**

The following table describes the fields you can access in the **ids\_impact\_stats\_current\_***timeframe* tables. All tables of this type contain the same fields.

**Field Description** blocked Number of connections blocked due to violation of an intrusion policy. domain\_name  $\blacksquare$  Name of the domain specified for the statistics. domain\_uuid UUID of the domain specified for the statistics. This is presented in binary. impact\_level\_1 The number of impact level 1 (vulnerable) intrusion events recorded for the application. impact\_level\_2 The number of impact level 2 (potentially vulnerable) intrusion events. impact\_level\_3 The number of impact level 3 (host currently not vulnerable) intrusion events. impact\_level\_4 The number of impact level 4 (unknown target) intrusion events. impact\_level\_5 The number of impact level 5 (unknown vulnerability) intrusion events. netmap\_num netmap\_num Netmap ID for the domain on which the statistics were collected. partially\_dropped Number of instances when the packet is transmitted or delivered to the destination, but the connection is then blocked. sensor\_address The IP address of the managed device that generated the event. Format is *ipv4\_address,ipv6\_address*. sensor id ID of the device that provided the event. sensor name The name The name of the managed device that generated the intrusion event. sensor\_uuid a sensor\_name is null. A unique identifier for the managed device, or 0 if sensor\_name is null. start\_time\_sec The UNIX timestamp of the date and time when the measurement interval starts. For detailed information, see Specifying Time Intervals When [Querying Statistics Tables, page 5-3](#page-50-1). start\_time\_str The date and time of the start of the measurement interval in human-readable format of Year-Month-Day Time**.** For example, February 4th, 2022 is 2022-02-04 20:18:58. would\_have\_dropped Number of packets that would have been dropped if the intrusion policy had been set to drop packets in an inline deployment.

*Table 5-10 ids\_impact\_stats\_current\_timeframe Fields*

#### <span id="page-61-1"></span>**ids\_impact\_stats\_current\_timeframe Joins**

You cannot perform joins on the **ids\_impact\_stats\_current\_***timeframe* tables.

### <span id="page-62-1"></span>**ids\_impact\_stats\_current\_timeframe Sample Query**

The following query returns the first 25 blocked and would\_have\_dropped events during the current day, limited to the domain\_name= "Global \ Company B \ Edge" domain.

```
SELECT blocked, would have dropped
FROM ids_impact_stats_current_year 
WHERE domain name= "Global \ Company B \ Edge"
LIMIT 25;
```
# <span id="page-62-0"></span>**interface\_stats\_current\_timeframe**

The **interface\_stats\_current\_***timeframe* tables contain statistics regarding specific interfaces.

For an understanding of the **current\_day**, **current\_month**, and **current\_year** statistics tables, see [Storage](#page-50-0)  [Characteristics for Statistics Tracking Tables, page 5-3.](#page-50-0)

For more information on the **interface\_stats\_current\_***timeframe* tables, see the following sections:

- **•** [interface\\_stats\\_current\\_timeframe Fields, page 5-15](#page-62-2)
- **•** [interface\\_stats\\_current\\_timeframe Joins, page 5-16](#page-63-1)
- **•** [interface\\_stats\\_current\\_timeframe Sample Query, page 5-16](#page-63-2)

## <span id="page-62-2"></span>**interface\_stats\_current\_timeframe Fields**

The following table describes the fields you can access in the **interface\_stats\_current\_***timeframe* tables. All tables of this type contain the same fields.

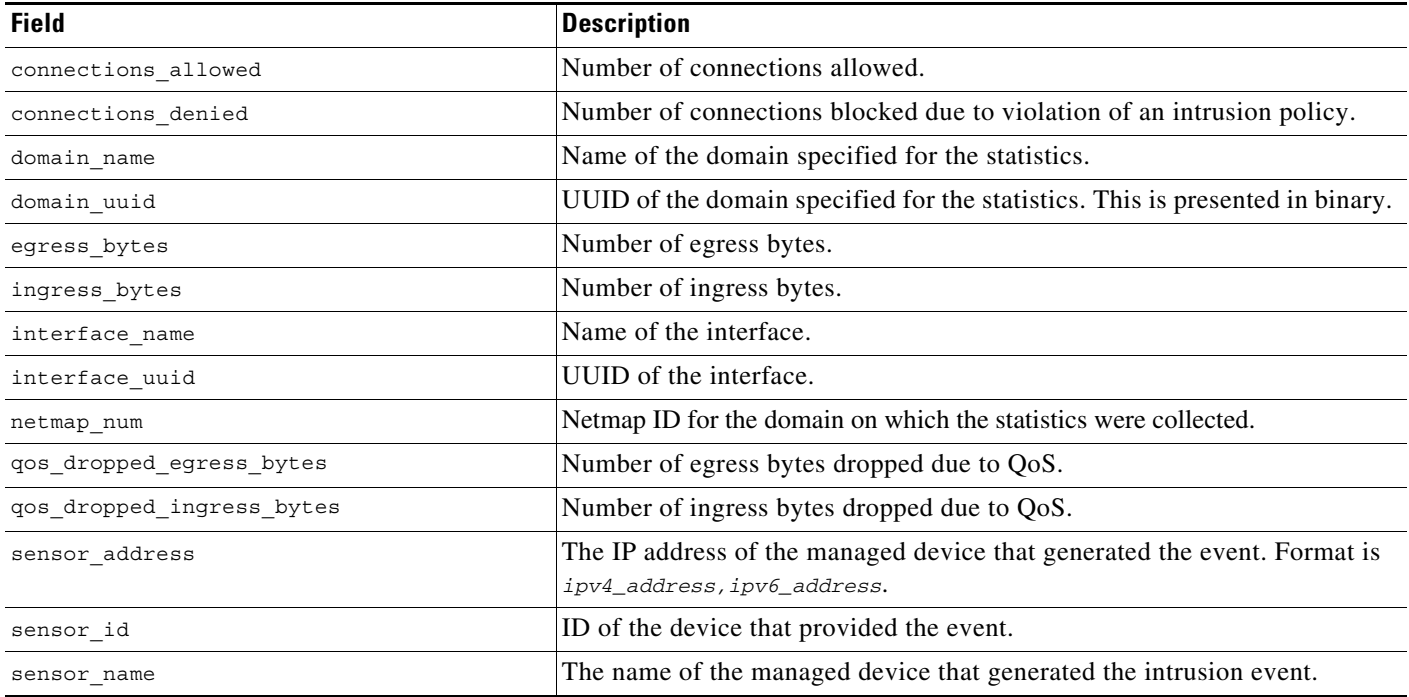

#### *Table 5-11 interface\_stats\_current\_timeframe Fields*

Ι

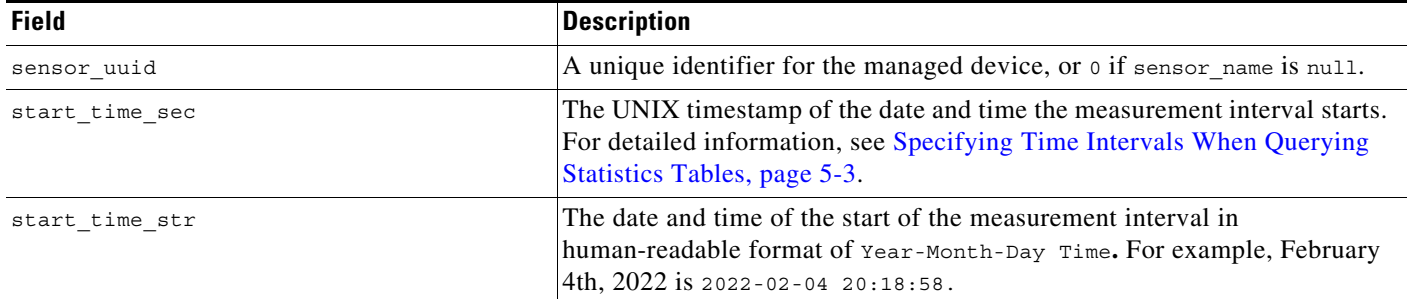

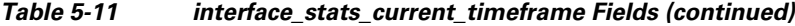

### <span id="page-63-1"></span>**interface\_stats\_current\_timeframe Joins**

You cannot perform joins on the **interface\_stats\_current\_***timeframe* tables.

#### <span id="page-63-2"></span>**interface\_stats\_current\_timeframe Sample Query**

The following query returns the first 25 blocked and would have dropped events during the current day, limited to the domain name= "Global \ Company B \ Edge" domain.

```
SELECT blocked, would have dropped
FROM ids_impact_stats_current_year 
WHERE domain name= "Global \ Company B \ Edge"
LIMIT 25;
```
# <span id="page-63-0"></span>**ip\_reputation\_stats\_current\_timeframe**

The **ip\_category\_stats\_current\_***timeframe* tables contain statistics on the bandwidth usage and connections associated with requests to IP addresses, URLs, and DNS domains in specified Security Intelligence categories. You can also constrain queries on the managed device that monitored the traffic.

For an understanding of the **current\_day**, **current\_month**, and **current\_year** statistics tables, see [Storage](#page-50-0)  [Characteristics for Statistics Tracking Tables, page 5-3](#page-50-0).

For more information on the **ids\_impact\_stats\_current\_***timeframe* tables, see the following sections:

- **•** [ip\\_reputation\\_stats\\_current\\_timeframe Fields, page 5-16](#page-63-3)
- **•** [ip\\_reputation\\_stats\\_current\\_timeframe Joins, page 5-17](#page-64-0)
- ip reputation stats current timeframe Sample Query, page 5-17

## <span id="page-63-3"></span>**ip\_reputation\_stats\_current\_timeframe Fields**

The following table describes the fields you can access in the **ip\_reputation\_stats\_current\_***timeframe* tables. All tables of this type contain the same fields.

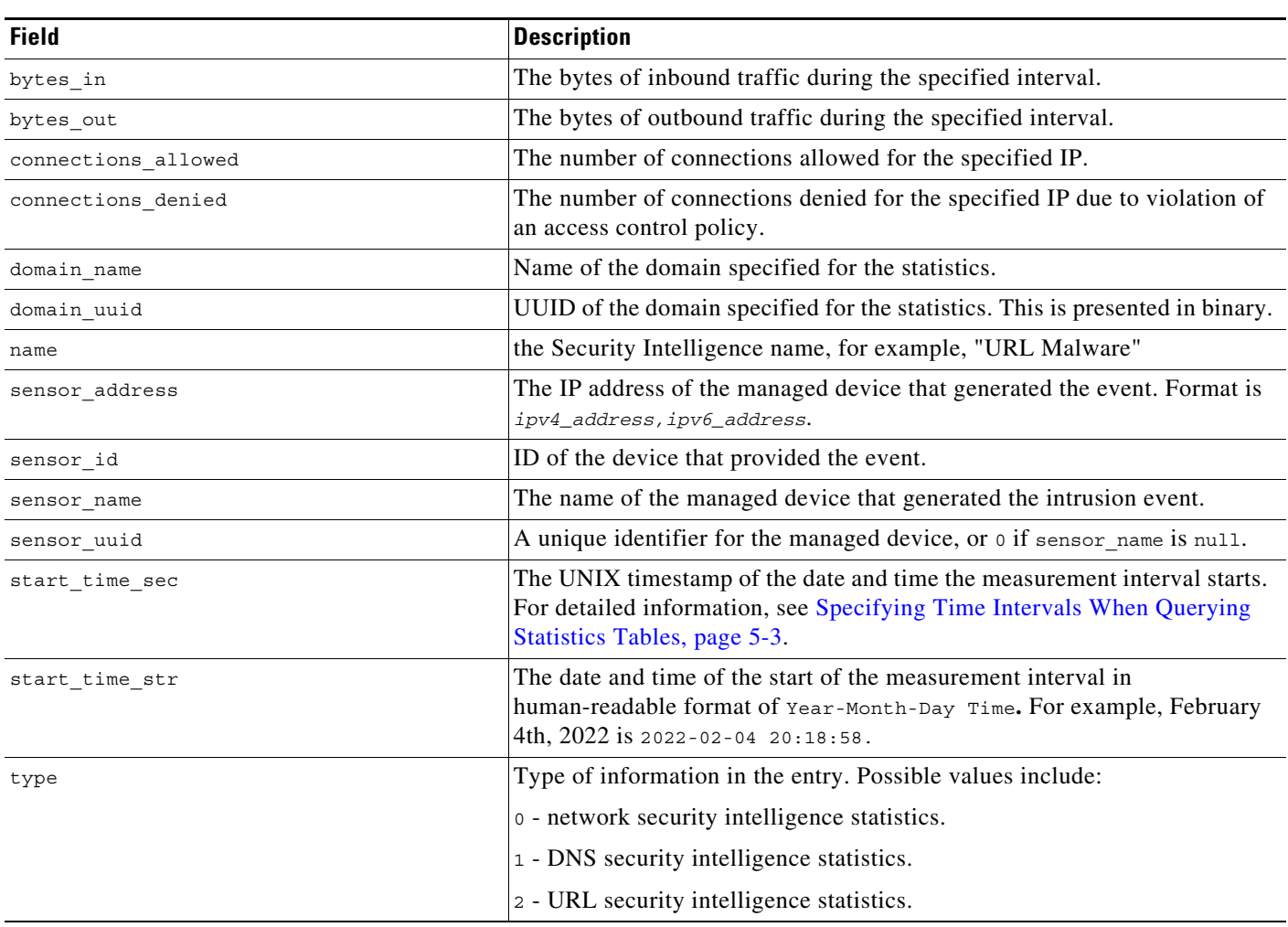

#### *Table 5-12 ip\_reputation\_stats\_current\_timeframe Fields*

#### <span id="page-64-0"></span>**ip\_reputation\_stats\_current\_timeframe Joins**

 $\mathbf I$ 

You cannot perform joins on the **ip\_reputation\_stats\_current\_***timeframe* tables.

### <span id="page-64-1"></span>**ip\_reputation\_stats\_current\_timeframe Sample Query**

The following query returns the first 25 connections showing the number of bytes in and out, number of connections, type of connection, and sensor, in order by domain during the current day, limited to the Global  $\setminus$  Company B  $\setminus$  Edge domain.

```
SELECT uuid_btoa(domain_uuid), domain_name, type, name, bytes_in, bytes_out, 
connections_allowed, connections_denied, sensor_name
FROM ip_reputation_stats_current_day
ORDER BY domain_name DESC
WHERE domain_name= "Global \ Company B \ Edge";
LIMIT 25;
```
Ι

# <span id="page-65-0"></span>**qos\_rule\_stats\_current\_timeframe**

The **qos\_rule\_stats\_current\_***timeframe* tables contain statistics on quality of service rules, where they are triggered, and how they are applied.

For an understanding of the **current\_day**, **current\_month**, and **current\_year** statistics tables, see [Storage](#page-50-0)  [Characteristics for Statistics Tracking Tables, page 5-3](#page-50-0).

For more information on the **qos\_rules\_stats\_current\_***timeframe* tables, see the following sections:

- **•** [qos\\_rule\\_stats\\_current\\_timeframe Fields, page 5-18](#page-65-1)
- **•** [qos\\_rule\\_stats\\_current\\_timeframe Joins, page 5-19](#page-66-1)
- **•** [qos\\_rule\\_stats\\_current\\_timeframe Sample Query, page 5-19](#page-66-2)

### <span id="page-65-1"></span>**qos\_rule\_stats\_current\_timeframe Fields**

The following table describes the fields you can access in the **qos\_rule\_stats\_current\_***timeframe* tables. All tables of this type contain the same fields.

| <b>Field</b>          | <b>Description</b>                                                                                                    |
|-----------------------|----------------------------------------------------------------------------------------------------|
| deploy_revision       | Revision UUID of the QoS policy.                                                                                                    |
| domain name           | Name of the domain specified for the statistics.                                                                                                    |
| domain uuid           | UUID of the domain specified for the statistics. This is presented in binary.                                                                                                    |
| netmap num            | Netmap ID for the domain on which the statistics were collected.                                                                                                    |
| qos dropped bytes in  | Number of incoming bytes dropped due to QoS.                                                                                                    |
| qos_dropped_bytes_out | Number of outgoing bytes dropped due to QoS.                                                                                                    |
| qos policy id         | UUID of the QOS policy.                                                                                                    |
| qos policy name       | Name of the QoS policy.                                                                                                    |
| qos rule id           | Integer ID of the QoS rule.                                                                                                    |
| qos rule name         | Name of the QoS rule.                                                                                                    |
| sensor address        | The IP address of the managed device that generated the event. Format is<br>ipv4_address, ipv6_address.                                                                           |
| sensor id             | ID of the device that provided the event.                                                                                                    |
| sensor name           | The name of the managed device that generated the event.                                                                                                    |
| sensor uuid           | A unique identifier for the managed device, or o if sensor_name is null.                                                                                                    |
| start time sec        | The UNIX timestamp of the date and time the measurement interval starts.<br>For detailed information, see Specifying Time Intervals When Querying<br>Statistics Tables, page 5-3. |
| start time str        | The date and time of the start of the measurement interval in<br>human-readable format of Year-Month-Day Time. For example, February<br>4th, 2022 is 2022-02-04 20:18:58.         |

*Table 5-13 qos\_rule\_stats\_current\_timeframe Fields*

#### <span id="page-66-1"></span>**qos\_rule\_stats\_current\_timeframe Joins**

You cannot perform joins on the **qos\_rule\_stats\_current\_***timeframe* tables.

#### <span id="page-66-2"></span>**qos\_rule\_stats\_current\_timeframe Sample Query**

The following query returns the number of dropped bytes in and out due to QOS rules, the QOS policy name, QOS rule name, and the sensor name, in descending order by sensor name during the current day, limited to the Global  $\setminus$  Company B  $\setminus$  Edge domain.

```
SELECT qos dropped bytes in, qos dropped bytes in, qos policy name, qos rule name,
sensor_name
FROM qos_rule_stats_current_day
ORDER BY sensor_name DESC
WHERE domain name= "Global \ Company B \ Edge";
```
# <span id="page-66-0"></span>**session\_stats\_current\_timeframe**

The **session\_stats\_***timeframe* tables contain statistics for all connections. Statistics can be extracted based on bytes, connection, sensor, and time.

For an understanding of the **current\_day**, **current\_month**, and **current\_year** statistics tables, see [Storage](#page-50-0)  [Characteristics for Statistics Tracking Tables, page 5-3.](#page-50-0)

For more information on the **session\_stats\_current\_***timeframe* tables, see the following sections:

- **•** [session\\_stats\\_current\\_timeframe Fields, page 5-19](#page-66-3)
- **•** [session\\_stats\\_current\\_timeframe Joins, page 5-20](#page-67-1)
- **•** [session\\_stats\\_current\\_timeframe Sample Query, page 5-20](#page-67-2)

#### <span id="page-66-3"></span>**session\_stats\_current\_timeframe Fields**

The following table describes the fields you can access in the **session\_stats\_current\_***timeframe* tables. All tables of this type contain the same fields.

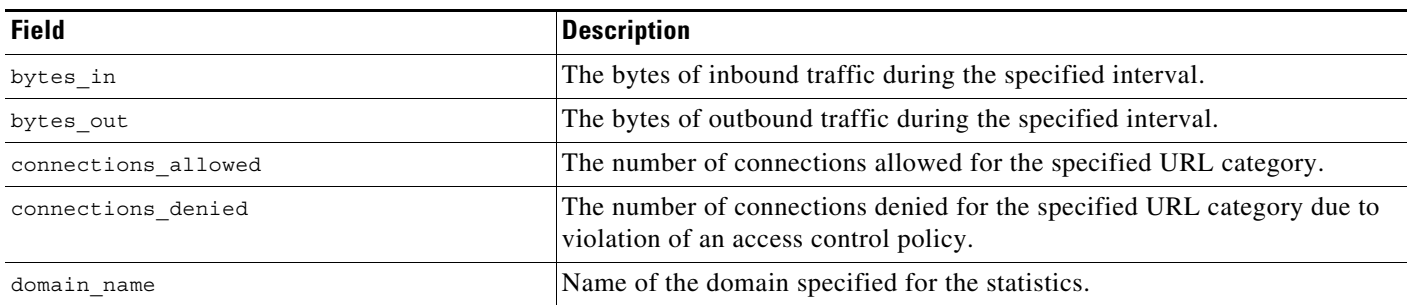

#### *Table 5-14 session\_stats\_current\_timeframe Fields*

I

| <b>Field</b>   | <b>Description</b>                                                                                                    |
|----------------|----------------------------------------------------------------------------------------------------|
| domain uuid    | UUID of the domain specified for the statistics. This is presented in binary.                                                                                                    |
| id             | This field is not used and will always return o.                                                                                                    |
| sensor address | The IP address of the managed device that generated the event. Format is<br>ipv4_address, ipv6_address.                                                                              |
| sensor id      | ID of the device that provided the event.                                                                                                    |
| sensor_name    | The name of the managed device that generated the intrusion event.                                                                                                    |
| sensor uuid    | A unique identifier for the managed device, or 0 if sensor name is null.                                                                                                    |
| start time sec | The UNIX timestamp of the date and time the measurement interval starts.<br>For detailed information, see Specifying Time Intervals When Querying<br>Statistics Tables, page 5-3.    |
| start time str | The date and time of the start of the measurement interval in<br>human-readable format of Year-Month-Day Time. For example, February<br>4th, $2022$ is $2022 - 02 - 04$ $20:18:58$ . |

*Table 5-14 session\_stats\_current\_timeframe Fields (continued)*

#### <span id="page-67-1"></span>**session\_stats\_current\_timeframe Joins**

You cannot perform joins on the **session\_stats\_current\_***timeframe* tables.

### <span id="page-67-2"></span>**session\_stats\_current\_timeframe Sample Query**

The following query returns the number of denied and allowed connections for each sensor, in descending order by sensor name during the current day, limited to the Global  $\setminus$  Company B  $\setminus$  Edge domain.

SELECT sensor name, sensor id, connections denied, connections allowed FROM session stats current day ORDER BY sensor\_name DESC WHERE domain name= "Global \ Company B \ Edge";

# <span id="page-67-0"></span>**si\_category\_session\_stats\_current\_timeframe**

The **si\_category\_session\_stats\_***timeframe* tables contain statistics for all connections. Statistics can be extracted based on bytes, connection, sensor, and time.

For an understanding of the **current\_day**, **current\_month**, and **current\_year** statistics tables, see [Storage](#page-50-0)  [Characteristics for Statistics Tracking Tables, page 5-3](#page-50-0).

For more information on the **si\_category\_session\_stats\_current\_***timeframe* tables, see the following sections:

- **•** [si\\_category\\_session\\_stats\\_current\\_timeframe Fields, page 5-21](#page-68-0)
- si category session stats current timeframe Joins, page 5-21
- si category session stats current timeframe Sample Query, page 5-21

# <span id="page-68-0"></span>**si\_category\_session\_stats\_current\_timeframe Fields**

The following table describes the fields you can access in the **session\_stats\_current\_***timeframe* tables. All tables of this type contain the same fields.

*Table 5-15 session\_stats\_current\_timeframe Fields*

| <b>Field</b>        | <b>Description</b>                                                                                                    |
|---------------------|----------------------------------------------------------------------------------------------------|
| bytes in            | The bytes of inbound traffic during the specified interval.                                                                                                    |
| bytes out           | The bytes of outbound traffic during the specified interval.                                                                                                    |
| connections_allowed | The number of connections allowed for the specified URL category.                                                                                                    |
| connections_denied  | The number of connections denied for the specified URL category due to<br>violation of an access control policy.                                                                  |
| domain name         | Name of the domain specified for the statistics.                                                                                                    |
| domain uuid         | UUID of the domain specified for the statistics. This is presented in binary.                                                                                                    |
| name                |                                                                                                    |
| netmap num          | Netmap ID for the domain on which the statistics were collected.                                                                                                    |
| sensor address      | The IP address of the managed device that generated the event. Format is<br>ipv4_address, ipv6_address.                                                                           |
| sensor id           | ID of the device that provided the event.                                                                                                    |
| sensor_name         | The name of the managed device that generated the intrusion event.                                                                                                    |
| sensor uuid         | A unique identifier for the managed device, or o if sensor name is null.                                                                                                    |
| start time sec      | The UNIX timestamp of the date and time the measurement interval starts.<br>For detailed information, see Specifying Time Intervals When Querying<br>Statistics Tables, page 5-3. |
| start time str      | The date and time of the start of the measurement interval in<br>human-readable format of Year-Month-Day Time. For example, February<br>4th, 2022 is 2022-02-04 20:18:58.         |
| type                |                                                                                                    |

## <span id="page-68-1"></span>**si\_category\_session\_stats\_current\_timeframe Joins**

 $\mathbf I$ 

You cannot perform joins on the **si\_category\_session\_stats\_current\_***timeframe* tables.

## <span id="page-68-2"></span>**si\_category\_session\_stats\_current\_timeframe Sample Query**

The following query returns the number of denied and allowed connections for each sensor, in descending order by sensor\_name during the current day, limited to the Global  $\setminus$  Company B  $\setminus$  Edge domain.

SELECT sensor\_name, sensor\_id, connections\_denied, connections\_allowed FROM si category session stats current day ORDER BY sensor\_name DESC WHERE domain name= "Global \ Company B \ Edge";

I

# <span id="page-69-0"></span>**ssl\_action\_stats\_current\_timeframe**

The **ssl\_action\_stats\_current\_***timeframe* tables contain statistics for SSL actions.

For an understanding of the **current\_day**, **current\_month**, and **current\_year** statistics tables, see [Storage](#page-50-0)  [Characteristics for Statistics Tracking Tables, page 5-3](#page-50-0).

For more information on the **ssl\_action\_stats\_current\_***timeframe* tables, see the following sections:

- **•** [ssl\\_action\\_stats\\_current\\_timeframe Fields, page 5-22](#page-69-1)
- **•** [ssl\\_action\\_stats\\_current\\_timeframe Joins, page 5-22](#page-69-2)
- **•** [ssl\\_action\\_stats\\_current\\_timeframe Sample Query, page 5-22](#page-69-3)

#### <span id="page-69-1"></span>**ssl\_action\_stats\_current\_timeframe Fields**

The following table describes the fields you can access in the **ssl\_action\_stats\_current\_***timeframe* fields. All tables of this type contain the same fields.

| <b>Field</b>   | <b>Description</b>                                                                                                    |
|----------------|----------------------------------------------------------------------------------------------------|
| action         | Specifies the SSL rule action that indicates how the system handled an<br>encrypted connection.                                                                                   |
| count          | The number of connection in which a specific action was employed.                                                                                                    |
| netmap num     | Netmap ID for the domain on which the statistics were collected.                                                                                                    |
| sensor name    | The name of the managed device that generated the event.                                                                                                    |
| start time sec | The UNIX timestamp of the date and time the measurement interval starts.<br>For detailed information, see Specifying Time Intervals When Querying<br>Statistics Tables, page 5-3. |
| start time str | The date and time of the start of the measurement interval in<br>human-readable format of Year-Month-Day Time. For example, February<br>4th, 2022 is 2022-02-04 20:18:58.         |

*Table 5-16 ssl\_action\_stats\_current\_timeframe Fields*

#### <span id="page-69-2"></span>**ssl\_action\_stats\_current\_timeframe Joins**

You cannot perform joins on the **ssl\_action\_stats\_current\_***timeframe* tables.

#### <span id="page-69-3"></span>**ssl\_action\_stats\_current\_timeframe Sample Query**

The following query returns the number of each SSL actions by sensor, in descending order by sensor name during the current day, limited to the Global  $\setminus$  Company B  $\setminus$  Edge domain.

```
SELECT sensor name, action, count
FROM ssl action stats current day
WHERE domain name= "Global \ Company B \ Edge"
ORDER BY sensor_name DESC;
```
# <span id="page-70-0"></span>**ssl\_cache\_stats\_current\_timeframe**

The **ssl\_cache\_stats\_current\_***timeframe* tables contain statistics for SSL Caching.

For an understanding of the **current\_day**, **current\_month**, and **current\_year** statistics tables, see [Storage](#page-50-0)  [Characteristics for Statistics Tracking Tables, page 5-3.](#page-50-0)

For more information on the **ssl\_cache\_stats\_current\_***timeframe* tables, see the following sections:

- **•** [ssl\\_cache\\_stats\\_current\\_timeframe Fields, page 5-23](#page-70-1)
- **•** [ssl\\_cache\\_stats\\_current\\_timeframe Joins, page 5-23](#page-70-2)
- **•** [ssl\\_cache\\_stats\\_current\\_timeframe Sample Query, page 5-23](#page-70-3)

#### <span id="page-70-1"></span>**ssl\_cache\_stats\_current\_timeframe Fields**

The following table describes the fields you can access in the **ssl\_cache\_stats\_current\_***timeframe* tables. All tables of this type contain the same fields.

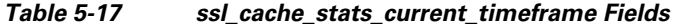

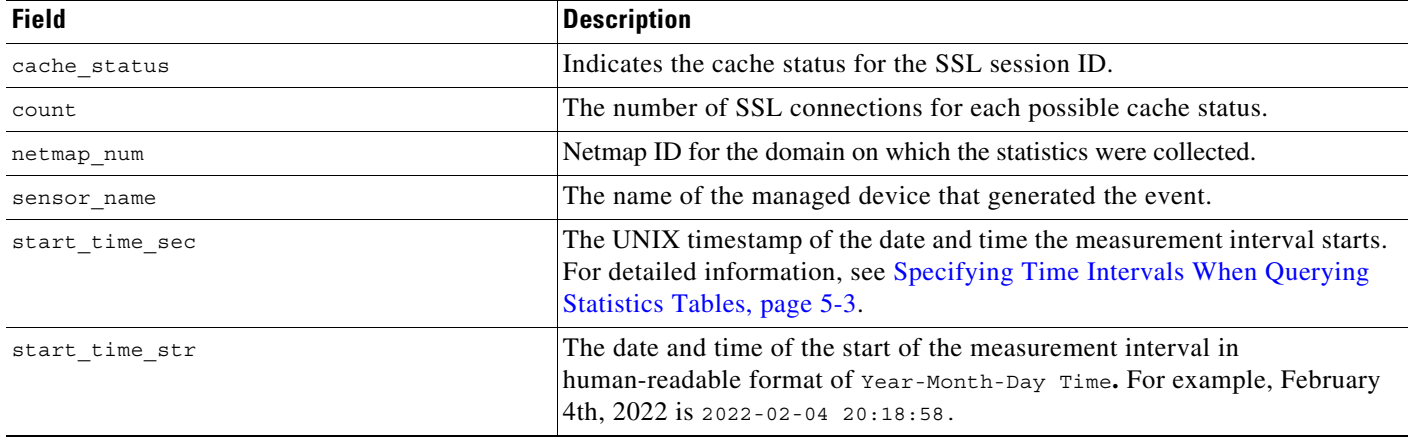

#### <span id="page-70-2"></span>**ssl\_cache\_stats\_current\_timeframe Joins**

I

You cannot perform joins on the **ssl\_cache\_stats\_current\_***timeframe* tables.

#### <span id="page-70-3"></span>**ssl\_cache\_stats\_current\_timeframe Sample Query**

The following query returns the count of each SSL cache status for each sensor, in descending order by sensor name during the current day, limited to the Global  $\setminus$  Company B  $\setminus$  Edge domain.

```
SELECT sensor name, cache status, count
FROM ssl_cache_stats_current_day
WHERE domain name= "Global \ Company B \ Edge"
ORDER BY sensor name DESC;
```
I

# <span id="page-71-0"></span>**ssl\_certificate\_stats\_current\_timeframe**

The **ssl\_\_certificate\_stats\_current\_***timeframe* tables contain statistics for SSL certificates.

For an understanding of the **current\_day**, **current\_month**, and **current\_year** statistics tables, see [Storage](#page-50-0)  [Characteristics for Statistics Tracking Tables, page 5-3](#page-50-0).

For more information on the **ssl\_certificate\_stats\_current\_***timeframe* tables, see the following sections:

- **•** [ssl\\_certificate\\_stats\\_current\\_timeframe Fields, page 5-24](#page-71-1)
- **•** [ssl\\_certificate\\_stats\\_current\\_timeframe Joins, page 5-24](#page-71-2)
- **•** [ssl\\_certificate\\_stats\\_current\\_timeframe Sample Query, page 5-24](#page-71-3)

## <span id="page-71-1"></span>**ssl\_certificate\_stats\_current\_timeframe Fields**

The following table describes the fields you can access in the **ssl\_certificate\_stats\_current\_***timeframe* tables. All tables of this type contain the same fields.

| <b>Field</b>   | <b>Description</b>                                                                                                    |
|----------------|----------------------------------------------------------------------------------------------------|
| cert status    | Status associated with the certificate used to encrypt the session.                                                                                                    |
| count          | The number of connections for each certificate status.                                                                                                    |
| netmap num     | Netmap ID for the domain on which the statistics were collected.                                                                                                    |
| sensor name    | The name of the managed device that generated the event.                                                                                                    |
| start time sec | The UNIX timestamp of the date and time the measurement interval starts.<br>For detailed information, see Specifying Time Intervals When Querying<br>Statistics Tables, page 5-3. |
| start time str | The date and time of the start of the measurement interval in<br>human-readable format of Year-Month-Day Time. For example, February<br>4th, 2022 is 2022-02-04 20:18:58.         |

*Table 5-18 ssl\_certificate\_stats\_current\_timeframe Fields*

#### <span id="page-71-2"></span>**ssl\_certificate\_stats\_current\_timeframe Joins**

You cannot perform joins on the **ssl\_certificate\_stats\_current\_***timeframe* tables.

#### <span id="page-71-3"></span>**ssl\_certificate\_stats\_current\_timeframe Sample Query**

The following query returns the number of certificates with each status for each sensor, in descending order by sensor name during the current day, limited to the Global  $\setminus$  Company B  $\setminus$  Edge domain.

```
SELECT sensor name, cert status, count
FROM ssl certificate stats current day
WHERE domain name= "Global \ Company B \ Edge"
ORDER BY sensor_name DESC;
```
# **ssl\_failure\_reason\_stats\_current\_timeframe**

The **ssl\_failure\_reason\_stats\_current\_***timeframe* tables contain statistics for SSL failures.

For an understanding of the **current\_day**, **current\_month**, and **current\_year** statistics tables, see [Storage](#page-50-0)  [Characteristics for Statistics Tracking Tables, page 5-3.](#page-50-0)

For more information on the **ssl\_failure\_reason\_stats\_current\_***timeframe* tables, see the following sections:

- ssl failure reason stats current timeframe Fields, page 5-25
- ssl failure reason stats current timeframe Joins, page 5-25
- ssl failure reason stats current timeframe Sample Query, page 5-25

### <span id="page-72-0"></span>**ssl\_failure\_reason\_stats\_current\_timeframe Fields**

The following table describes the fields you can access in the **ssl\_failure\_reason\_stats\_current\_***timeframe* tables. All tables of this type contain the same fields.

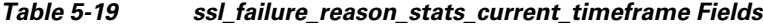

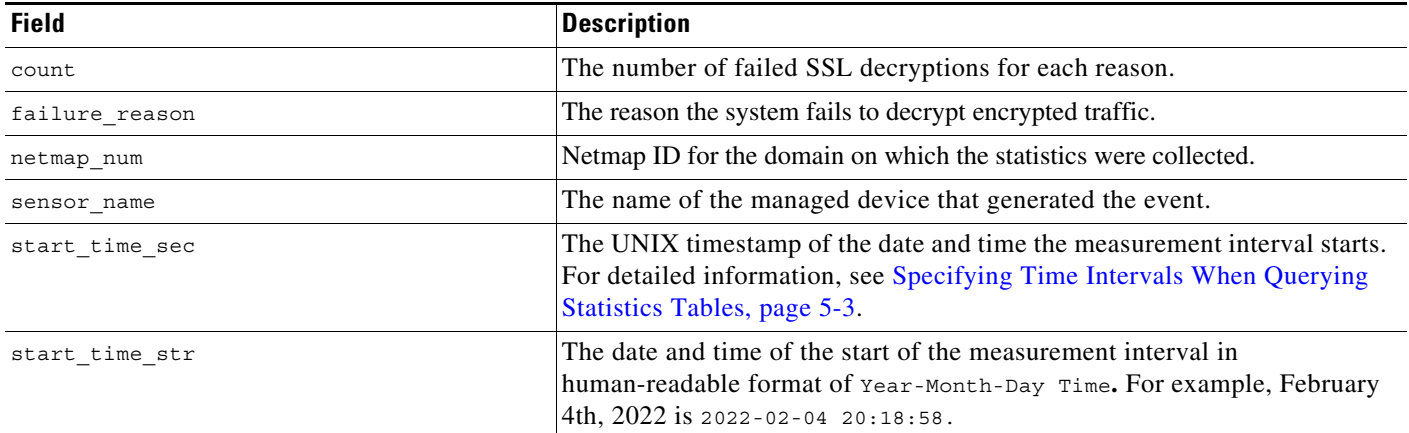

## <span id="page-72-1"></span>**ssl\_failure\_reason\_stats\_current\_timeframe Joins**

I

You cannot perform joins on the **ssl\_failure\_reason\_stats\_current\_***timeframe* tables.

## <span id="page-72-2"></span>**ssl\_failure\_reason\_stats\_current\_timeframe Sample Query**

The following query returns the number of decryption failures for each reason on each sensor, in descending order by sensor name during the current day, limited to the Global  $\setminus$  Company B  $\setminus$  Edge domain.

SELECT sensor name, failure reason, count FROM ssl failure reason stats current day WHERE domain name= "Global \ Company B \ Edge" ORDER BY sensor name DESC;

Ι

# **ssl\_session\_stats\_current\_timeframe**

The **ssl\_session\_stats\_current\_***timeframe* tables contain statistics for SSL sessions. Statistics can be extracted based on bytes, connection, sensor, and time.

For an understanding of the **current\_day**, **current\_month**, and **current\_year** statistics tables, see [Storage](#page-50-0)  [Characteristics for Statistics Tracking Tables, page 5-3](#page-50-0).

For more information on the **ssl\_session\_stats\_current\_***timeframe* tables, see the following sections:

- **•** [ssl\\_session\\_stats\\_current\\_timeframe Fields, page 5-26](#page-73-0)
- **•** [ssl\\_session\\_stats\\_current\\_timeframe Joins, page 5-26](#page-73-1)
- **•** [ssl\\_session\\_stats\\_current\\_timeframe Sample Query, page 5-27](#page-74-0)

## <span id="page-73-0"></span>**ssl\_session\_stats\_current\_timeframe Fields**

The following table describes the fields you can access in the **ssl\_session\_stats\_current\_***timeframe* tables. All tables of this type contain the same fields.

| <b>Field</b>     | <b>Description</b>                                                                                                    |
|------------------|----------------------------------------------------------------------------------------------------|
| decrypted        | Number of sessions successfully decrypted.                                                                                                    |
| false positive   | Number of false positives detected.                                                                                                    |
| netmap num       | Netmap ID for the domain on which the statistics were collected.                                                                                                    |
| not decrypted    | Number of sessions which were not decrypted.                                                                                                    |
| reused by id     | SSL sessions reused by ID.                                                                                                    |
| reused_by_ticket | SSL sessions reused by ticket.                                                                                                    |
| sensor_name      | The name of the managed device that generated the event.                                                                                                    |
| start time sec   | The UNIX timestamp of the date and time the measurement interval starts.<br>For detailed information, see Specifying Time Intervals When Querying<br>Statistics Tables, page 5-3.    |
| start time str   | The date and time of the start of the measurement interval in<br>human-readable format of Year-Month-Day Time. For example, February<br>4th, $2022$ is $2022 - 02 - 04$ $20:18:58$ . |
| total sessions   | Total number of sessions.                                                                                                    |
| with error       | Number of sessions which had errors.                                                                                                    |

*Table 5-20 ssl\_session\_stats\_current\_timeframe Fields*

## <span id="page-73-1"></span>**ssl\_session\_stats\_current\_timeframe Joins**

You cannot perform joins on the **ssl\_session\_stats\_current\_***timeframe* tables.

## <span id="page-74-0"></span>**ssl\_session\_stats\_current\_timeframe Sample Query**

The following query returns the number of SSL sessions, sessions that were decrypted andsessions that were not decrypted for each sensor, in descending order by sensor\_name during the current day, limited to the Global  $\setminus$  Company B  $\setminus$  Edge domain.

```
SELECT sensor name, total sessions, decrypted,
not_decrypted 
FROM ssl session stats current day
WHERE domain name= "Global \ Company B \ Edge"
ORDER BY sensor name DESC;
```
# **ssl\_version\_stats\_current\_timeframe**

The **ssl\_version\_stats\_current\_***timeframe* tables contain statistics for SSL connections. Statistics can be extracted based on bytes, connection, sensor, and time.

For an understanding of the **current\_day**, **current\_month**, and **current\_year** statistics tables, see [Storage](#page-50-0)  [Characteristics for Statistics Tracking Tables, page 5-3.](#page-50-0)

For more information on the **ssl\_version\_stats\_current\_***timeframe* tables, see the following sections:

- **•** [ssl\\_version\\_stats\\_current\\_timeframe Fields, page 5-27](#page-74-1)
- **•** [ssl\\_version\\_stats\\_current\\_timeframe Joins, page 5-28](#page-75-0)
- **•** [ssl\\_version\\_stats\\_current\\_timeframe Sample Query, page 5-28](#page-75-1)

# <span id="page-74-1"></span>**ssl\_version\_stats\_current\_timeframe Fields**

The following table describes the fields you can access in the **ssl\_version\_stats\_current\_***timeframe* tables. All tables of this type contain the same fields.

*Table 5-21 ssl\_version\_stats\_current\_timeframe Fields*

| <b>Field</b>   | <b>Description</b>                                                                                                    |
|----------------|----------------------------------------------------------------------------------------------------|
| count          | The number of connections of each SSL version.                                                                                                    |
| netmap num     | Netmap ID for the domain on which the statistics were collected.                                                                                                    |
| sensor name    | The name of the managed device that generated the event.                                                                                                    |
| start time sec | The UNIX timestamp of the date and time the measurement interval starts.<br>For detailed information, see Specifying Time Intervals When Querying<br>Statistics Tables, page 5-3. |
| start time str | The date and time of the start of the measurement interval in<br>human-readable format of Year-Month-Day Time. For example, February<br>4th, 2022 is 2022-02-04 20:18:58.         |
| version        | SSL version detected.                                                                                                    |

Ι

### <span id="page-75-0"></span>**ssl\_version\_stats\_current\_timeframe Joins**

You cannot perform joins on the **ssl\_version\_stats\_current\_***timeframe* tables.

## <span id="page-75-1"></span>**ssl\_version\_stats\_current\_timeframe Sample Query**

The following query returns the number of each SSL versions on each sensor, in descending order by sensor\_name during the current day, limited to the Global  $\setminus$  Company B  $\setminus$  Edge domain.

```
SELECT sensor name, version, count
FROM ssl version stats current day
WHERE domain name= "Global \ Company B \ Edge"
ORDER BY sensor name DESC;
```
# **storage\_stats\_by\_disposition\_current\_timeframe**

The **storage\_stats\_by\_disposition\_***timeframe* tables contain statistics for stores files. Statistics can be extracted based on bytes, connection, sensor, and time.

For an understanding of the **current\_day**, **current\_month**, and **current\_year** statistics tables, see [Storage](#page-50-0)  [Characteristics for Statistics Tracking Tables, page 5-3](#page-50-0).

For more information on the **storage\_stats\_by\_disposition\_***timeframe* tables, see the following sections:

- storage stats by disposition current timeframe Fields, page 5-28
- **•** [storage\\_stats\\_by\\_disposition\\_current\\_timeframe Joins, page 5-29](#page-76-0)
- **•** [storage\\_stats\\_by\\_disposition\\_current\\_timeframe Sample Query, page 5-29](#page-76-1)

### <span id="page-75-2"></span>**storage\_stats\_by\_disposition\_current\_timeframe Fields**

The following table describes the fields you can access in the

**storage\_stats\_by\_disposition\_current\_***timeframe* tables. All tables of this type contain the same fields.

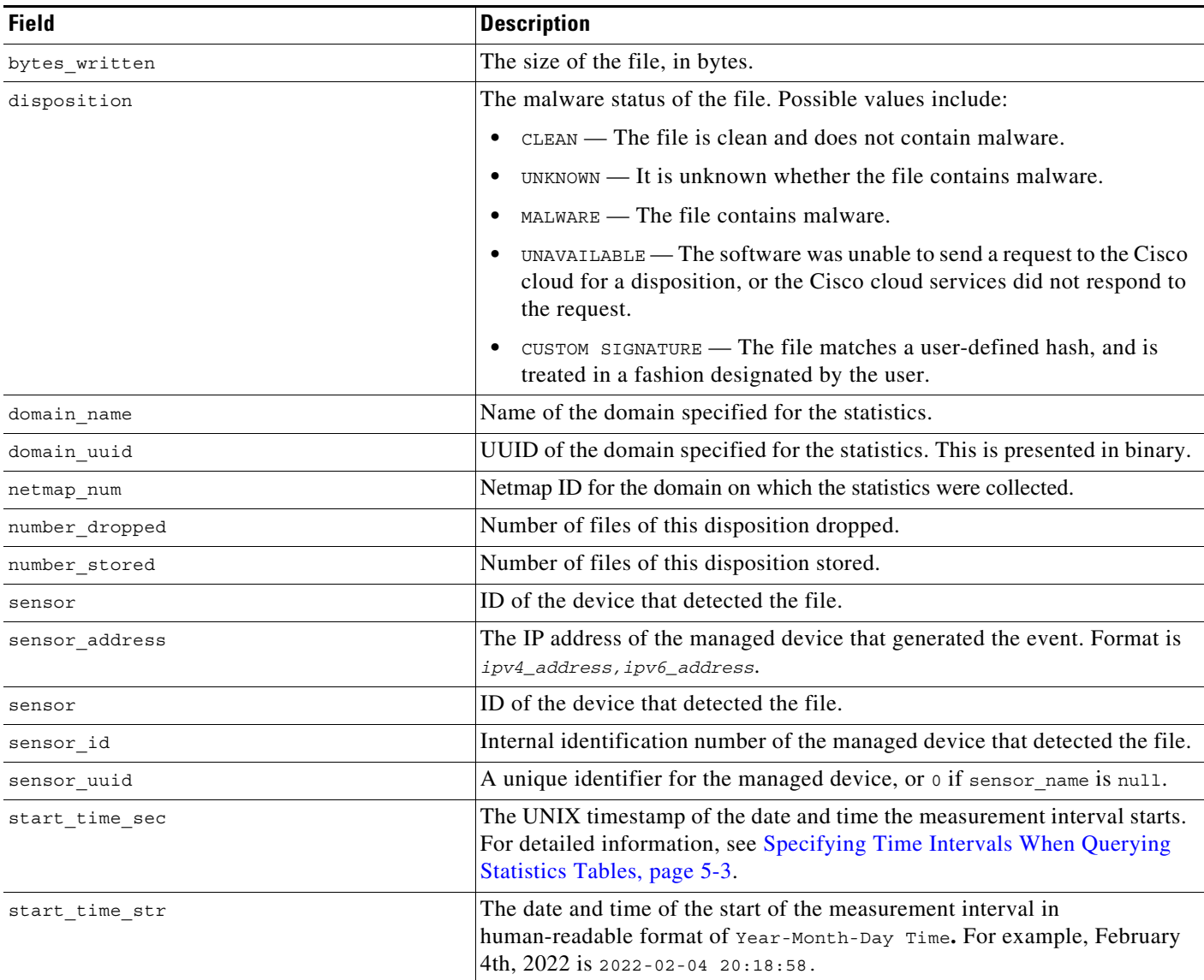

#### *Table 5-22 storage\_stats\_by\_disposition\_current\_timeframe Fields*

## <span id="page-76-0"></span>**storage\_stats\_by\_disposition\_current\_timeframe Joins**

You cannot perform joins on the **session\_stats\_current\_***timeframe* tables.

## <span id="page-76-1"></span>**storage\_stats\_by\_disposition\_current\_timeframe Sample Query**

The following query returns the number of dropped and stored files for each sensor, in descending order by sensor\_name during the current day, limited to the Global  $\setminus$  Company B  $\setminus$  Edge domain.

SELECT sensor\_name, number\_dropped, number\_stored FROM storage\_stats\_by\_disposition\_current\_day WHERE domain name= "Global \ Company B \ Edge"

 $\mathbf I$ 

Ι

ORDER BY sensor\_name DESC;

# **storage\_stats\_by\_file\_type\_current\_timeframe**

The **storage\_stats\_by\_file\_type\_current\_***timeframe* tables contain statistics for stored files by file type. Statistics can be extracted based on bytes, connection, sensor, and time.

For an understanding of the **current\_day**, **current\_month**, and **current\_year** statistics tables, see [Storage](#page-50-0)  [Characteristics for Statistics Tracking Tables, page 5-3](#page-50-0).

For more information on the **storage\_stats\_by\_file\_type\_current\_***timeframe* tables, see the following sections:

- **•** [storage\\_stats\\_by\\_file\\_type\\_current\\_timeframe Fields, page 5-30](#page-77-0)
- **•** [storage\\_stats\\_by\\_file\\_type\\_current\\_timeframe Joins, page 5-31](#page-78-0)
- storage stats by file type current timeframe Sample Query, page 5-31

## <span id="page-77-0"></span>**storage\_stats\_by\_file\_type\_current\_timeframe Fields**

The following table describes the fields you can access in the **storage\_stats\_by\_file\_type\_current\_***timeframe* tables. All tables of this type contain the same fields.

*Table 5-23 storage\_stats\_by\_file\_type\_current\_timeframe Fields*

| <b>Field</b>   | <b>Description</b>                                                                                                    |
|----------------|----------------------------------------------------------------------------------------------------|
| bytes_written  | The size of the file, in bytes.                                                                                                    |
| domain name    | Name of the domain specified for the statistics.                                                                                                    |
| domain_uuid    | UUID of the domain specified for the statistics. This is presented in binary.                                                                                                    |
| file type      | The file type of the detected or quarantined file.                                                                                                    |
| file type id   | ID number that maps to the file type.                                                                                                    |
| netmap num     | Netmap ID for the domain on which the statistics were collected.                                                                                                    |
| number dropped | Number of files of this type dropped.                                                                                                    |
| number stored  | Number of files of this type stored.                                                                                                    |
| sensor         | ID of the device that detected the file.                                                                                                    |
| sensor address | The IP address of the managed device that generated the event. Format is<br>ipv4_address, ipv6_address.                                                                              |
| sensor name    | The name of the managed device that generated the intrusion event.                                                                                                    |
| sensor uuid    | A unique identifier for the managed device, or o if sensor name is null.                                                                                                    |
| start time sec | The UNIX timestamp of the date and time the measurement interval starts.<br>For detailed information, see Specifying Time Intervals When Querying<br>Statistics Tables, page 5-3.    |
| start time str | The date and time of the start of the measurement interval in<br>human-readable format of Year-Month-Day Time. For example, February<br>4th, $2022$ is $2022 - 02 - 04$ $20:18:58$ . |

## <span id="page-78-0"></span>**storage\_stats\_by\_file\_type\_current\_timeframe Joins**

You cannot perform joins on the **session\_stats\_current\_***timeframe* tables.

## <span id="page-78-1"></span>**storage\_stats\_by\_file\_type\_current\_timeframe Sample Query**

The following query returns the number of dropped and stored files for each sensor, in descending order by file\_type during the current day, limited to the Global  $\setminus$  Company B  $\setminus$  Edge domain.

```
SELECT sensor name, number dropped, number stored, file type
FROM storage stats by file type current day
WHERE domain name= "Global \setminus Company B \setminus Edge"
ORDER BY file_type DESC;
```
# **tlsfp\_malware\_stats\_current\_timeframe**

The **tlsfp\_malware\_stats\_current\_***timeframe* tables contain statistics for TLS Malware detection.

For an understanding of the **current\_day**, **current\_month**, and **current\_year** statistics tables, see [Storage](#page-50-0)  [Characteristics for Statistics Tracking Tables, page 5-3.](#page-50-0)

For more information on the **tlsfp\_malware\_stats\_current\_***timeframe* tables, see the following sections:

- **•** [tlsfp\\_malware\\_stats\\_current\\_timeframe Fields, page 5-31](#page-78-2)
- **•** [tlsfp\\_malware\\_stats\\_current\\_timeframe Joins, page 5-32](#page-79-0)
- **•** [tls\\_malware\\_stats\\_current\\_timeframe Sample Query, page 5-32](#page-79-1)

### <span id="page-78-2"></span>**tlsfp\_malware\_stats\_current\_timeframe Fields**

The following table describes the fields you can access in the **tlsfp\_malware\_stats\_current\_***timeframe* tables. All tables of this type contain the same fields.

*Table 5-24 tlsfp\_malware\_stats\_current\_timeframe Fields*

I

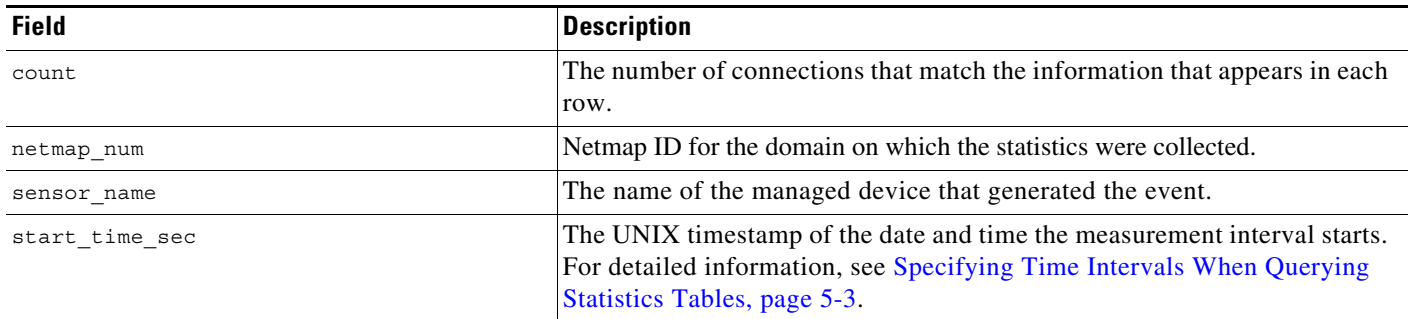

I

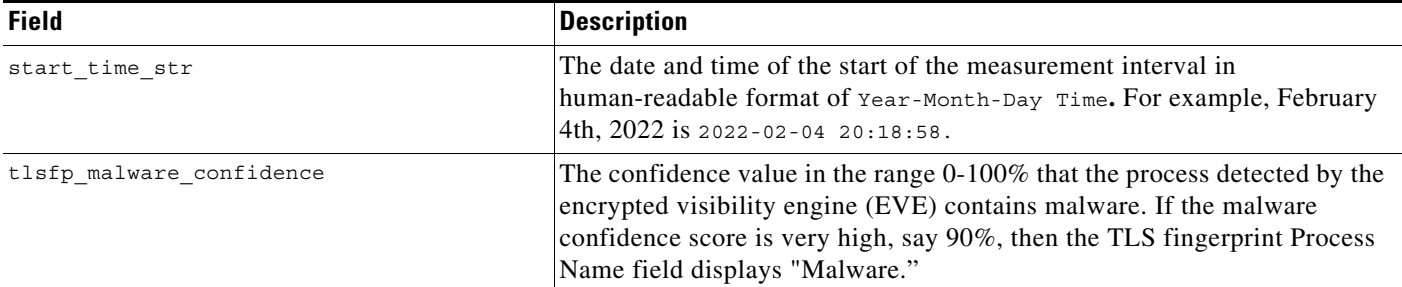

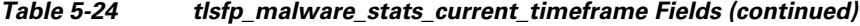

### <span id="page-79-0"></span>**tlsfp\_malware\_stats\_current\_timeframe Joins**

You cannot perform joins on the **tlsfp\_malware\_stats\_current\_***timeframe* tables.

### <span id="page-79-1"></span>**tls\_malware\_stats\_current\_timeframe Sample Query**

The following query returns the TLS malware confidence for each sensor, in descending order by sensor name during the current day.

```
SELECT sensor name, tlsfp malware confidence
FROM tls malware stats current day
ORDER BY sensor name DESC;
```
# **tlsfp\_processname\_stats\_current\_timeframe**

The **tlsfp\_processname\_stats\_current\_***timeframe* tables contain statistics for TLS Fingerprint processes.

For an understanding of the **current\_day**, **current\_month**, and **current\_year** statistics tables, see [Storage](#page-50-0)  [Characteristics for Statistics Tracking Tables, page 5-3](#page-50-0).

For more information on the **tlsfp\_processname\_stats\_current\_***timeframe* tables, see the following sections:

- **•** [ssl\\_session\\_stats\\_current\\_timeframe Fields, page 5-26](#page-73-0)
- **•** [ssl\\_session\\_stats\\_current\\_timeframe Joins, page 5-26](#page-73-1)
- ssl session stats current timeframe Sample Query, page 5-27

## **tlsfp\_processname\_stats\_current\_timeframe Fields**

The following table describes the fields you can access in the **tlsfp\_processname\_stats\_current\_***timeframe* tables. All tables of this type contain the same fields.

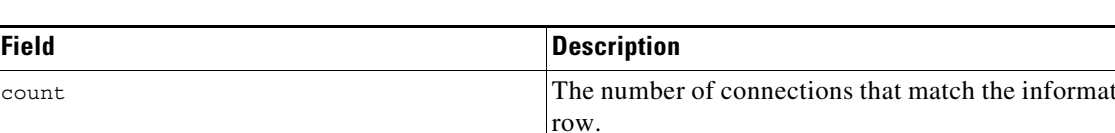

#### *Table 5-25 tlsfp\_processname\_stats\_current\_timeframe Fields*

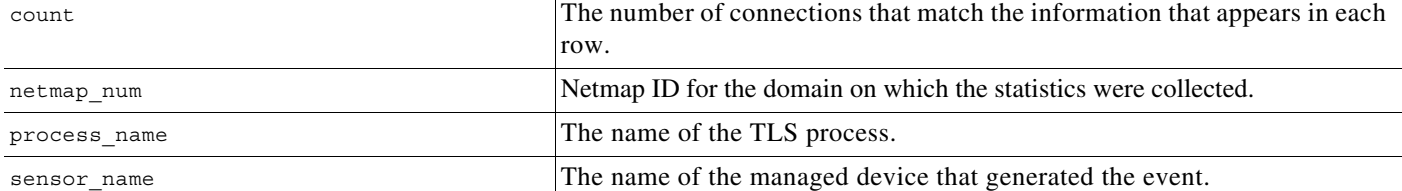

## **tlsfp\_processname\_stats\_current\_timeframe Joins**

You cannot perform joins on the **tlsfp\_processname\_stats\_current\_***timeframe* tables.

## **tls\_processname\_stats\_current\_timeframe Sample Query**

The following query returns the TLS process name for each sensor, in descending order by sensor\_name during the current day.

SELECT sensor\_name, process\_name FROM tls processname stats current day ORDER BY sensor name DESC;

# **transmission\_stats\_by\_file\_type\_current\_timeframe**

The **transmission\_stats\_by\_file\_type\_current\_***timeframe* tables contain statistics for stored files by file type. Statistics can be extracted based on bytes, connection, sensor, and time.

For an understanding of the **current\_day**, **current\_month**, and **current\_year** statistics tables, see [Storage](#page-50-0)  [Characteristics for Statistics Tracking Tables, page 5-3.](#page-50-0)

For more information on the **transmission\_stats\_by\_file\_type\_current\_***timeframe* tables, see the following sections:

- **•** [transmission\\_stats\\_by\\_file\\_type\\_current\\_timeframe Fields, page 5-33](#page-80-0)
- **•** [transmission\\_stats\\_by\\_file\\_type\\_current\\_timeframe Joins, page 5-34](#page-81-0)
- **•** [transmission\\_stats\\_by\\_file\\_type\\_current\\_timeframe Sample Query, page 5-34](#page-81-1)

### <span id="page-80-0"></span>**transmission\_stats\_by\_file\_type\_current\_timeframe Fields**

fields.

The following table describes the fields you can access in the **transmission\_stats\_by\_file\_type\_current\_***timeframe* tables. All tables of this type contain the same

ן

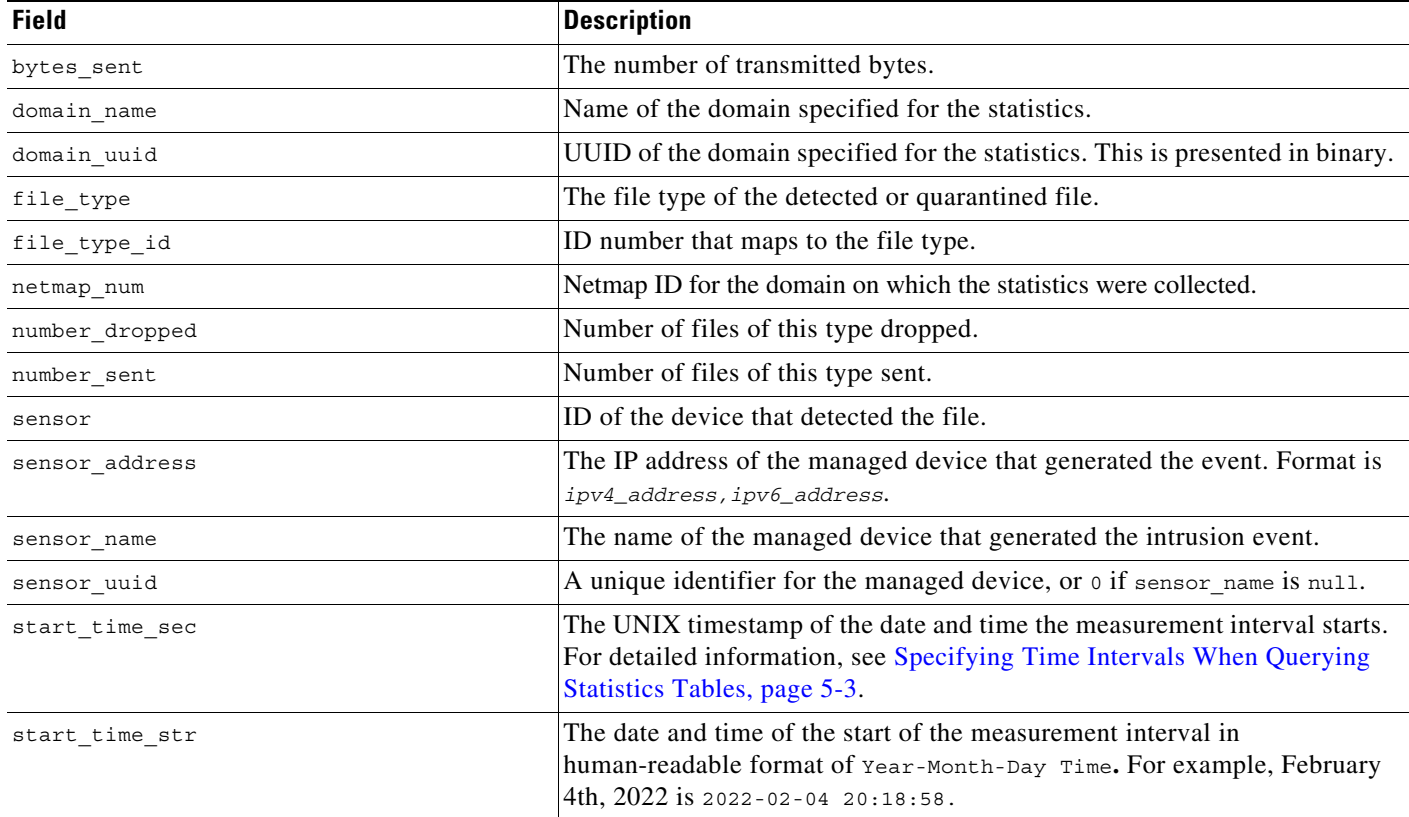

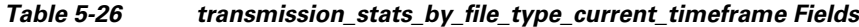

## <span id="page-81-0"></span>**transmission\_stats\_by\_file\_type\_current\_timeframe Joins**

You cannot perform joins on the **transmission\_stats\_by\_file\_type\_current\_***timeframe* tables.

## <span id="page-81-1"></span>**transmission\_stats\_by\_file\_type\_current\_timeframe Sample Query**

The following query returns the number of dropped and sent connections for each sensor, in descending order by file\_type during the current day, limited to the Global \ Company B \ Edge domain.

```
SELECT sensor_name, number_dropped, number_sent, file_type
FROM transmission_stats_by_file_type_current_day
WHERE domain name= "Global \ Company B \ Edge"
ORDER BY file_type DESC;
```
# **url\_category\_stats\_current\_timeframe**

The **url\_category\_stats\_current\_***timeframe* tables contain statistics on the bandwidth usage and connections associated with requests to URLs in specified URL categories. You can also constrain queries on the managed device that monitored the traffic.

For an understanding of the **current\_day**, **current\_month**, and **current\_year** statistics tables, see [Storage](#page-50-0)  [Characteristics for Statistics Tracking Tables, page 5-3.](#page-50-0)

For more information on the **url\_category\_stats\_current\_***timeframe* tables, see the following sections:

- **•** [url\\_category\\_stats\\_current\\_timeframe Fields, page 5-35](#page-82-0)
- **•** [url\\_category\\_stats\\_current\\_timeframe Joins, page 5-35](#page-82-1)
- **•** [url\\_category\\_stats\\_current\\_timeframe Sample Query, page 5-36](#page-83-0)

## <span id="page-82-0"></span>**url\_category\_stats\_current\_timeframe Fields**

The following table describes the fields you can access in the **url\_category\_stats\_current\_***timeframe* tables.

| <b>Field</b>        | <b>Description</b>                                                                                                    |
|---------------------|----------------------------------------------------------------------------------------------------|
| bytes in            | The bytes of inbound traffic during the specified interval.                                                                                                    |
| bytes out           | The bytes of outbound traffic during the specified interval.                                                                                                    |
| category            | The category of the URL.                                                                                                    |
| connections allowed | The number of connections allowed for the specified URL category.                                                                                                    |
| connections_denied  | The number of connections denied for the specified URL category due to violation<br>of an access control policy.                                                                          |
| domain name         | Name of the domain specified for the statistics.                                                                                                    |
| domain_uuid         | UUID of the domain specified for the statistics. This is presented in binary.                                                                                                    |
| netmap num          | Netmap ID for the domain on which the statistics were collected.                                                                                                    |
| sensor address      | The IP address of the managed device that monitored the traffic. Format is<br>ipv4_address, ipv6_address.                                                                                 |
| sensor id           | The internal identification number of the managed device that detected the traffic.                                                                                                    |
| sensor name         | The managed device that monitored the traffic.                                                                                                    |
| sensor uuid         | A unique identifier for the managed device, or 0 if sensor name is null.                                                                                                    |
| start time sec      | The UNIX timestamp of the start of the measurement interval. For information on<br>specifying the start time, see Specifying Time Intervals When Querying Statistics<br>Tables, page 5-3. |
| start time str      | The date and time of the start of the measurement interval in human-readable format<br>of Year-Month-Day Time. For example, February 4th, 2022 is 2022-02-04 20:18:58.                    |

*Table 5-27 url\_category\_stats\_current\_timeframe Fields*

## <span id="page-82-1"></span>**url\_category\_stats\_current\_timeframe Joins**

 $\mathbf I$ 

You cannot perform joins on the **url\_category\_stats\_current\_***timeframe* tables.

Ι

## <span id="page-83-0"></span>**url\_category\_stats\_current\_timeframe Sample Query**

The following query returns up to 25 URL category records. Each record contains the bytes of associated inbound and outbound traffic, as well as allowed and denied connections, over the specified time interval. This query is limited to the Games category and the Global  $\setminus$  Company B  $\setminus$  Edge domain.

```
SELECT category, sensor name, sensor address, start time sec, bytes in, bytes out,
connections_allowed, connections_denied 
FROM url category stats current year
WHERE category="Games" AND domain name= "Global \ Company B \ Edge"
LIMIT 0, 25;
```
# **url\_reputation\_stats\_current\_timeframe**

The **url\_reputation\_stats\_current\_***timeframe* tables contain statistics on the bandwidth usage and connections associated with requests to URLs with specified reputations. Query results can also be constrained on the managed device that monitored the traffic.

For an understanding of the **current\_day**, **current\_month**, and **current\_year** statistics tables, see [Storage](#page-50-0)  [Characteristics for Statistics Tracking Tables, page 5-3](#page-50-0).

For more information on the **url\_reputation\_stats\_current\_***timeframe* tables, see the following sections:

- **•** [url\\_reputation\\_stats\\_current\\_timeframe Fields, page 5-36](#page-83-1)
- **•** [url\\_reputation\\_stats\\_current\\_timeframe Joins, page 5-37](#page-84-0)
- **•** [url\\_reputation\\_stats\\_current\\_timeframe Sample Query, page 5-37](#page-84-1)

### <span id="page-83-1"></span>**url\_reputation\_stats\_current\_timeframe Fields**

The following table describes the fields you can access in the **url\_reputation\_stats\_current\_***timeframe* tables.

*Table 5-28 url\_reputation\_stats\_current\_timeframe Fields*

| <b>Field</b>        | <b>Description</b>                                                             |
|---------------------|--------------------------------------------------------------------------------|
| bytes in            | The bytes of inbound traffic during the specified interval.                    |
| bytes out           | The bytes of outbound traffic during the specified interval.                   |
| connections allowed | The number of connections allowed.                                             |
| connections denied  | The number of connections denied due to violation of an access control policy. |
| domain_name         | Name of the domain specified for the statistics.                               |
| domain uuid         | UUID of the domain specified for the statistics. This is presented in binary.  |
| netmap num          | Netmap ID for the domain on which the statistics were collected.               |

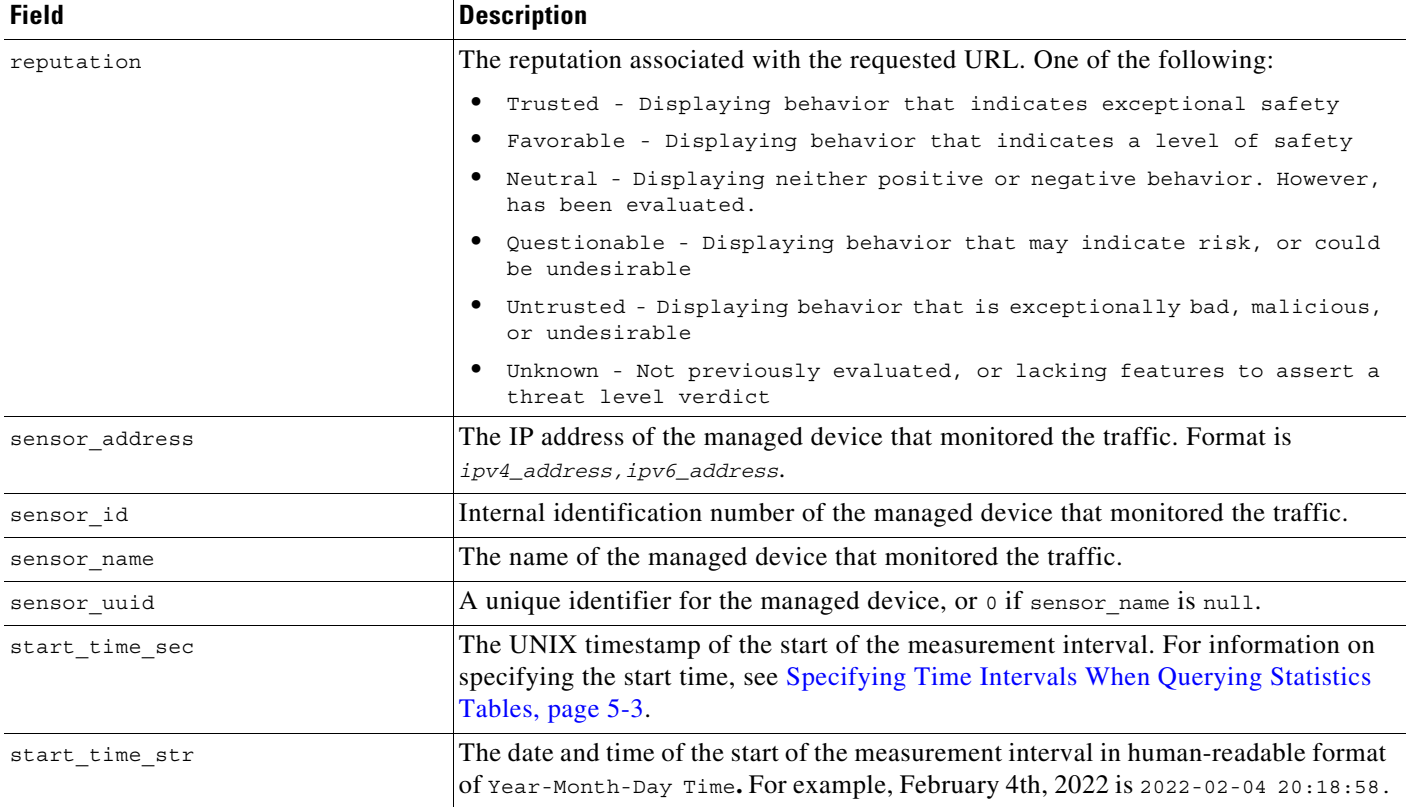

#### *Table 5-28 url\_reputation\_stats\_current\_timeframe Fields (continued)*

## <span id="page-84-0"></span>**url\_reputation\_stats\_current\_timeframe Joins**

 $\mathbf I$ 

You cannot perform joins on the **url\_reputation\_stats\_current\_***timeframe* tables.

## <span id="page-84-1"></span>**url\_reputation\_stats\_current\_timeframe Sample Query**

The following query returns up to 25 URL reputation records from the **url\_reputation\_stats\_current\_month** table. Each record contains the bytes of inbound and outbound traffic, as well as allowed and denied connections over the measurement time interval. This particular query is limited to the High risk reputation and Global  $\setminus$  Company B  $\setminus$  Edge domain.

SELECT sensor\_name, sensor\_address, reputation, start\_time\_sec, bytes\_in, bytes\_out, connections\_allowed, connections\_denied FROM url\_reputation\_stats\_current\_year WHERE reputation="High risk" AND domain name= "Global \ Company B \ Edge" LIMIT 0, 25;

Ι

# **user\_ids\_stats\_current\_timeframe**

The **user\_ids\_stats\_current\_***timeframe* tables are round-robin tables that contain statistics on access filtering and impact statistics by user.

For an understanding of the **current\_day**, **current\_month**, and **current\_year** tables in this type, see [Storage Characteristics for Statistics Tracking Tables, page 5-3.](#page-50-0)

For general information on using the round robin statistics tables, see [Understanding Statistics Tracking](#page-50-2)  [Tables, page 5-3](#page-50-2).

For more information on the **user\_ids\_stats\_current\_***timeframe* tables, see the following sections:

- **•** [user\\_ids\\_stats\\_current\\_timeframe Fields, page 5-38](#page-85-0)
- **•** [user\\_ids\\_stats\\_current\\_timeframe Joins, page 5-39](#page-86-0)
- user ids stats current timeframe Sample Query, page 5-39

## <span id="page-85-0"></span>**user\_ids\_stats\_current\_timeframe Fields**

The following table describes the fields you can access in the **user\_ids\_stats\_current\_***timeframe* tables.

| <b>Field</b>      | <b>Description</b>                                                                                                    |
|-------------------|----------------------------------------------------------------------------------------------------|
| blocked           | The number of connections blocked due to violation of an intrusion policy.                                                 |
| domain name       | Name of the domain specified for the statistics.                                                                           |
| domain uuid       | UUID of the domain specified for the statistics. This is presented in binary.                                              |
| impact_level_1    | The number of impact level 1 (vulnerable) intrusion events recorded for the user.                                          |
| impact level 2    | The number of impact level 2 (potentially vulnerable) intrusion events recorded for<br>the user.                           |
| impact_level_3    | The number of impact level 3 (host currently not vulnerable) intrusion events<br>recorded for the user.                    |
| impact_level_4    | The number of impact level 4 (unknown target) intrusion events recorded for the<br>user.                                   |
| impact_level_5    | The number of impact level 5 (unknown vulnerability) intrusion events recorded for<br>the user.                            |
| netmap num        | Netmap ID for the domain on which the statistics were collected.                                                           |
| partially dropped | Number of instances when the packet is transmitted or delivered to the destination,<br>but the connection is then blocked. |
| sensor_address    | The IP address of the managed device that monitored the traffic. Format is<br>ipv4_address, ipv6_address.                  |
| sensor id         | The internal identification number of the managed device that detected the traffic.                                        |
| sensor_name       | The name of the managed device that detected the traffic.                                                                  |
| sensor uuid       | A unique identifier for the managed device, or 0 if sensor name is null.                                                   |

*Table 5-29 user\_ids\_stats\_current\_timeframe Fields*

| <b>Field</b>       | <b>Description</b>                                                                                                    |
|--------------------|----------------------------------------------------------------------------------------------------|
| start time sec     | The UNIX timestamp of the start of the measurement interval. For information on<br>specifying the start time, see Specifying Time Intervals When Querying Statistics<br>Tables, page 5-3. |
| start time str     | The date and time of the start of the measurement interval in human-readable format<br>of Year-Month-Day Time. For example, February 4th, 2022 is $2022 - 02 - 04$ 20:18:58.              |
| user full name     | Full name of the user.                                                                                                    |
| user id            | An internal identification number for the user who last logged into the host.                                                                                                    |
| user protocol      | Protocol on which the user was detected.                                                                                                    |
| username           | The user name of the user who last logged into the host.                                                                                                    |
| would have dropped | Number of packets that would have been dropped if the intrusion policy had been<br>configured to drop packets in an inline deployment.                                                    |

*Table 5-29 user\_ids\_stats\_current\_timeframe Fields (continued)*

## <span id="page-86-0"></span>**user\_ids\_stats\_current\_timeframe Joins**

You cannot perform joins on the **user\_ids\_stats\_current\_***timeframe* tables.

## <span id="page-86-1"></span>**user\_ids\_stats\_current\_timeframe Sample Query**

The following query returns up to 25 user records from the **user\_ids\_stats\_current\_month** table. Each record contains the number of blocked connections and intrusion events for the selected username with the Global  $\setminus$  Company B  $\setminus$  Edge domain.

SELECT username, start\_time\_sec, blocked, impact\_level\_1, impact\_level\_2, impact\_level\_3, impact\_level\_4, impact\_level\_5 FROM user\_ids\_stats\_current\_year WHERE username="username" AND domain name= "Global \ Company B \ Edge" LIMIT 0, 25;

# **user\_stats\_current\_timeframe**

I

The **user\_stats\_current\_***timeframe* tables contain statistics on bandwidth usage and access control actions (connection allowed or denied) by user. You can also constrain queries on the managed device that monitored the traffic.

For an understanding of the **current\_day**, **current\_month**, and **current\_year** statistics tables, see [Storage](#page-50-0)  [Characteristics for Statistics Tracking Tables, page 5-3.](#page-50-0)

For more information, see the following sections:

- **•** [user\\_stats\\_current\\_timeframe Fields, page 5-40](#page-87-0)
- **•** [user\\_stats\\_current\\_timeframe Joins, page 5-40](#page-87-1)
- **•** [user\\_stats\\_current\\_timeframe Sample Query, page 5-40](#page-87-2)

ן

## <span id="page-87-0"></span>**user\_stats\_current\_timeframe Fields**

The following table describes the fields you can access in the **user\_stats\_current\_***timeframe* tables.

*Table 5-30 user\_stats\_current\_timeframe Fields*

| <b>Field</b>          | <b>Description</b>                                                                                                    |
|-----------------------|----------------------------------------------------------------------------------------------------|
| $bytes_in$            | The number of bytes of inbound traffic for the user in the measured interval.                                                                                                    |
| bytes out             | The number of bytes of outbound traffic for the user in the measured interval.                                                                                                    |
| connections_allowed   | The number of connections allowed for this user in the measured time frame.                                                                                                    |
| connections_denied    | The number of connections denied for this user due to violation of an access control<br>policy.                                                                                           |
| domain_name           | Name of the domain specified for the statistics.                                                                                                    |
| domain_uuid           | UUID of the domain specified for the statistics. This is presented in binary.                                                                                                    |
| netmap num            | Netmap ID for the domain on which the statistics were collected.                                                                                                    |
| qos_dropped_bytes_in  | Number of incoming bytes dropped due to QoS.                                                                                                    |
| qos_dropped_bytes_out | Number of outgoing bytes dropped due to QoS.                                                                                                    |
| sensor_address        | The IP address of the managed device that monitored the traffic. Format is<br>ipv4_address, ipv6_address.                                                                                 |
| sensor id             | The internal identification number of the managed device that detected the traffic.                                                                                                    |
| sensor_name           | The name of the managed device that detected the traffic.                                                                                                    |
| sensor_uuid           | A unique identifier for the managed device, or o if sensor_name is null.                                                                                                    |
| start_time_sec        | The UNIX timestamp of the start of the measurement interval. For information on<br>specifying the start time, see Specifying Time Intervals When Querying Statistics<br>Tables, page 5-3. |
| start time str        | The date and time of the start of the measurement interval in human-readable format<br>of Year-Month-Day Time. For example, February 4th, 2022 is 2022-02-04 20:18:58.                    |
| user_full_name        | Full name of the user.                                                                                                    |
| user id               | The internal identification number for the user who last logged into the host that<br>generated the traffic.                                                                              |
| user protocol         | Protocol on which the user was detected.                                                                                                    |
| username              | User name for the user who last logged into the host that generated the traffic.                                                                                                    |

## <span id="page-87-1"></span>**user\_stats\_current\_timeframe Joins**

You cannot perform joins on the **user\_stats\_current\_***timeframe* tables.

## <span id="page-87-2"></span>**user\_stats\_current\_timeframe Sample Query**

The following query returns up to 25 user records. Each record contains the bytes of inbound and outbound traffic, as well as allowed and denied connections over the measurement time interval within the domain\_name= "Global  $\setminus$  Company B  $\setminus$  Edge domain.

SELECT sensor\_name, sensor\_address, username, start\_time\_sec, bytes\_in, bytes\_out,

 $\mathbf{I}$ 

connections\_allowed, connections\_denied FROM user\_stats\_current\_year WHERE username="username" AND domain\_name= "Global \ Company B \ Edge" LIMIT 0, 25;

П

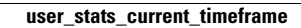

H

 $\mathsf I$ 

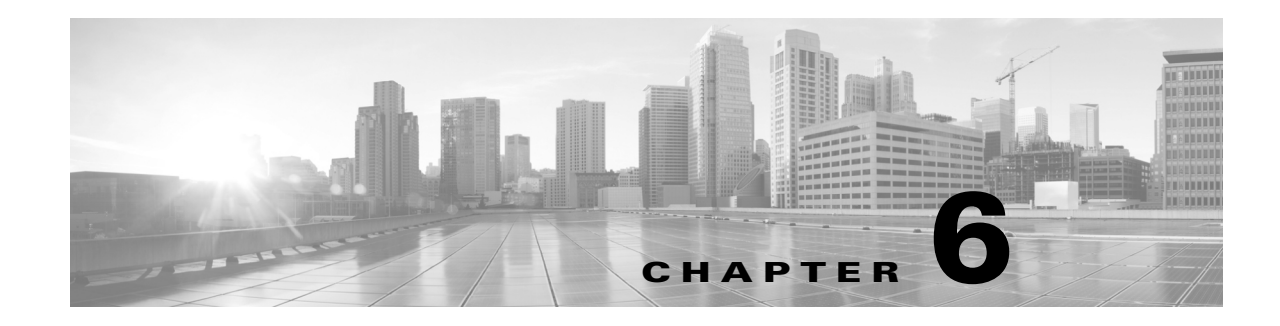

# **Schema: Discovery Event and Network Map Tables**

This chapter contains information on the schema and supported joins for tables related to discovery events and the Cisco network map.

Your Secure Firewall generates discovery events continuously as it monitors the traffic produced by your hosts and network devices.

The network map is a repository of information about the network assets reported in discovery events. For each detected host and network device, the network map contains information such as operating system, servers, client applications, host attributes, vulnerabilities, and so on.

Vulnerabilities are descriptions of specific compromises or exploits to which hosts may be susceptible. Cisco maintains its own vulnerability database (VDB), which cross-references the Bugtraq database and MITRE's CVE database. You can also import third-party vulnerability data using the host input feature.

Note that the information about a given host in the network map can vary according to the type of host and the information available in the monitored traffic.

For more information, see the sections listed in the following table. The Version column indicates the Secure Firewall versions that support each table. While support for deprecated tables continues in the current product release, Cisco **strongly** recommends avoiding the use of deprecated tables and fields, to ensure continued support in the future.

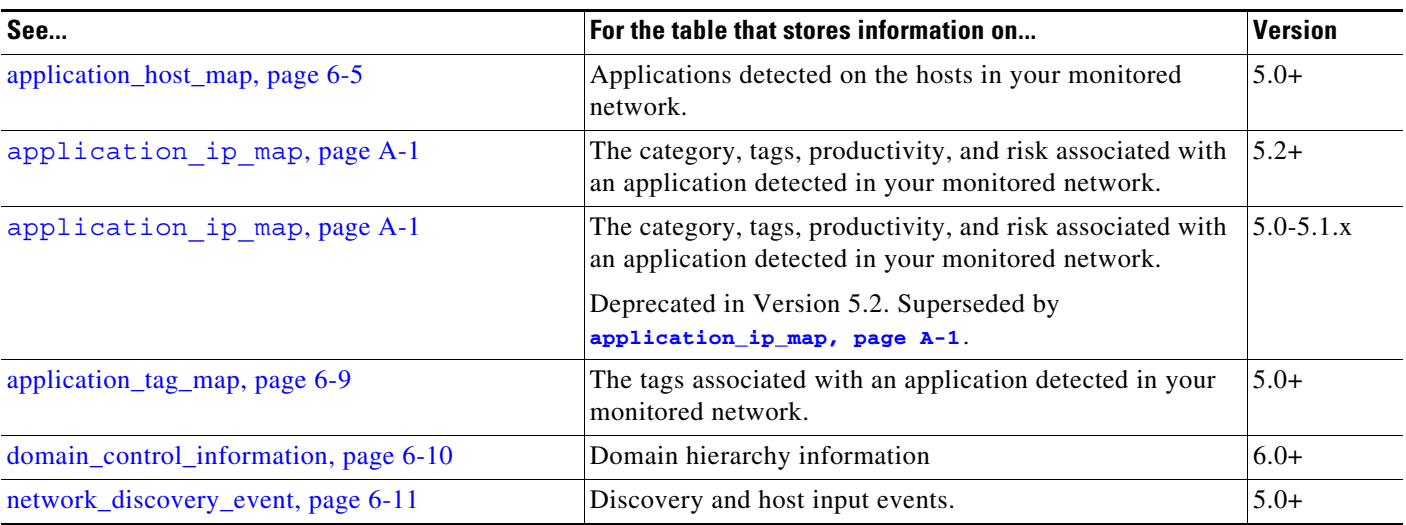

#### *Table 6-1 Schema for Discovery Event and Network Map Tables*

 $\mathbf I$ 

 $\mathsf I$ 

| See                                             | For the table that stores information on                                                                                                    | <b>Version</b> |
|-------------------------------------------------|----------------------------------------------------------------------------------------------------|----------------|
| rna_host, page 6-13                             | Basic information on the hosts in your monitored network.                                                                                                    | $5.2+$         |
| rna_host_attribute, page 6-15                   | The host attributes associated with each host in your<br>monitored network.                                                                                                    | $5.2+$         |
| rna_host_client_app, page 6-16                  | The client applications detected on the hosts in your<br>monitored network.                                                                                                    | $5.2+$         |
| rna_host_client_app, page 6-16                  | The payloads associated with HTTP (web browser) client<br>applications detected on the hosts in your monitored<br>network.                                                                              | $5.2+$         |
| rna_host_ioc_state, page 6-21                   | Stores compromise state for hosts.                                                                                                    | $5.3+$         |
| rna_host_ip_map, page 6-25                      | Correlates host IDs to MAC addresses for hosts in your<br>monitored network.                                                                                                    | $5.2+$         |
| rna_host_os, page 6-28                          | The operating systems detected on the hosts in your<br>monitored network.                                                                                                    | $5.2+$         |
| rna_host_os_vulns, page 6-29                    | The vulnerabilities associated with the hosts in your<br>monitored network.                                                                                                    | $5.2+$         |
| rna_host_protocol, page 6-31                    | The protocols detected on the hosts in your monitored<br>network.                                                                                                    | $4.10.x+$      |
| rna_host_protocol, page 6-31                    | The hosts in your monitored network with regard to the<br>managed device that detected them.                                                                                                    | $5.2+$         |
| rna_host_service, page 6-34                     | The services detected on the hosts in your monitored<br>network.                                                                                                    | $5.2+$         |
| rna_host_service_banner, page 6-36              | Headers from network traffic that advertise service<br>vendors and versions ("banners") for the services detected<br>on hosts in your monitored network.                                                | $5.2+$         |
| rna_host_service_info, page 6-37                | Details of the services detected on the hosts in your<br>monitored network.                                                                                                    | $5.2+$         |
| rna_host_service_payload, page 6-41             | The payloads associated with services detected on the<br>hosts in your monitored network.                                                                                                    | $5.2+$         |
| rna_host_service_subtype, page 6-43             | The sub-services for the services detected on the hosts in<br>your monitored network.                                                                                                    | $5.2+$         |
| rna_host_service_vulns, page 6-44               | The vulnerabilities associated with the services detected<br>on the hosts in your monitored network.                                                                                                    | $5.2+$         |
| rna_host_third_party_vuln, page 6-46            | The third-party vulnerabilities associated with the hosts in<br>your monitored network.                                                                                                    | $5.2+$         |
| rna_host_third_party_vuln_bugtraq_id, page 6-47 | The third-party vulnerabilities associated with the hosts in<br>your monitored network that are also associated with a<br>vulnerability in the Bugtraq database<br>(http://www.securityfocus.com/bid/). | $5.2+$         |
| rna_host_third_party_vuln_cve_id, page 6-49     | The third-party vulnerabilities associated with the hosts in<br>your monitored network that are also associated with a<br>vulnerability in MITRE's CVE database.<br>(http://www.cve.mitre.org/).        | $5.2+$         |

*Table 6-1 Schema for Discovery Event and Network Map Tables (continued)*

**The Second Service** 

 $\mathbf{I}$ 

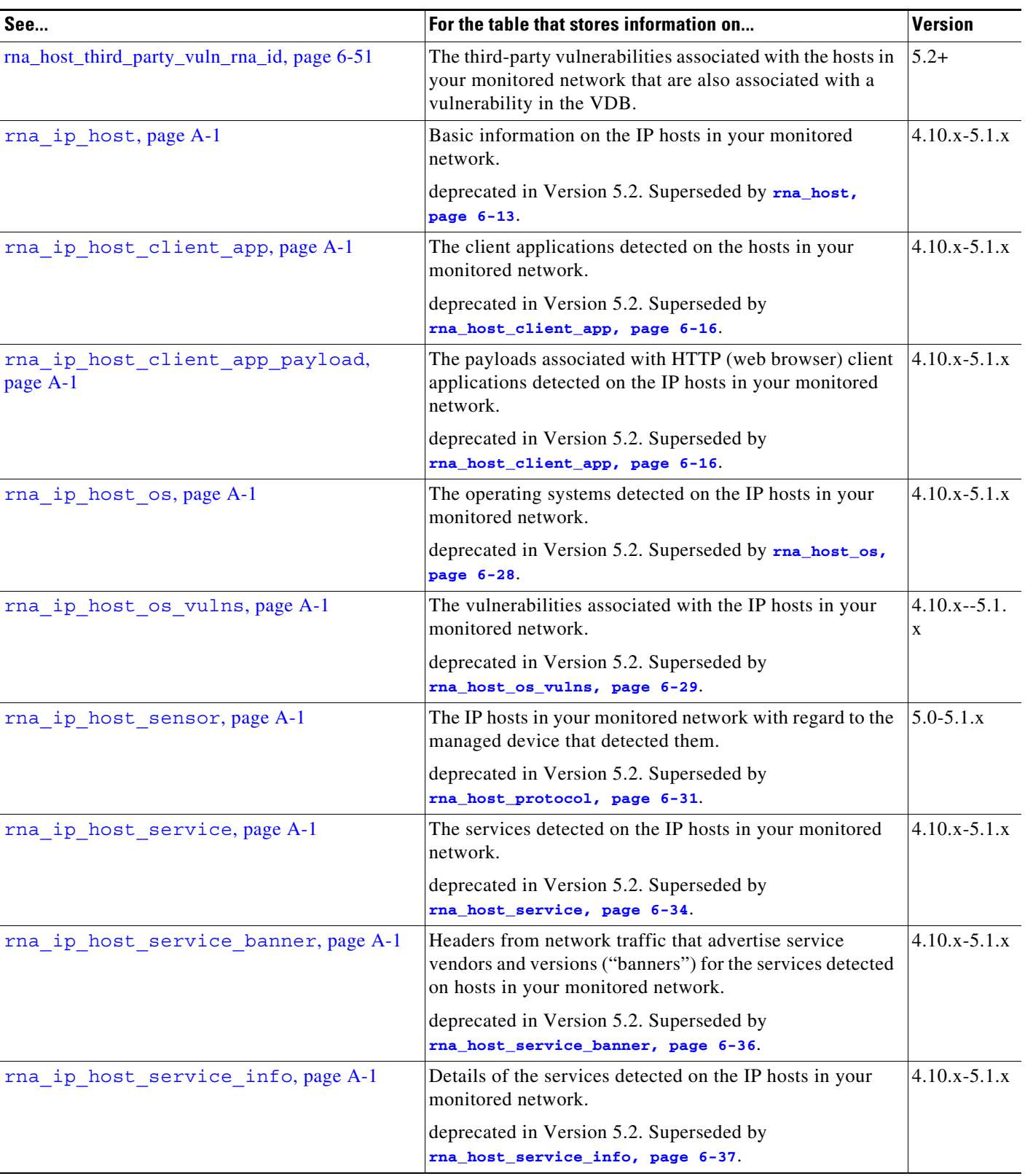

#### *Table 6-1 Schema for Discovery Event and Network Map Tables (continued)*

 $\blacksquare$ 

 $\mathsf I$ 

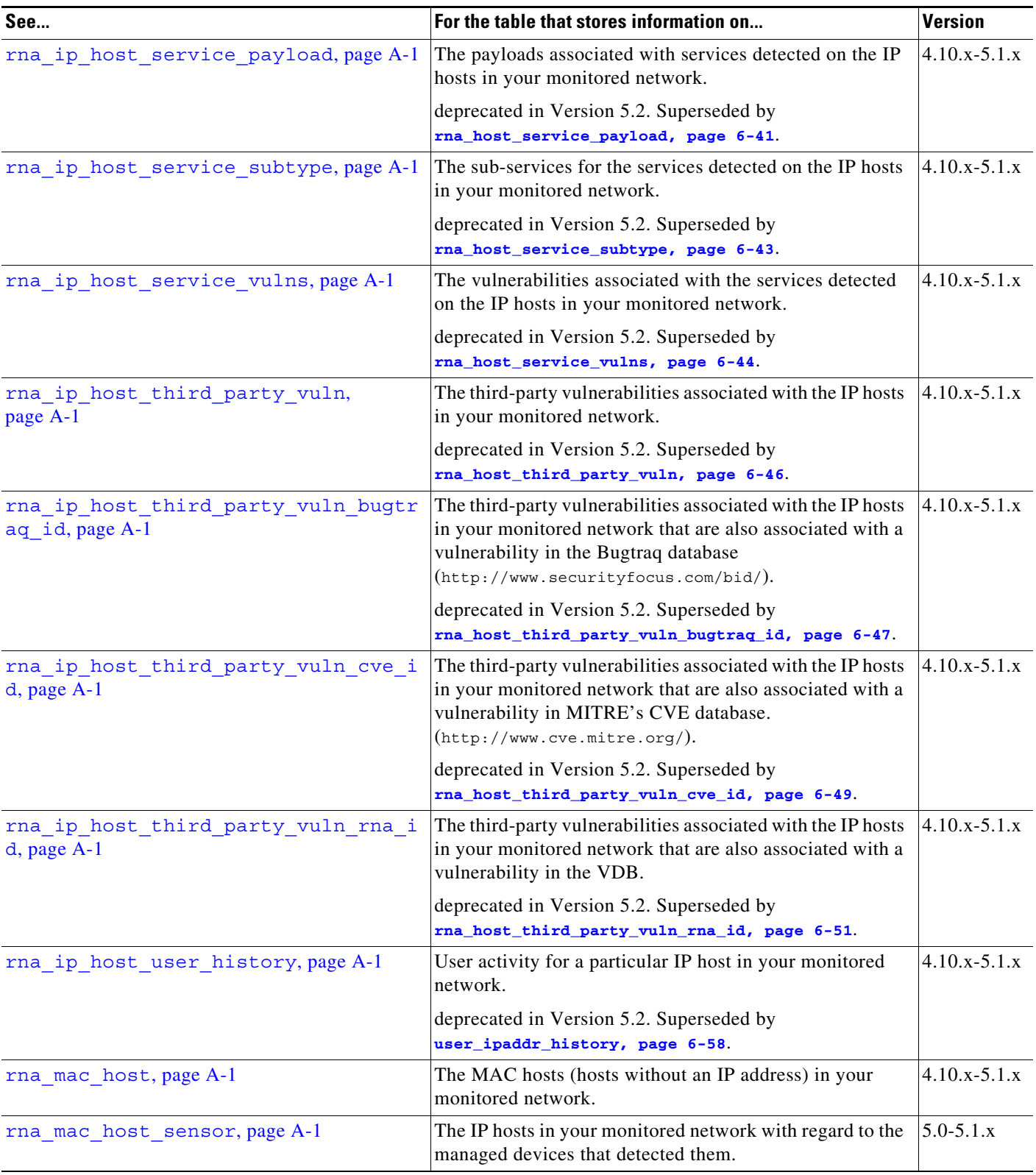

#### *Table 6-1 Schema for Discovery Event and Network Map Tables (continued)*

**The Second Service** 

**The Second** 

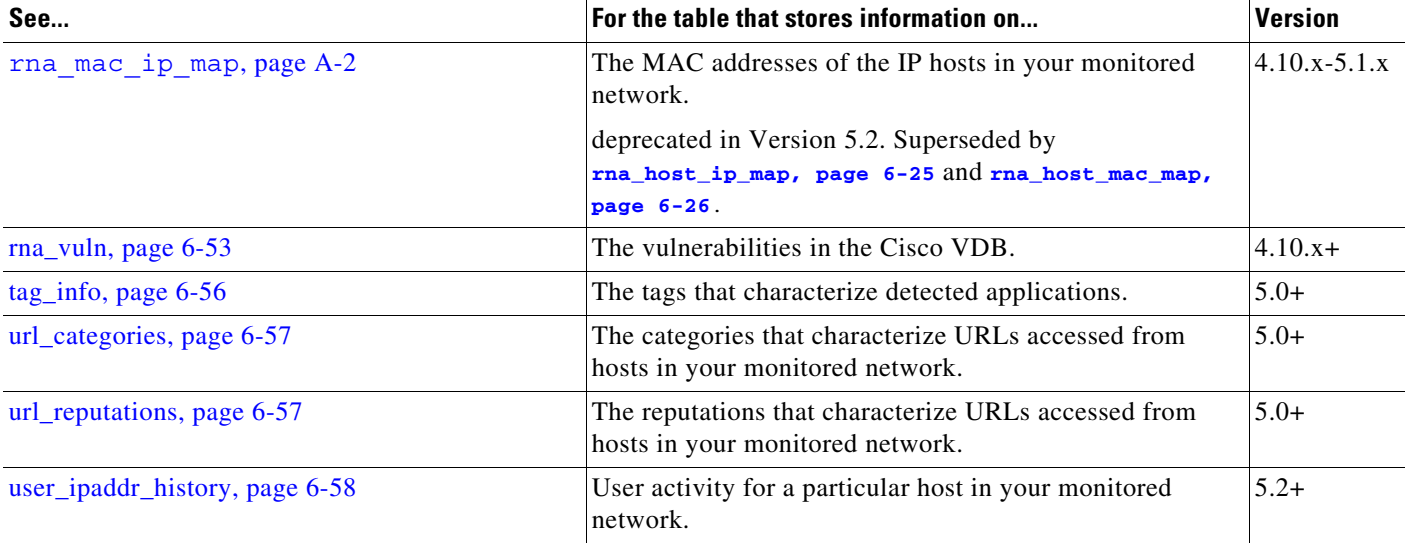

#### *Table 6-1 Schema for Discovery Event and Network Map Tables (continued)*

# <span id="page-94-0"></span>**application\_host\_map**

The **application\_host\_map** table contains information on the categories and tags associated with each application detected on your network.

For more information, see the following sections:

- **•** [application\\_host\\_map Fields, page 6-5](#page-94-1)
- **•** [application\\_host\\_map Joins, page 6-6](#page-95-0)
- **•** [application\\_host\\_map Sample Query, page 6-7](#page-96-0)

## <span id="page-94-1"></span>**application\_host\_map Fields**

 $\Gamma$ 

The following table describes the fields you can access in the **application\_host\_map** table.

<span id="page-95-1"></span>j.

 $\mathsf I$ 

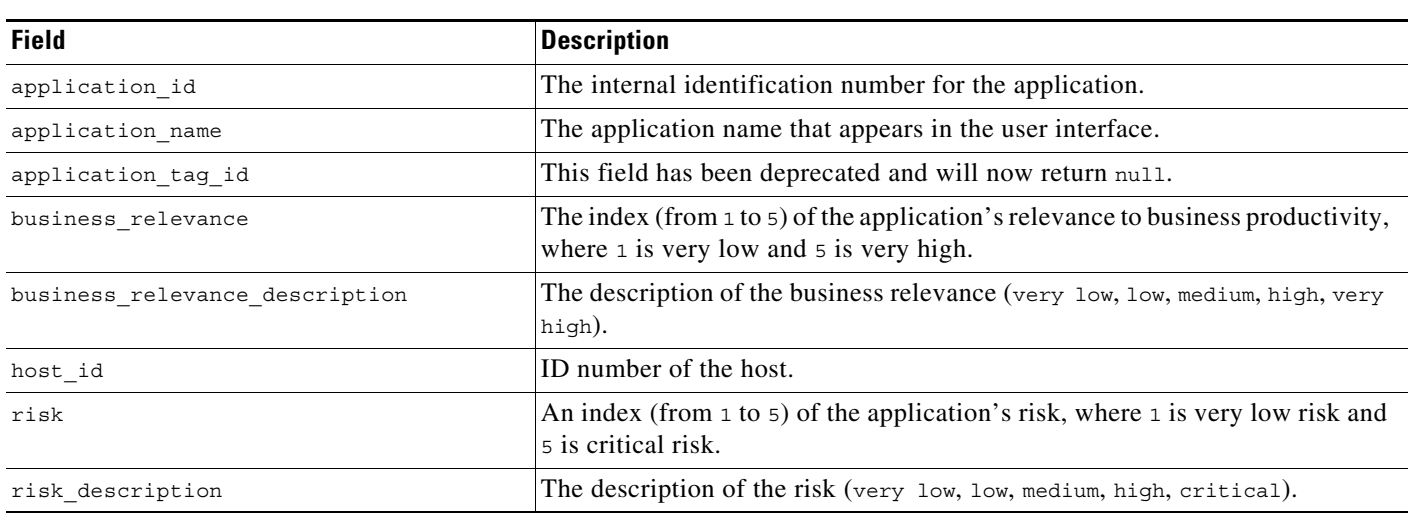

#### *Table 6-2 application\_host\_map Fields*

# <span id="page-95-2"></span><span id="page-95-0"></span>**application\_host\_map Joins**

The following table describes the joins you can perform on the **application\_host\_map** table.

#### *Table 6-3 application\_host\_map Joins*

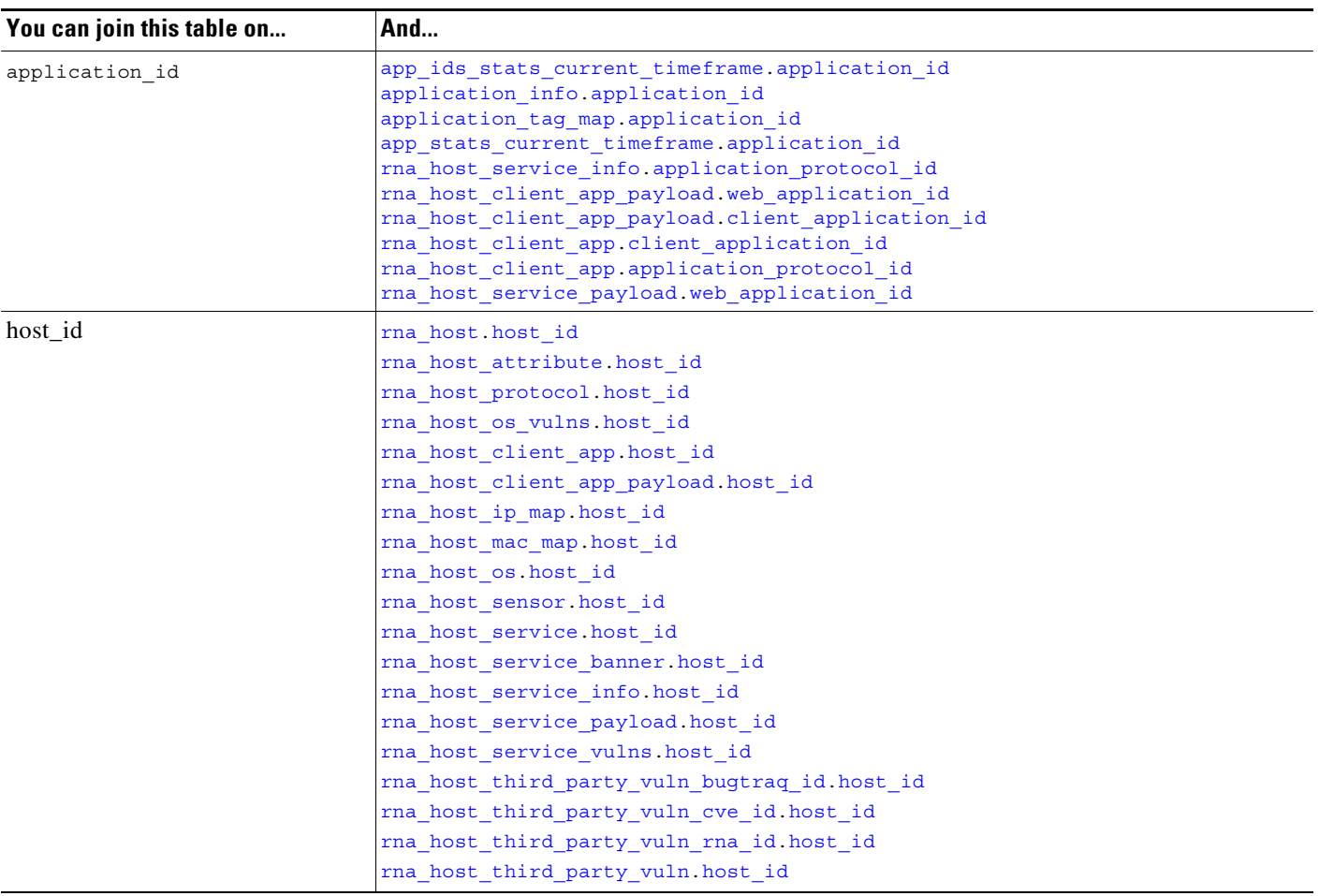

## <span id="page-96-0"></span>**application\_host\_map Sample Query**

The following query returns information about the applications detected on the host with a host\_id of 8. SELECT host\_id, application\_id, application\_name, business\_relevance, risk FROM application host map WHERE HEX(host\_id) = "00000000000000000000000000000008";

# <span id="page-96-1"></span>**application\_info**

 $\mathbf I$ 

The **application\_info** table contains information about the applications that can be detected on the hosts in your monitored network.

You can retrieve the list of tags associated with an application from the **application\_tag\_map** table by joining on **application\_id**. Similarly, you can retrieve an application's list of associated categories from the **application\_host\_map** by joining on **application\_id**.

For more information, see the following sections:

 $\mathbf I$ 

- **•** [application\\_info Fields, page 6-8](#page-97-1)
- **•** [application\\_info Joins, page 6-8](#page-97-2)
- **•** [application\\_info Sample Query, page 6-9](#page-98-2)

## <span id="page-97-1"></span>**application\_info Fields**

The following table describes the fields you can access in the **application\_info** table.

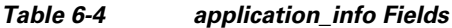

<span id="page-97-0"></span>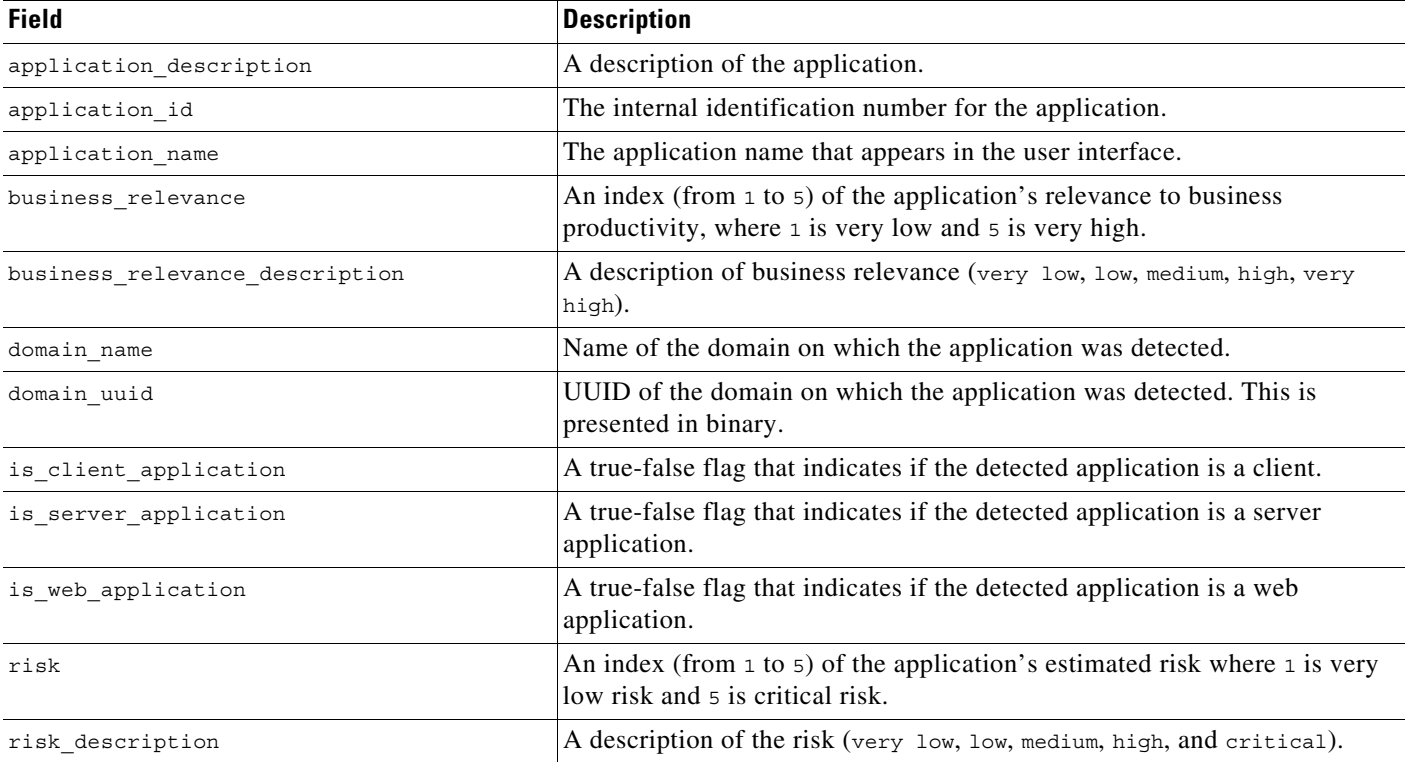

# <span id="page-97-2"></span>**application\_info Joins**

The following table describes the joins you can perform on the **application\_info** table.

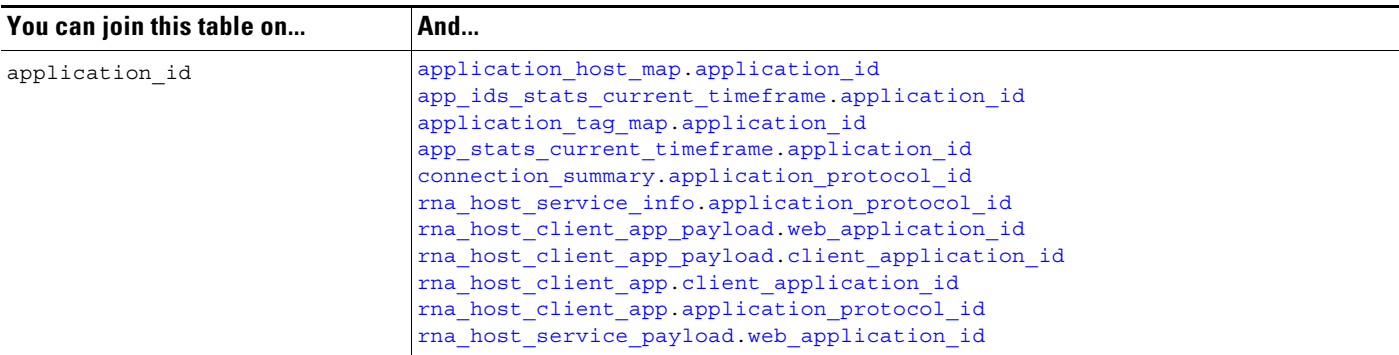

# <span id="page-98-2"></span>**application\_info Sample Query**

The following query returns the record for the application with a host id of 8 found within the Global \ Company B \ Edge domain.

```
SELECT application id, application name, application description, business relevance,
risk
```

```
FROM application_info
```
WHERE application id="8" AND domain name= "Global \ Company B \ Edge";

# <span id="page-98-0"></span>**application\_tag\_map**

The **application\_tag\_map** table contains information on the tags associated with each application detected on your network.

For more information, see the following sections:

- **•** [application\\_tag\\_map Fields, page 6-9](#page-98-3)
- **•** [application\\_tag\\_map Joins, page 6-10](#page-99-1)
- **•** [application\\_tag\\_map Sample Query, page 6-10](#page-99-2)

## <span id="page-98-3"></span>**application\_tag\_map Fields**

The following table describes the fields you can access in the **application\_tag\_map** table.

<span id="page-98-1"></span>

| <b>Field</b>     | <b>Description</b>                                                                     |
|------------------|----------------------------------------------------------------------------------------|
| application id   | The internal identification number for the application.                                |
| application name | The application that appears in the user interface.                                    |
| domain name      | Name of the domain on which the application was detected.                              |
| domain uuid      | UUID of the domain on which the application was detected. This is presented in binary. |
| tag_id           | The internal identification number for the tag.                                        |

*Table 6-6 application\_tag\_map Fields*

 $\mathbf I$ 

a ka

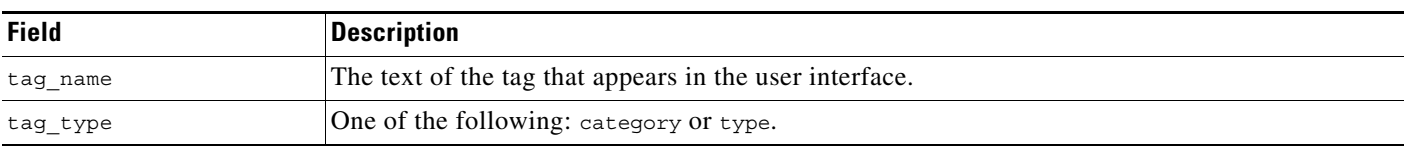

#### *Table 6-6 application\_tag\_map Fields (continued)*

## <span id="page-99-1"></span>**application\_tag\_map Joins**

The following table describes the joins you can perform on the **application\_tag\_map** table.

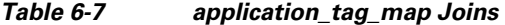

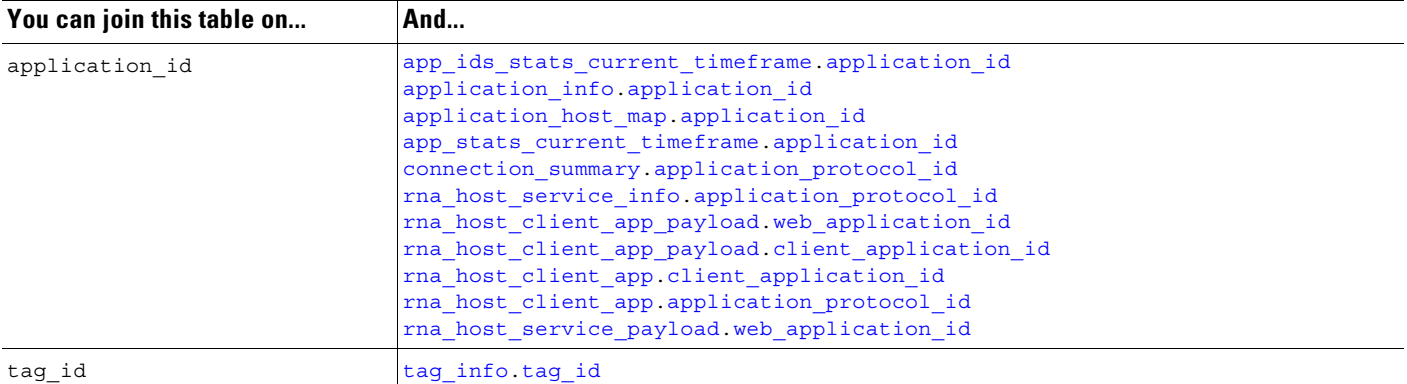

## <span id="page-99-2"></span>**application\_tag\_map Sample Query**

The following query returns all tag records associated with the specified application.

```
SELECT application id, application name, tag id, tag name
FROM application tag map
WHERE application_name="Active Directory";
```
# <span id="page-99-0"></span>**domain\_control\_information**

The **domain\_control\_information** table maps domains to their UUIDs and provides the name and UUID of each domain's parent domain.

For more information, see the following sections:

- **•** [domain\\_control\\_information Fields, page 6-10](#page-99-3)
- **•** [domain\\_control\\_information Joins, page 6-11](#page-100-1)
- **•** [domain\\_control\\_information Sample Query, page 6-11](#page-100-2)

## <span id="page-99-3"></span>**domain\_control\_information Fields**

The following table describes the fields you can access in the **domain\_control\_information** table.

Ι

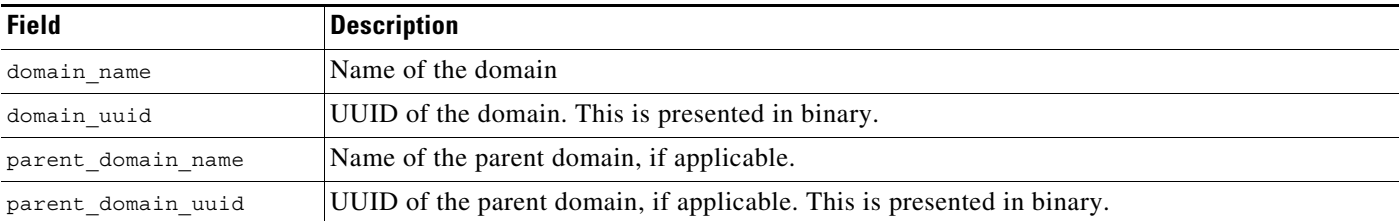

#### *Table 6-8 domain\_control\_information Fields*

## <span id="page-100-1"></span>**domain\_control\_information Joins**

You cannot perform joins on the **domain\_control\_information** table.

## <span id="page-100-2"></span>**domain\_control\_information Sample Query**

The following query returns all domain names, domain UUIDs in ASCII format, and their parent domains.

SELECT domain\_name, uuid\_btoa(domain\_uuid), parent\_domain\_name FROM domain control information;

# <span id="page-100-0"></span>**network\_discovery\_event**

The **network\_discovery\_event** table contains information on discovery and host input events. The Secure Firewall generates discovery events when it detects a change on your monitored network, whether by discovering new network features or by detecting changes in previously identified network assets. The Secure Firewall generates host input events when a user manually modifies the network map by adding, modifying, or deleting network assets.

The **network\_discovery\_event** table supersedes the deprecated **rna\_event** table starting with Version 5.0 of the Secure Firewall.

For more information, see the following sections:

- **•** [network\\_discovery\\_event Fields, page 6-11](#page-100-3)
- **•** [network\\_discovery\\_event Joins, page 6-12](#page-101-0)
- **•** [network\\_discovery\\_event Sample Query, page 6-13](#page-102-2)

## <span id="page-100-3"></span>**network\_discovery\_event Fields**

I

The following table describes the fields you can access in the **network\_discovery\_event** table.

 $\overline{\phantom{0}}$  $\mathcal{L}_{\mathcal{A}}$ 

÷,  $\overline{\phantom{a}}$  $\overline{\phantom{0}}$  $\overline{\phantom{0}}$  $\overline{\phantom{0}}$ 

 $\overline{\phantom{a}}$ 

 $\overline{\phantom{0}}$ 

 $\overline{\phantom{0}}$  $\overline{\phantom{a}}$ 

 $\overline{\phantom{0}}$  $\overline{\phantom{0}}$  $\overline{\phantom{a}}$ 

 $\mathsf I$ 

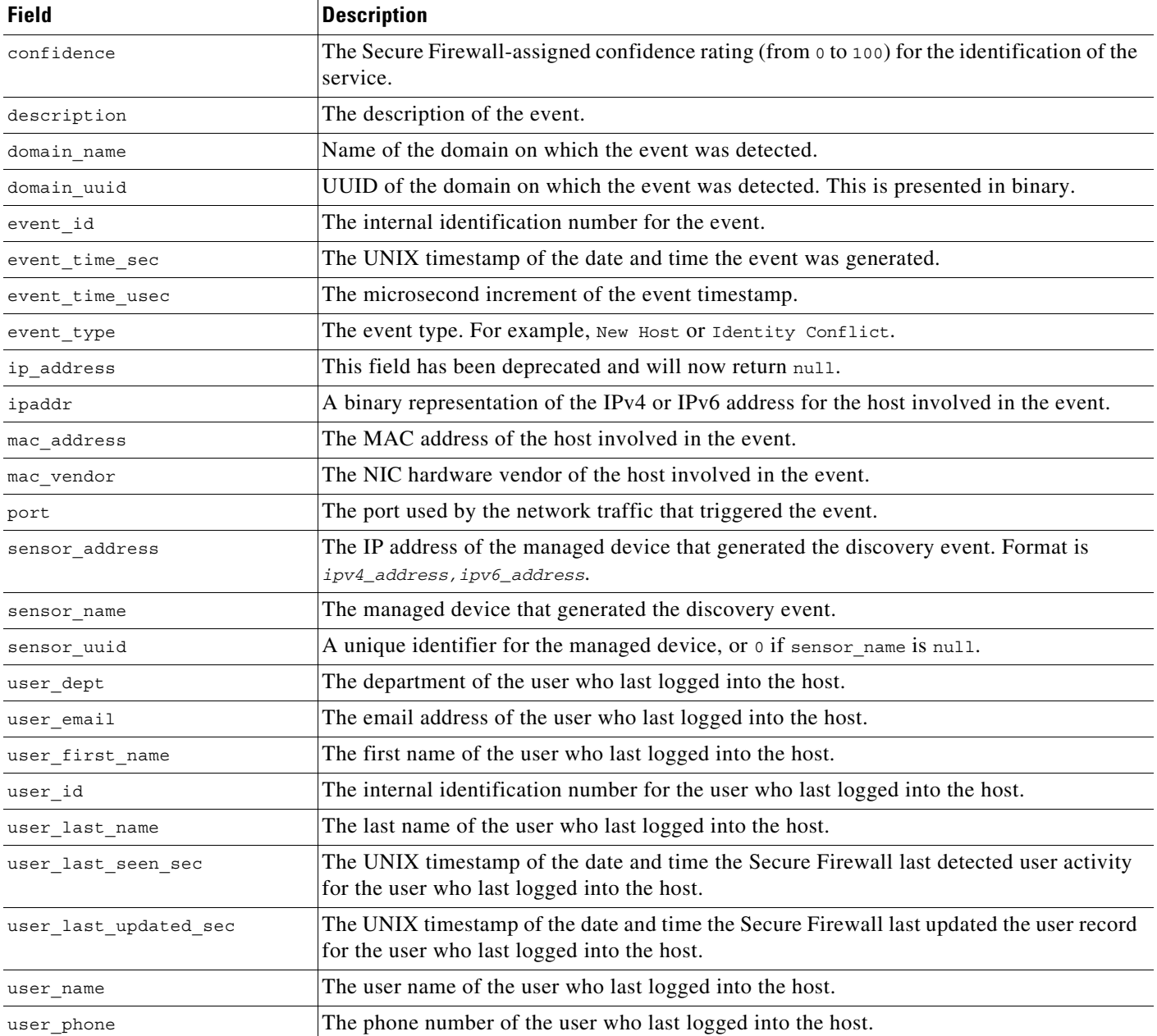

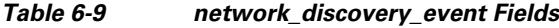

# <span id="page-101-0"></span>**network\_discovery\_event Joins**

The following table describes the joins you can perform using the **network\_discovery\_event** table.

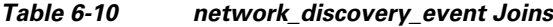

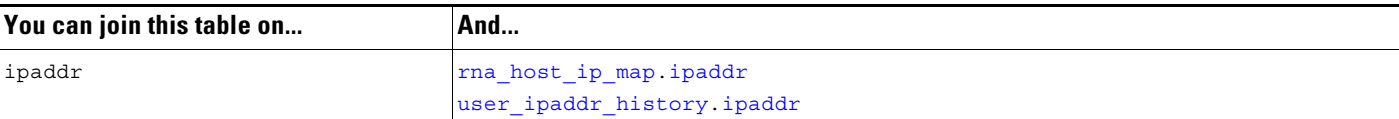

## <span id="page-102-2"></span>**network\_discovery\_event Sample Query**

The following query returns discovery event records that include the user, detecting device name, timestamp, host IP address, and so on within the specified times.

```
SELECT sensor_name, event_time_sec, event_time_usec, event_type, ipaddr, user_id,
hex(mac_address), mac_vendor, port, confidence FROM network_discovery_event 
WHERE event_time_sec 
BETWEEN UNIX_TIMESTAMP("2013-01-01 00:00:00") AND UNIX_TIMESTAMP("2013-01-01 23:59:59") 
ORDER BY event_time_sec DESC, event_time_usec DESC;
```
# <span id="page-102-0"></span>**rna\_host**

The **rna\_host** table contains basic information on the hosts in your monitored network.

This table supersedes **rna\_ip\_host** as of Version 5.2.

For more information, see the following sections:

- **•** [rna\\_host Fields, page 6-13](#page-102-3)
- **•** [rna\\_host Joins, page 6-14](#page-103-0)
- **•** [rna\\_host Sample Query, page 6-14](#page-103-1)

## <span id="page-102-3"></span>**rna\_host Fields**

 $\mathbf I$ 

The following table describes the fields you can access in the **rna\_host** table.

#### *Table 6-11* **rna\_host** *Fields*

<span id="page-102-1"></span>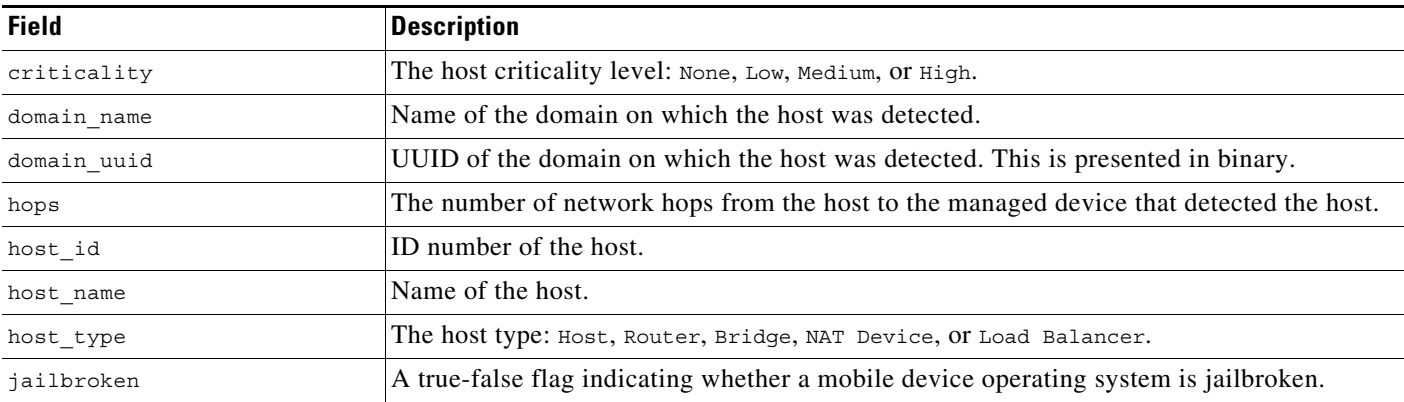

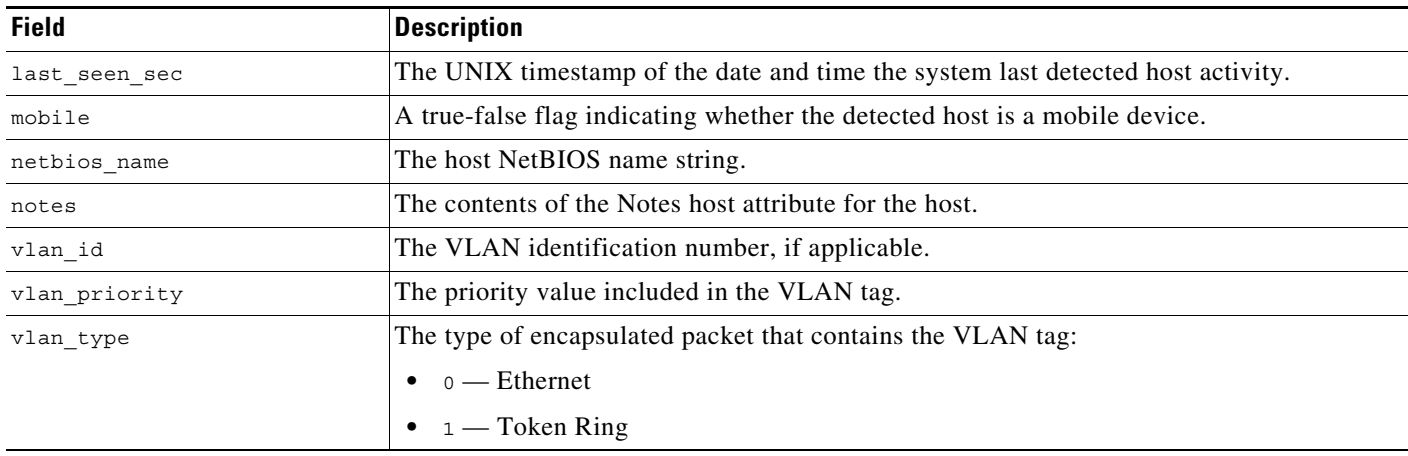

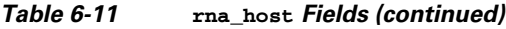

## <span id="page-103-0"></span>**rna\_host Joins**

The following table describes the joins you can perform on the **rna\_host** table.

#### *Table 6-12 rna\_host Joins*

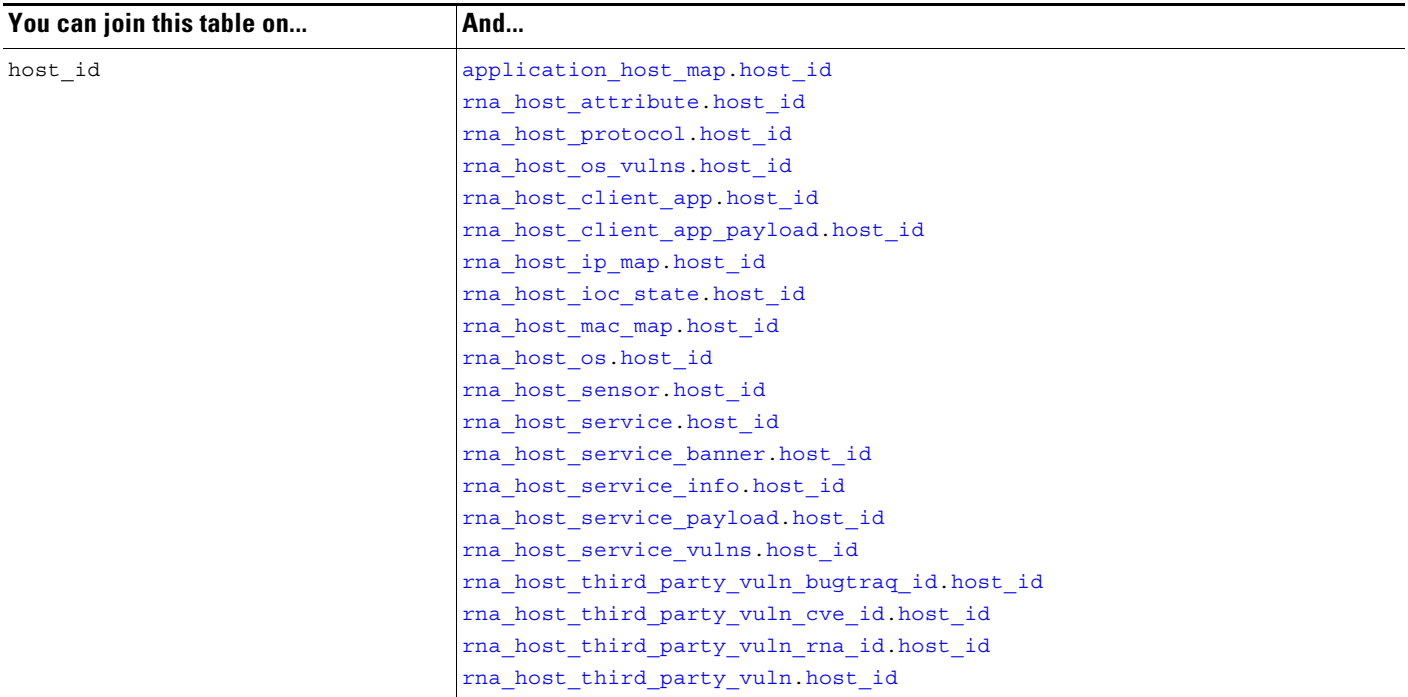

## <span id="page-103-1"></span>**rna\_host Sample Query**

The following query returns 25 **rna\_host** records that include the host ID, VLAN ID, when the host was last seen, and the type of host, within the Global \ Company B \ Edge domain, ordered by the type of host.

 $\mathsf I$ 

```
SELECT host_id, vlan_id, last_seen_sec, host_type
FROM rna_host
WHERE domain_name= "Global \ Company B \ Edge"
ORDER BY host_type
LIMIT 0, 25;
```
# <span id="page-104-0"></span>**rna\_host\_attribute**

The **rna\_host\_attribute** table contains information on the host attributes associated with each host in your monitored network. It supersedes the deprecated **rna\_ip\_host\_attribute** table.

For more information, see the following sections:

- **•** [rna\\_host\\_attribute Fields, page 6-15](#page-104-2)
- rna host attribute Joins, page 6-15
- **•** [rna\\_host\\_attribute Sample Query, page 6-16](#page-105-1)

## <span id="page-104-2"></span>**rna\_host\_attribute Fields**

The following table describes the fields you can access in the **rna\_host\_attribute** table.

*Table 6-13 rna\_host\_attribute Fields*

| <b>Field</b>    | <b>Description</b>                                                       |
|-----------------|--------------------------------------------------------------------------|
| attribute name  | The host attribute. For example, Host Criticality or Default Allow List. |
| attribute value | The value of the host attribute.                                         |
| host id         | ID number of the host.                                                   |

## <span id="page-104-3"></span><span id="page-104-1"></span>**rna\_host\_attribute Joins**

 $\mathbf I$ 

The following table describes the joins you can perform on the **rna\_host\_attribute** table.

ו

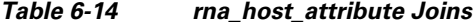

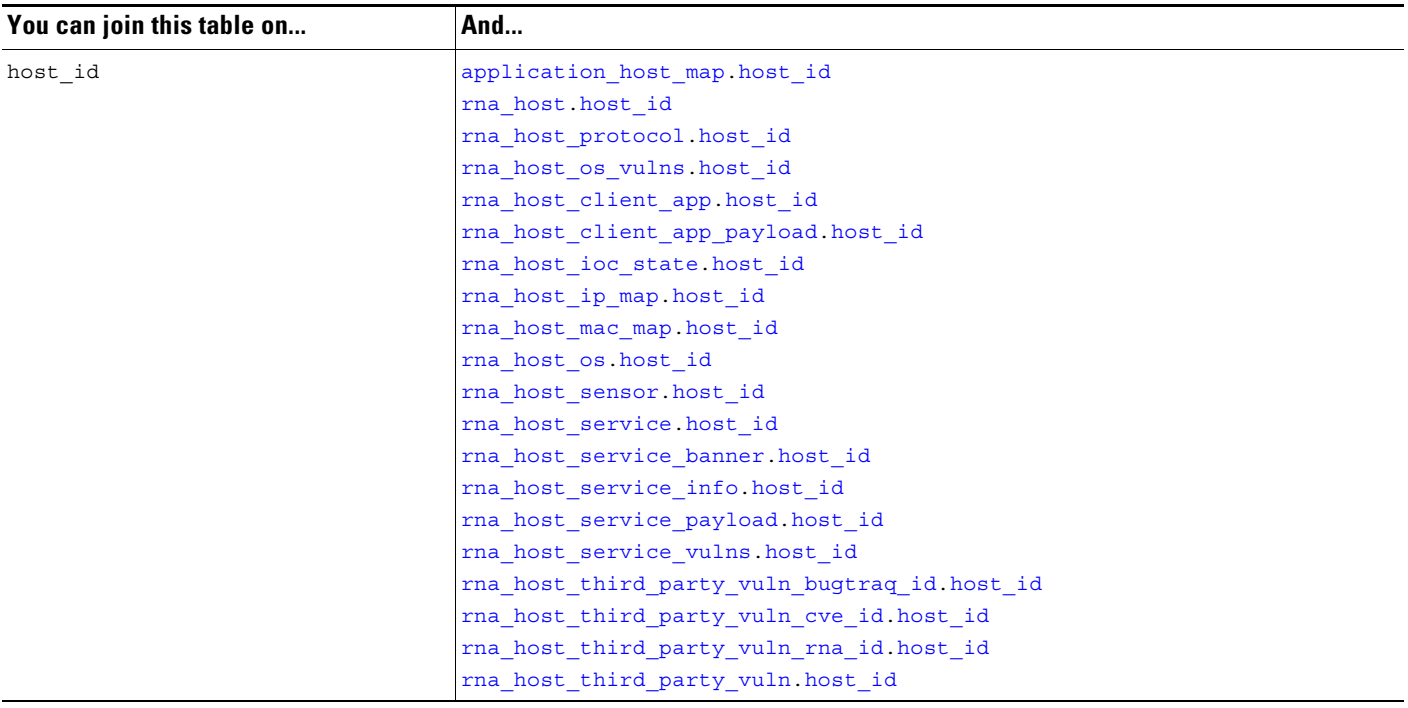

## <span id="page-105-1"></span>**rna\_host\_attribute Sample Query**

The following query returns all host attributes and values associated with the selected host ID.

```
SELECT attribute_name, attribute_value 
FROM rna host attribute
WHERE HEX(host_id) = "00000000000000000000000000000008";
```
# <span id="page-105-0"></span>**rna\_host\_client\_app**

The **rna\_host\_client\_app** table contains information on the client applications detected on the hosts in your monitored network. It supersedes the deprecated **rna\_ip\_host\_client\_app** table.

For more information, see the following sections:

- **•** [rna\\_host\\_client\\_app Fields, page 6-16](#page-105-2)
- **•** [rna\\_host\\_client\\_app Joins, page 6-17](#page-106-3)
- **•** [rna\\_host\\_client\\_app Sample Query, page 6-18](#page-107-0)

## <span id="page-105-2"></span>**rna\_host\_client\_app Fields**

The following table describes the fields you can access in the **rna\_host\_client\_app** table.

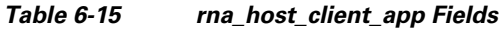

<span id="page-106-1"></span><span id="page-106-0"></span>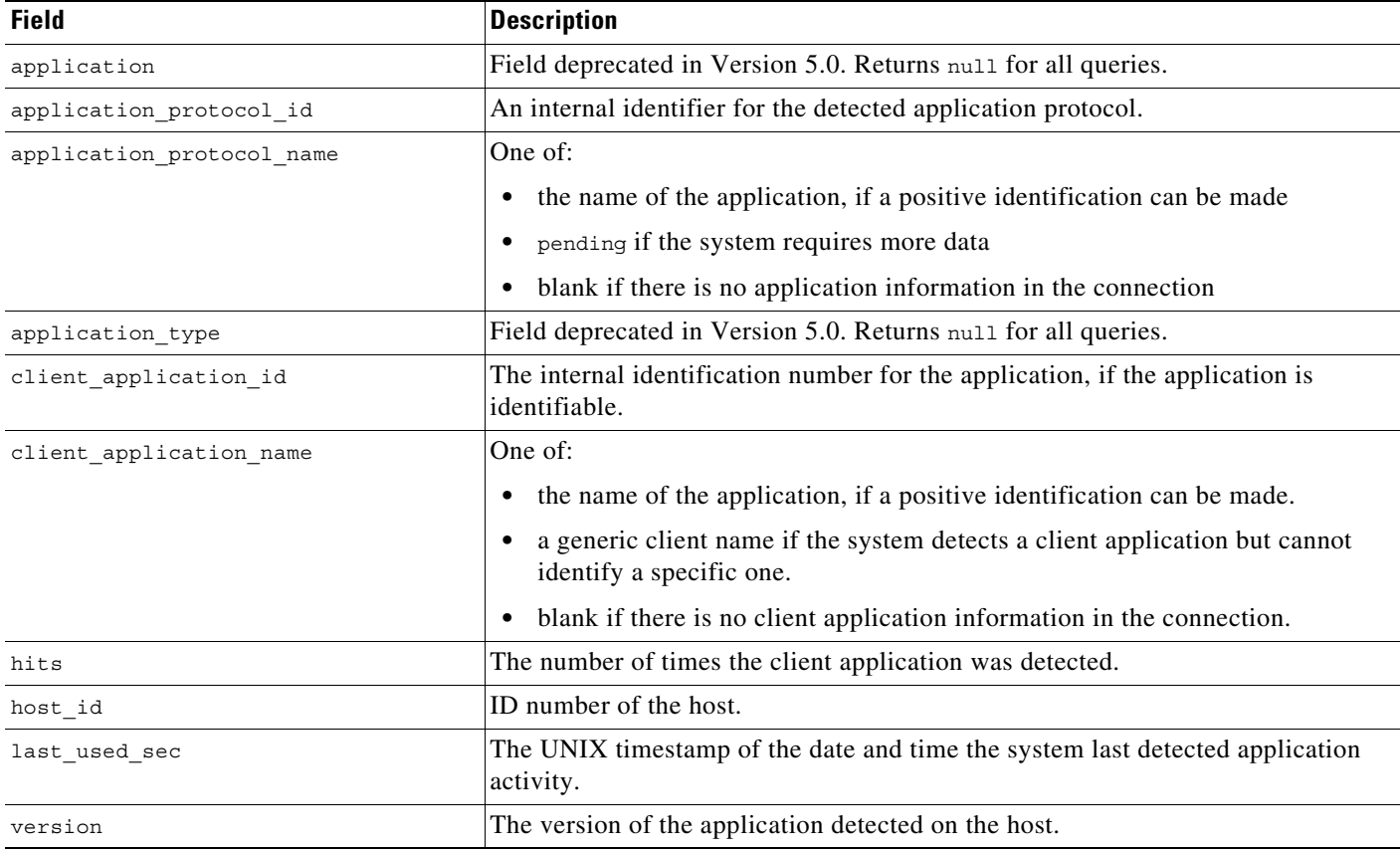

# <span id="page-106-3"></span><span id="page-106-2"></span>**rna\_host\_client\_app Joins**

 $\mathbf{I}$ 

The following table describes the joins you can perform on the **rna\_host\_client\_app** table.

*Table 6-16 rna\_host\_client\_app Joins*

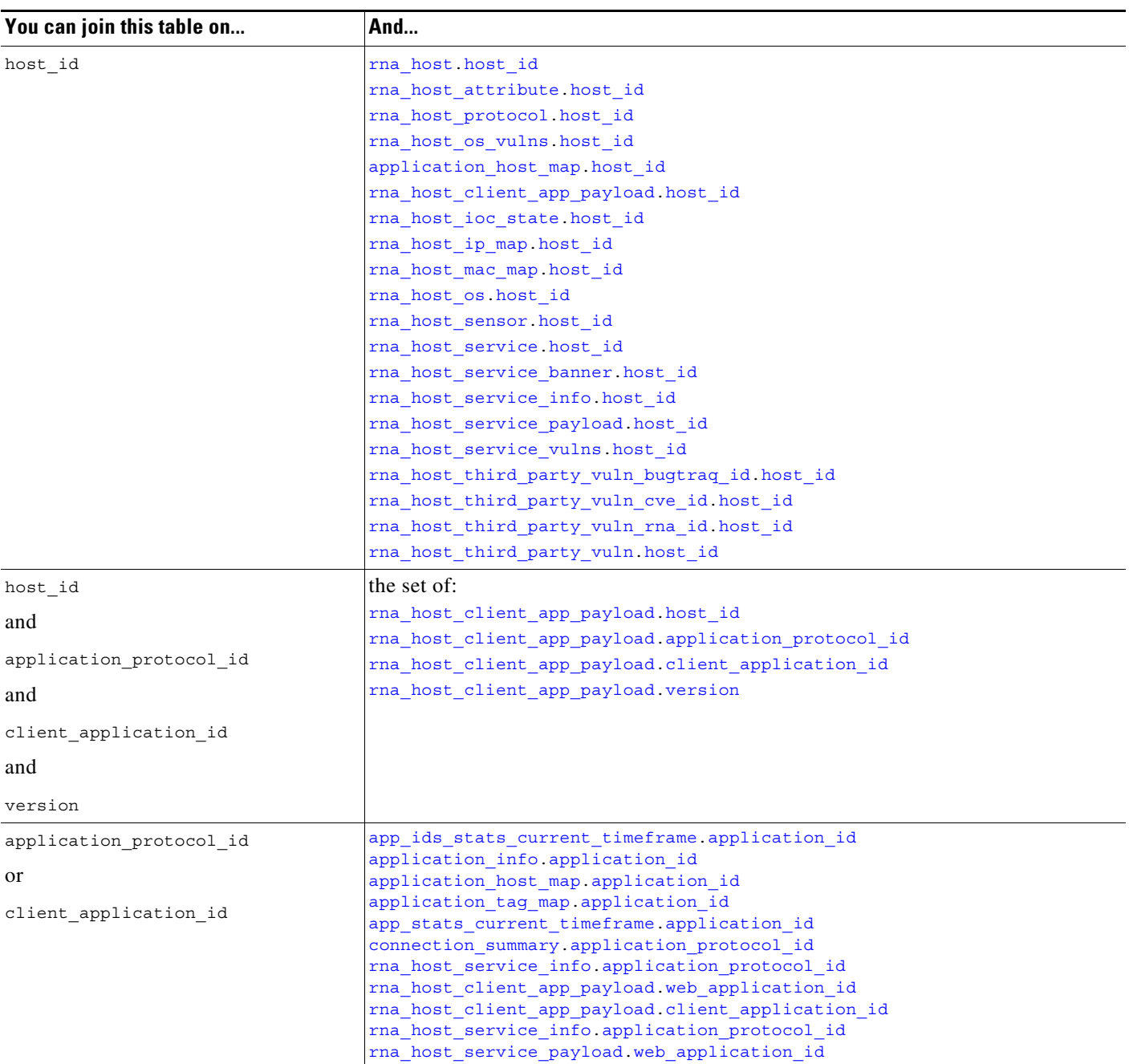

# <span id="page-107-0"></span>**rna\_host\_client\_app Sample Query**

The following query returns information about the client applications detected on the host with host\_id of 8.

 $\mathbf I$ 

SELECT host\_id, client\_application\_id, client\_application\_name, version, hits, application\_protocol\_id, application\_protocol\_name, last\_used\_sec

```
FROM rna_host_client_app
```
 $\blacksquare$
WHERE HEX(host\_id) = "00000000000000000000000000000008";

# <span id="page-108-2"></span>**rna\_host\_client\_app\_payload**

The **rna\_host\_client\_app\_payload** table contains information on the payloads in HTTP traffic associated with web applications on hosts detected in your monitored network.

For more information, see the following sections:

- **•** [rna\\_host\\_client\\_app\\_payload Fields, page 6-19](#page-108-0)
- **•** [rna\\_host\\_client\\_app\\_payload Joins, page 6-20](#page-109-0)
- **•** [rna\\_host\\_client\\_app\\_payload Sample Query, page 6-21](#page-110-0)

## <span id="page-108-0"></span>**rna\_host\_client\_app\_payload Fields**

The following table describes the fields you can access in the **rna\_host\_client\_app\_payload** table.

<span id="page-108-3"></span>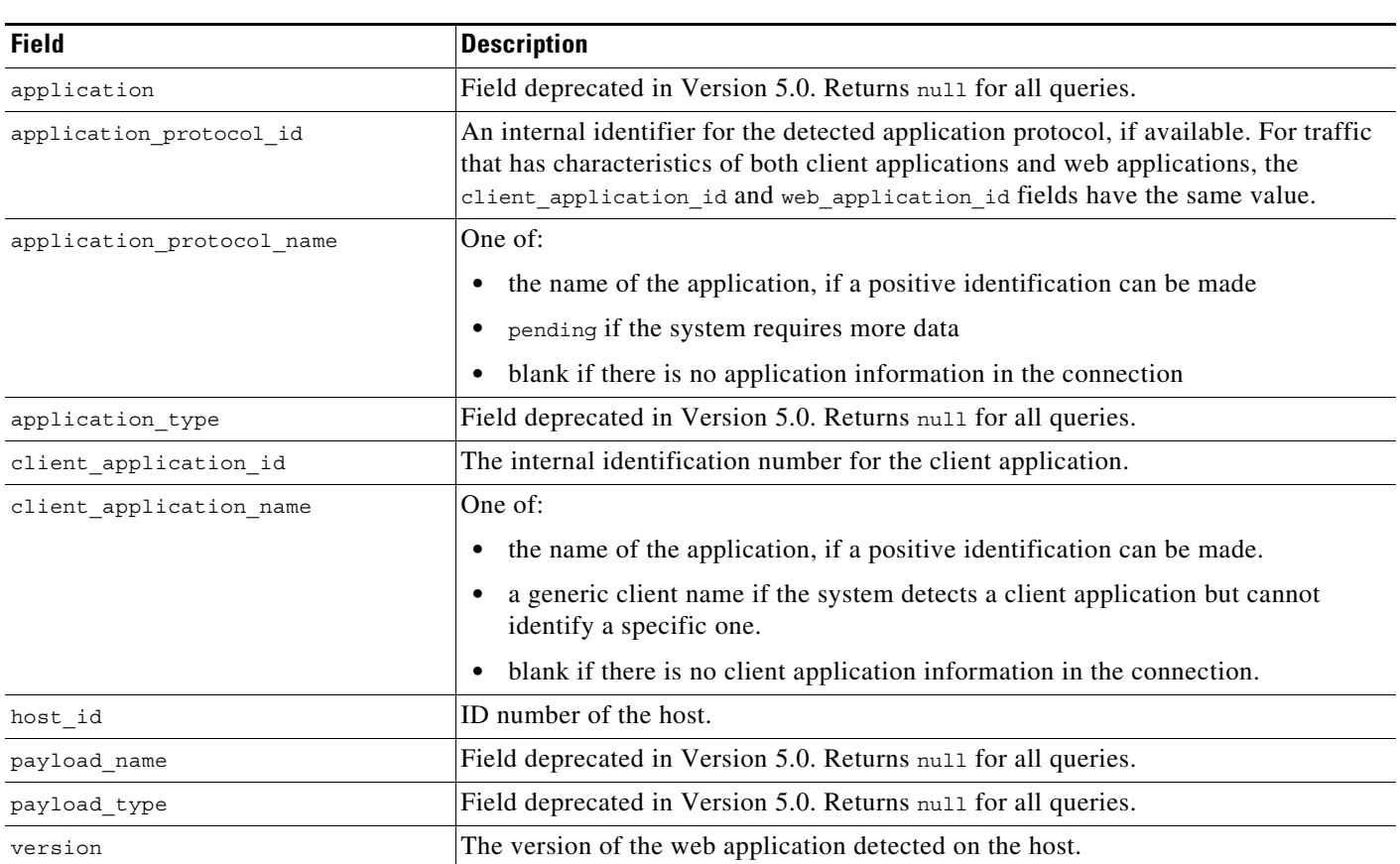

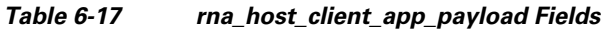

<span id="page-108-1"></span> $\Gamma$ 

 $\mathbf I$ 

<span id="page-109-1"></span>

| <b>Field</b>         | <b>Description</b>                                                                                                    |
|----------------------|----------------------------------------------------------------------------------------------------|
| web application id   | The internal identification number for the web application, if available. For traffic<br>that has characteristics of both client applications and web applications, the<br>client application id and web application id fields have the same value. |
| web application name | One of:                                                                                                    |
|                      | the name of the application, if a positive identification can be made.<br>$\bullet$                                                                                                    |
|                      | web browsing if the system detects an application protocol of HTTP but cannot<br>identify a specific web application.                                                                                                    |
|                      | blank if the connection has no HTTP traffic.<br>٠                                                                                                    |

*Table 6-17 rna\_host\_client\_app\_payload Fields (continued)*

# <span id="page-109-0"></span>**rna\_host\_client\_app\_payload Joins**

The following table describes the joins you can perform on the **rna\_host\_client\_app\_payload** table.

| You can join this table on | And                                          |
|----------------------------|----------------------------------------------|
| host id                    | rna host host id                             |
|                            | rna host attribute. host id                  |
|                            | rna_host_protocol.host_id                    |
|                            | rna host os vulns. host id                   |
|                            | application host map.host id                 |
|                            | rna host client app.host id                  |
|                            | rna_host_ioc_state.host_id                   |
|                            | rna host ip map host id                      |
|                            | rna host mac map host id                     |
|                            | rna host os host id                          |
|                            | rna host sensor host id                      |
|                            | rna host service.host id                     |
|                            | rna host service banner. host id             |
|                            | rna host service info.host id                |
|                            | rna host service payload host id             |
|                            | rna host service vulns. host id              |
|                            | rna_host_third_party_vuln_bugtraq_id.host_id |
|                            | rna host third party vuln cve id. host id    |
|                            | rna host third party vuln rna id. host id    |
|                            | rna host third party vuln. host id           |

*Table 6-18 rna\_host\_client\_app\_payload Joins*

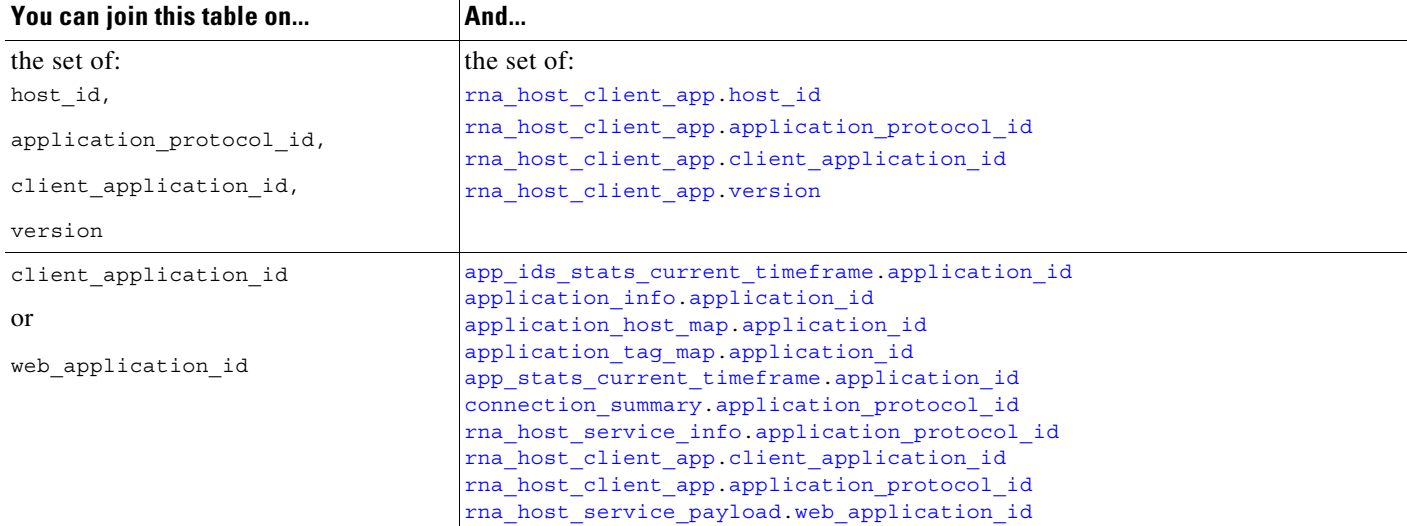

#### *Table 6-18 rna\_host\_client\_app\_payload Joins (continued)*

# <span id="page-110-0"></span>**rna\_host\_client\_app\_payload Sample Query**

The following query returns information about the web applications detected on the host with host\_id of 8.

```
SELECT host_id, web_application_id, web_application_name, version, 
client_application_id, client_application_name 
FROM rna host client app payload
WHERE HEX(host_id) = "00000000000000000000000000000008";
```
# <span id="page-110-1"></span>**rna\_host\_ioc\_state**

The **rna\_host\_ioc\_state** table stores the IOC state for hosts in your monitored network.

For more information, see the following sections:

- **•** [rna\\_host\\_ioc\\_state Fields, page 6-21](#page-110-2)
- **•** [rna\\_host\\_ioc\\_state Joins, page 6-24](#page-113-0)
- **•** [rna\\_host\\_ioc\\_state Sample Query, page 6-24](#page-113-1)

## <span id="page-110-2"></span>**rna\_host\_ioc\_state Fields**

 $\mathbf I$ 

The following table describes the fields you can access in the **rna\_host\_ioc\_state** table.

**The Second Second** 

 $\mathsf I$ 

<span id="page-111-0"></span>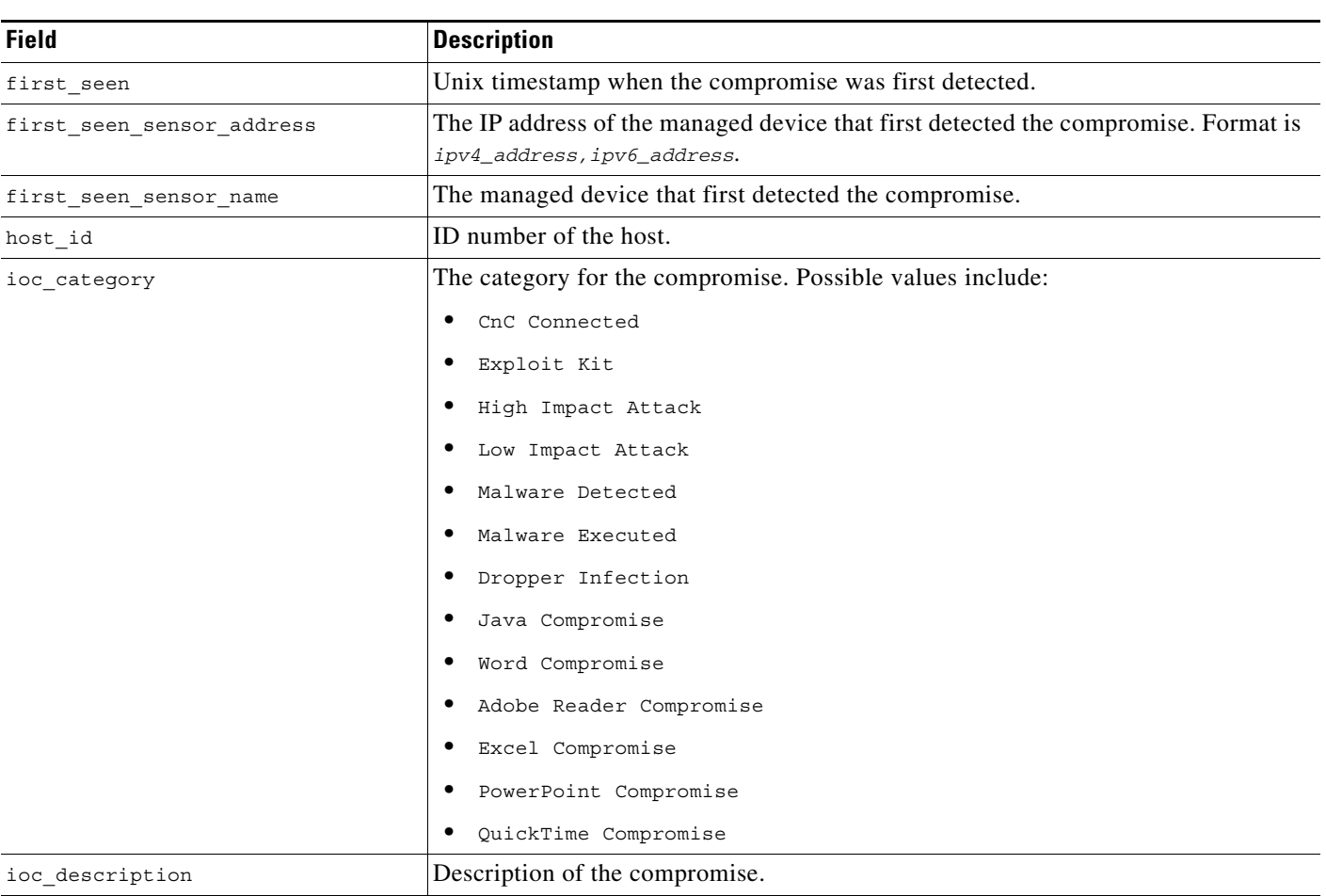

#### *Table 6-19 rna\_host\_ioc\_state Fields*

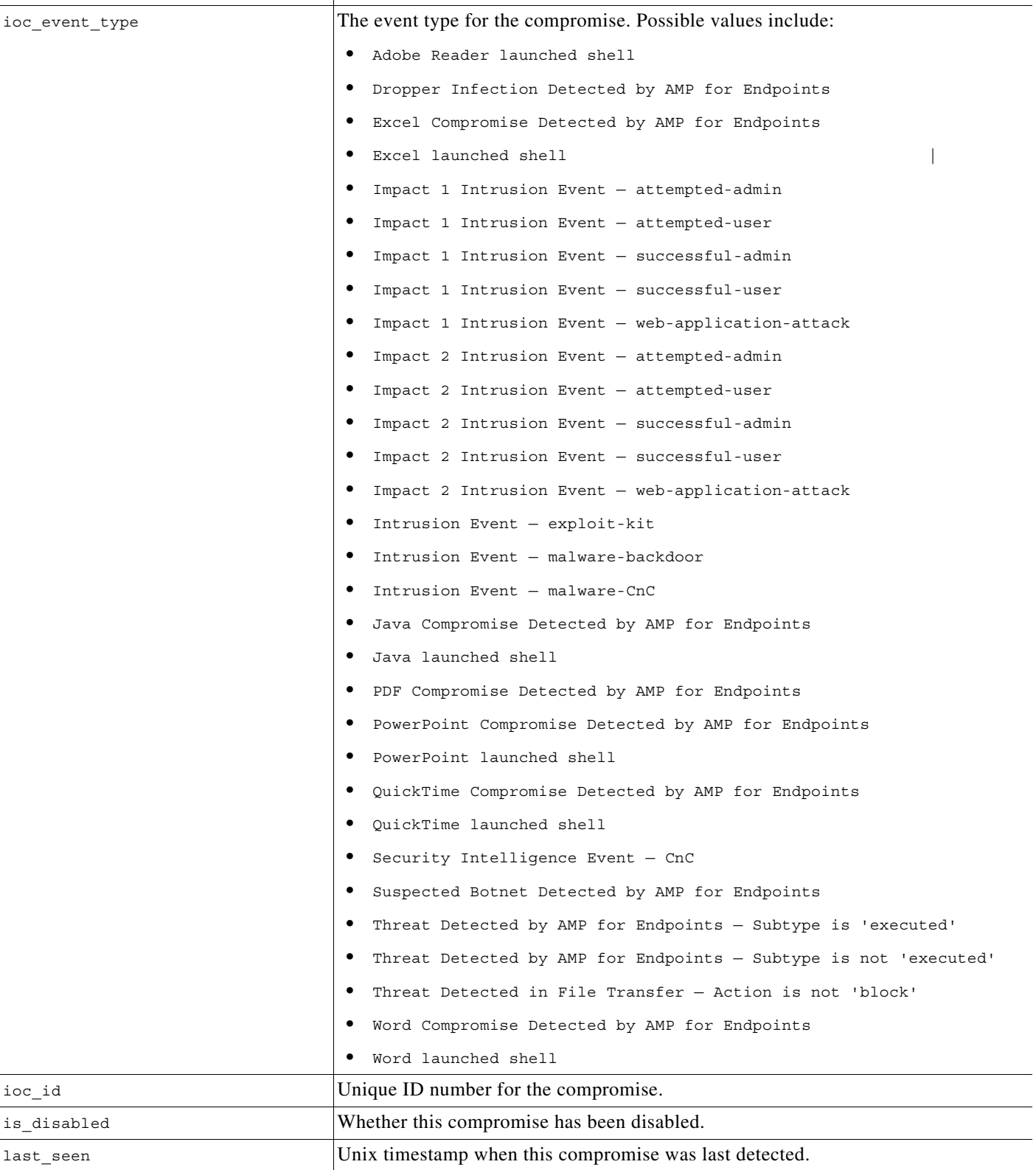

### *Table 6-19 rna\_host\_ioc\_state Fields (continued)*

**Field Description**

 $\mathbf{I}$ 

 $\blacksquare$ 

 $\mathbf I$ 

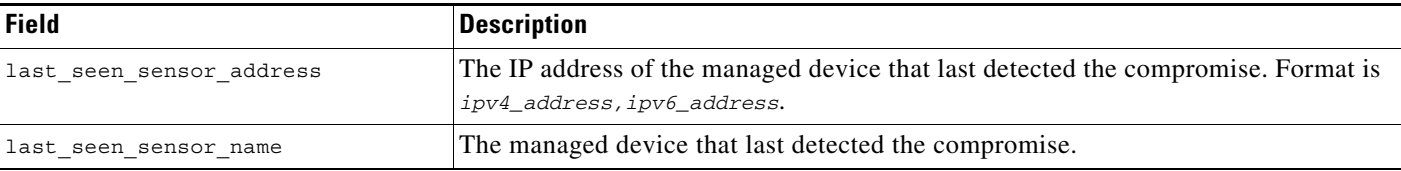

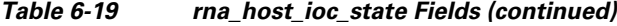

## <span id="page-113-0"></span>**rna\_host\_ioc\_state Joins**

The following table describes the joins you can perform on the **rna\_host\_ioc\_state** table.

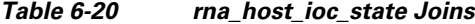

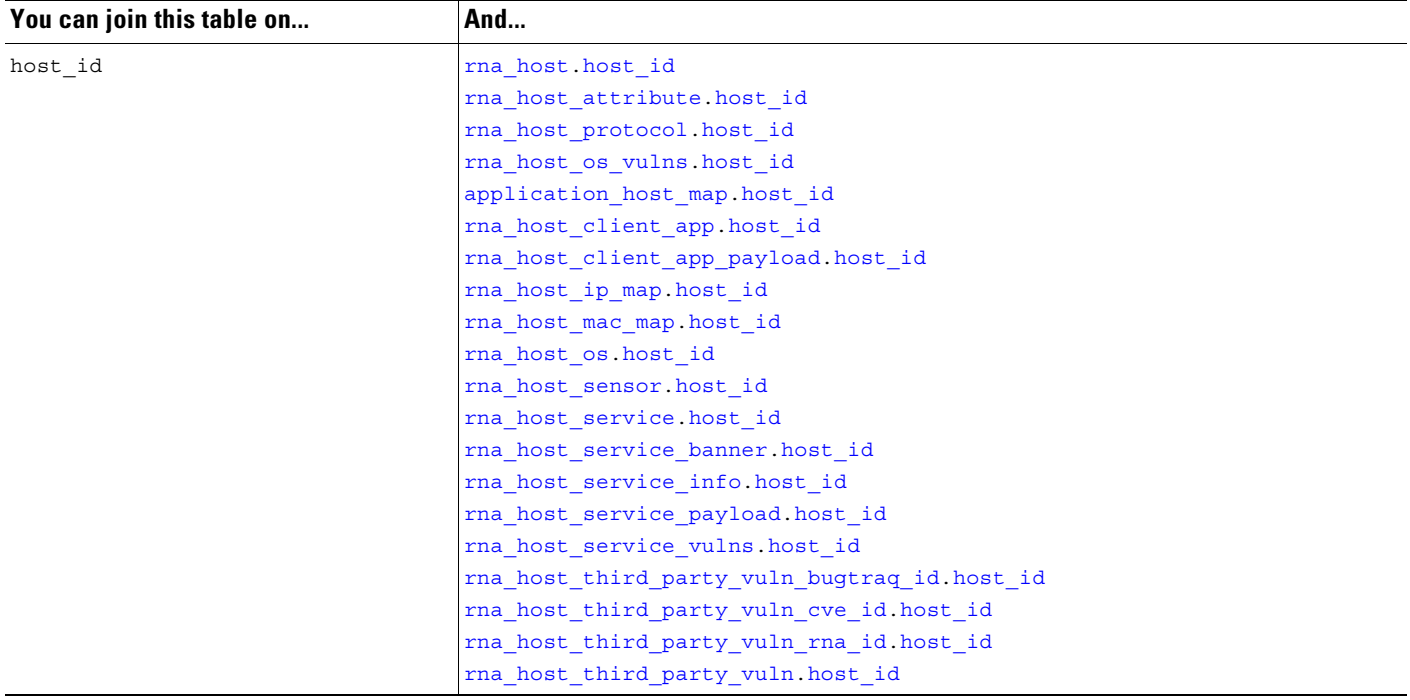

# <span id="page-113-1"></span>**rna\_host\_ioc\_state Sample Query**

The following query returns up to 25 hosts with their ioc within a specified timespan.

```
SELECT host_id, ioc_id
FROM rna_host_ioc_state 
WHERE first_seen 
BETWEEN UNIX_TIMESTAMP("2011-10-01 00:00:00") 
AND UNIX_TIMESTAMP("2011-10-07 23:59:59") 
ORDER BY ioc_id DESC 
LIMIT 0, 25;
```
П

# <span id="page-114-1"></span>**rna\_host\_ip\_map**

The **rna\_host\_ip\_map** table correlates host IDs to IP addresses for hosts in your monitored network. For more information, see the following sections:

- **•** [rna\\_host\\_ip\\_map Fields, page 6-25](#page-114-2)
- rna host ip map Joins, page 6-25
- **•** [rna\\_host\\_ip\\_map Sample Query, page 6-26](#page-115-1)

## <span id="page-114-2"></span>**rna\_host\_ip\_map Fields**

The following table describes the fields you can access in the **rna\_host\_ip\_map** table.

*Table 6-21 rna\_host\_ip\_map Fields*

<span id="page-114-0"></span>

| <b>Field</b> | Description                                            |
|--------------|--------------------------------------------------------|
| host id      | <b>ID</b> number of the host.                          |
| ipaddr       | A binary representation of the IP address of the host. |

## <span id="page-114-3"></span>**rna\_host\_ip\_map Joins**

 $\Gamma$ 

The following table describes the joins you can perform on the **rna\_host\_ip\_map** table.

#### *Table 6-22 rna\_host\_ip\_map Joins*

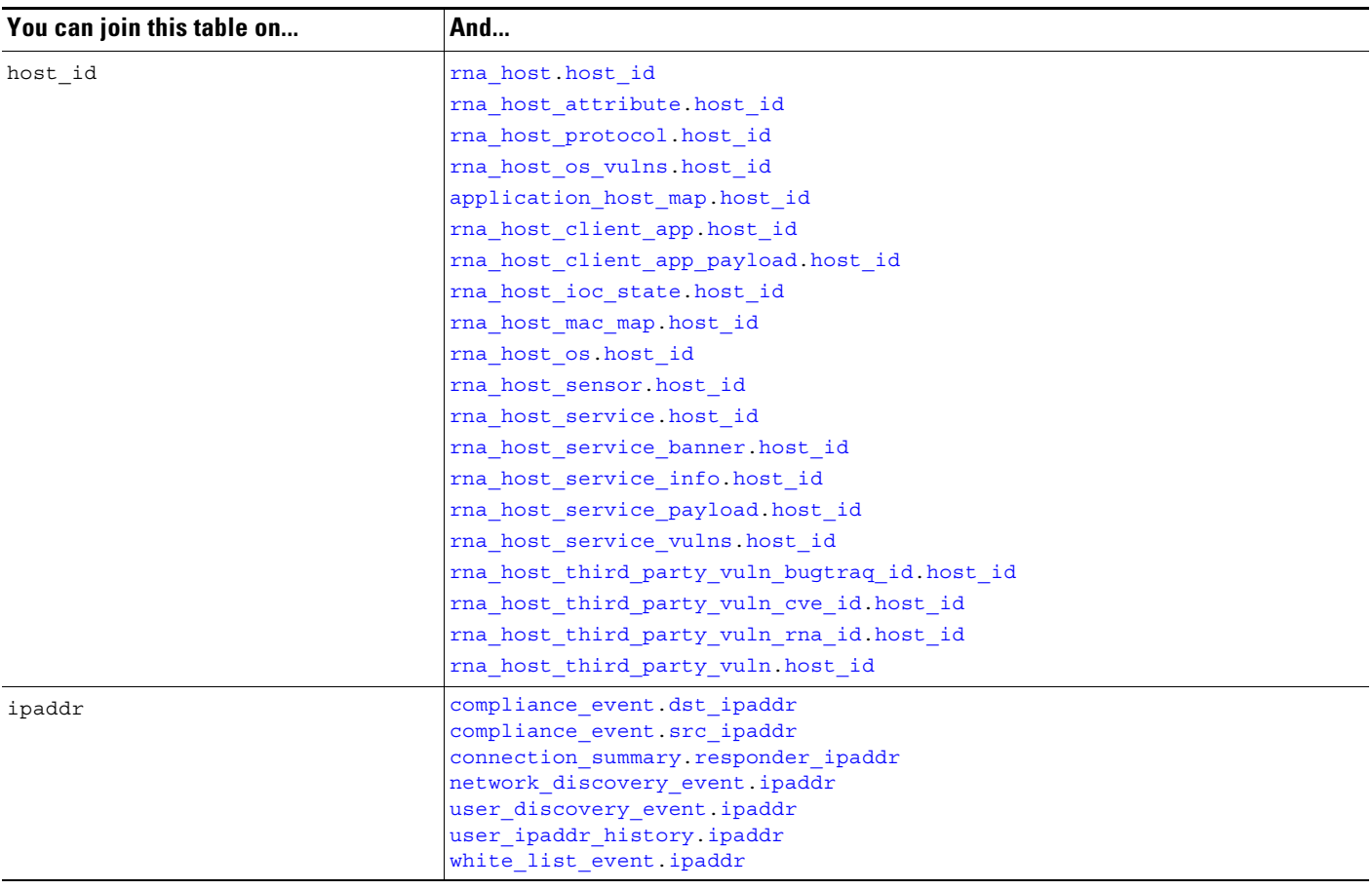

## <span id="page-115-1"></span>**rna\_host\_ip\_map Sample Query**

The following query returns MAC information for the selected host.

```
SELECT host_id 
FROM rna_host_ip_map 
WHERE HEX(ipaddr) = "00000000000000000000FFFF0A0A0A04";
```
# <span id="page-115-0"></span>**rna\_host\_mac\_map**

The **rna\_host\_mac\_map** table correlates host IDs to MAC addresses for hosts in your monitored network. For more information, see the following sections:

 $\mathbf I$ 

- **•** [rna\\_host\\_mac\\_map Fields, page 6-27](#page-116-1)
- **•** [rna\\_host\\_mac\\_map Joins, page 6-27](#page-116-2)
- **•** [rna\\_host\\_mac\\_map Sample Query, page 6-27](#page-116-3)

## <span id="page-116-1"></span>**rna\_host\_mac\_map Fields**

The following table describes the fields you can access in the **rna\_host\_mac\_map** table.

*Table 6-23 rna\_host\_mac\_map Fields*

<span id="page-116-0"></span>

| <b>Field</b> | <b>Description</b>                                    |
|--------------|-------------------------------------------------------|
| host id      | <b>ID</b> number of the host.                         |
| mac address  | The host's MAC address.                               |
| mac vendor   | Vendor of the network interface of the detected host. |

## <span id="page-116-2"></span>**rna\_host\_mac\_map Joins**

The following table describes the joins you can perform on the **rna\_host\_mac\_map** table.

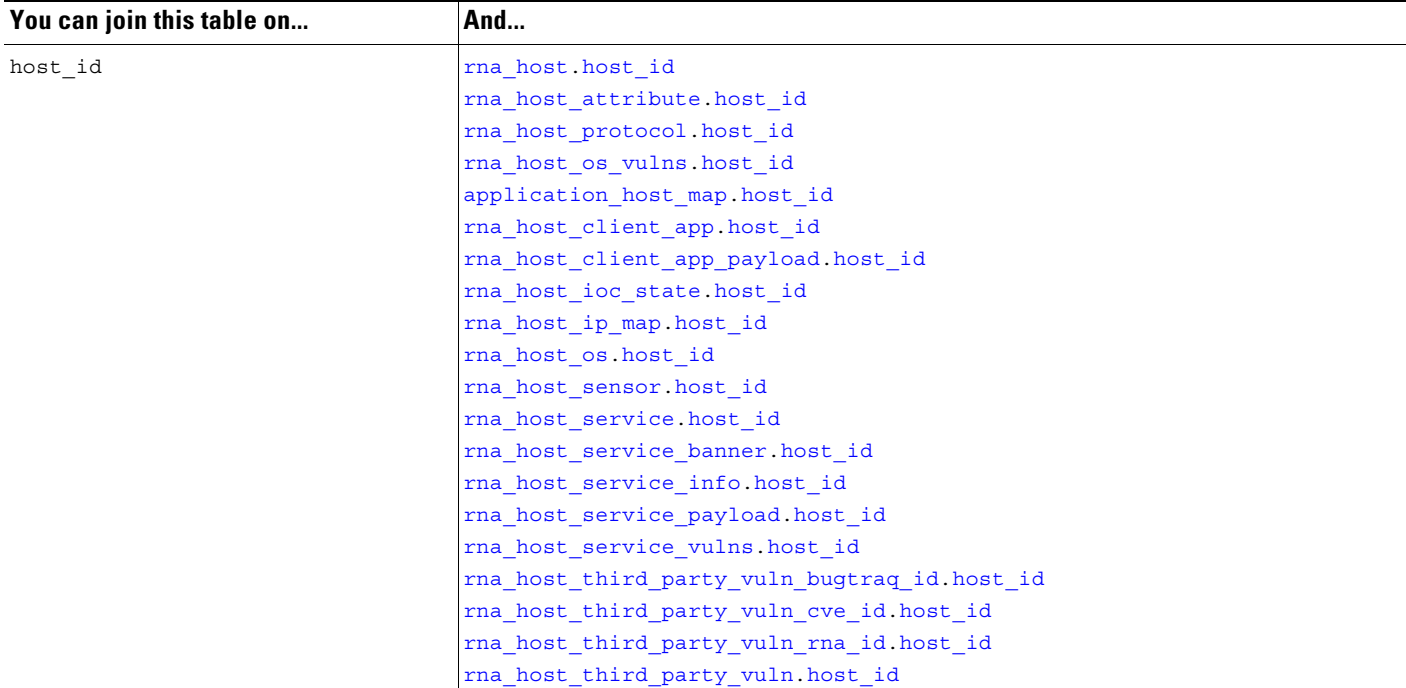

#### *Table 6-24 rna\_host\_mac\_map Joins*

## <span id="page-116-3"></span>**rna\_host\_mac\_map Sample Query**

 $\Gamma$ 

The following query returns MAC information for the host with host\_id of 8. SELECT HEX(mac\_address) FROM rna\_host\_mac\_map WHERE HEX(host\_id) = "00000000000000000000000000000008";

 $\mathbf I$ 

# <span id="page-117-1"></span>**rna\_host\_os**

The **rna\_host\_os** table contains information on the operating systems detected on the hosts in your monitored network.

For more information, see the following sections:

- **•** [rna\\_host\\_os Fields, page 6-28](#page-117-2)
- rna host os Joins, page 6-28
- **•** [rna\\_host\\_os Sample Query, page 6-29](#page-118-1)

## <span id="page-117-2"></span>**rna\_host\_os Fields**

The following table describes the fields you can access in the **rna\_host\_os** table.

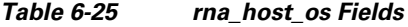

<span id="page-117-0"></span>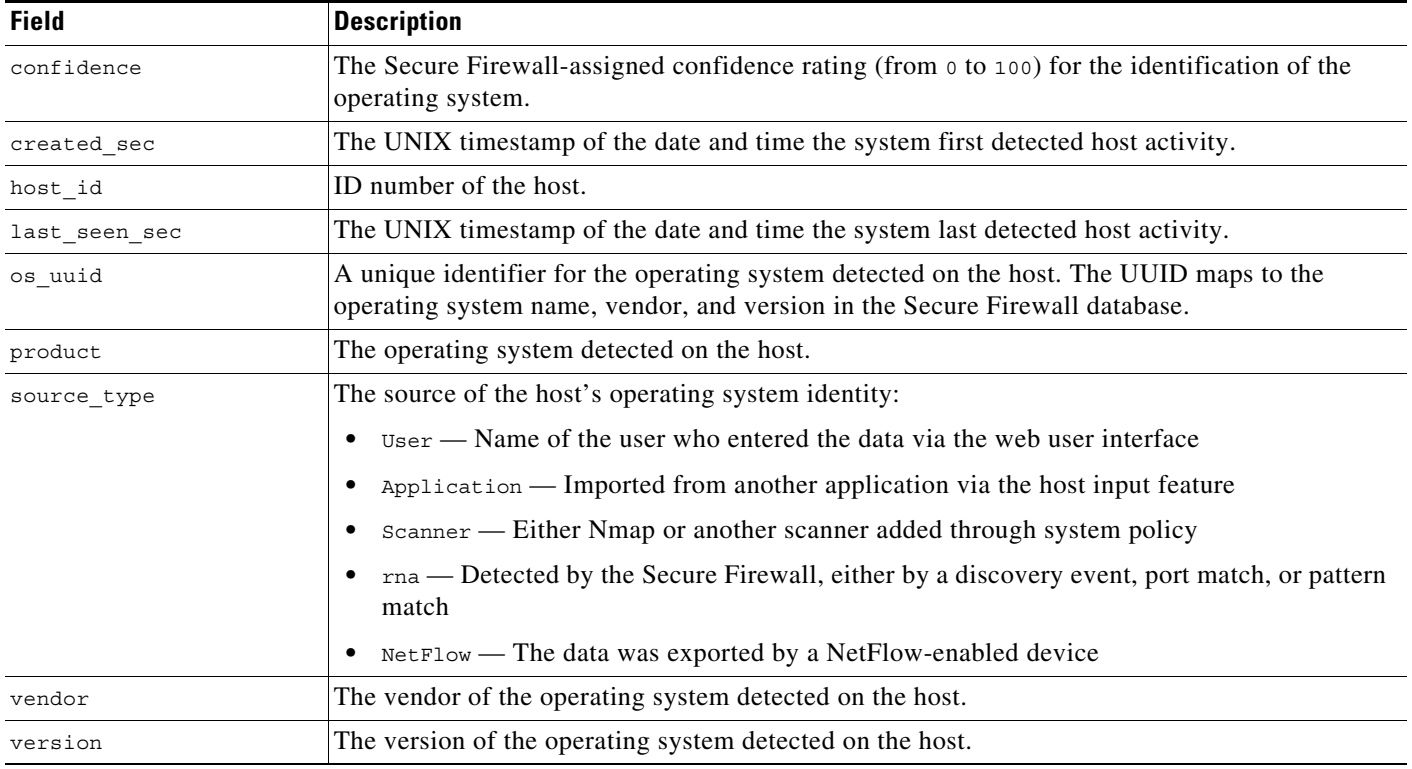

## <span id="page-117-3"></span>**rna\_host\_os Joins**

The following table describes the joins you can perform on the **rna\_host\_os** table.

#### *Table 6-26 rna\_host\_os Joins*

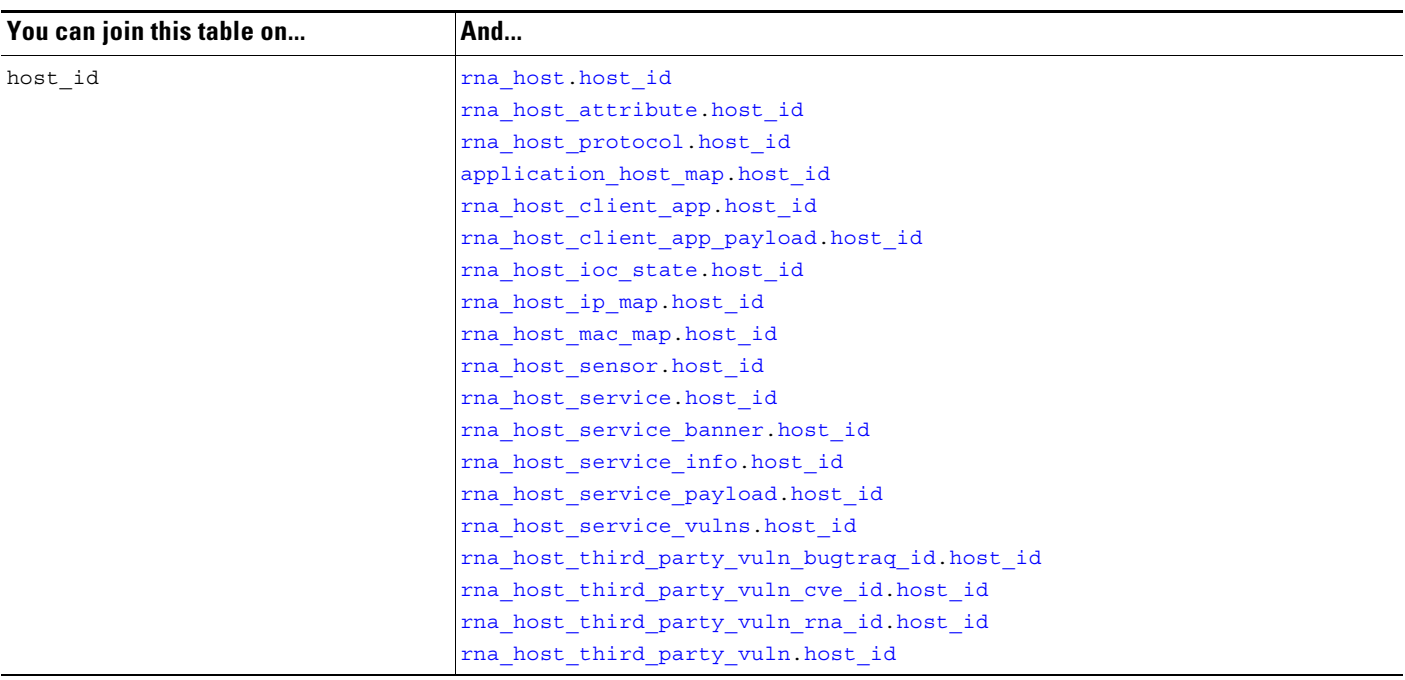

### <span id="page-118-1"></span>**rna\_host\_os Sample Query**

The following query returns operating system information for the host with host\_id of 8.

```
SELECT vendor, product, version, source_type, confidence 
FROM rna_host_os 
WHERE HEX(host_id) = "00000000000000000000000000000008";
```
# <span id="page-118-0"></span>**rna\_host\_os\_vulns**

The **rna\_host\_os\_vulns** table contains information on the vulnerabilities associated with the hosts in your monitored network.

For more information, see the following sections:

- **•** [rna\\_host\\_os\\_vulns Fields, page 6-29](#page-118-2)
- **•** [rna\\_host\\_os\\_vulns Joins, page 6-30](#page-119-1)
- **•** [rna\\_host\\_os\\_vulns Sample Query, page 6-30](#page-119-2)

## <span id="page-118-2"></span>**rna\_host\_os\_vulns Fields**

 $\Gamma$ 

The following table describes the fields you can access in the **rna\_host\_os\_vulns** table.

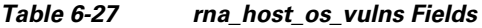

<span id="page-119-0"></span>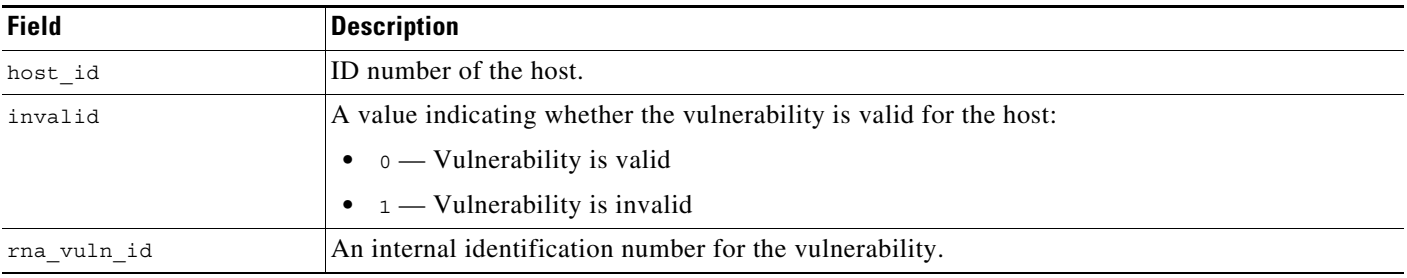

## <span id="page-119-3"></span><span id="page-119-1"></span>**rna\_host\_os\_vulns Joins**

The following table describes the joins you can perform on the **rna\_host\_os\_vulns** table.

*Table 6-28 rna\_host\_os\_vulns Joins*

| You can join this table on | And                                             |
|----------------------------|-------------------------------------------------|
| rna vuln id                | rna vuln buqtraq id                             |
|                            | rna vuln.rna vuln id                            |
|                            | rna_host_third_party_vuln_rna_id.rna_vuln_id    |
|                            | rna host third party vuln cve id. cve id        |
|                            | rna host third party vuln bugtraq id.bugtraq id |
| host id                    | rna host host id                                |
|                            | rna host attribute. host id                     |
|                            | rna host protocol. host id                      |
|                            | application host map host id                    |
|                            | rna host client app.host id                     |
|                            | rna host client app payload. host id            |
|                            | rna host ioc state.host id                      |
|                            | rna host ip map host id                         |
|                            | rna host mac map host id                        |
|                            | rna host sensor host id                         |
|                            | rna host service host id                        |
|                            | rna host service banner. host id                |
|                            | rna host service info.host id                   |
|                            | rna host service payload host id                |
|                            | rna host third party vuln bugtraq id. host id   |
|                            | rna host third party vuln cve id. host id       |
|                            | rna host third party vuln rna id. host id       |
|                            | rna host third party vuln host id               |

## <span id="page-119-2"></span>**rna\_host\_os\_vulns Sample Query**

The following query returns the operating system vulnerabilities for the host with host\_id of 8.

 $\mathbf I$ 

```
SELECT rna_vuln_id, invalid 
FROM rna_host_os_vulns 
WHERE HEX(host_id) = "00000000000000000000000000000008";
```
# <span id="page-120-1"></span>**rna\_host\_protocol**

The **rna\_host\_protocol** table contains information on the protocols detected on the hosts in your monitored network.

For more information, see the following sections:

- **•** [rna\\_host\\_protocol Fields, page 6-31](#page-120-2)
- **•** [rna\\_host\\_protocol Joins, page 6-31](#page-120-3)
- **•** [rna\\_host\\_protocol Sample Query, page 6-32](#page-121-1)

# <span id="page-120-2"></span>**rna\_host\_protocol Fields**

The following table describes the fields you can access in the **rna\_host\_protocol** table.

<span id="page-120-0"></span>

| <b>Field</b>  | <b>Description</b>                                                     |
|---------------|------------------------------------------------------------------------|
| host id       | ID number of the host.                                                 |
| ip address    | Field deprecated in Version 5.2. Returns null for all queries.         |
| layer         | The network layer where the protocol is running: Network or Transport. |
| mac_address   | Field deprecated in Version 5.2. Returns null for all queries.         |
| mac_vendor    | Field deprecated in Version 5.2. Returns null for all queries.         |
| protocol name | The traffic protocol used by the host.                                 |
| protocol num  | The IANA-specified protocol number for the protocol.                   |

*Table 6-29 rna\_host\_protocol Fields*

# <span id="page-120-3"></span>**rna\_host\_protocol Joins**

 $\Gamma$ 

The following table describes the joins you can perform on the **rna\_host\_protocol** table.

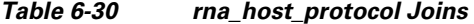

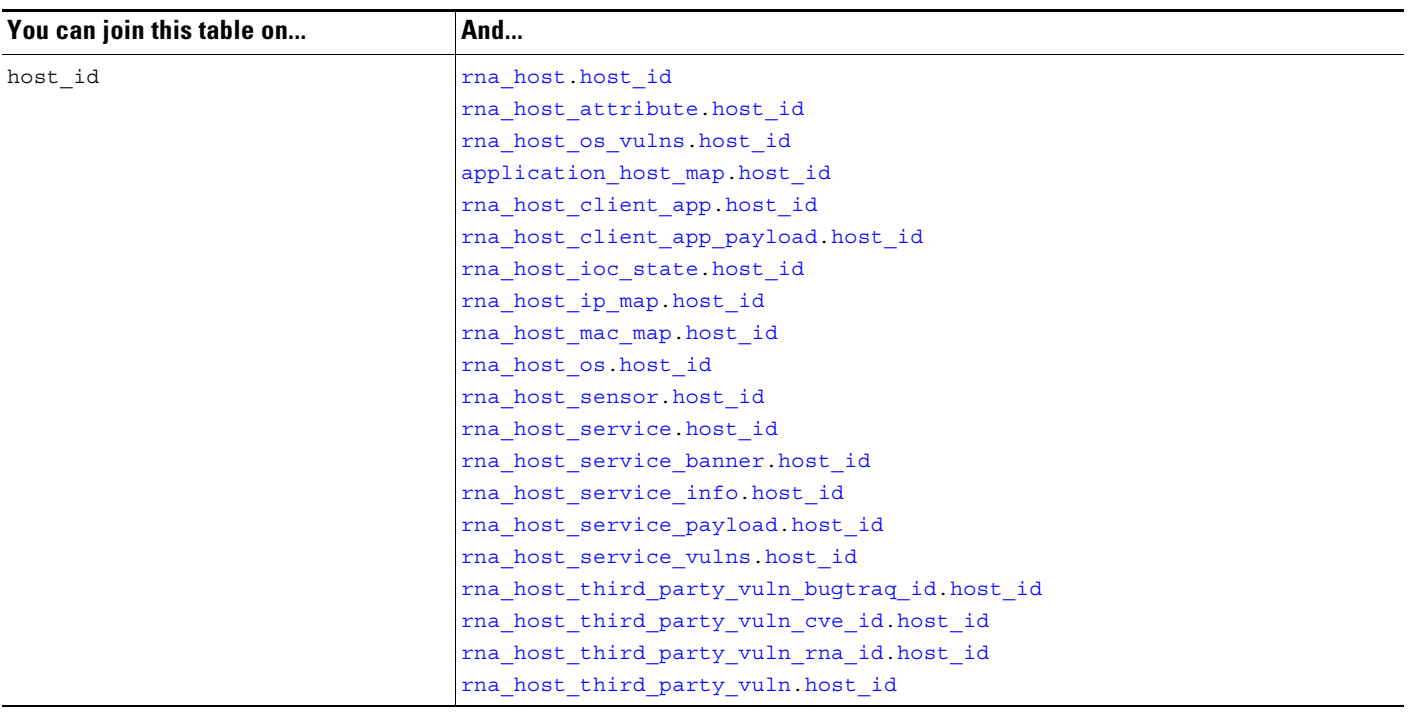

## <span id="page-121-1"></span>**rna\_host\_protocol Sample Query**

The following query returns all protocol records for the host with host\_id of 8.

```
SELECT protocol_num, protocol_name 
FROM rna_host_protocol 
WHERE HEX(host_id) = "00000000000000000000000000000008";
```
## <span id="page-121-0"></span>**rna\_host\_sensor**

The **rna\_host\_sensor** table lists the host IP addresses in your monitored network and indicates the managed device that detected each one.

The **rna\_host\_sensor** table supersedes the deprecated **rna\_ip\_host\_sensor** table starting with Version 5.2 of the Secure Firewall.

ו

For more information, see the following sections:

- rna host sensor Fields, page 6-32
- **•** [rna\\_host\\_sensor Joins, page 6-33](#page-122-1)
- **•** [rna\\_host\\_sensor Sample Query, page 6-33](#page-122-2)

### <span id="page-121-2"></span>**rna\_host\_sensor Fields**

The following table describes the fields you can access in the **rna\_host\_sensor** table.

<span id="page-122-0"></span>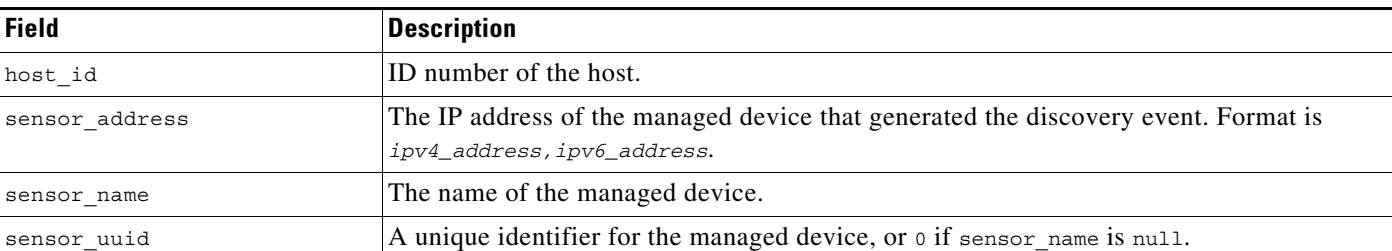

## <span id="page-122-1"></span>**rna\_host\_sensor Joins**

The following table describes the joins you can perform on the **rna\_host\_sensor** table.

*Table 6-32 rna\_host\_sensor Joins*

| You can join this table on | And                                          |
|----------------------------|----------------------------------------------|
| host id                    | rna host host id                             |
|                            | rna host attribute. host id                  |
|                            | rna host protocol. host id                   |
|                            | rna host os vulns host id                    |
|                            | application host map host id                 |
|                            | rna host client app.host id                  |
|                            | rna host client app payload. host id         |
|                            | rna host ioc state. host id                  |
|                            | rna host ip map host id                      |
|                            | rna host mac map.host id                     |
|                            | rna host os host id                          |
|                            | rna host service. host id                    |
|                            | rna host service banner. host id             |
|                            | rna host service info.host id                |
|                            | rna host service payload. host id            |
|                            | rna host service vulns host id               |
|                            | rna_host_third_party_vuln_bugtraq_id.host_id |
|                            | rna_host_third_party_vuln_cve_id.host_id     |
|                            | rna host third party vuln rna id. host id    |
|                            | rna host third party vuln. host id           |

## <span id="page-122-2"></span>**rna\_host\_sensor Sample Query**

 $\Gamma$ 

The following query returns up to 25 hosts, and the sensor that detected them, from the **rna\_host\_sensor** table.

SELECT host\_id, sensor\_address, sensor\_name FROM rna host sensor LIMIT 0, 25;

a ka

ן

# <span id="page-123-1"></span>**rna\_host\_service**

The **rna\_host\_service** table contains general information about the servers detected on the hosts in your managed network through network port and traffic protocol combinations.

For more information, see the following sections:

- **•** [rna\\_host\\_service Fields, page 6-34](#page-123-2)
- rna host service Joins, page 6-34
- **•** [rna\\_host\\_service Sample Query, page 6-35](#page-124-0)

## <span id="page-123-2"></span>**rna\_host\_service Fields**

The following table describes the fields you can access in the **rna\_host\_service** table.

<span id="page-123-0"></span>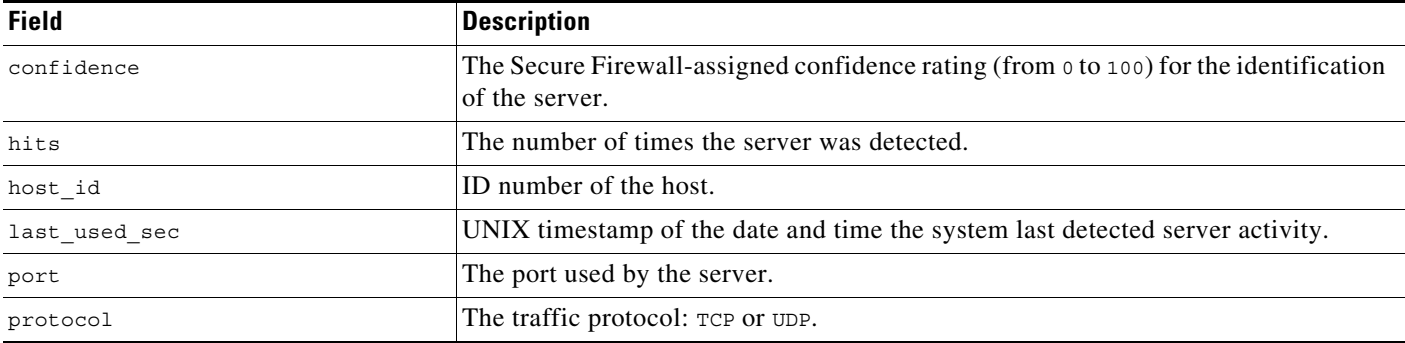

#### *Table 6-33 rna\_host\_service Fields*

## <span id="page-123-5"></span><span id="page-123-4"></span><span id="page-123-3"></span>**rna\_host\_service Joins**

The following table describes the joins you can perform on the **rna\_host\_service** table.

*Table 6-34 rna\_host\_service Joins*

| You can join this table on | And                                           |
|----------------------------|-----------------------------------------------|
| host id                    | rna host host id                              |
|                            | rna host attribute. host id                   |
|                            | rna host protocol. host id                    |
|                            | rna host os vulns host id                     |
|                            | application host map.host id                  |
|                            | rna host client app host id                   |
|                            | rna host client app payload.host id           |
|                            | rna host ioc state.host id                    |
|                            | rna host ip map.host id                       |
|                            | rna_host_mac_map.host_id                      |
|                            | rna host os host id                           |
|                            | rna host sensor. host id                      |
|                            | rna_host_service_banner.host_id               |
|                            | rna host service info.host id                 |
|                            | rna host service payload. host id             |
|                            | rna host service vulns. host id               |
|                            | rna host third party vuln bugtraq id. host id |
|                            | rna host third party vuln cve id. host id     |
|                            | rna_host_third_party_vuln_rna_id.host_id      |
|                            | rna_host_third_party_vuln.host_id             |
| The set of:                | The set of:                                   |
| host id                    | rna host service banner. host id              |
| port                       | rna_host_service_banner.port                  |
| protocol                   | rna_host_service_banner.protocol              |
|                            | The set of:                                   |
|                            | rna host service info.host id                 |
|                            | rna host service info.port                    |
|                            | rna host service info.protocol                |
|                            | The set of:                                   |
|                            | rna_host_service_payload.host_id              |
|                            | rna host service payload.port                 |
|                            | rna host service payload.protocol             |

# <span id="page-124-0"></span>**rna\_host\_service Sample Query**

 $\overline{\phantom{a}}$ 

The following query returns the first 25 detected server records for the host with host\_id of 8:

SELECT hits, protocol, port, confidence FROM rna\_host\_service WHERE HEX(host\_id) = "00000000000000000000000000000008" LIMIT 0, 25;

ו

# <span id="page-125-1"></span>**rna\_host\_service\_banner**

The **rna\_ip\_host\_service\_banner** table contains header information from network traffic that advertises vendors and versions ("banners") for the servers on hosts in your monitored network. Keep in mind that the Secure Firewall does not store server banners unless you enable the **Capture Banners** option in the your network discovery policy.

For more information, see the following sections:

- **•** [rna\\_host\\_service\\_banner Fields, page 6-36](#page-125-4)
- **•** [rna\\_host\\_service\\_banner Joins, page 6-36](#page-125-5)
- **•** [rna\\_host\\_service\\_banner Sample Query, page 6-37](#page-126-1)

## <span id="page-125-4"></span>**rna\_host\_service\_banner Fields**

The following table describes the fields you can access in the **rna\_host\_service\_banner** table.

<span id="page-125-2"></span><span id="page-125-0"></span>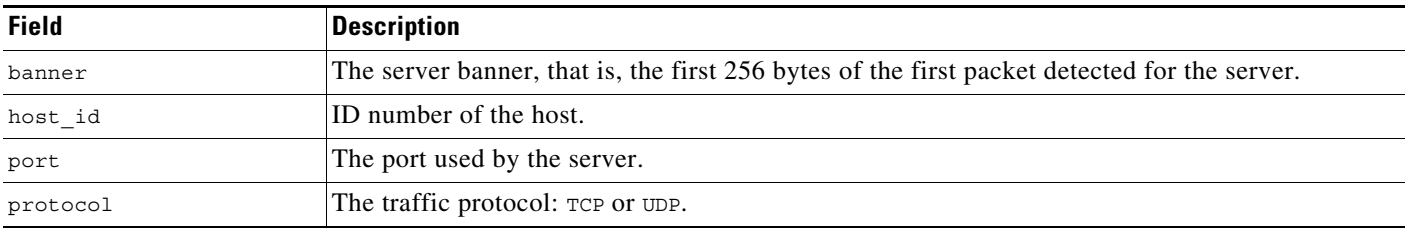

#### *Table 6-35 rna\_host\_service\_banner Fields*

## <span id="page-125-5"></span><span id="page-125-3"></span>**rna\_host\_service\_banner Joins**

The following table describes the joins you can perform on the **rna\_host\_service\_banner** table.

| The set of: | The set of:                          |
|-------------|--------------------------------------|
| host id     | rna host service. host id            |
| port        | rna host service port                |
| protocol    | rna host_service.protocol            |
|             | The set of:                          |
|             | rna host service info.host id        |
|             | rna host service info.port           |
|             | rna host service info.protocol       |
|             | The set of:                          |
|             | rna host service payload. host id    |
|             | rna host service payload.port        |
|             | rna host service payload.protocol    |
| host id     | rna host host id                     |
|             | rna host attribute. host id          |
|             | rna host protocol. host id           |
|             | rna host os vulns host id            |
|             | application host map host id         |
|             | rna host client app.host id          |
|             | rna host client app payload. host id |
|             | rna host ioc state.host id           |
|             | rna host ip map host id              |
|             | rna host mac map host id             |
|             | rna host os host id                  |
|             | rna host sensor host id              |
|             | rna host service host id             |

*Table 6-36 rna\_host\_service\_banner Joins*

**You can join this table on... And...** 

### <span id="page-126-1"></span>**rna\_host\_service\_banner Sample Query**

The following query returns the server banner for the host with host\_id of 8.

rna host third party vuln.host id

[rna\\_host\\_service\\_info.](#page-126-0)[host\\_id](#page-127-0) [rna\\_host\\_service\\_payload.](#page-130-1)[host\\_id](#page-130-0) [rna\\_host\\_service\\_vulns.](#page-133-1)[host\\_id](#page-133-0)

[rna\\_host\\_third\\_party\\_vuln\\_bugtraq\\_id.](#page-136-0)[host\\_id](#page-137-0) rna host third party vuln cve id.host id [rna\\_host\\_third\\_party\\_vuln\\_rna\\_id](#page-140-0).[host\\_id](#page-141-0)

SELECT port, protocol, banner FROM rna\_host\_service\_banner WHERE HEX(host\_id) = "00000000000000000000000000000008";

# <span id="page-126-0"></span>**rna\_host\_service\_info**

 $\mathbf I$ 

The **rna\_host\_service\_info** table contains detailed information about the servers detected on the hosts in your monitored network.

 $\mathbf I$ 

For more information, see the following sections:

- **•** [rna\\_host\\_service\\_info Fields, page 6-38](#page-127-4)
- **•** [rna\\_host\\_service\\_info Joins, page 6-39](#page-128-0)
- **•** [rna\\_host\\_service\\_info Sample Query, page 6-40](#page-129-0)

# <span id="page-127-4"></span>**rna\_host\_service\_info Fields**

The following table describes the fields you can access in the **rna\_host\_service\_info** table.

Table 6-37 *Table 6-37 rna\_host\_service\_info Fields*

<span id="page-127-3"></span><span id="page-127-2"></span><span id="page-127-1"></span><span id="page-127-0"></span>

| <b>Field</b>                      | <b>Description</b>                                                                                                    |
|-----------------------------------|----------------------------------------------------------------------------------------------------|
| application id                    | Field deprecated in Version 5.0. Returns blank for all queries.                                                                |
| application protocol id           | An internal identifier for the detected application protocol, if available.                                                    |
| application protocol name         | One of:                                                                                                    |
|                                   | the name of the application protocol, if a positive identification can be made<br>٠                                            |
|                                   | pending if the system requires more data<br>٠                                                                                  |
|                                   | blank if there is no application information in the connection<br>$\bullet$                                                    |
| business relevance                | An index (from $1$ to $5$ ) of the application's relevance to business productivity where<br>1 is very low and 5 is very high. |
| business relevance<br>description | A description of business relevance (very low, low, medium, high, very high).                                                  |
| created sec                       | The UNIX timestamp of the date and time the system first detected the application<br>protocol.                                 |
| host id                           | ID number of the host.                                                                                                    |
| ip_address                        | Field deprecated in Version 5.2. Returns null for all queries.                                                                 |
| last used sec                     | The UNIX timestamp of the date and time the system last detected server activity.                                              |
| port                              | The port used by the server.                                                                                                   |
| protocol                          | The traffic protocol: TCP or UDP.                                                                                              |
| risk                              | An index (from $1$ to $5$ ) of the application's risk where $1$ is very low risk and $5$ is very<br>high risk.                 |
| risk description                  | A description of the risk (very low, low, medium, high, very high).                                                            |
| service info id                   | An internal identification number for the server.                                                                              |
| service name                      | Field deprecated in Version 5.0. Returns null for all queries.                                                                 |

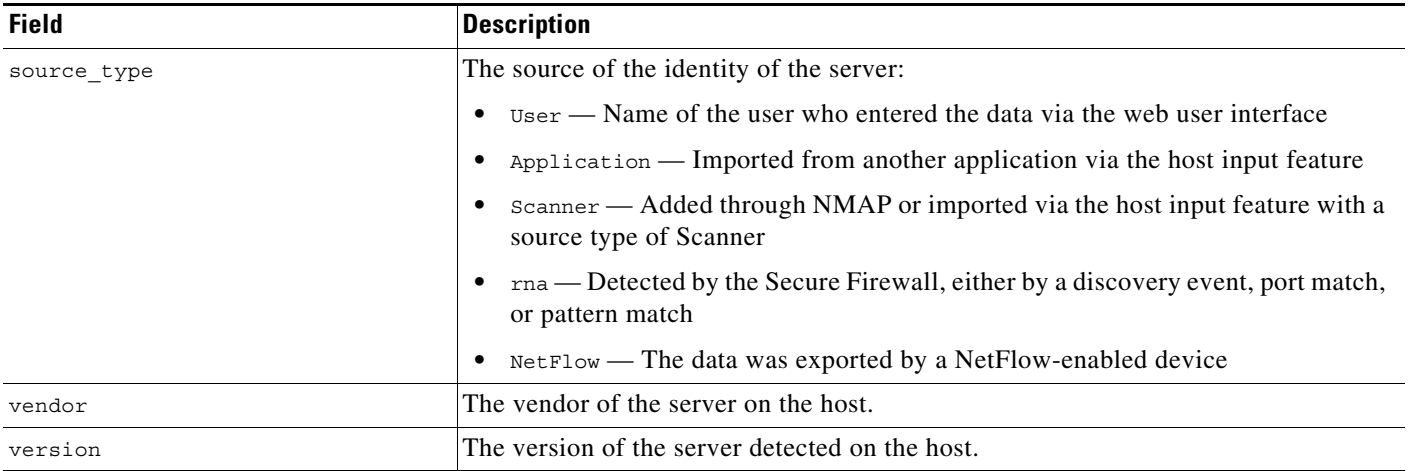

#### *Table 6-37 rna\_host\_service\_info Fields (continued)*

# <span id="page-128-0"></span>**rna\_host\_service\_info Joins**

 $\mathbf{I}$ 

The following table describes the joins you can perform on the **rna\_host\_service\_info** table.

#### *Table 6-38 rna\_host\_service\_info Joins*

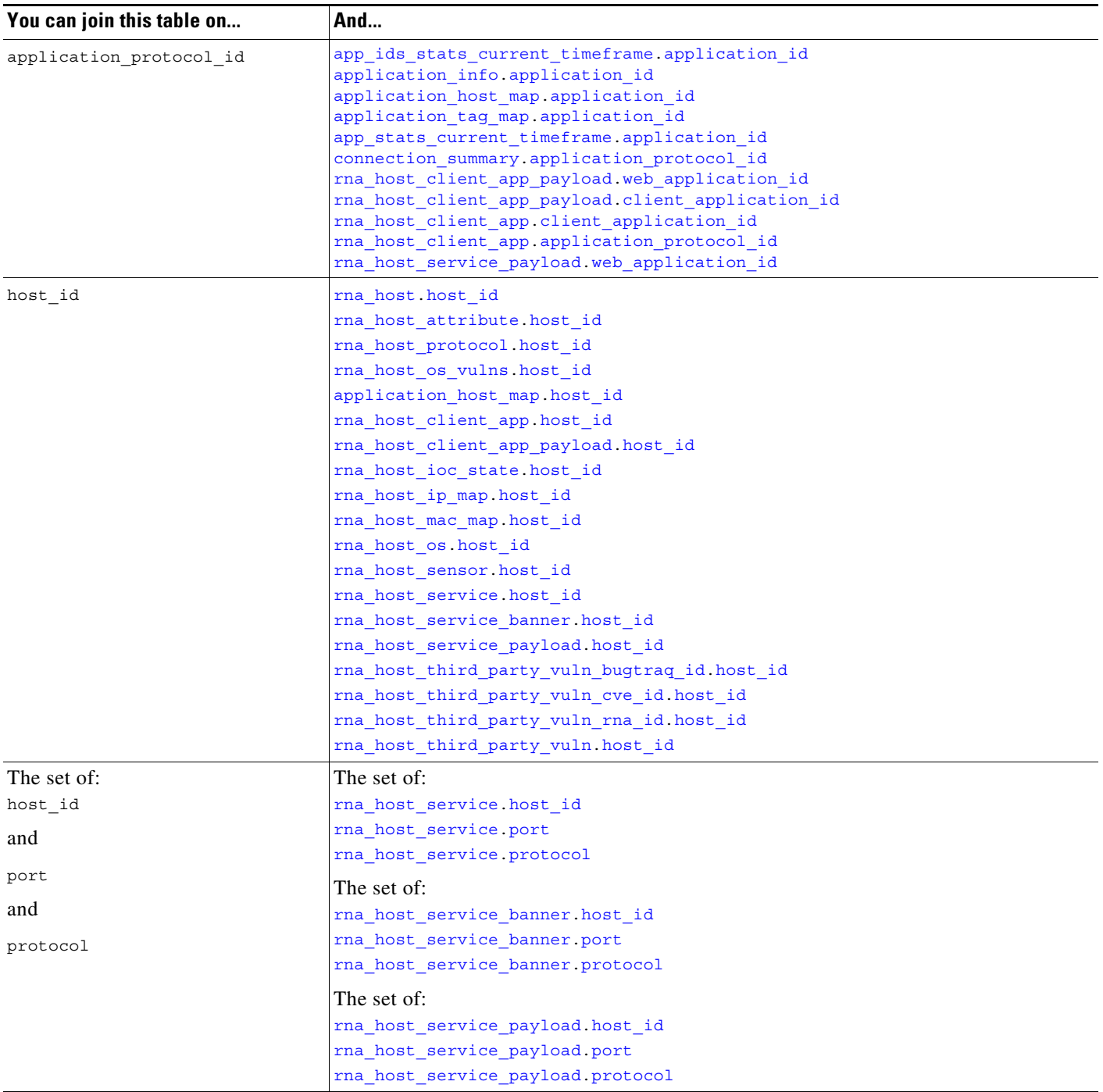

# <span id="page-129-0"></span>**rna\_host\_service\_info Sample Query**

The following query returns information about the application protocols detected on the host with host\_id of 8.

 $\mathsf I$ 

SELECT host\_id, application\_protocol\_name, version, vendor, created\_sec, last\_used\_sec, business\_relevance, risk FROM rna\_host\_service\_info WHERE HEX(host\_id) = "00000000000000000000000000000008";

# <span id="page-130-1"></span>**rna\_host\_service\_payload**

The **rna\_host\_service\_payload** table contains information on the web applications associated by the hosts in your monitored network.

For more information, see the following sections:

- **•** [rna\\_host\\_service\\_payload Fields, page 6-41](#page-130-5)
- **•** [rna\\_host\\_service\\_payload Joins, page 6-41](#page-130-6)
- **•** [rna\\_host\\_service\\_payload Sample Query, page 6-42](#page-131-0)

## <span id="page-130-5"></span>**rna\_host\_service\_payload Fields**

The following table describes the fields you can access in the **rna\_host\_service\_payload** table.

<span id="page-130-3"></span><span id="page-130-0"></span>

| <b>Field</b>         | <b>Description</b>                                                                                                   |
|----------------------|----------------------------------------------------------------------------------------------------|
| application id       | Field deprecated in Version 5.0. Returns null for all queries.                                                       |
| application name     | Field deprecated in Version 5.0. Returns null for all queries.                                                       |
| host id              | ID number of the host.                                                                                               |
| ip address           | Field deprecated in Version 5.2. Returns null for all queries.                                                       |
| payload name         | Field deprecated in Version 5.0. Returns null for all queries.                                                       |
| payload type         | Field deprecated in Version 5.0. Returns null for all queries.                                                       |
| port                 | The port used by the server.                                                                                         |
| protocol             | The traffic protocol: TCP or UDP.                                                                                    |
| web application id   | The internal identification number for the web application.                                                          |
| web application name | One of:                                                                                                    |
|                      | the name of the web application, if a positive identification can be made<br>$\bullet$                               |
|                      | web browsing if the system detects an application protocol of HTTP but cannot<br>identify a specific web application |
|                      | blank if the connection has no HTTP traffic                                                                          |

*Table 6-39 rna\_host\_service\_payload Fields*

## <span id="page-130-6"></span><span id="page-130-4"></span><span id="page-130-2"></span>**rna\_host\_service\_payload Joins**

 $\mathbf I$ 

The following table describes the joins you can perform on the **rna\_host\_service\_payload** table.

#### *Table 6-40 rna\_host\_service\_payload Joins*

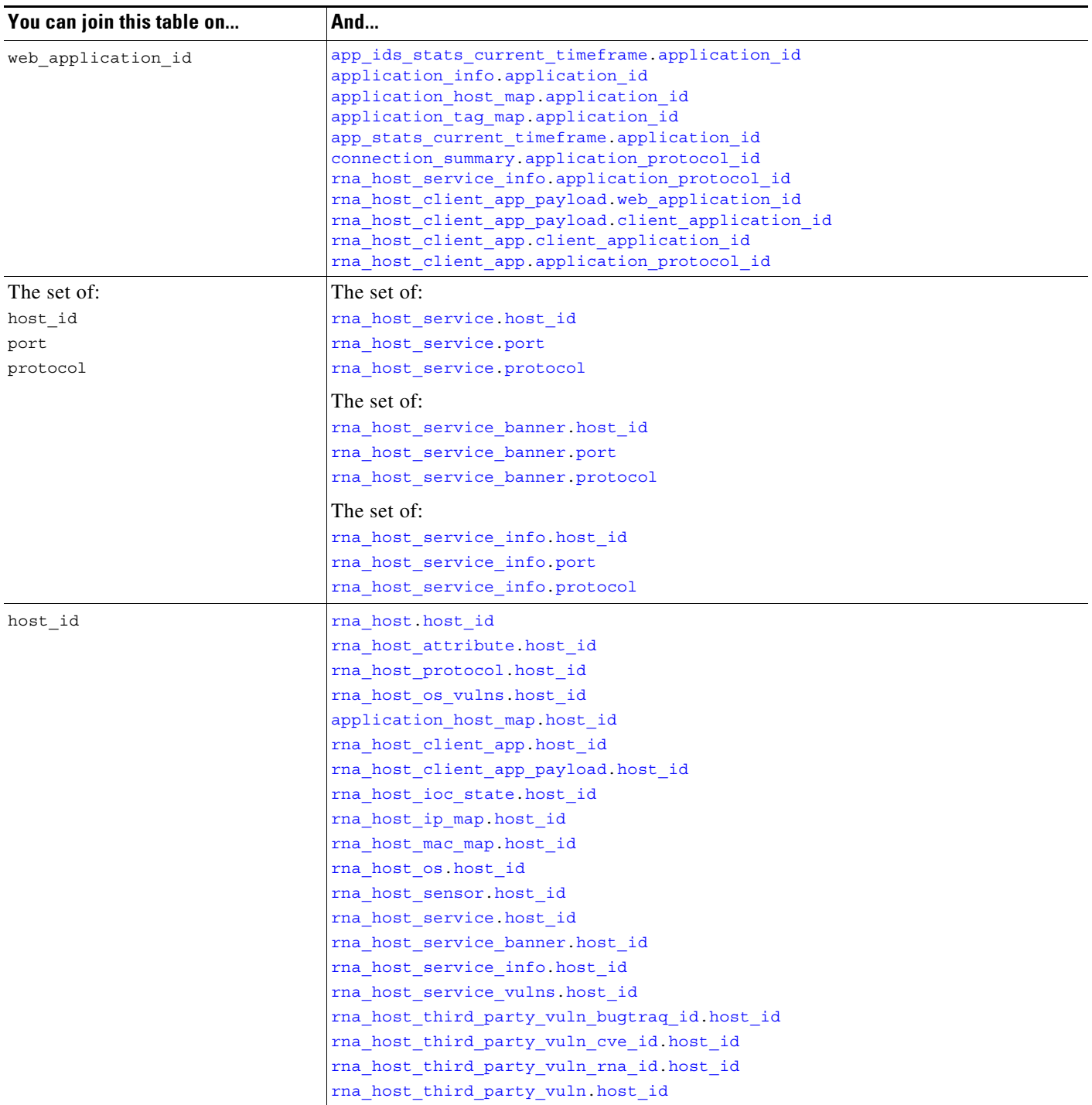

# <span id="page-131-0"></span>**rna\_host\_service\_payload Sample Query**

The following query returns information about the web applications detected on the host with host\_id of 8.

 $\mathsf I$ 

```
SELECT host_id, web_application_id, web_application_name, port, protocol 
FROM rna_host_service_payload 
WHERE HEX(host_id) = "00000000000000000000000000000008";
```
# **rna\_host\_service\_subtype**

The **rna\_host\_service\_subtype** table contains information on the sub-servers for a server detected on the hosts in your monitored network.

For more information, see the following sections:

- **•** [rna\\_host\\_service\\_subtype Fields, page 6-43](#page-132-0)
- **•** [rna\\_host\\_service\\_subtype Joins, page 6-44](#page-133-2)
- **•** [rna\\_host\\_service\\_subtype Sample Query, page 6-44](#page-133-3)

### <span id="page-132-0"></span>**rna\_host\_service\_subtype Fields**

The following table describes the fields you can access in the **rna\_host\_service\_subtype** table.

| <b>Field</b>        | <b>Description</b>                                                                                   |
|---------------------|----------------------------------------------------------------------------------------------------|
| host id             | ID number of the host.                                                                               |
| port                | The port used by the server.                                                                         |
| protocol            | The traffic protocol: TCP or UDP.                                                                    |
| service name        | One of:                                                                                              |
|                     | the server on the host that is associated with the triggering event                                  |
|                     | none or blank if data for an identification is unavailable                                           |
|                     | pending if additional data is required<br>٠                                                          |
|                     | unknown if the system cannot identify the server based on known server fingerprints<br>٠             |
| source type         | The source of the identity of the server:                                                            |
|                     | User - name of the user who entered the data via the web user interface<br>٠                         |
|                     | Application - imported from another application via the host input feature                           |
|                     | Scanner - added through NMAP or imported via the host input feature with a source type<br>of Scanner |
|                     | rna - detected by the Secure Firewall, either by a discovery event, port match, or pattern<br>match  |
|                     | NetFlow - the data was exported by a NetFlow-enabled device                                          |
| sub service name    | The sub-server detected on the host.                                                                 |
| sub service vendor  | The vendor of the sub-server detected on the host.                                                   |
| sub service version | The version of the sub-server detected on the host.                                                  |

*Table 6-41 rna\_host\_service\_subtype Fields*

 $\mathbf I$ 

 $\overline{\phantom{a}}$ 

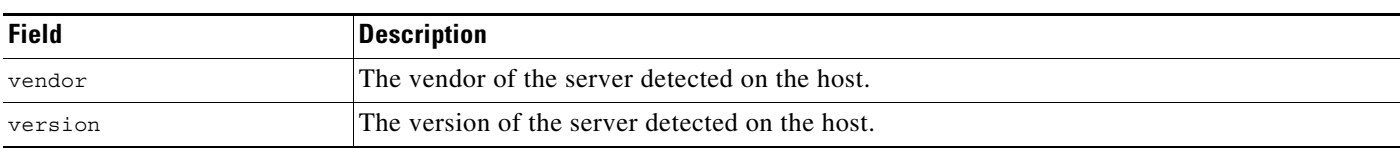

#### *Table 6-41 rna\_host\_service\_subtype Fields (continued)*

### <span id="page-133-2"></span>**rna\_host\_service\_subtype Joins**

You cannot perform joins on the **rna\_host\_service\_subtype** table.

### <span id="page-133-3"></span>**rna\_host\_service\_subtype Sample Query**

The following query returns all detected sub-server records for the host with host id of 8.

SELECT host\_id, service\_name, version, sub\_service\_name, sub\_service\_version, sub\_service\_vendor FROM rna\_host\_service\_subtype WHERE HEX(host\_id) = "00000000000000000000000000000008";

# <span id="page-133-1"></span>**rna\_host\_service\_vulns**

The **rna\_host\_service\_vulns** table contains information on the vulnerabilities mapped to the servers detected on the hosts in your monitored network.

For more information, see the following sections:

- **•** [rna\\_host\\_service\\_vulns Fields, page 6-44](#page-133-4)
- rna host service vulns Joins, page 6-45
- **•** [rna\\_host\\_service\\_vulns Sample Query, page 6-45](#page-134-1)

### <span id="page-133-4"></span>**rna\_host\_service\_vulns Fields**

The following table describes the fields you can access in the **rna\_host\_service\_vulns** table.

<span id="page-133-0"></span>

| <b>Field</b>     | <b>Description</b>                                                                                      |
|------------------|----------------------------------------------------------------------------------------------------|
| application id   | An internal identification number for the application protocol running on the host.                     |
| application name | The application protocol name that appears in the user interface.                                       |
| host id          | ID number of the host.                                                                                  |
| invalid          | A value indicating whether the vulnerability is valid for the host running the application<br>protocol: |
|                  | $\bullet$ 0 — Vulnerability is valid                                                                    |
|                  | $1$ — Vulnerability is invalid                                                                          |

*Table 6-42 rna\_host\_service\_vulns Fields*

<span id="page-134-2"></span>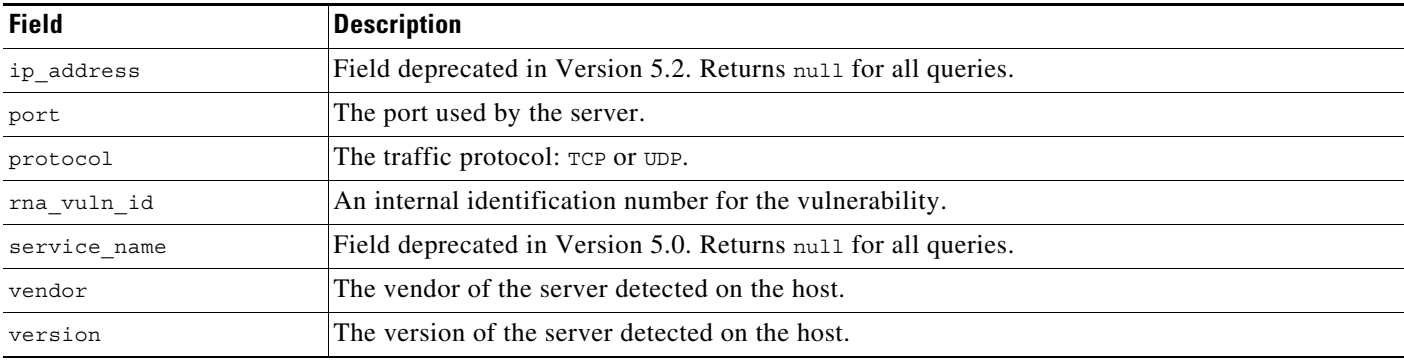

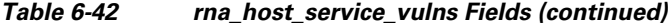

# <span id="page-134-0"></span>**rna\_host\_service\_vulns Joins**

The following table describes the joins you can perform on the **rna\_host\_service\_vulns** table.

| You can join this table on | And                                             |
|----------------------------|-------------------------------------------------|
| rna vuln id                | rna vuln buqtraq id                             |
|                            | rna vuln rna vuln id                            |
|                            | rna_host_third_party_vuln_rna_id.rna_vuln_id    |
|                            | rna host third party vuln cve id. cve id        |
|                            | rna_host_third_party_vuln_bugtraq_id.bugtraq_id |
| host id                    | rna host host id                                |
|                            | rna host attribute host id                      |
|                            | rna host protocol. host id                      |
|                            | application host map host id                    |
|                            | rna host client app.host id                     |
|                            | rna host client app payload. host id            |
|                            | rna host ioc state host id                      |
|                            | rna host ip map.host id                         |
|                            | rna host mac map host id                        |
|                            | rna host os host id                             |
|                            | rna host sensor host id                         |
|                            | rna host service host id                        |
|                            | rna_host_service_banner.host_id                 |
|                            | rna host service payload. host id               |
|                            | rna host third party vuln bugtrag id.host id    |
|                            | rna host third party vuln cve id. host id       |
|                            | rna host third party vuln rna id. host id       |
|                            | rna host third party vuln host id               |

*Table 6-43 rna\_host\_service\_vulns Joins*

# <span id="page-134-1"></span>**rna\_host\_service\_vulns Sample Query**

 $\overline{\phantom{a}}$ 

The following query returns information about all server vulnerabilities for the host with host\_id of 8.

```
SELECT host_id, rna_vuln_id, vendor, service_name, version, invalid FROM 
rna_host_service_vulns
```
ו

WHERE HEX(host\_id) = "00000000000000000000000000000008";

# <span id="page-135-1"></span>**rna\_host\_third\_party\_vuln**

The **rna\_host\_third\_party\_vuln** table contains information on the third-party vulnerabilities associated with the hosts in your monitored network. Note that the information in this table is determined by the third-party vulnerability data imported via the host input feature.

For more information, see the following sections:

- **•** [rna\\_host\\_third\\_party\\_vuln Fields, page 6-46](#page-135-2)
- **•** [rna\\_host\\_third\\_party\\_vuln Joins, page 6-46](#page-135-3)
- **•** [rna\\_host\\_third\\_party\\_vuln Sample Query, page 6-47](#page-136-1)

### <span id="page-135-2"></span>**rna\_host\_third\_party\_vuln Fields**

The following table describes the fields you can access in the **rna\_host\_third\_party\_vuln** table.

<span id="page-135-0"></span>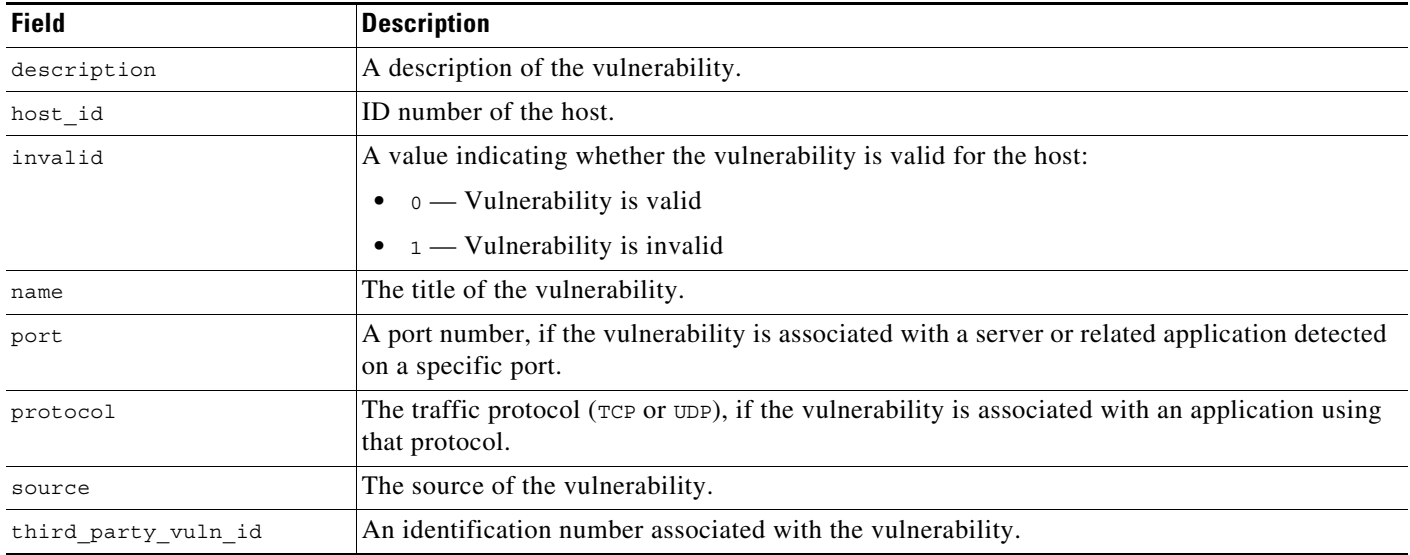

#### *Table 6-44 rna\_host\_third\_party\_vuln Fields*

## <span id="page-135-3"></span>**rna\_host\_third\_party\_vuln Joins**

The following table describes the joins you can perform on the **rna\_host\_third\_party\_vuln** table.

| You can join this table on | And                                  |
|----------------------------|--------------------------------------|
| host id                    | rna host host id                     |
|                            | rna host attribute. host id          |
|                            | rna host protocol. host id           |
|                            | rna host os vulns host id            |
|                            | application host map host id         |
|                            | rna host_client_app.host_id          |
|                            | rna host client app payload. host id |
|                            | rna host ioc state. host id          |
|                            | rna host ip map host id              |
|                            | rna host mac map.host id             |
|                            | rna host os host id                  |
|                            | rna host sensor host id              |
|                            | rna host service. host id            |
|                            | rna host service banner. host id     |
|                            | rna host service info.host id        |
|                            | rna host service payload host id     |
|                            | rna host service vulns host id       |

*Table 6-45 rna\_host\_third\_party\_vuln Joins*

## <span id="page-136-1"></span>**rna\_host\_third\_party\_vuln Sample Query**

The following query returns information about the third party vulnerabilities for host with host\_id of 8. SELECT host id, third party vuln id, name, description, source, invalid FROM rna\_host\_third\_party\_vuln WHERE HEX(host\_id) = "00000000000000000000000000000008";

# <span id="page-136-0"></span>**rna\_host\_third\_party\_vuln\_bugtraq\_id**

The **rna\_host\_third\_party\_vuln\_bugtraq\_id** table contains information on the third-party vulnerabilities that are mapped to vulnerabilities in the Bugtraq database and also associated with hosts in your monitored network. Note that the third-party vulnerability data in this table is imported via the host input feature.

For more information, see the following sections:

- **•** [rna\\_host\\_third\\_party\\_vuln\\_bugtraq\\_id Fields, page 6-47](#page-136-2)
- **•** [rna\\_host\\_third\\_party\\_vuln\\_bugtraq\\_id Joins, page 6-48](#page-137-2)
- **•** [rna\\_host\\_third\\_party\\_vuln\\_bugtraq\\_id Sample Query, page 6-49](#page-138-1)

## <span id="page-136-2"></span>**rna\_host\_third\_party\_vuln\_bugtraq\_id Fields**

 $\mathbf I$ 

The following table describes the fields you can access in the **rna\_host\_third\_party\_vuln\_bugtraq\_id** table.

 $\mathbf I$ 

<span id="page-137-1"></span><span id="page-137-0"></span>

| <b>Field</b>        | <b>Description</b>                                                                                                    |
|---------------------|----------------------------------------------------------------------------------------------------|
| bugtraq id          | The Bugtraq database identification number associated with the vulnerability.                                           |
| description         | A description of the vulnerability.                                                                                     |
| host id             | ID number of the host.                                                                                                  |
| invalid             | A value indicating whether the vulnerability is valid for the host:                                                     |
|                     | $\bullet$ 0 — Vulnerability is valid                                                                                    |
|                     | $\bullet$ 1 — Vulnerability is invalid                                                                                  |
| ip address          | Field deprecated in Version 5.2. Returns null for all queries.                                                          |
| name                | The name, or title, of the vulnerability.                                                                               |
| port                | A port number, if the vulnerability is associated with a server or related application detected<br>on a specific port.  |
| protocol            | The traffic protocol ( $TCP$ or $UDP$ ), if the vulnerability is associated with an application using<br>that protocol. |
| source              | The source of the vulnerability.                                                                                        |
| third party vuln id | The third-party identification number associated with the vulnerability.                                                |

*Table 6-46 rna\_host\_third\_party\_vuln\_bugtraq\_id Fields*

# <span id="page-137-2"></span>**rna\_host\_third\_party\_vuln\_bugtraq\_id Joins**

The following table describes the joins you can perform on the **rna\_host\_third\_party\_vuln\_bugtraq\_id** table.

| You can join this table on | And                                 |
|----------------------------|-------------------------------------|
| bugtraq id                 | rna vuln.bugtraq id                 |
|                            | rna vuln.rna vuln id                |
|                            | rna host os vulns. rna vuln id      |
|                            | rna_host_service_vulns.rna_vuln_id  |
| host id                    | rna host host id                    |
|                            | rna host attribute. host id         |
|                            | rna host protocol. host id          |
|                            | rna host os vulns host id           |
|                            | application host map.host id        |
|                            | rna host client app.host id         |
|                            | rna host_client_app_payload.host_id |
|                            | rna host ioc state.host id          |
|                            | rna host ip map host id             |
|                            | rna host mac map.host id            |
|                            | rna host os host id                 |
|                            | rna host sensor host id             |
|                            | rna host service. host id           |
|                            | rna host service banner host id     |
|                            | rna host service info.host id       |
|                            | rna host service payload. host id   |
|                            | rna host service vulns host id      |

*Table 6-47 rna\_host\_third\_party\_vuln\_bugtraq\_id Joins*

## <span id="page-138-1"></span>**rna\_host\_third\_party\_vuln\_bugtraq\_id Sample Query**

The following query returns the BugTraq vulnerabilities for the host with host\_id of 8.

SELECT host id, third party vuln id, bugtraq id, name, description, source, invalid

FROM rna\_host\_third\_party\_vuln\_bugtraq\_id

WHERE HEX(host\_id) = "00000000000000000000000000000008";

# <span id="page-138-0"></span>**rna\_host\_third\_party\_vuln\_cve\_id**

 $\mathbf I$ 

The **rna\_host\_third\_party\_vuln\_cve\_id** table contains information on the third-party vulnerabilities that are mapped to vulnerabilities in MITRE's CVE database and also associated with the hosts in your monitored network. Note that this table contains third-party vulnerability data imported via the host input feature.

For more information, see the following sections:

- **•** [rna\\_host\\_third\\_party\\_vuln\\_cve\\_id Fields, page 6-50](#page-139-2)
- rna host third party vuln cve id Joins, page 6-50
- **•** [rna\\_host\\_third\\_party\\_vuln\\_cve\\_id Sample Query, page 6-51](#page-140-1)

 $\mathbf I$ 

# <span id="page-139-2"></span>**rna\_host\_third\_party\_vuln\_cve\_id Fields**

The following table describes the fields you can access in the **rna\_host\_third\_party\_vuln\_cve\_id** table.

*Table 6-48 rna\_host\_third\_party\_vuln\_cve\_id Fields*

<span id="page-139-1"></span><span id="page-139-0"></span>

| <b>Field</b>        | <b>Description</b>                                                                                                    |
|---------------------|----------------------------------------------------------------------------------------------------|
| cve id              | The identification number associated with the vulnerability in MITRE's CVE database.                                                      |
| description         | A description of the vulnerability.                                                                                                    |
| host id             | ID number of the host.                                                                                                    |
| invalid             | A value indicating whether the vulnerability is valid for the host:                                                                       |
|                     | 0 — Vulnerability is valid                                                                                                    |
|                     | $1$ — Vulnerability is invalid<br>$\bullet$                                                                                               |
| ip address          | Field deprecated in Version 5.2. Returns null for all queries.                                                                            |
| name                | The name, or title, of the vulnerability.                                                                                                 |
| port                | A port number, if the vulnerability is associated with a server or related application detected<br>on a specific port.                    |
| protocol            | The traffic protocol ( $\tau$ ce or $\tau$ <sub>D</sub> ), if the vulnerability is associated with an application using<br>that protocol. |
| source              | The source of the vulnerability.                                                                                                    |
| third party vuln id | The identification number associated with the vulnerability.                                                                              |

# <span id="page-139-3"></span>**rna\_host\_third\_party\_vuln\_cve\_id Joins**

The following table describes the joins you can perform on the **rna\_host\_third\_party\_vuln\_cve\_id** table.

| You can join this table on | And                                 |
|----------------------------|-------------------------------------|
| cve id                     | rna vuln.bugtraq id                 |
|                            | rna vuln.rna vuln id                |
|                            | rna host os vulns. rna vuln id      |
|                            | rna host service vulns. rna vuln id |
| host id                    | rna host host id                    |
|                            | rna host attribute. host id         |
|                            | rna host protocol. host id          |
|                            | rna host os vulns. host id          |
|                            | application host map.host id        |
|                            | rna host client app.host id         |
|                            | rna_host_client_app_payload.host_id |
|                            | rna host ioc state.host id          |
|                            | rna host ip map host id             |
|                            | rna host mac map.host id            |
|                            | rna host os host id                 |
|                            | rna host sensor host id             |
|                            | rna_host_service.host_id            |
|                            | rna host service banner host id     |
|                            | rna host service info.host id       |
|                            | rna_host_service_payload.host_id    |
|                            | rna host service vulns. host id     |

*Table 6-49 rna\_host\_third\_party\_vuln\_cve\_id Joins*

### <span id="page-140-1"></span>**rna\_host\_third\_party\_vuln\_cve\_id Sample Query**

The following query returns the CVE vulnerabilities for the host with host\_id of 8.

SELECT host\_id, third\_party\_vuln\_id, cve\_id, name, description, source, invalid FROM rna\_host\_third\_party\_vuln\_cve\_id

WHERE HEX(host\_id) = "00000000000000000000000000000008";

# <span id="page-140-0"></span>**rna\_host\_third\_party\_vuln\_rna\_id**

 $\mathbf I$ 

The **rna\_host\_third\_party\_vuln\_rna\_id** table contains information on third-party vulnerabilities that are mapped to vulnerabilities in the Secure Firewall vulnerability database (VDB) and also associated with hosts in your monitored network. Note that the third-party vulnerability data in this table is imported via the host input feature.

For more information, see the following sections:

- **•** [rna\\_host\\_third\\_party\\_vuln\\_rna\\_id Fields, page 6-52](#page-141-2)
- rna host third party vuln rna id Joins, page 6-52
- **•** [rna\\_host\\_third\\_party\\_vuln\\_rna\\_id Sample Query, page 6-53](#page-142-1)

 $\mathbf I$ 

# <span id="page-141-2"></span>**rna\_host\_third\_party\_vuln\_rna\_id Fields**

The following table describes the fields you can access in the **rna\_host\_third\_party\_vuln\_rna\_id** table.

*Table 6-50 rna\_host\_third\_party\_vuln\_rna\_id Fields*

<span id="page-141-0"></span>

| <b>Field</b>        | <b>Description</b>                                                                                                    |
|---------------------|----------------------------------------------------------------------------------------------------|
| description         | A description of the vulnerability.                                                                                                    |
| host id             | ID number of the host.                                                                                                    |
| invalid             | A value indicating whether the vulnerability is valid for the host:                                                                       |
|                     | $\bullet$ 0 — Vulnerability is valid                                                                                                    |
|                     | • $1$ — Vulnerability is invalid                                                                                                    |
| ip address          | Field deprecated in Version 5.2. Returns null for all queries.                                                                            |
| name                | The name, or title, of the vulnerability.                                                                                                 |
| port                | A port number, if the vulnerability is associated with a server or related application detected<br>on a specific port.                    |
| protocol            | The traffic protocol ( $\tau$ ce or $\tau$ <sub>D</sub> ), if the vulnerability is associated with an application using<br>that protocol. |
| rna_vuln_id         | The vulnerability identification number that Cisco uses to track the vulnerability.                                                       |
| source              | The source of the vulnerability.                                                                                                    |
| third party vuln id | The identification number associated with the vulnerability.                                                                              |

# <span id="page-141-3"></span><span id="page-141-1"></span>**rna\_host\_third\_party\_vuln\_rna\_id Joins**

The following table describes the joins you can perform on the **rna\_host\_third\_party\_vuln\_rna\_id** table.

| You can join this table on | And                                  |
|----------------------------|--------------------------------------|
| rna vuln id                | rna vuln bugtrag id                  |
|                            | rna vuln.rna vuln id                 |
|                            | rna host os.rna vuln id              |
|                            | rna host service vulns. rna vuln id  |
| host id                    | rna host host id                     |
|                            | rna host attribute. host id          |
|                            | rna_host_protocol.host_id            |
|                            | rna host os vulns host id            |
|                            | application host map.host id         |
|                            | rna host client app host id          |
|                            | rna host client app payload. host id |
|                            | rna_host_ioc_state.host_id           |
|                            | rna host ip map host id              |
|                            | rna_host_mac_map.host_id             |
|                            | rna host os host id                  |
|                            | rna host sensor. host id             |
|                            | rna host service. host id            |
|                            | rna host service banner host id      |
|                            | rna_host_service_info.host_id        |
|                            | rna host service payload. host id    |
|                            | rna host service vulns host id       |

*Table 6-51 rna\_host\_third\_party\_vuln\_rna\_id Joins*

## <span id="page-142-1"></span>**rna\_host\_third\_party\_vuln\_rna\_id Sample Query**

The following query returns all third party vulnerabilities with VDB IDs for the host with host\_id of 8. SELECT host\_id, third\_party\_vuln\_id, rna\_vuln\_id, name, description, source, invalid FROM rna\_host\_third\_party\_vuln\_rna\_id WHERE HEX(host\_id) = "00000000000000000000000000000008";

# <span id="page-142-0"></span>**rna\_vuln**

The **rna\_vuln** table contains information on the vulnerabilities in the Cisco VDB.

For more information, see the following sections:

- **•** [rna\\_vuln Fields, page 6-53](#page-142-2)
- **•** [rna\\_vuln Joins, page 6-55](#page-144-1)
- **•** [rna\\_vuln Sample Query, page 6-55](#page-144-2)

## <span id="page-142-2"></span>**rna\_vuln Fields**

 $\mathbf I$ 

The following table describes the fields you can access in the **rna\_vuln** table.

H

 $\mathsf I$ 

### *Table 6-52 rna\_vuln Fields*

<span id="page-143-0"></span>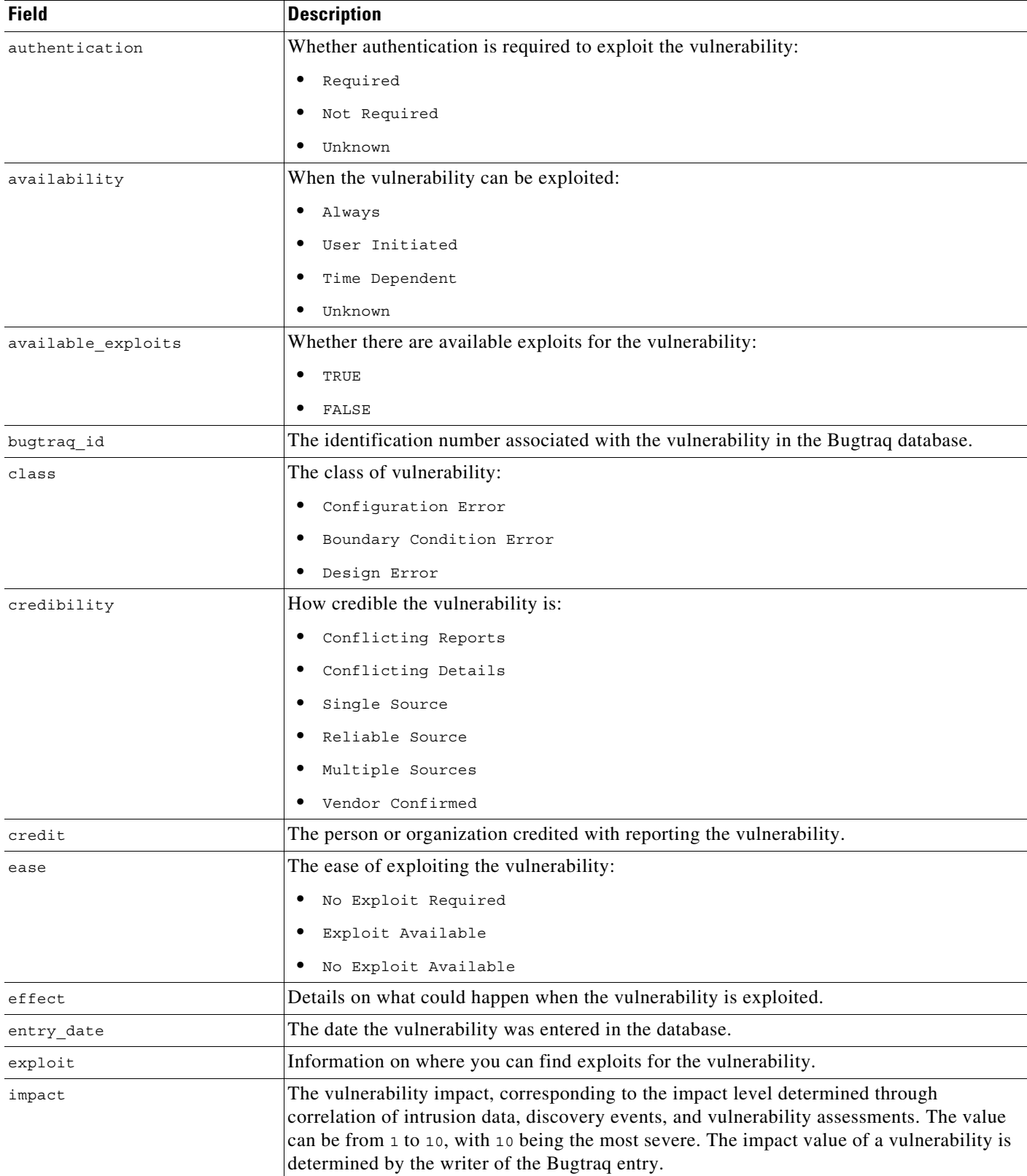
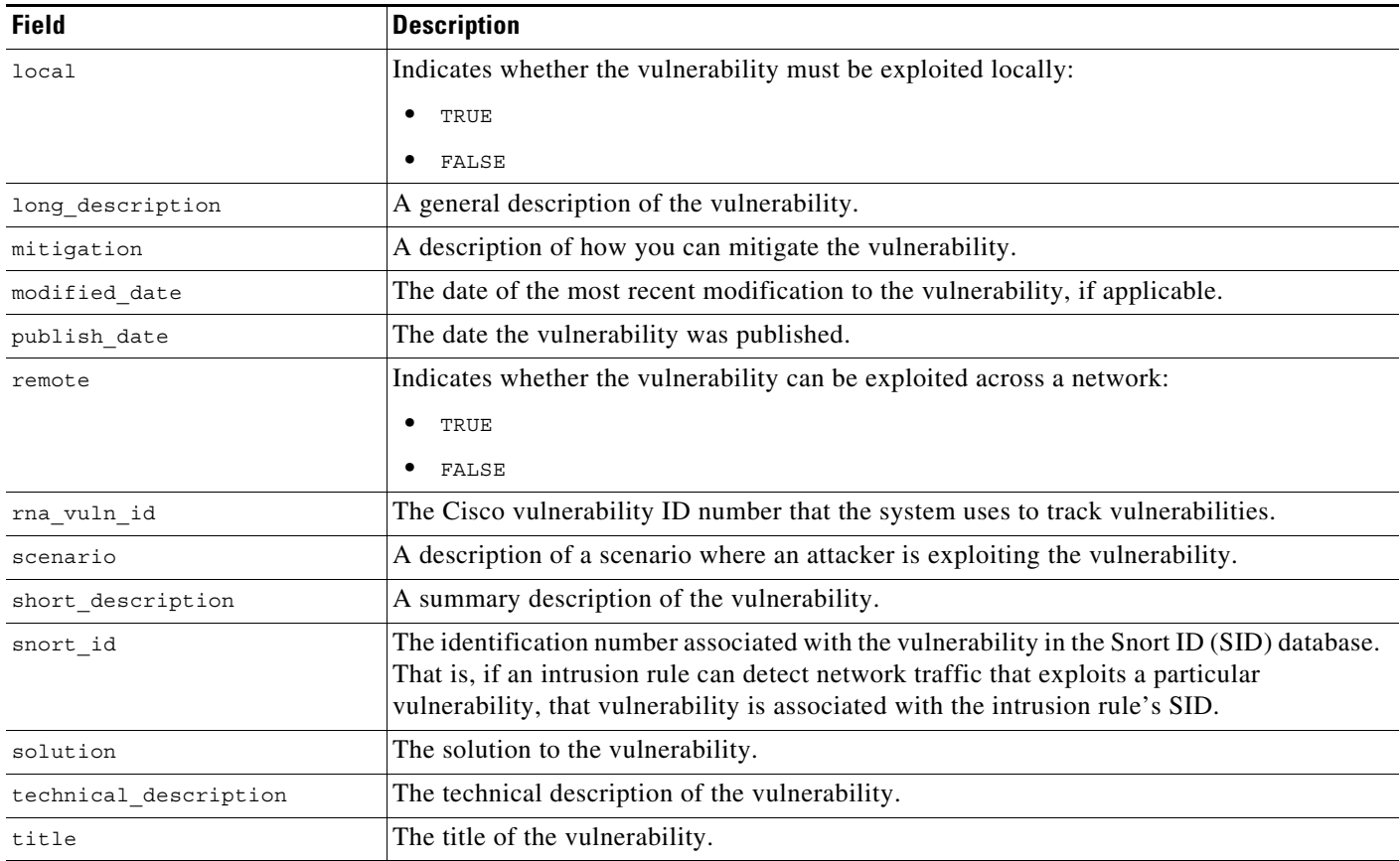

#### *Table 6-52 rna\_vuln Fields (continued)*

# **rna\_vuln Joins**

The following table describes the joins you can perform on the **rna\_vuln** table.

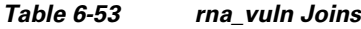

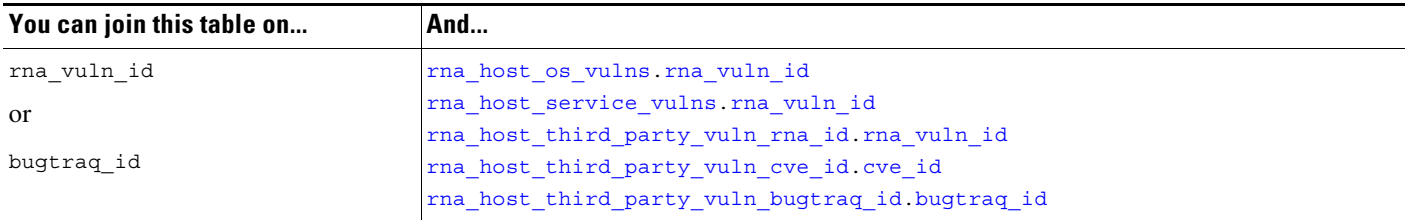

# **rna\_vuln Sample Query**

 $\sqrt{ }$ 

The following query returns information about up to 25 vulnerabilities. The records are sorted in order of most events generated based on the vulnerability.

SELECT rna\_vuln\_id, bugtraq\_id, snort\_id, title, publish\_date, impact, remote, exploit, long description, technical description, solution, count(\*) as count

```
FROM rna_vuln
```

```
GROUP BY rna_vuln_id 
ORDER BY rna_vuln_id DESC LIMIT 0, 25;
```
# **tag\_info**

The **tag\_info** table contains information on the tags that are associated with the applications detected on your network. Note that an application can have multiple associated tags.

For more information, see the following sections:

- **•** [tag\\_info Fields, page 6-56](#page-145-0)
- **•** [tag\\_info Joins, page 6-56](#page-145-1)
- **•** [tag\\_info Sample Query, page 6-56](#page-145-2)

## <span id="page-145-0"></span>**tag\_info Fields**

The following table describes the fields you can access in the **tag\_info** table.

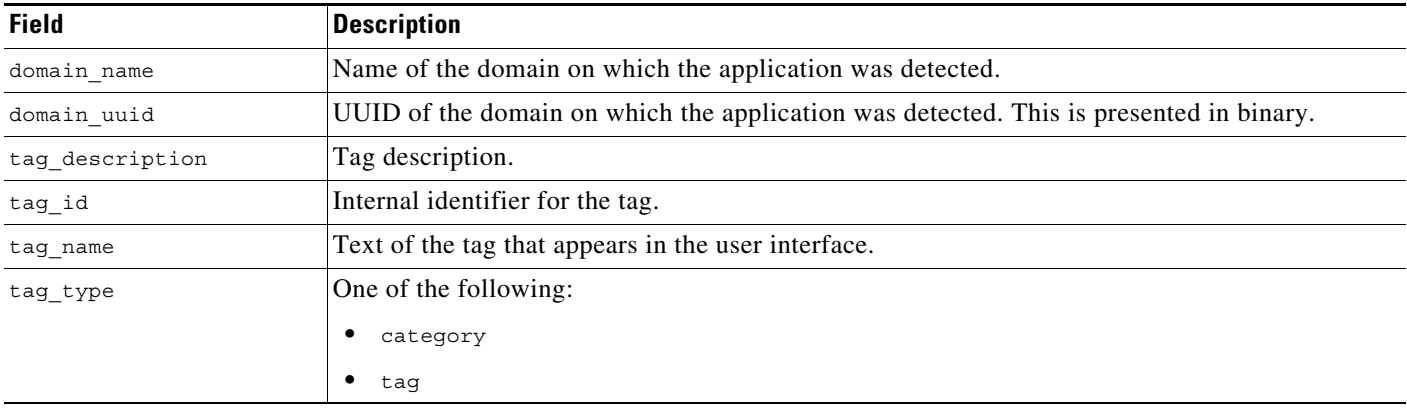

#### *Table 6-54 tag\_info Fields*

## <span id="page-145-1"></span>**tag\_info Joins**

The following table describes the joins you can perform on the **tag\_info** table.

*Table 6-55 tag\_info Joins*

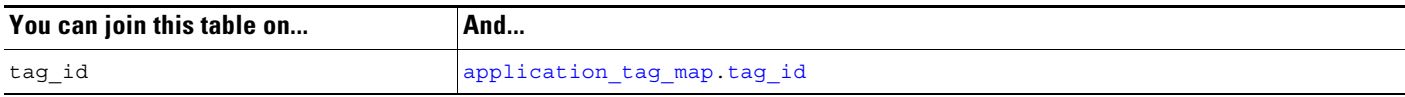

## <span id="page-145-2"></span>**tag\_info Sample Query**

The following query returns the application tag record for a selected tag ID within the Global  $\setminus$  Company B \ Edge domain.

ן

SELECT tag\_id, tag\_name, tag\_type, tag\_description

```
FROM tag info
WHERE tag id="100" AND domain name= "Global \ Company B \ Edge";
```
# **url\_categories**

The **url\_categories** table lists the categories that characterize URLs requested by hosts in your monitored network.

For more information, see the following sections:

- **•** [url\\_categories Fields, page 6-57](#page-146-0)
- **•** [url\\_categories Joins, page 6-57](#page-146-1)
- **•** [url\\_categories Sample Query, page 6-57](#page-146-2)

## <span id="page-146-0"></span>**url\_categories Fields**

The following table describes the fields in the **url\_categories** table.

#### *Table 6-56 url\_categories Fields*

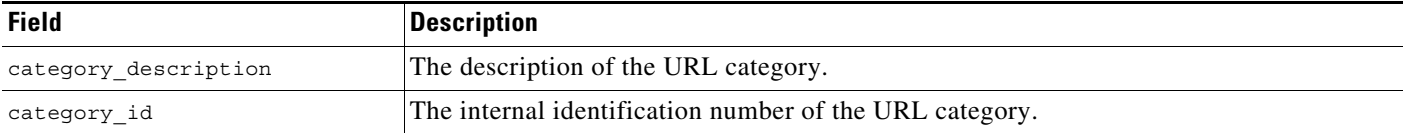

## <span id="page-146-1"></span>**url\_categories Joins**

You cannot perform joins on the **url\_categories** table.

### <span id="page-146-2"></span>**url\_categories Sample Query**

The following query returns a category record for the selected category ID.

```
SELECT category id, category description
FROM url_categories 
WHERE category_id="1";
```
# **url\_reputations**

I

The **url\_reputations** table lists the reputations that characterize URLs requested by hosts in your monitored request.

For more information, see the following sections:

- **•** [url\\_reputations Fields, page 6-58](#page-147-0)
- **•** [url\\_reputations Joins, page 6-58](#page-147-1)

ו

**•** [url\\_reputations Sample Query, page 6-58](#page-147-2)

## <span id="page-147-0"></span>**url\_reputations Fields**

The following table describes the fields in the **url\_reputations** table.

*Table 6-57 url\_reputations Fields*

| Field                  | <b>Description</b>                                        |
|------------------------|-----------------------------------------------------------|
| reputation description | The description of the reputation.                        |
| reputation id          | An internal identification number for the URL reputation. |

## <span id="page-147-1"></span>**url\_reputations Joins**

You cannot perform joins on the **url\_reputations** table.

## <span id="page-147-2"></span>**url\_reputations Sample Query**

The following query returns URL reputation information for a reputation ID.

```
SELECT reputation id, reputation description
FROM url_reputations 
WHERE reputation id="1";
```
# <span id="page-147-4"></span>**user\_ipaddr\_history**

The **user\_ipaddr\_history** table contains information on user activity for a particular host in your monitored network.

For more information, see the following sections:

- **•** [user\\_ipaddr\\_history Fields, page 6-58](#page-147-3)
- **•** [user\\_ipaddr\\_history Joins, page 6-59](#page-148-0)
- **•** [user\\_ipaddr\\_history Sample Query, page 6-60](#page-149-0)

## <span id="page-147-3"></span>**user\_ipaddr\_history Fields**

The following table describes the fields you can access in the **user\_ipaddr\_history** table.

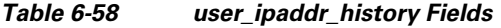

<span id="page-148-1"></span>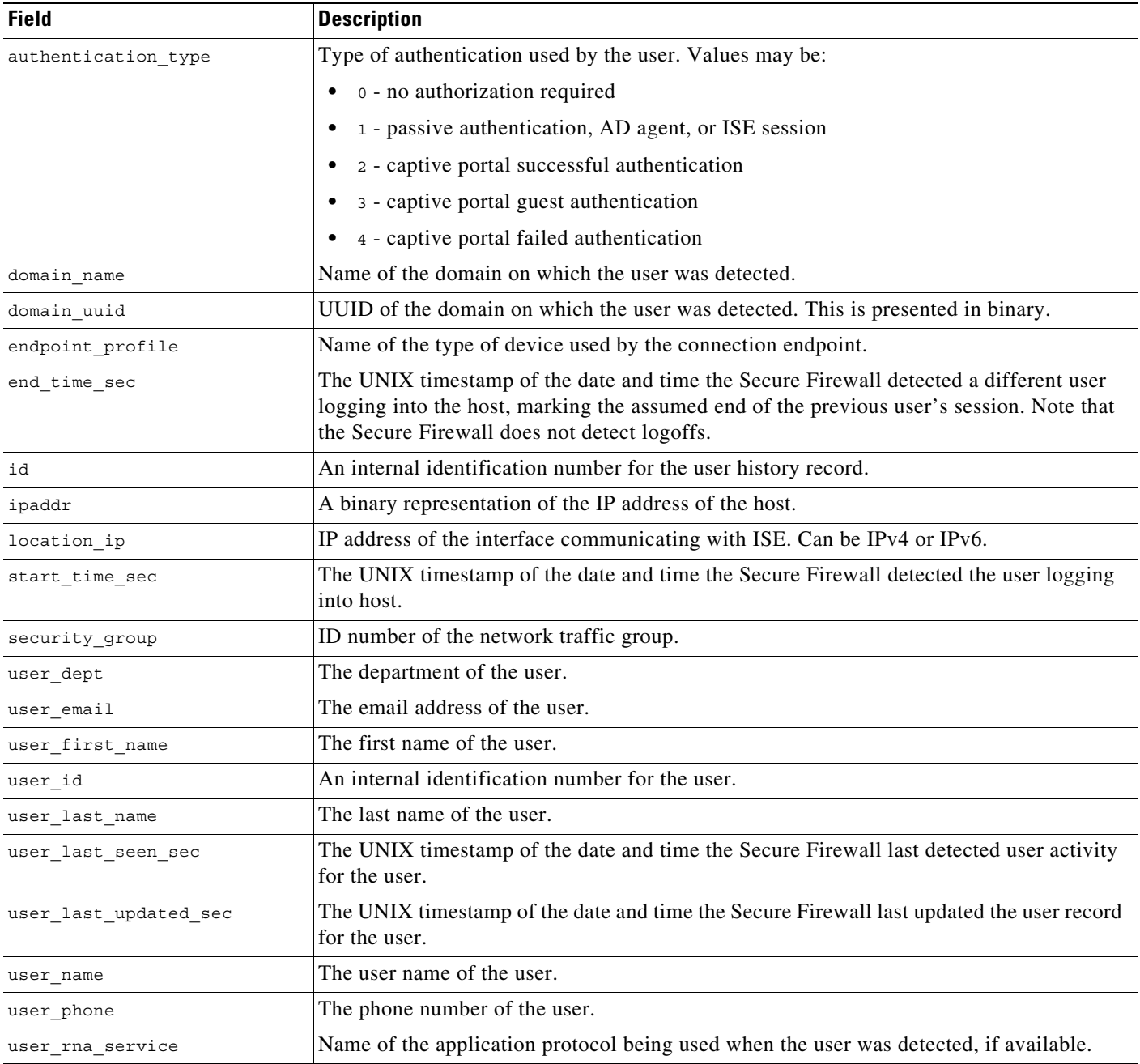

# <span id="page-148-0"></span>**user\_ipaddr\_history Joins**

 $\mathbf{I}$ 

The following table describes the joins you can perform on the **user\_ipaddr\_history** table.

 $\mathbf I$ 

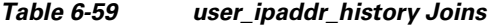

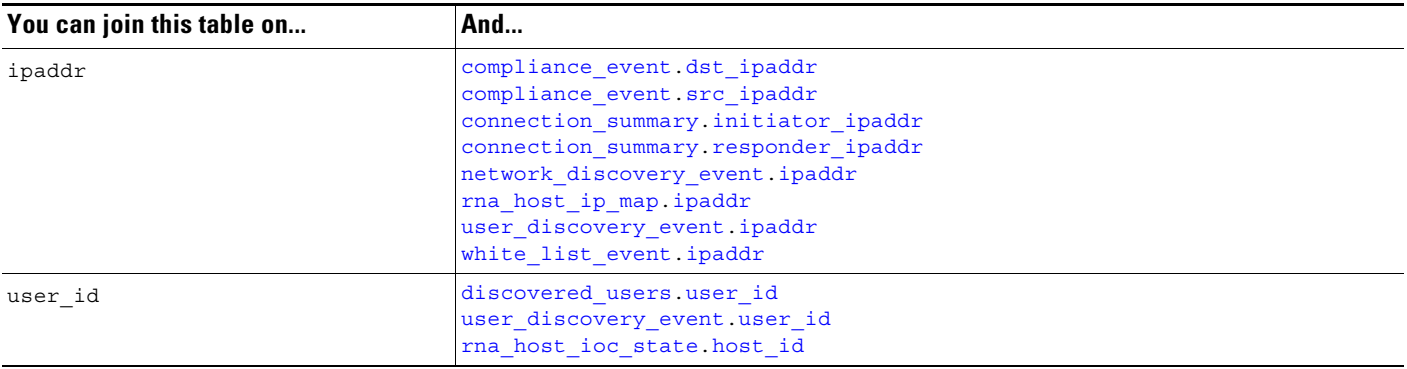

## <span id="page-149-0"></span>**user\_ipaddr\_history Sample Query**

The following query returns all user activity records for the selected IP address after the specified start timestamp.

```
SELECT ipaddr, start_time_sec, end_time_sec, user_name, user_rna_service, 
user_last_seen_sec, user_last_updated_sec
```
FROM user\_ipaddr\_history

WHERE HEX(ipaddr) = "00000000000000000000FFFF0A0A0A04" AND start\_time\_sec >= UNIX\_TIMESTAMP("2011-10-01 00:00:00");

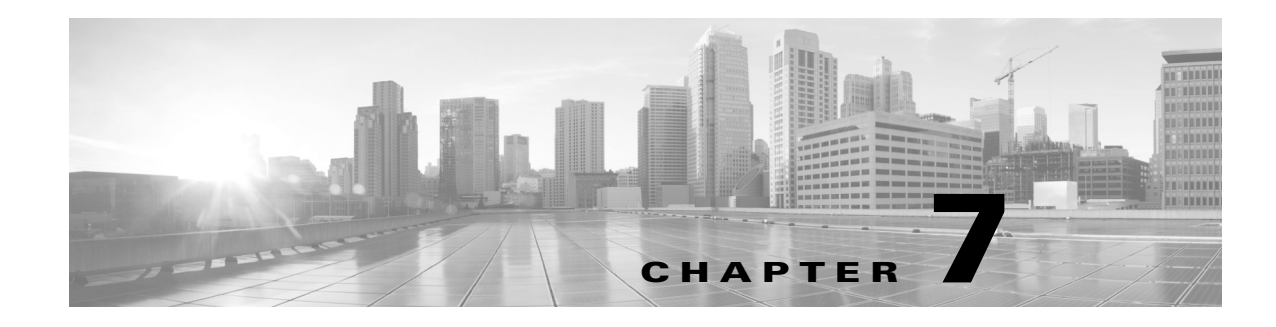

# **Schema: Connection Log Tables**

This chapter contains information on the schema and supported joins for connection data.

For more information, see the sections listed in the following table. The Version column indicates the Database Access versions supported by each listed table.

*Table 7-1 Schema for Connection Log Tables*

| See                           | For the table that stores information on                                   | <b>Version</b> |
|-------------------------------|----------------------------------------------------------------------------|----------------|
| connection_log, page 7-1      | Individual connections. Supersedes deprecated<br>table rna flow.           | $5.0+$         |
| connection_summary, page 7-15 | Connection log summaries. Supersedes deprecated<br>table rna flow summary. | $5.0+$         |
| si_connection_log, page 7-19  | Individual connections. Used for security<br>intelligence.                 | $5.3+$         |

# <span id="page-150-0"></span>**connection\_log**

The **connection\_log** table contains information on connection events. The Secure Firewall generates a connection event when a connection between a monitored host and any other host is established; the event contains detailed information about the monitored traffic.

The **connection\_log** table supersedes the deprecated **rna\_flow** table starting with Version 5.0 of the Secure Firewall.

For more information, see the following sections:

- **•** [connection\\_log Fields, page 7-1](#page-150-1)
- **•** [connection\\_log Joins, page 7-15](#page-164-2)
- **•** [connection\\_log Sample Query, page 7-15](#page-164-3)

## <span id="page-150-1"></span>**connection\_log Fields**

 $\mathbf I$ 

The following table describes the database fields you can access in the **connection\_log** table.

 $\mathsf I$ 

#### *Table 7-2 connection\_log Fields*

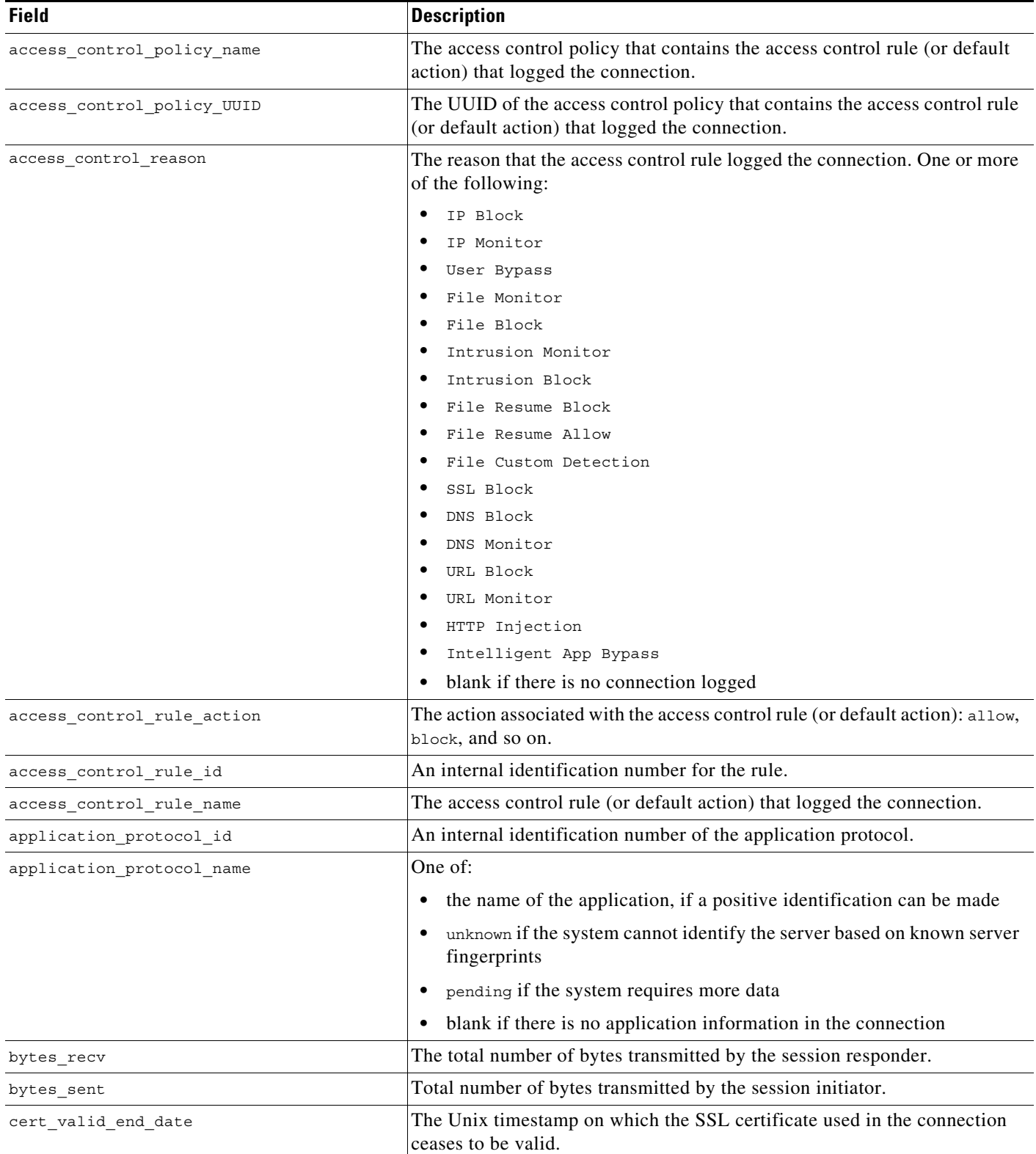

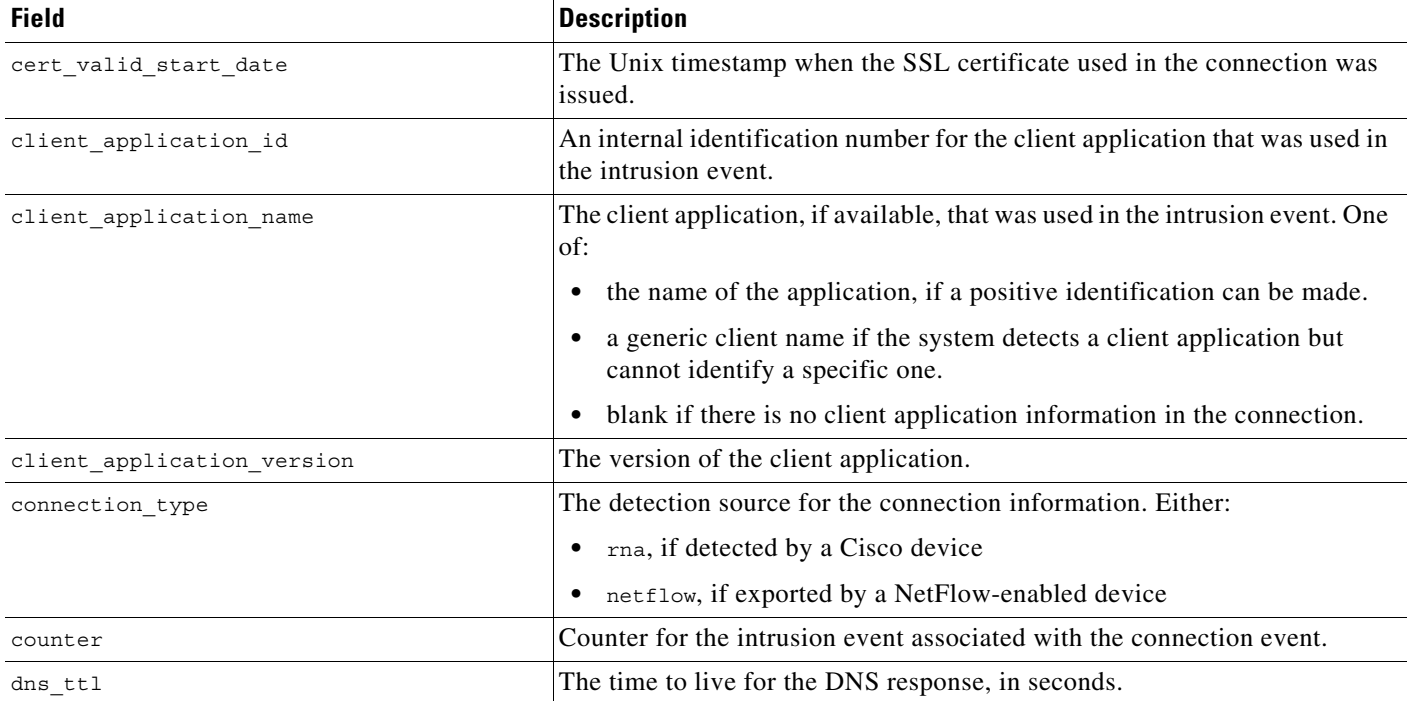

#### *Table 7-2 connection\_log Fields (continued)*

 $\blacksquare$ 

 $\mathsf I$ 

H

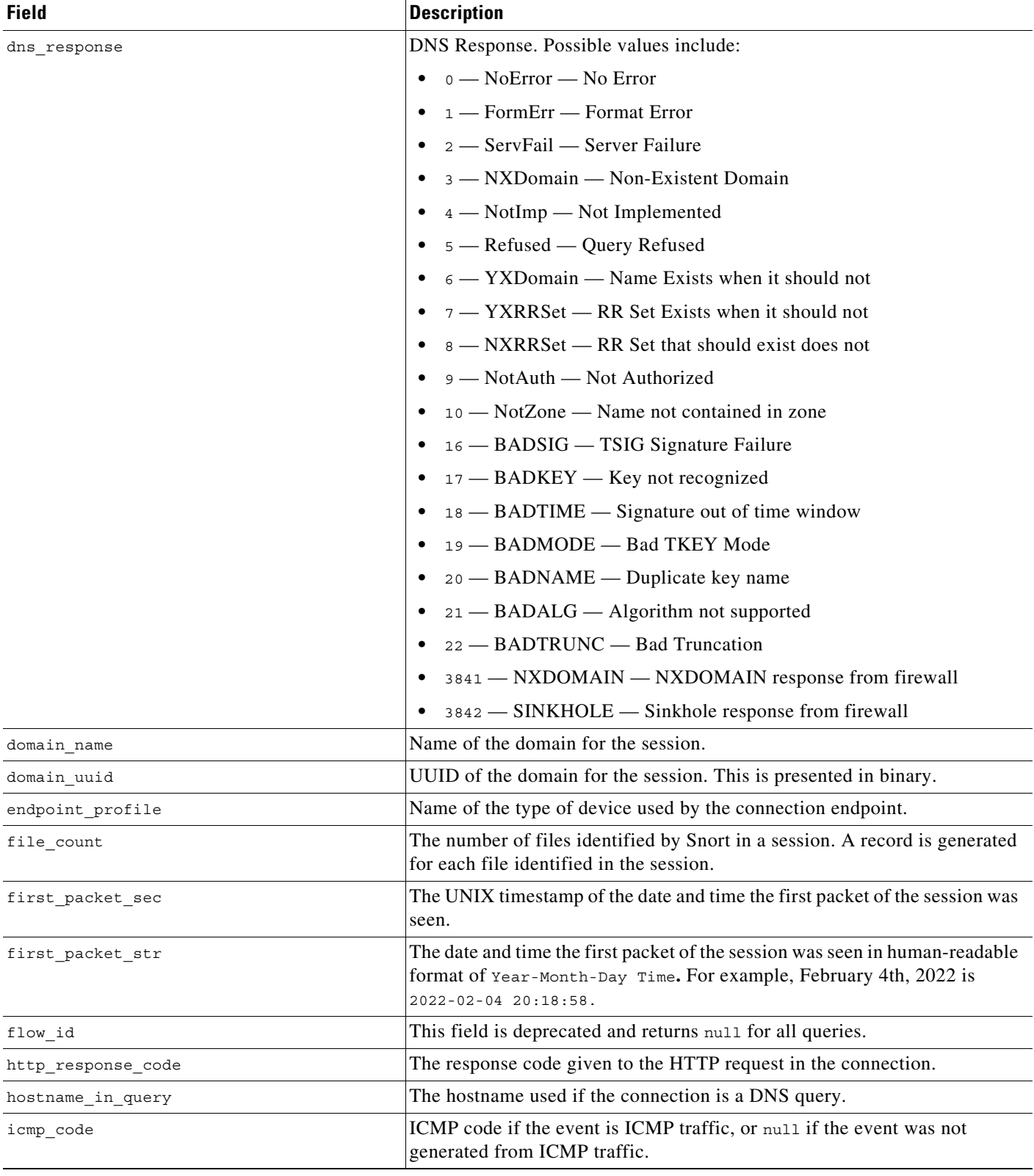

#### *Table 7-2 connection\_log Fields (continued)*

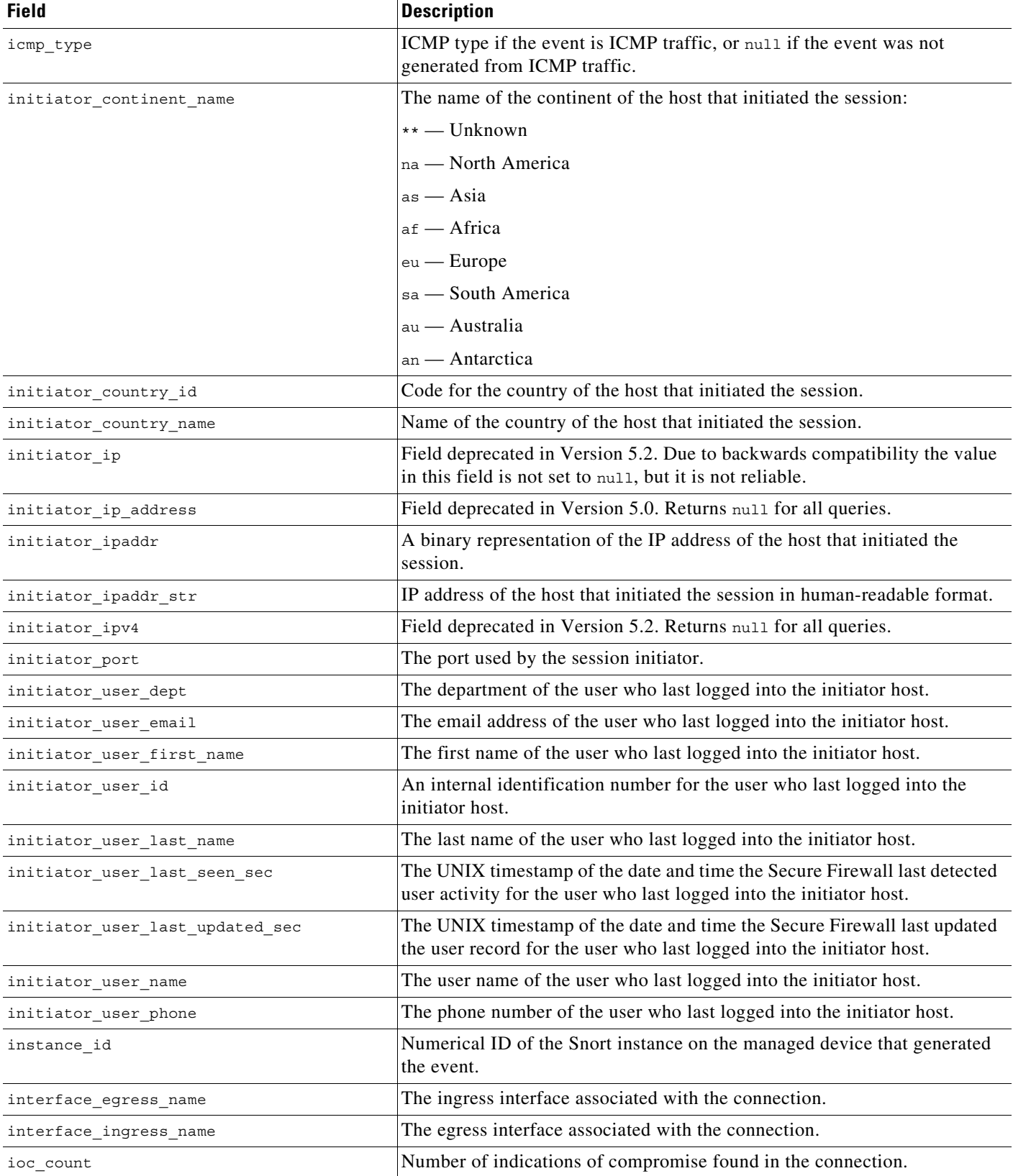

#### *Table 7-2 connection\_log Fields (continued)*

 $\blacksquare$ 

 $\mathsf I$ 

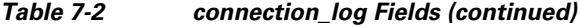

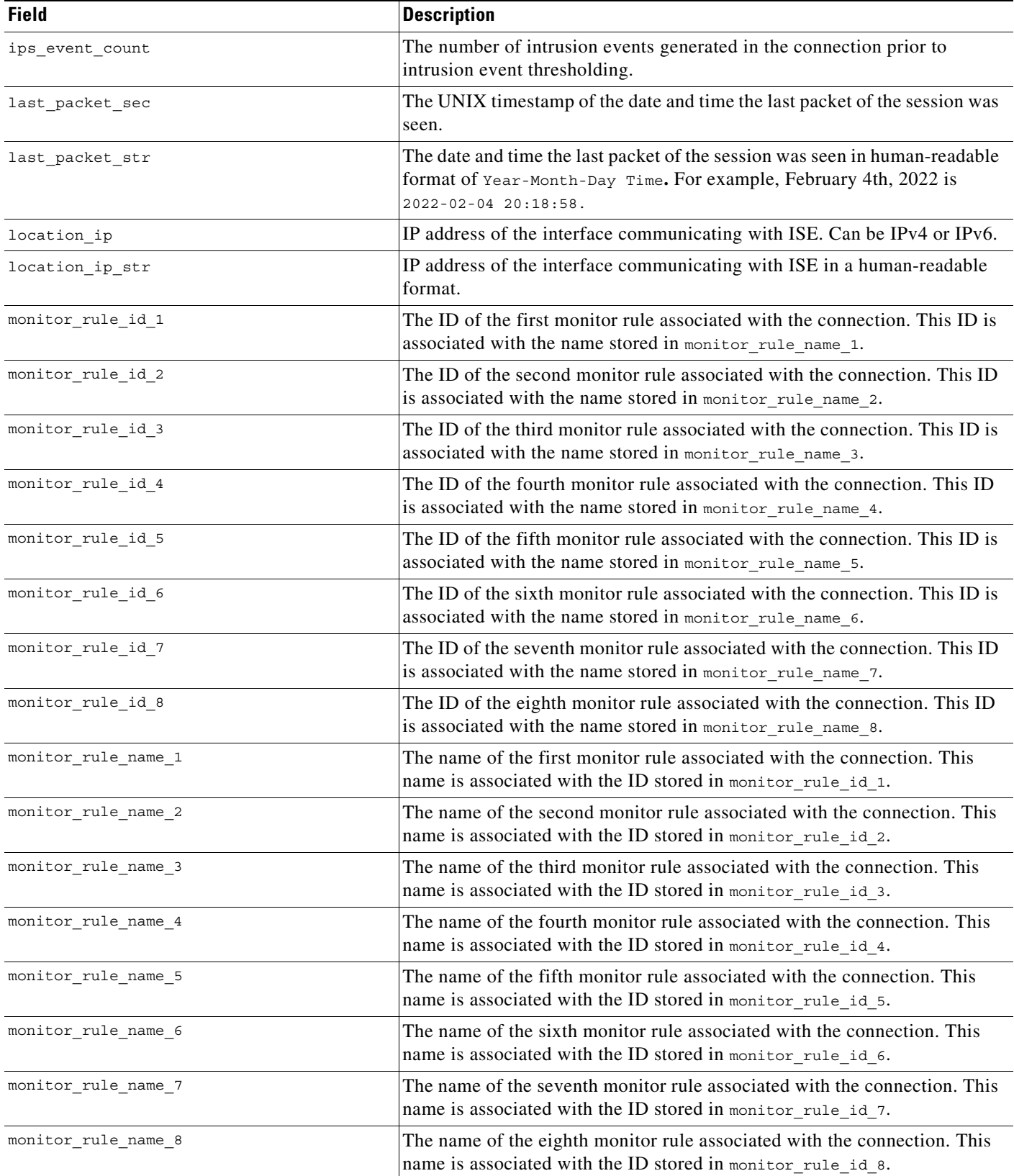

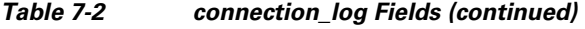

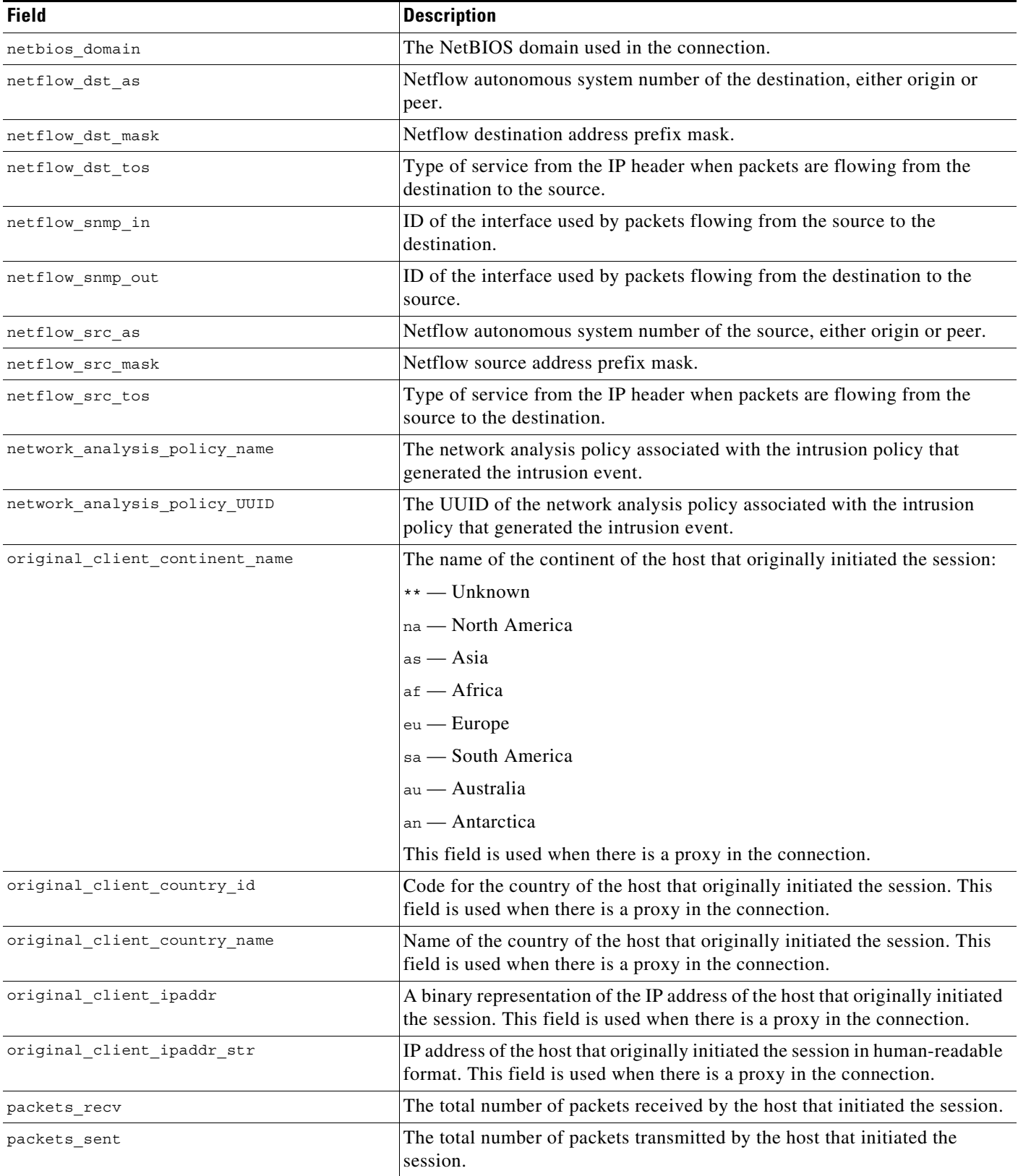

 $\blacksquare$ 

 $\mathsf I$ 

#### *Table 7-2 connection\_log Fields (continued)*

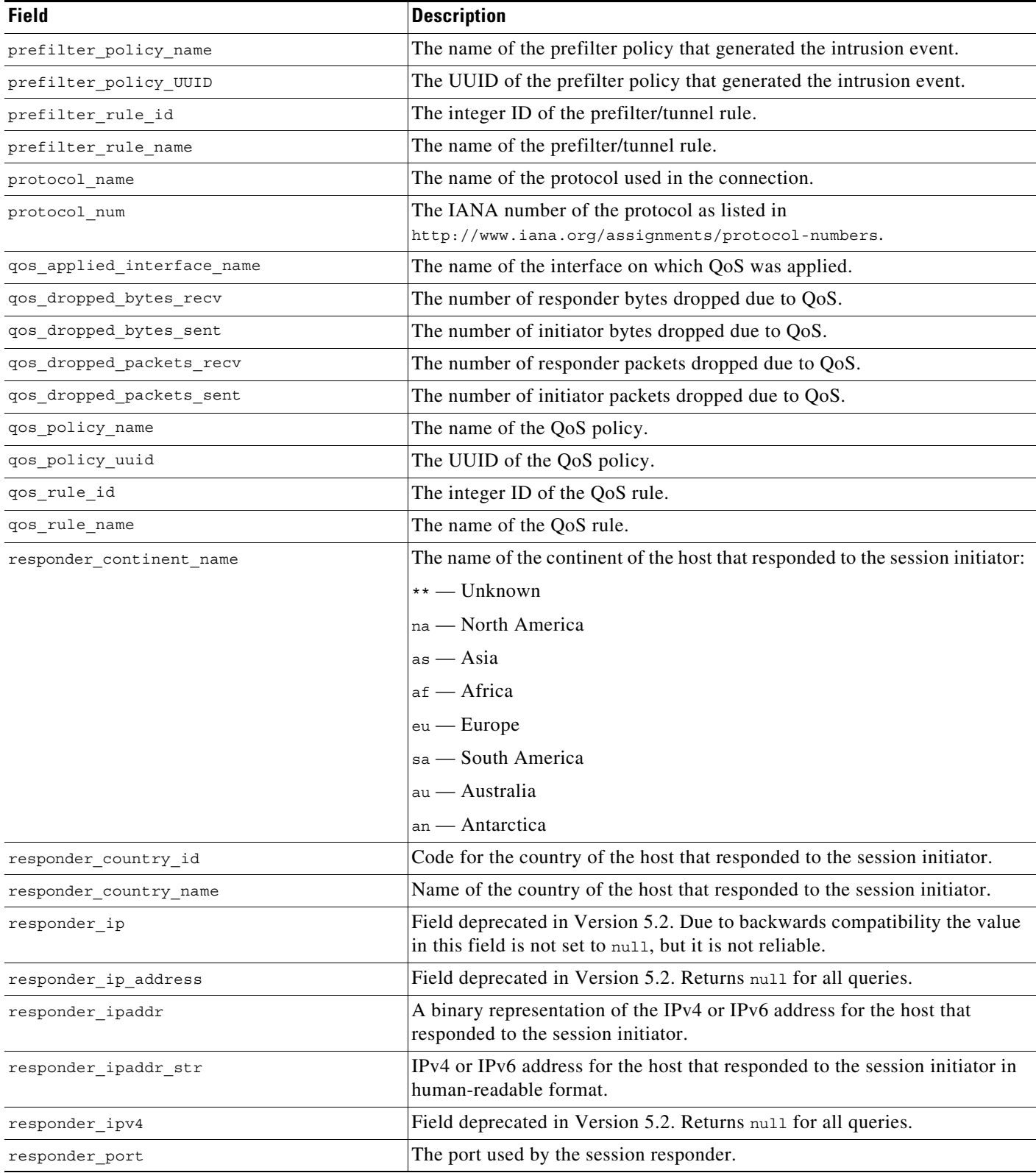

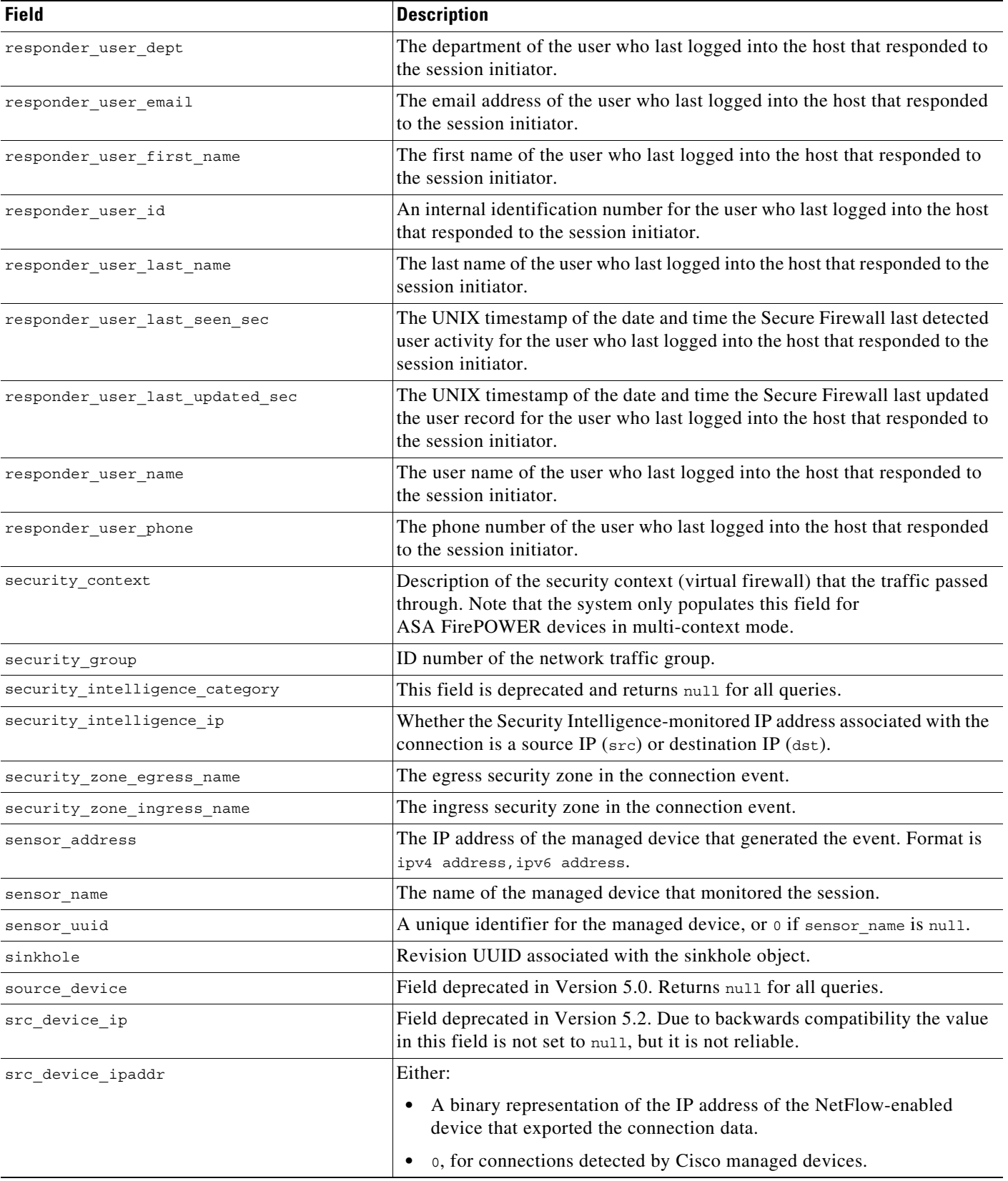

#### *Table 7-2 connection\_log Fields (continued)*

 $\blacksquare$ 

 $\mathsf I$ 

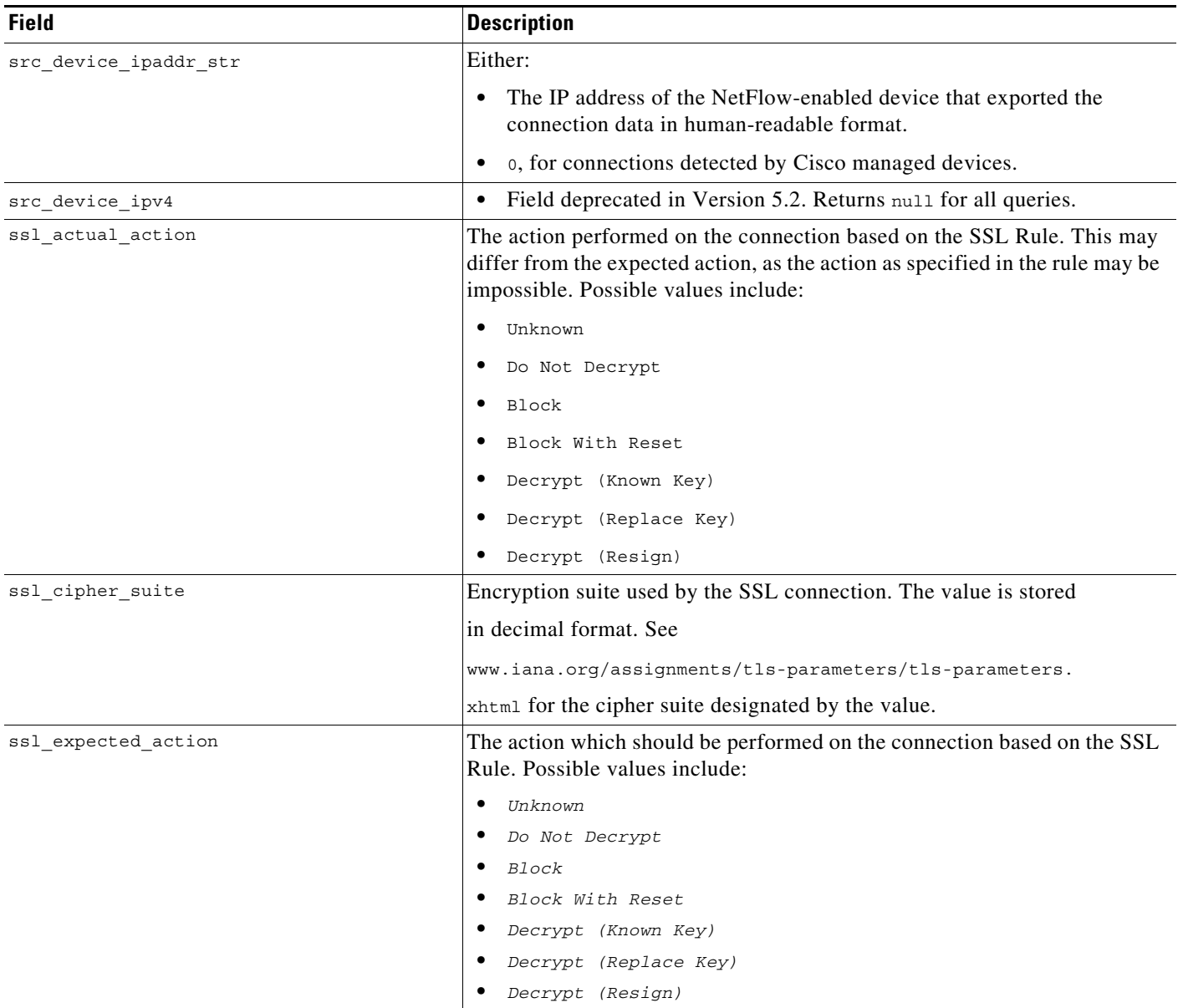

#### *Table 7-2 connection\_log Fields (continued)*

 $\overline{a}$ 

 $\mathbf{I}$ 

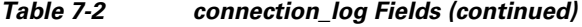

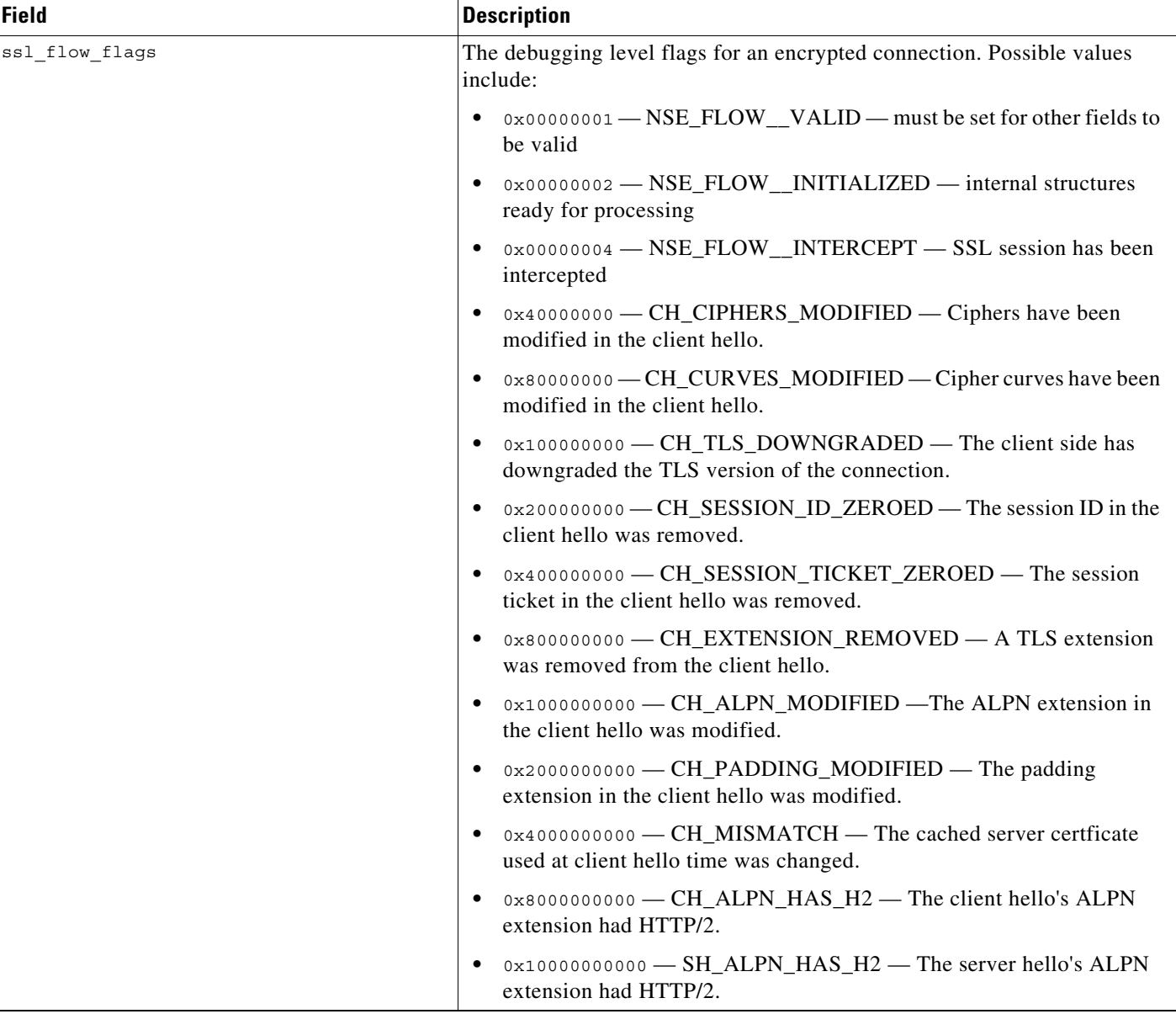

 $\blacksquare$ 

 $\mathsf I$ 

H

l,

#### *Table 7-2 connection\_log Fields (continued)*

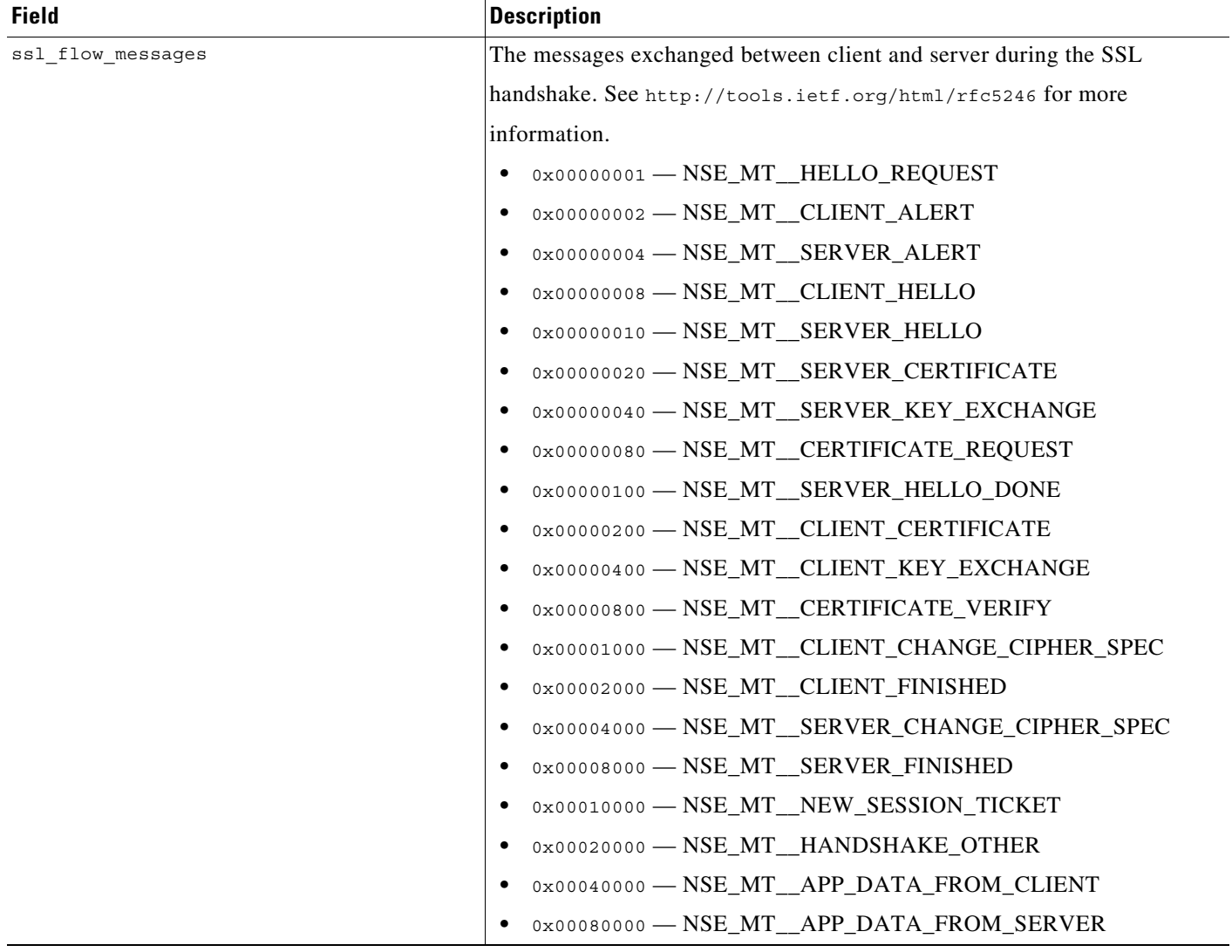

#### *Table 7-2 connection\_log Fields (continued)*

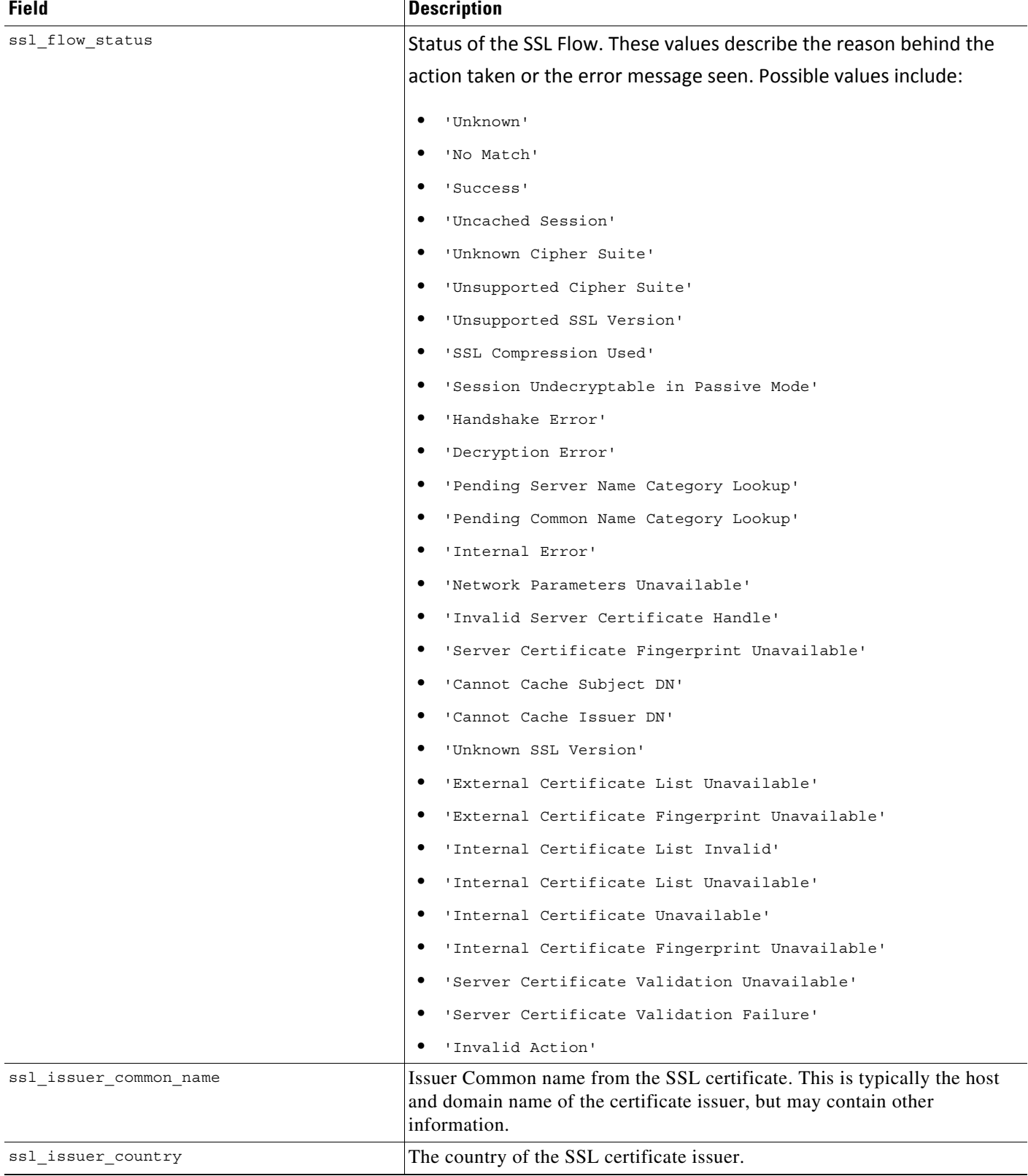

 $\mathsf I$ 

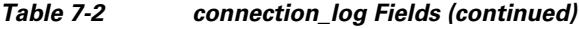

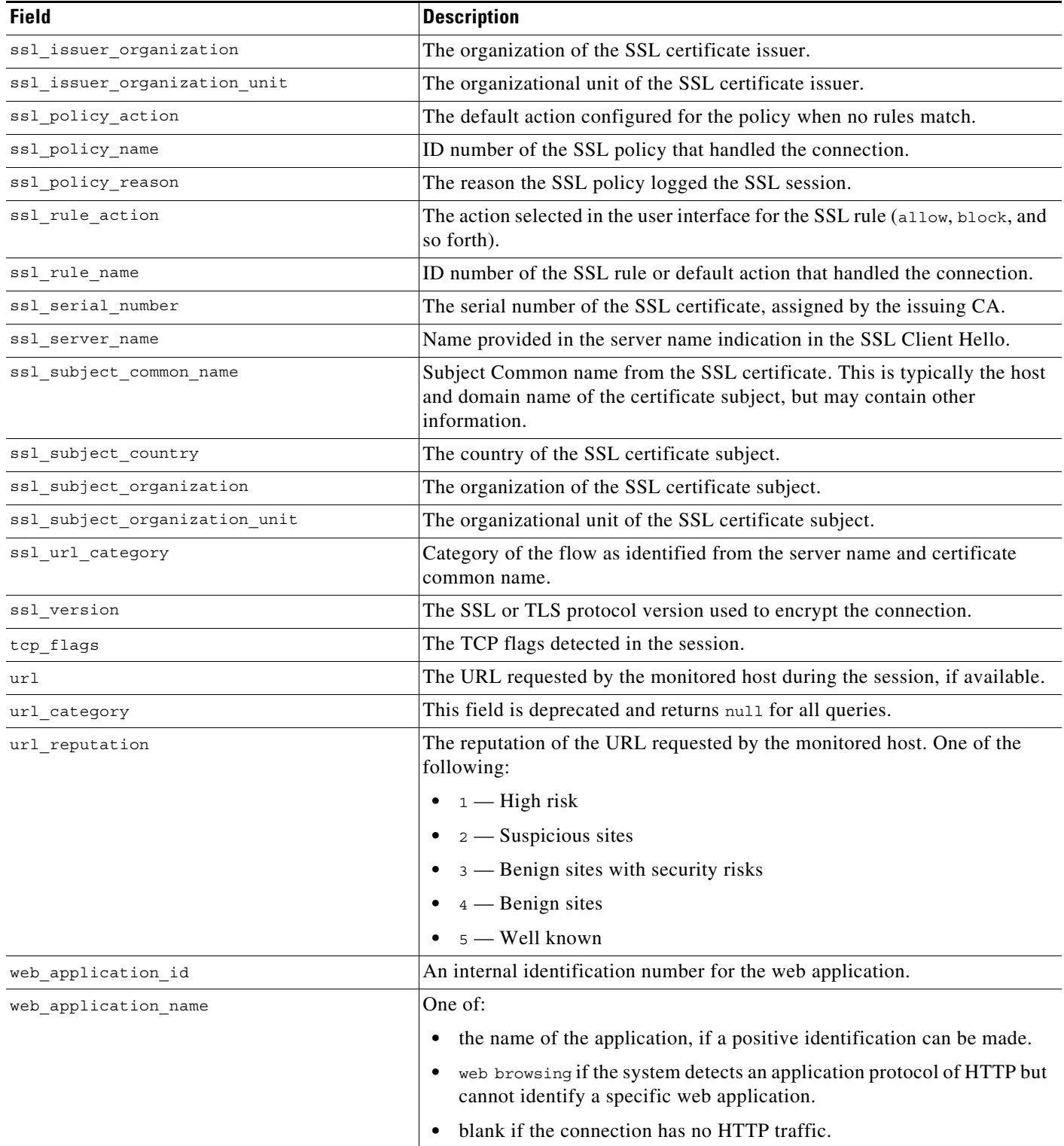

## <span id="page-164-2"></span>**connection\_log Joins**

You cannot perform joins on the **connection\_log** table.

### <span id="page-164-3"></span>**connection\_log Sample Query**

The following query returns up to 25 connection event records from the **connection\_log** table, sorted in descending order based on packet timestamps.

```
SELECT first packet sec, last packet sec, initiator ipaddr, responder ipaddr,
security_zone_ingress_name, security_zone_egress_name, initiator_port, protocol_name, 
responder port, application protocol id, client application id, web application id, url,
url category, url reputation
FROM connection_log
WHERE first_packet_sec <= UNIX_TIMESTAMP("2011-10-01 00:00:00" ) ORDER BY
```
first\_packet\_sec

DESC, last packet sec DESC LIMIT 0, 25;

# <span id="page-164-1"></span><span id="page-164-0"></span>**connection\_summary**

The **connection\_summary** table contains information on connection summaries or aggregated connections. The Secure Firewall aggregates connections over five-minute intervals. To be aggregated, connections must:

- have the same source and destination IP addresses
- **•** use the same protocol
- **•** use the same application
- **•** either be detected by the same managed device (for sessions detected by managed devices with Secure Firewall) or be exported by the same NetFlow-enabled device and processed by the same managed device

The aggregated data in a connection summary includes the total number of packets and bytes sent by the initiator and responder hosts, as well as the number of connections in the summary.

The **connection\_summary** table supersedes the deprecated **rna\_flow\_summary** table starting with Version 5.0 of the Secure Firewall.

For more information, see the following sections:

- **•** [connection\\_summary Fields, page 7-15](#page-164-4)
- **•** [connection\\_summary Joins, page 7-18](#page-167-0)
- **•** [connection\\_summary Sample Query, page 7-18](#page-167-1)

## <span id="page-164-4"></span>**connection\_summary Fields**

I

The following table describes the database fields you can access in the **connection\_summary** table.

**College** 

 $\mathsf I$ 

#### *Table 7-3 connection\_summary Fields*

<span id="page-165-0"></span>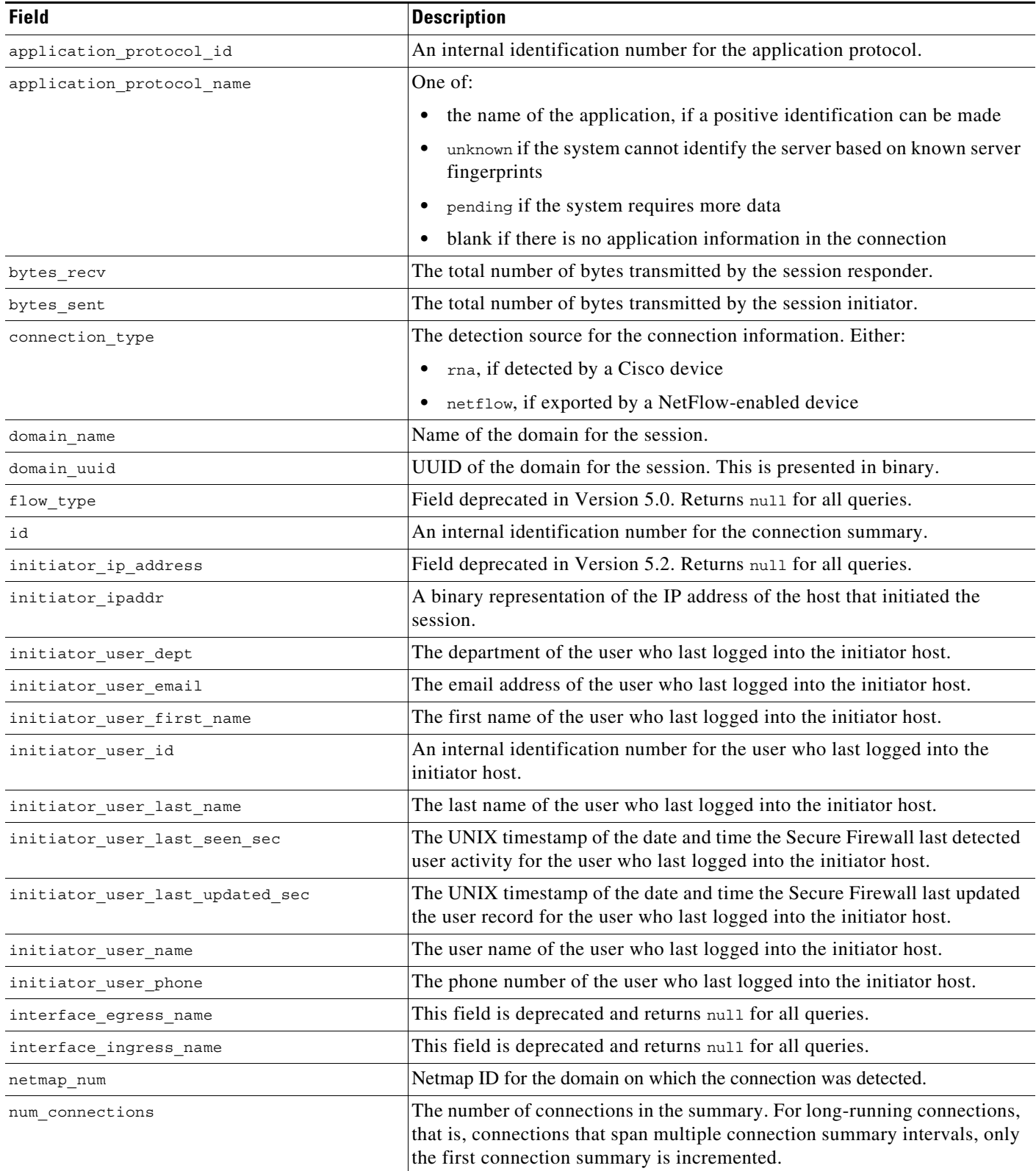

#### *Table 7-3 connection\_summary Fields (continued)*

<span id="page-166-0"></span>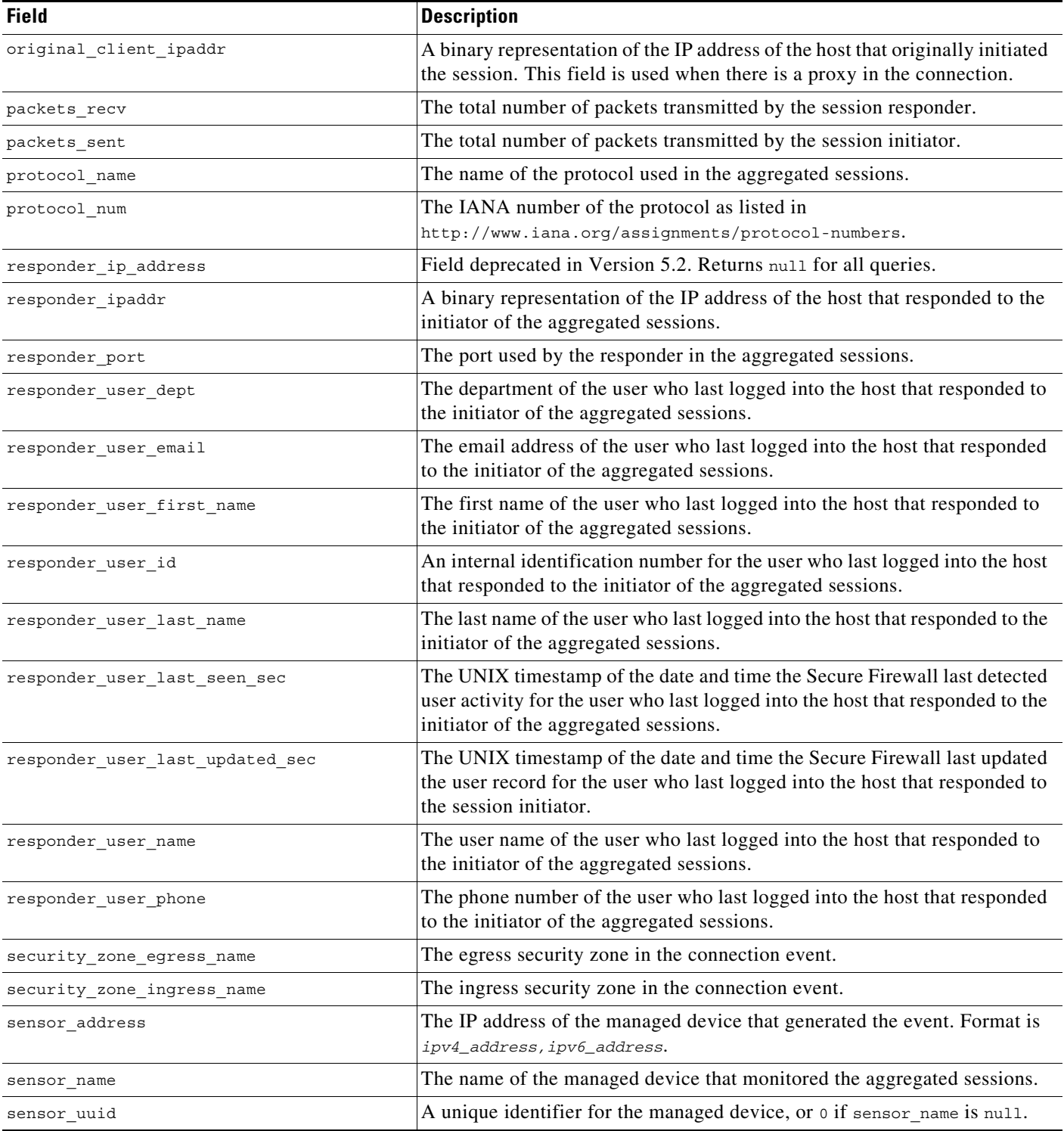

 $\blacksquare$ 

ן

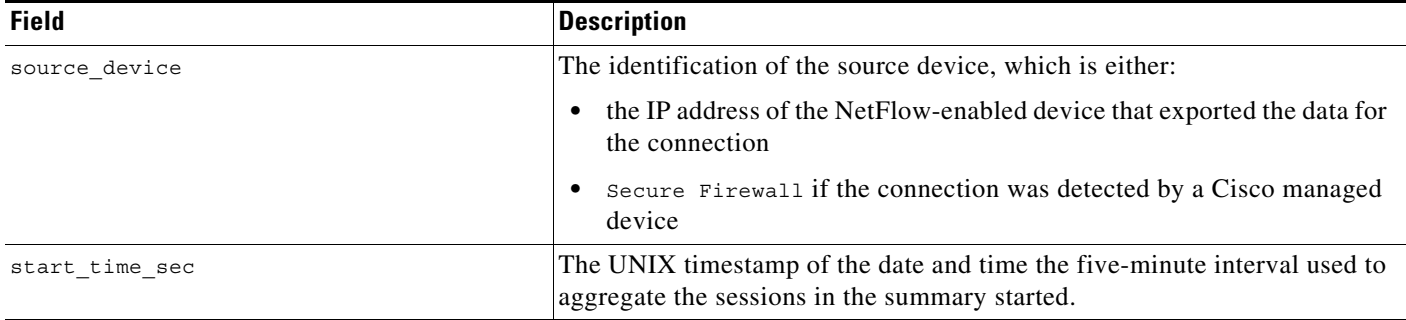

#### *Table 7-3 connection\_summary Fields (continued)*

## <span id="page-167-0"></span>**connection\_summary Joins**

The following table describes the joins you can perform using the **connection\_summary** table.

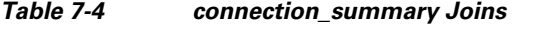

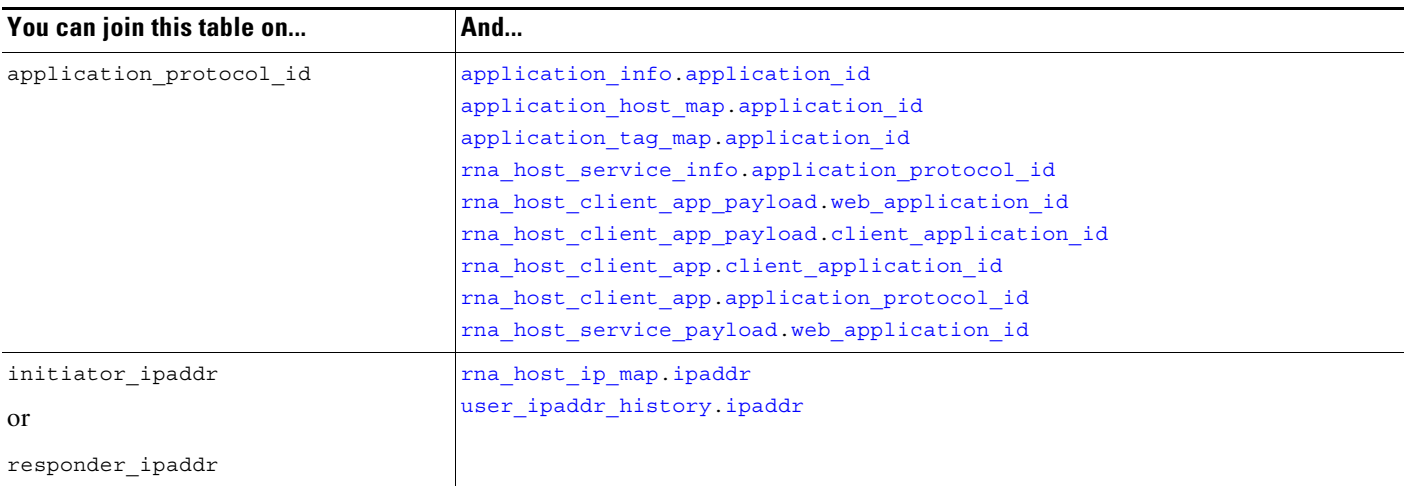

## <span id="page-167-1"></span>**connection\_summary Sample Query**

The following query returns up to five connection event summary records detected by the selected device.

```
SELECT initiator_ipaddr, responder_ipaddr, protocol_name, application_protocol_id, 
source_device, sensor_name, sensor_address, packets_recv, packets_sent, bytes_recv, 
bytes sent, connection type, num connections
```
FROM connection\_summary

WHERE sensor name='linden' limit 5;

# <span id="page-168-0"></span>**si\_connection\_log**

The **si\_connection\_log** table contains information on security intelligence events. The Secure Firewall generates a Security Intelligence event when a connection is on a block list or monitored by Security Intelligence; the event contains detailed information about the monitored traffic.

For more information, see the following sections:

- **•** [si\\_connection\\_log Fields, page 7-19](#page-168-1)
- **•** [si\\_connection\\_log Joins, page 7-31](#page-180-0)
- **•** [si\\_connection\\_log Sample Query, page 7-31](#page-180-1)

# <span id="page-168-1"></span>**si\_connection\_log Fields**

The following table describes the database fields you can access in the **si\_connection\_log** table.

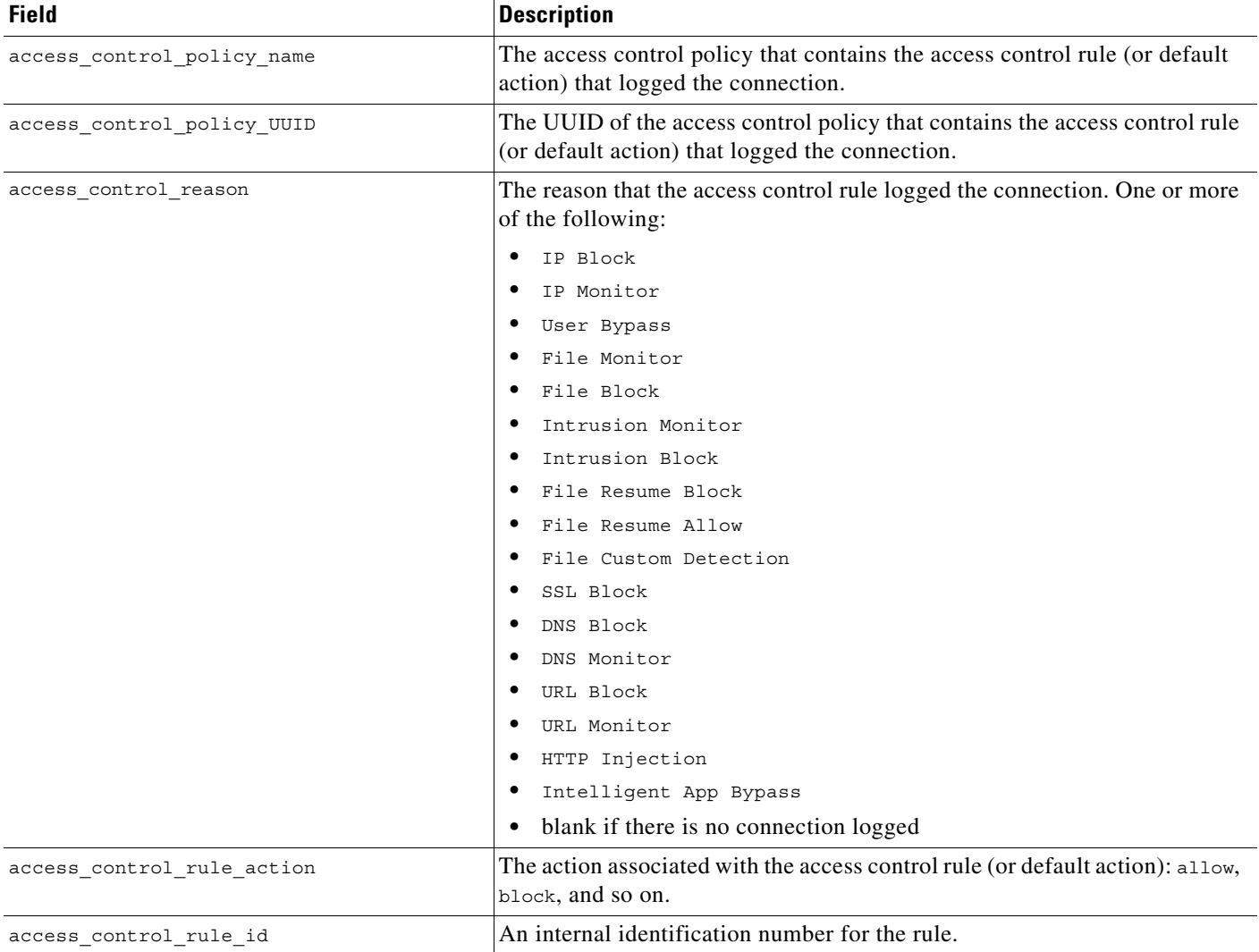

#### *Table 7-5 si\_connection\_log Fields*

 $\Gamma$ 

 $\mathsf I$ 

H

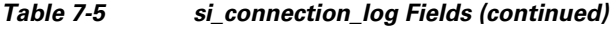

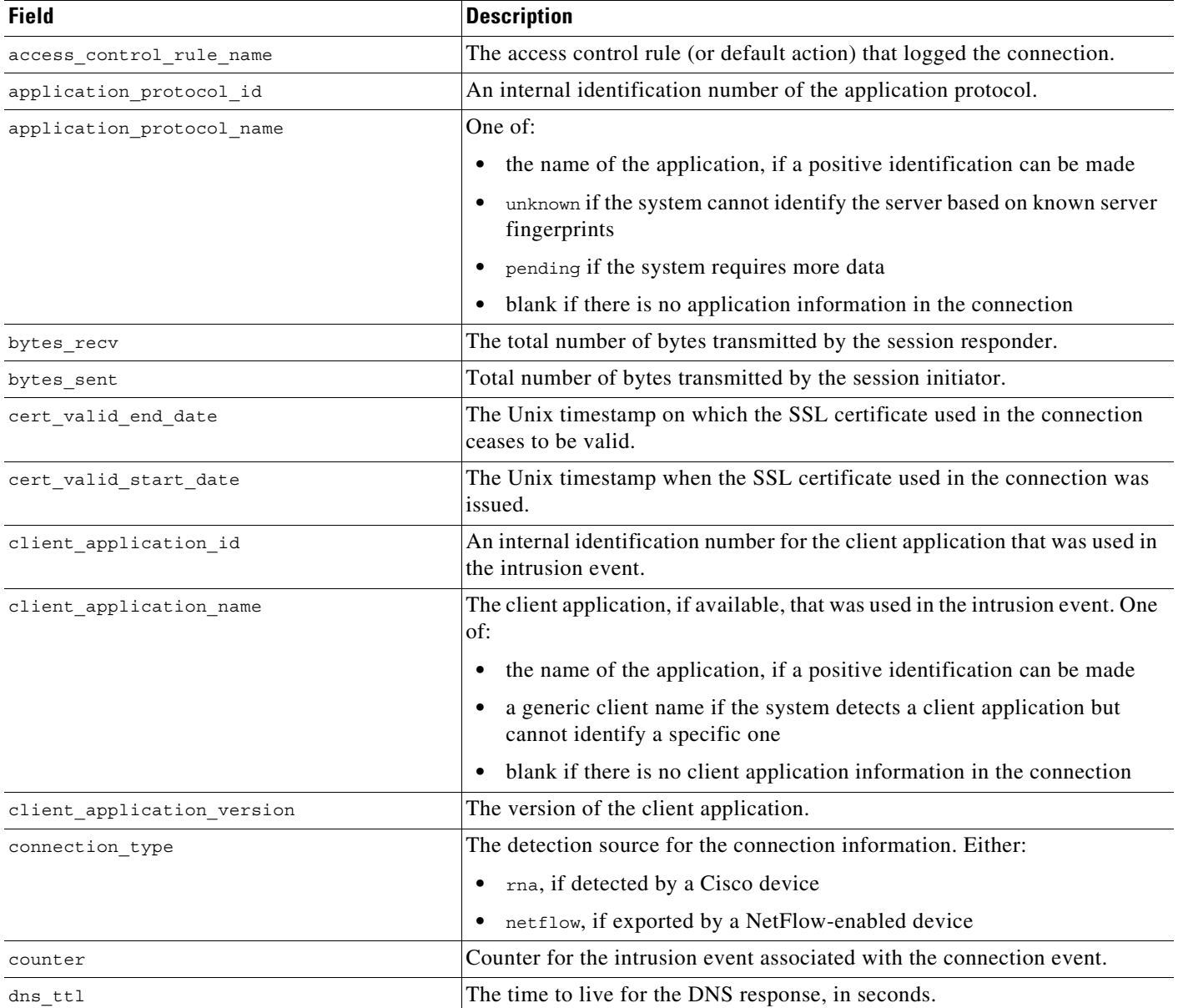

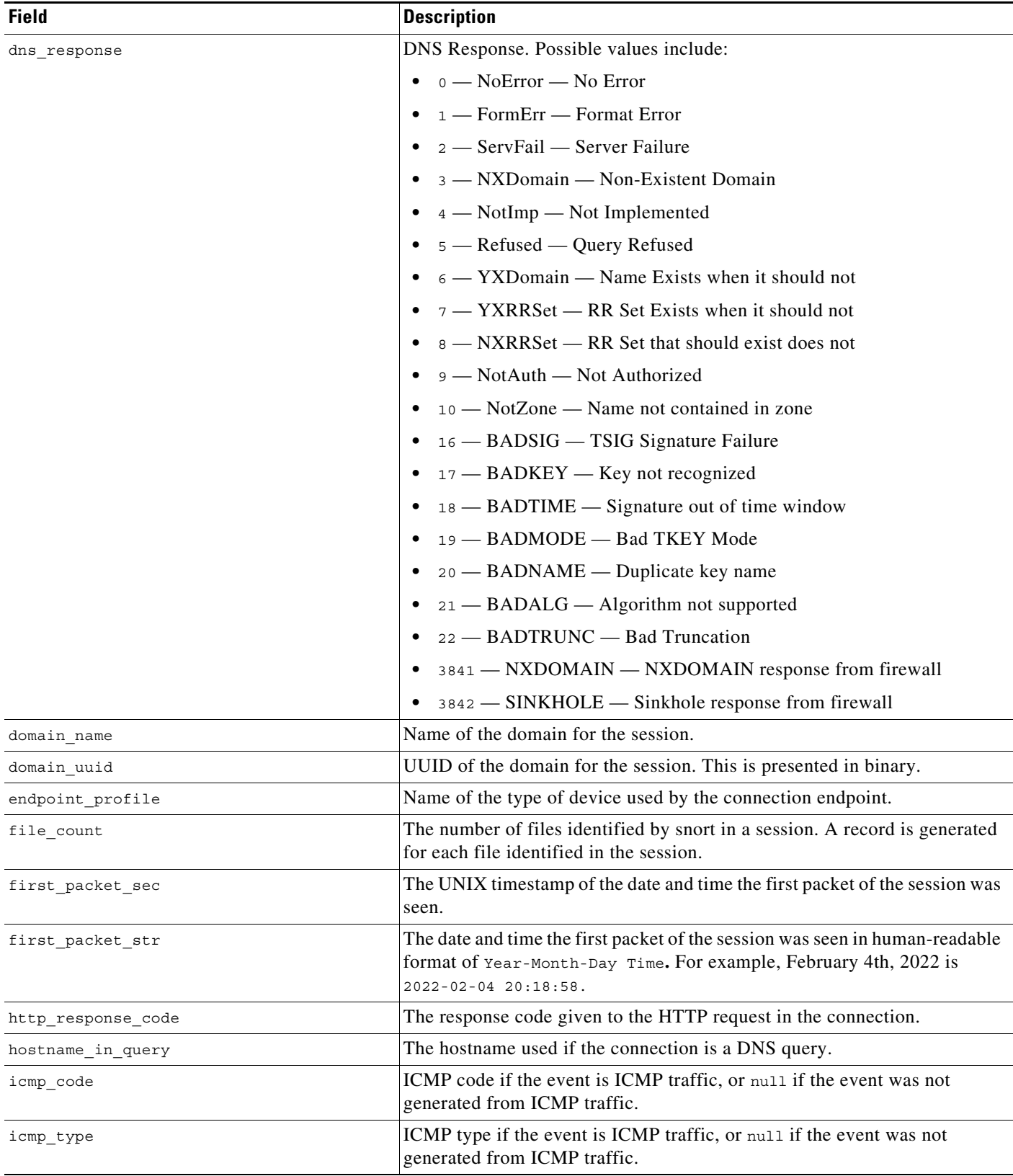

#### *Table 7-5 si\_connection\_log Fields (continued)*

П

 $\mathsf I$ 

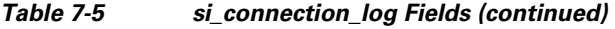

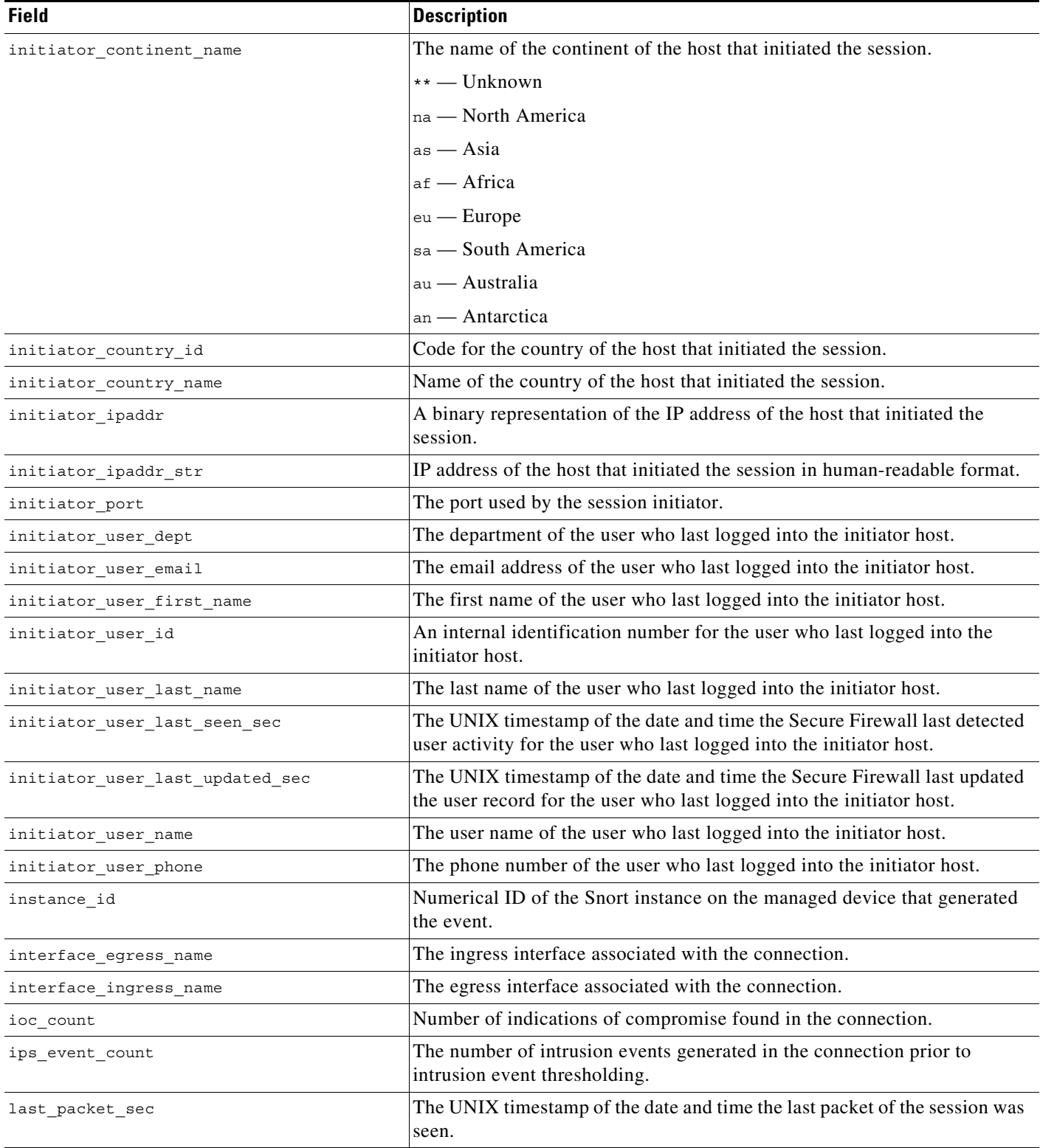

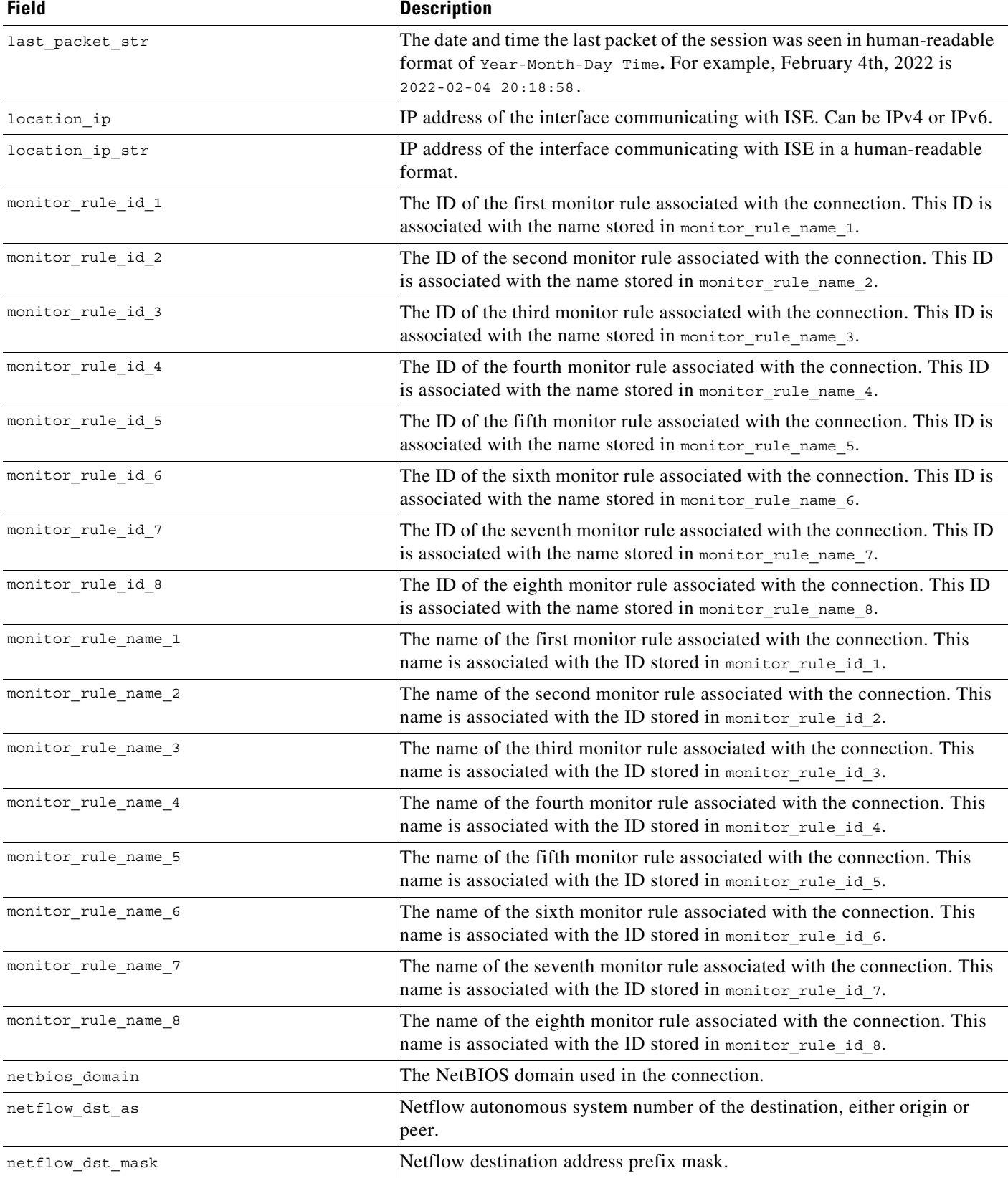

#### *Table 7-5 si\_connection\_log Fields (continued)*

 $\blacksquare$ 

 $\mathsf I$ 

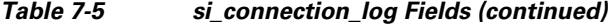

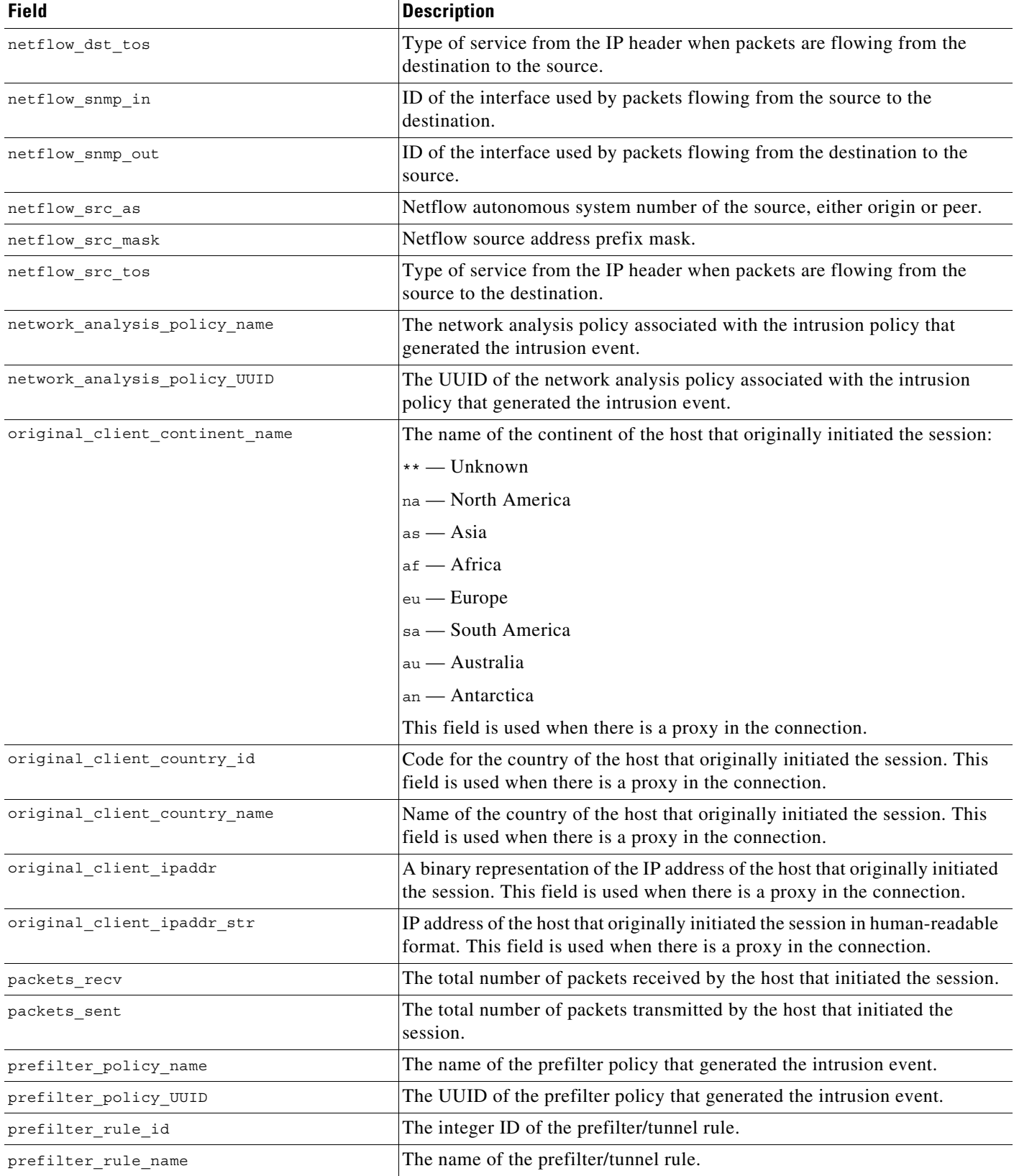

#### *Table 7-5 si\_connection\_log Fields (continued)*

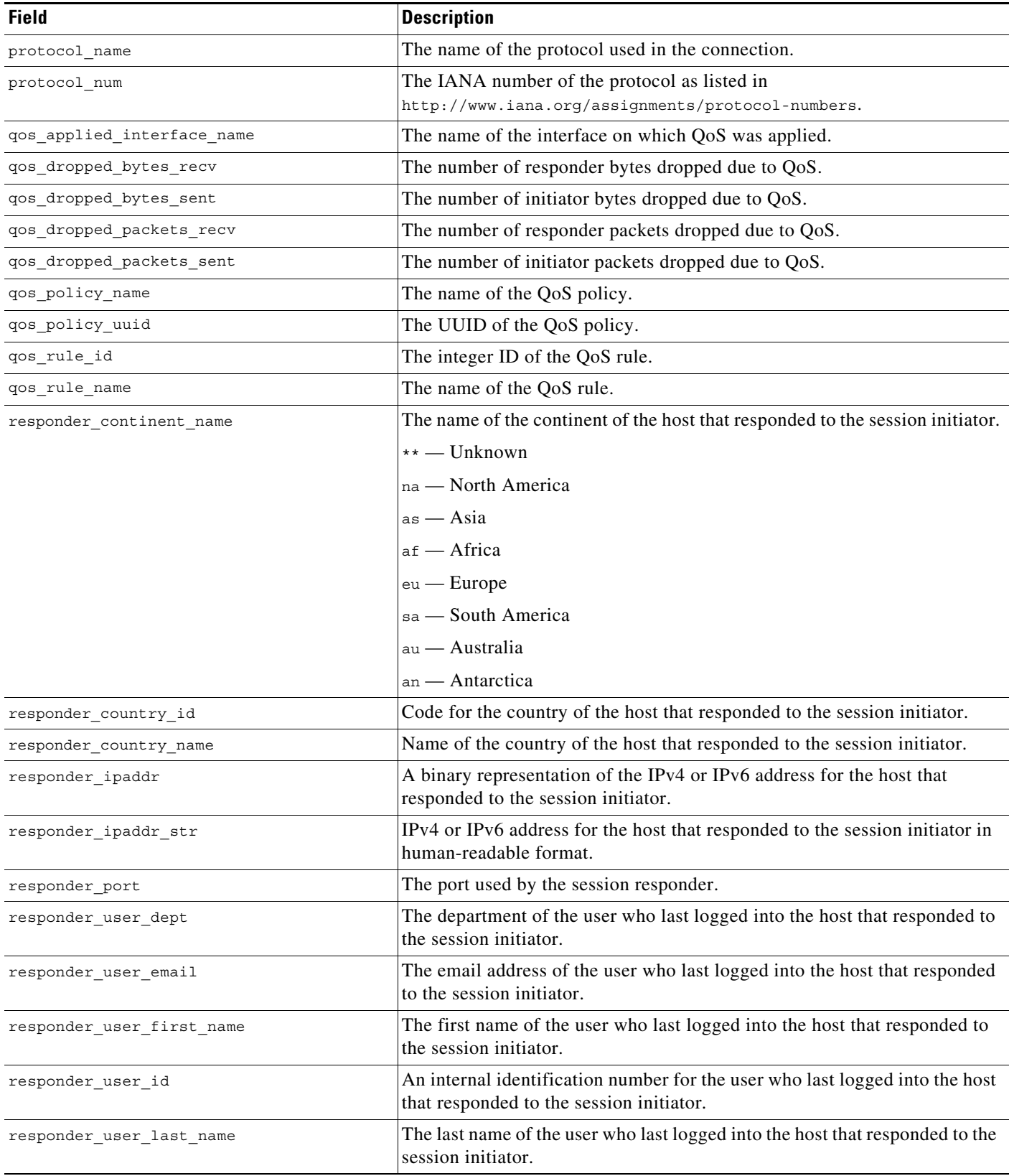

П

 $\mathsf I$ 

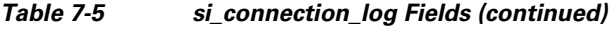

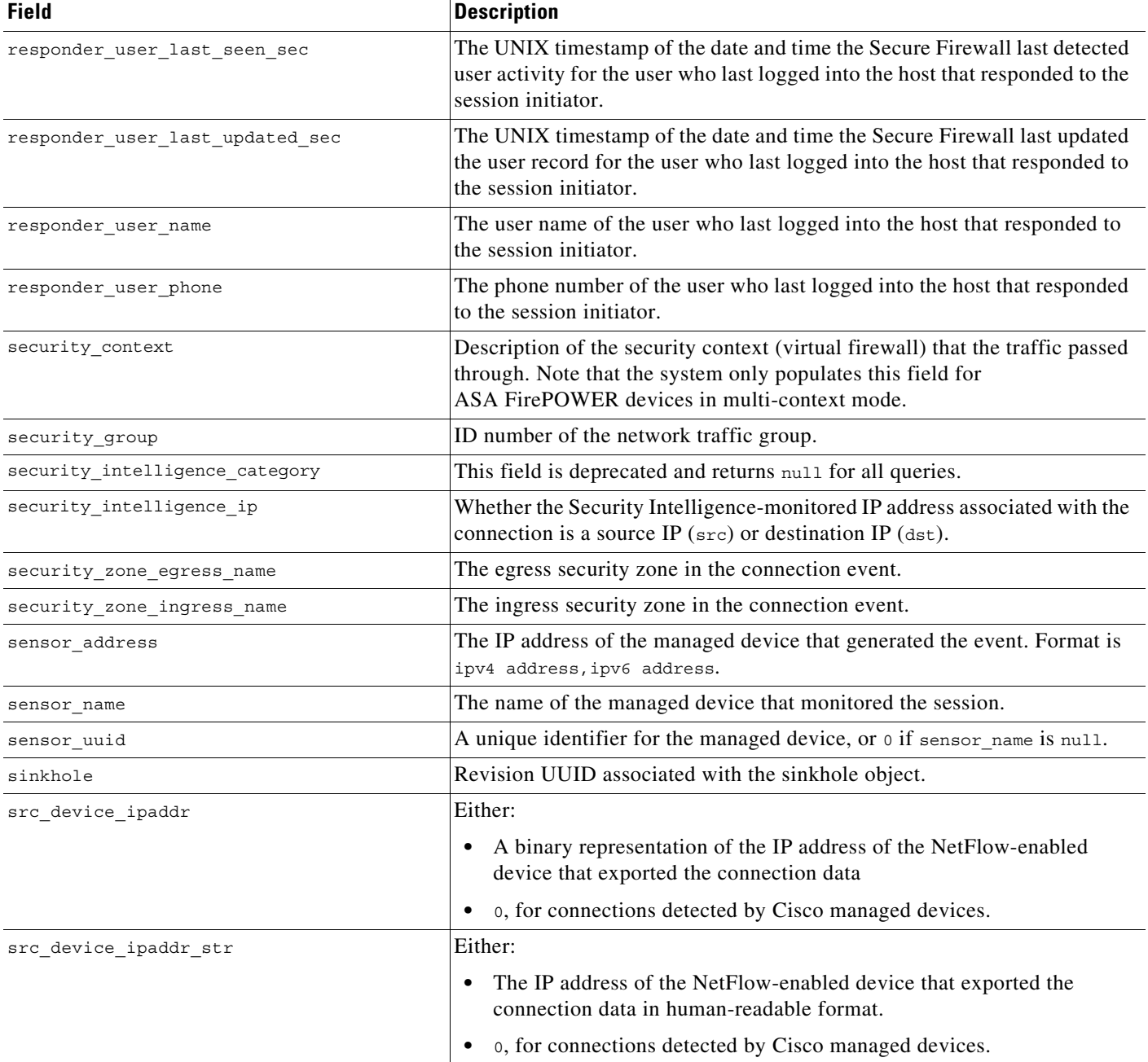

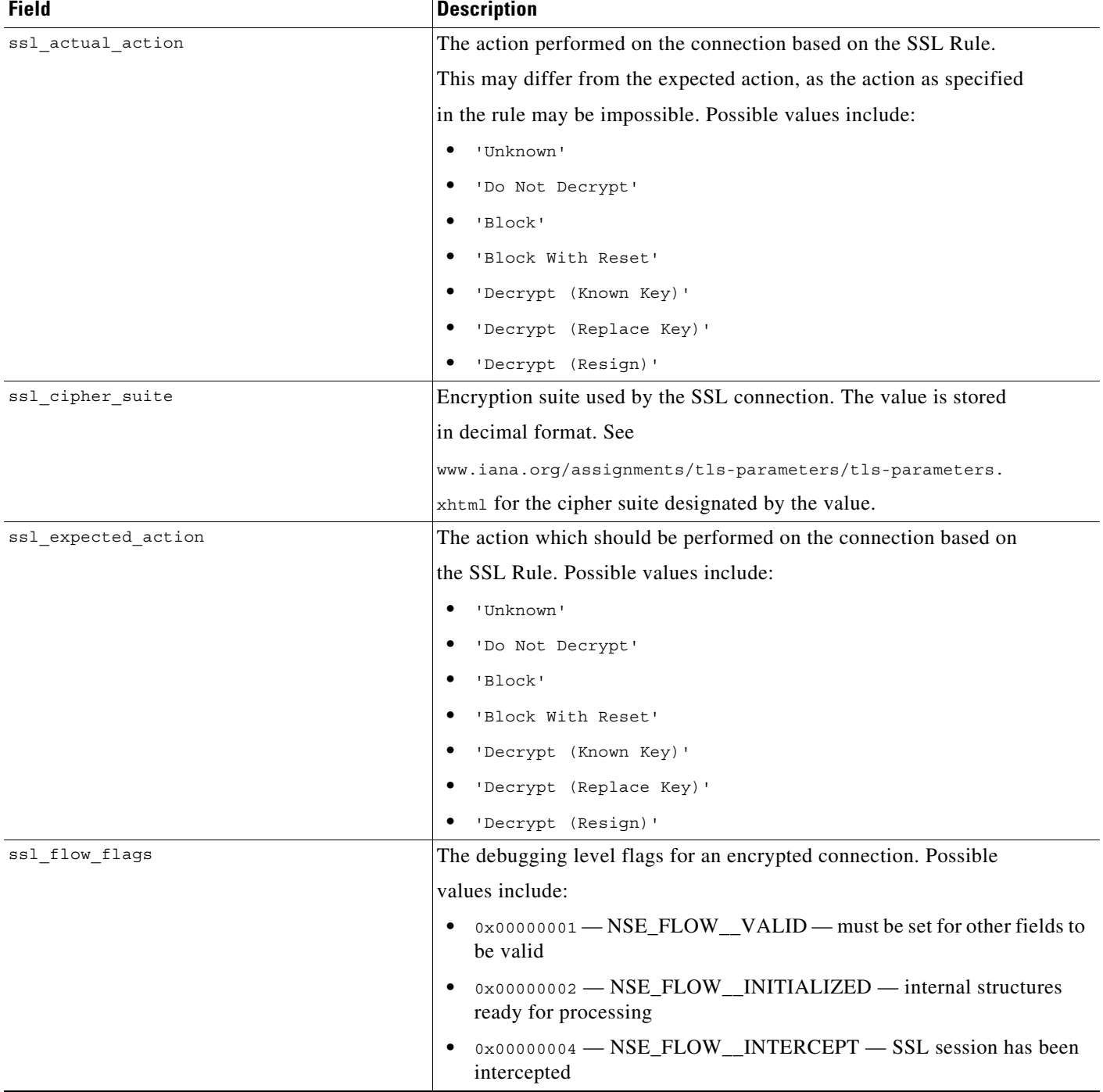

#### *Table 7-5 si\_connection\_log Fields (continued)*

 $\mathsf I$ 

H

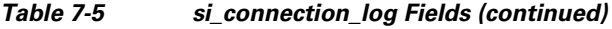

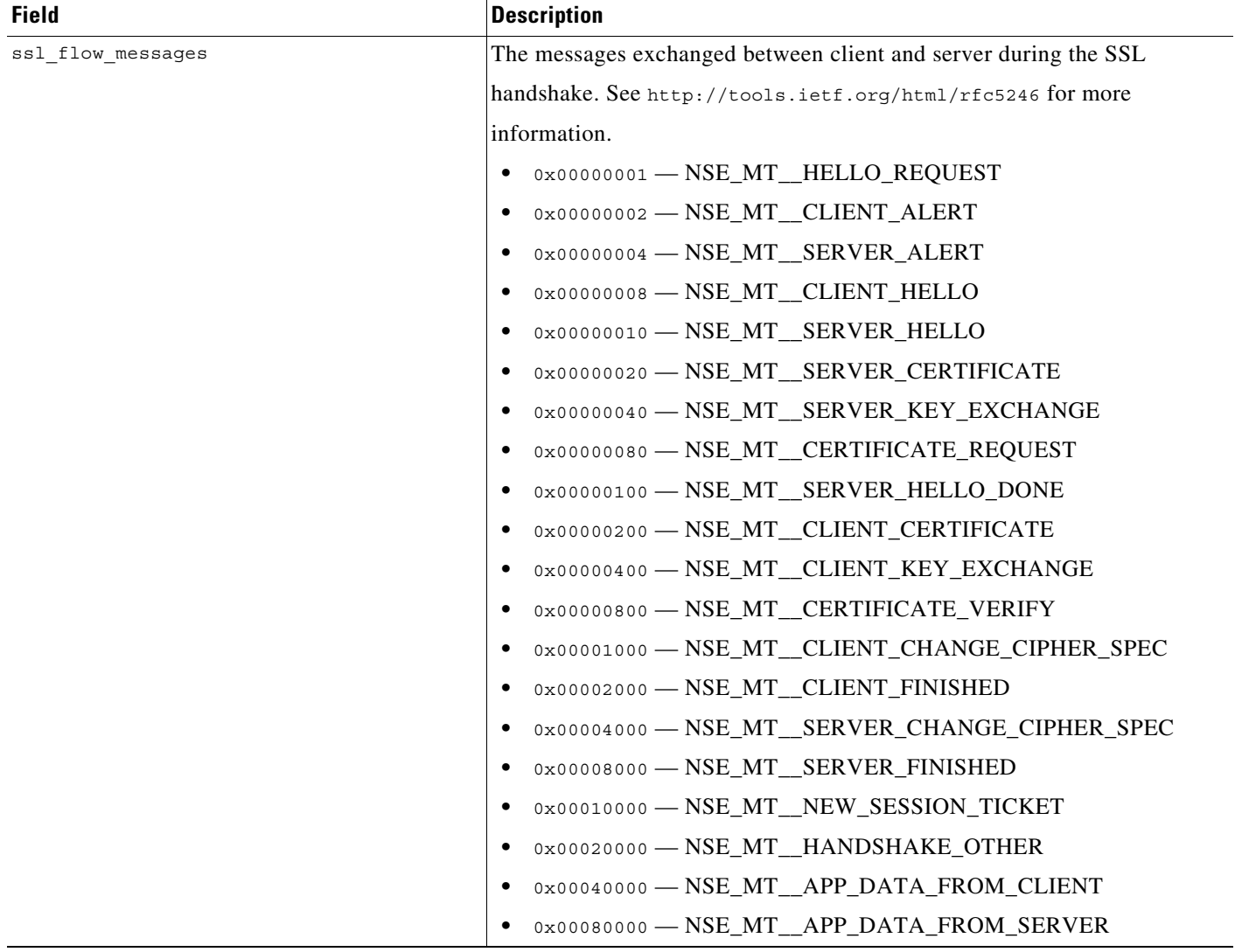

#### *Table 7-5 si\_connection\_log Fields (continued)*

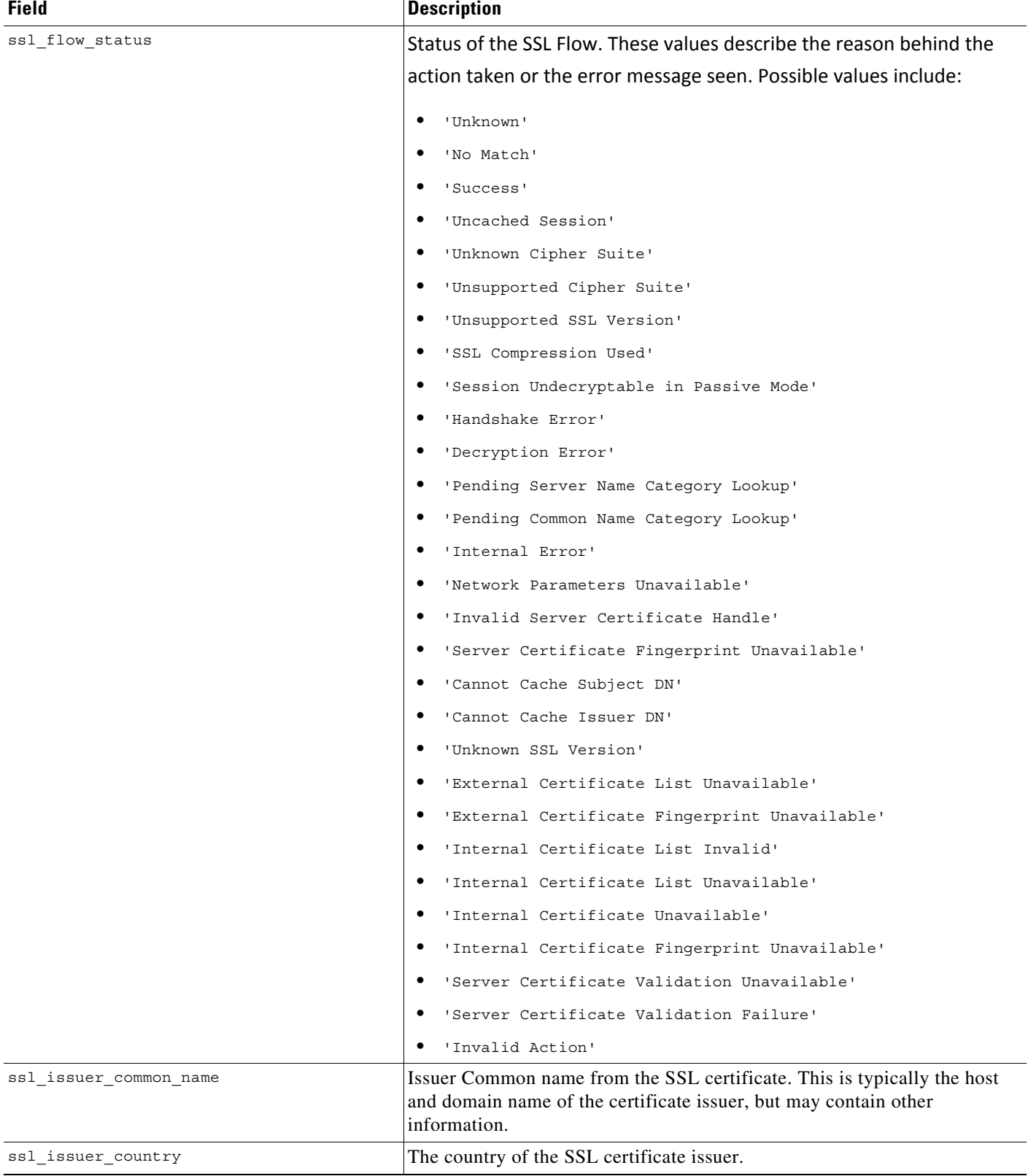

 $\mathsf I$ 

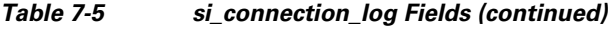

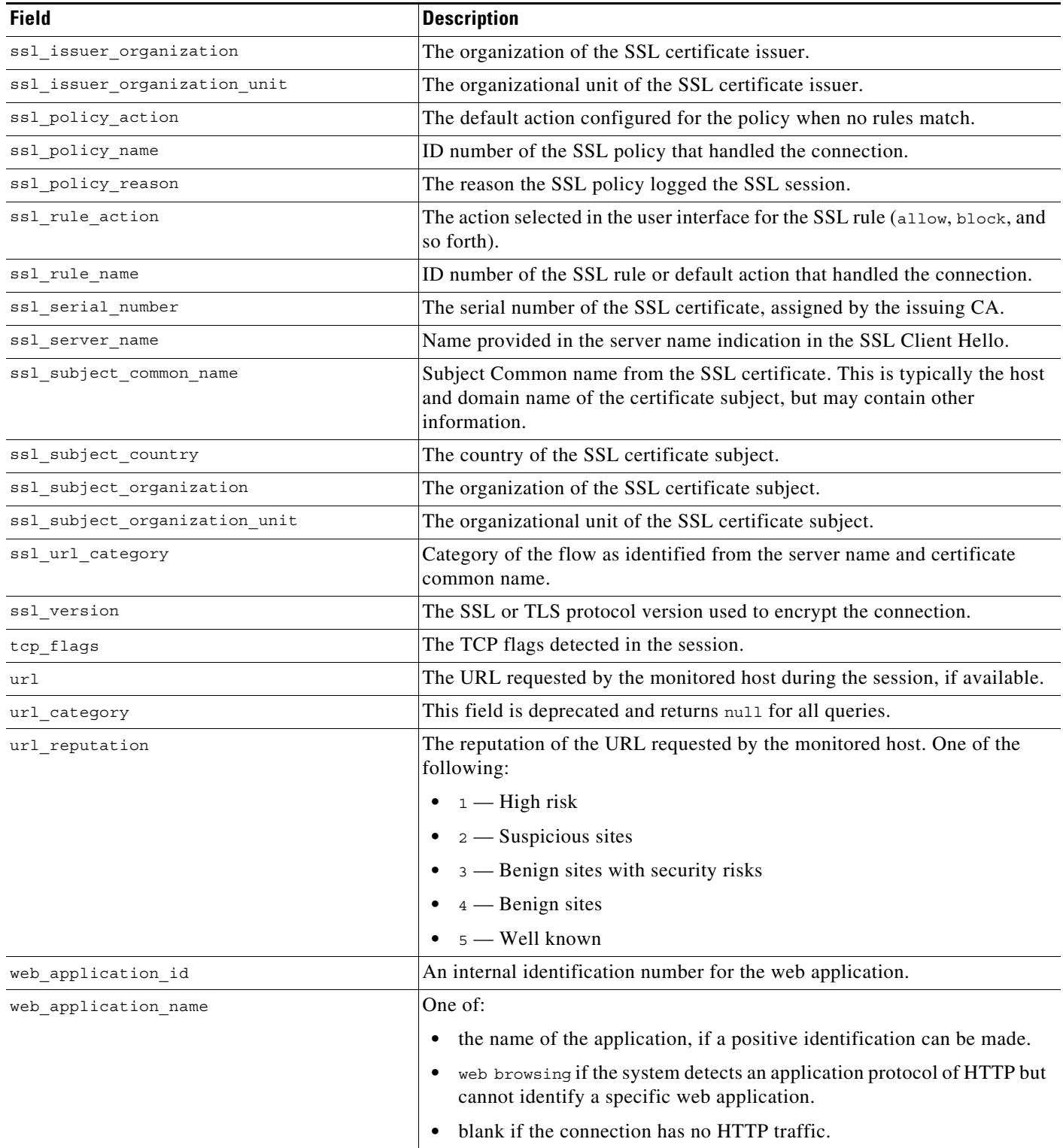
a ka

## **si\_connection\_log Joins**

 $\Gamma$ 

You cannot perform joins on the **si\_connection\_log** table.

## **si\_connection\_log Sample Query**

The following query returns up to 25 connection event records from the **si\_connection\_log** table, sorted in descending order based on packet timestamps.

```
SELECT first_packet_sec, last_packet_sec, initiator_ipaddr, responder_ipaddr, 
security_zone_ingress_name, security_zone_egress_name, initiator_port, protocol_name, 
responder_port, application_protocol_id, client_application_id, web_application_id, url, 
url_category, url_reputation 
FROM si_connection_log
WHERE first_packet_sec <= UNIX_TIMESTAMP("2011-10-01 00:00:00") ORDER BY 
first_packet_sec
```
DESC, last\_packet\_sec DESC LIMIT 0, 25;

H

 $\mathsf I$ 

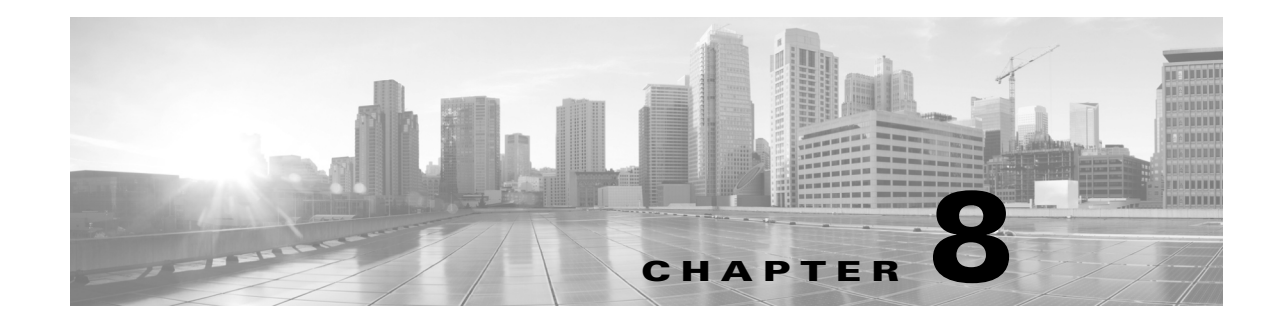

# **Schema: User Activity Tables**

This chapter contains information on the schema and supported joins for user activity and identity events. The Secure Firewall can detect user activity on your network by tracking various types of user logins, including LDAP, POP3, IMAP, SMTP, AIM, and SIP.

For more information, see the sections listed in the following table.

*Table 8-1 Schema for User Identity Tables*

| See                            | For the table that stores information on                                                  | <b>Version</b> |
|--------------------------------|-------------------------------------------------------------------------------------------|----------------|
| discovered_users, page 8-1     | Information about the users detected by the system.                                       | $5.0+$         |
| user_discovery_event, page 8-2 | User discovery events, which communicate the details of user<br>activity on your network. | $15.0+$        |
| user_ioc_state, page 8-4       | Stores compromise state for users.                                                        | $6.2+$         |

# <span id="page-182-0"></span>**discovered\_users**

The **discovered\_users** table contains detailed information about each user detected by the system.

The **discovered\_users** table supersedes the deprecated **rua\_user** table starting with Version 5.0 of the Secure Firewall.

For more information, see the following sections:

- **•** [discovered\\_users Fields, page 8-1](#page-182-1)
- **•** [discovered\\_users Joins, page 8-2](#page-183-1)
- **•** [discovered\\_users Sample Query, page 8-2](#page-183-2)

## <span id="page-182-1"></span>**discovered\_users Fields**

<span id="page-182-2"></span>The following table describes the fields you can access in the **discovered\_users** table.

#### *Table 8-2 discovered\_users Fields*

 $\mathbf I$ 

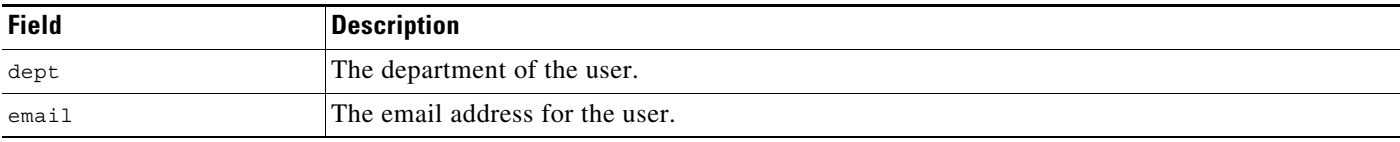

ו

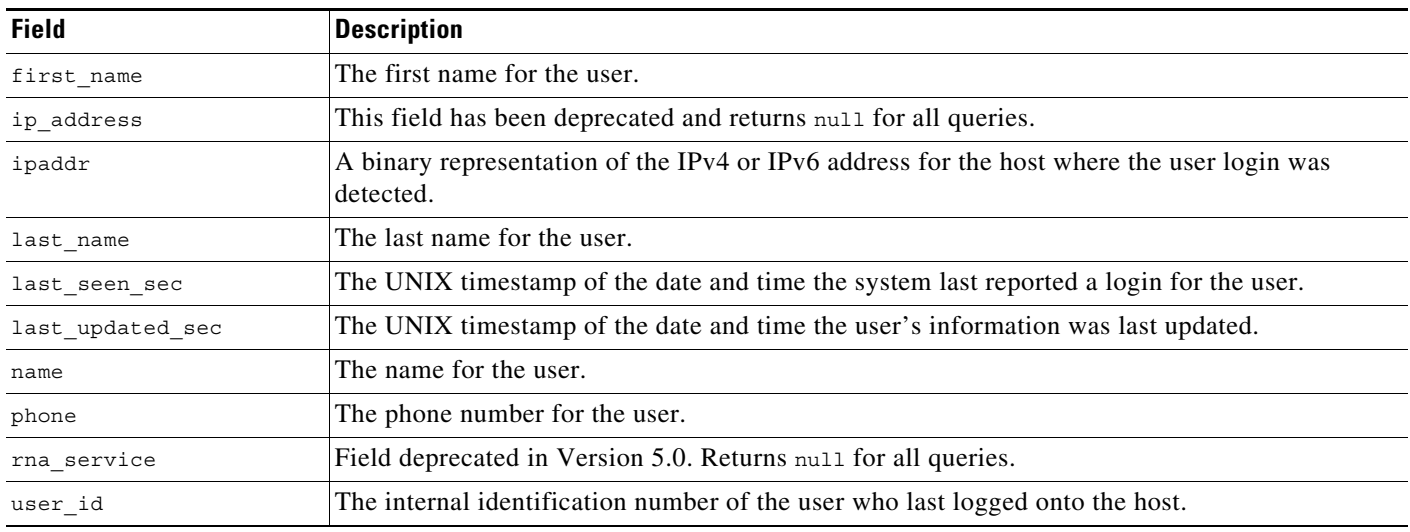

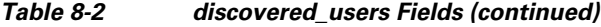

## <span id="page-183-3"></span><span id="page-183-1"></span>**discovered\_users Joins**

The following table describes the joins you can perform on the **rua\_user** table.

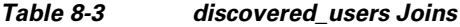

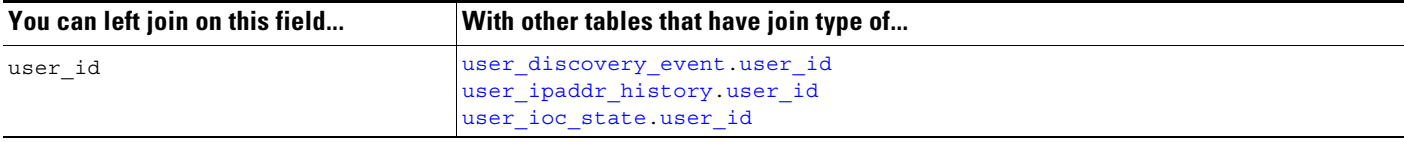

## <span id="page-183-2"></span>**discovered\_users Sample Query**

The following query returns up to 25 discovered user records that were generated since a specified date and time.

```
SELECT user_id, ip_address, email, name, last_seen_sec, last_updated_sec 
FROM discovered_users 
WHERE last_seen_sec >= UNIX_TIMESTAMP("2011-10-01 00:00:00") 
LIMIT 0, 25;
```
# <span id="page-183-0"></span>**user\_discovery\_event**

The **user\_discovery\_event** table contains a record for each user discovery event.

Note that starting in Version 5.0, the Secure Firewall records the detection of user activity at the managed device level, no longer by detection engine. The detection\_engine\_name and detection\_engine\_uuid fields in this table have been replaced by the sensor\_name and sensor\_uuid fields respectively. Queries on these fields will return information about the managed device that generated the user discovery event.

For more information, see the following sections:

- **•** [user\\_discovery\\_event Fields, page 8-3](#page-184-1)
- **•** [user\\_discovery\\_event Joins, page 8-4](#page-185-1)
- **•** [user\\_discovery\\_event Sample Query, page 8-4](#page-185-2)

## <span id="page-184-1"></span>**user\_discovery\_event Fields**

<span id="page-184-2"></span>The following table describes the fields you can access in the **user\_discovery\_event** table.

| <b>Field</b>              | <b>Description</b>                                                                                                    |
|---------------------------|----------------------------------------------------------------------------------------------------|
| application_protocol_id   | An internal identifier for the detected application protocol.                                                              |
| application_protocol_name | One of:                                                                                                    |
|                           | the name of the application used in the connection: LDAP, POP3, and so on                                                  |
|                           | pending if the system cannot identify the application for one of several reasons                                           |
|                           | blank if there is no application information in the connection<br>٠                                                        |
| description               | The user name when the discovery event type is either Delete User Identity, or User<br>Identity Dropped. Otherwise, blank. |
| domain name               | Name of the domain for the on which the user was detected.                                                                 |
| domain uuid               | UUID of the domain in which the user was detected. This is presented in binary.                                            |
| endpoint_profile          | Name of the type of device used by the connection endpoint.                                                                |
| event id                  | An internal identification number for the discovery event.                                                                 |
| event_time_sec            | The UNIX timestamp of the date and time of the discovery event.                                                            |
| event type                | The type of discovery event. For example, New User Identity or User Login.                                                 |
| ip address                | Field deprecated in Version 5.2. Returns null for all queries.                                                             |
| ipaddr                    | A binary representation of the IP address of the host where the user activity was<br>detected.                             |
| location ip               | IP address of the interface communicating with ISE. Can be IPv4 or IPv6.                                                   |
| reported by               | The IPv4 address, IPv6 address, or NetBIOS name of the Active Directory server<br>reporting a user login.                  |
| security group            | ID number of the network traffic group.                                                                                    |
| sensor address            | The IP address of the managed device that detected the user discovery event. Format<br>is ipv4_address, ipv6_address.      |
| sensor_name               | The text name of the managed device that detected the user discovery event.                                                |
| sensor uuid               | A unique identifier for the managed device, or o if sensor name is null.                                                   |
| user_dept                 | The department of the user who last logged onto the host.                                                                  |
| user email                | The email address of the user who last logged onto the host.                                                               |
| user_first_name           | The first name of the user.                                                                                                |
| user id                   | The internal identification number of the user who last logged onto the host.                                              |
| user last name            | The last name of the user.                                                                                                 |

*Table 8-4 user\_discovery\_event Fields*

<span id="page-184-0"></span> $\overline{\phantom{a}}$ 

Ι

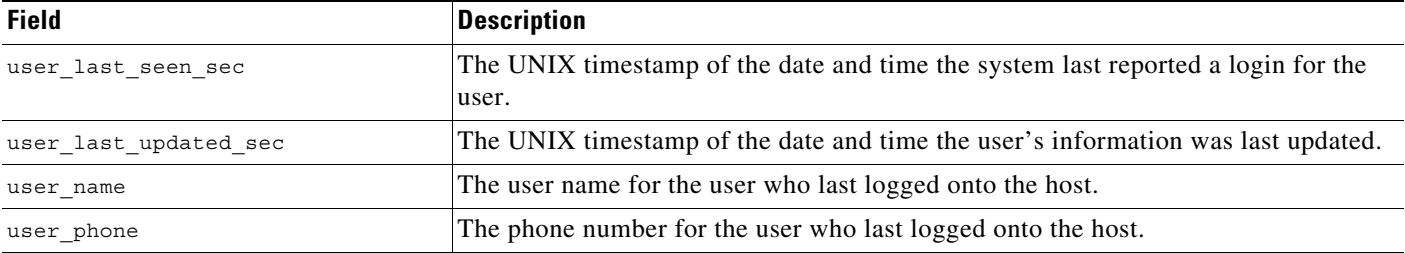

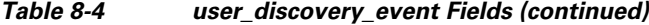

## <span id="page-185-1"></span>**user\_discovery\_event Joins**

The following table describes the joins you can perform on the **user\_discovery\_event** table.

*Table 8-5 user\_discovery\_event Joins*

| You can join this table on | And                                                                               |
|----------------------------|-----------------------------------------------------------------------------------|
| ipaddr                     | rna host ip map ipaddr<br>user ipaddr history. ipaddr                             |
| user id                    | discovered users user id<br>user ipaddr history.user id<br>user ioc state user id |

## <span id="page-185-2"></span>**user\_discovery\_event Sample Query**

The following query returns up to 25 user event records generated by a selected managed device since a particular date and time.

```
SELECT event time sec, ipaddr, sensor name, event type, user name, user last seen sec,
user last updated sec
FROM user discovery event
WHERE sensor_name = sensor_name 
AND user last seen sec >= UNIX TIMESTAMP("2011-10-01 00:00:00") ORDER BY event type ASC
LIMIT 0, 25;
```
## <span id="page-185-0"></span>**user\_ioc\_state**

The **user\_ioc\_state** table stores the IOC state for users in your monitored network.

For more information, see the following sections:

- **•** [user\\_ioc\\_state Fields, page 8-5](#page-186-1)
- **•** [user\\_ioc\\_state Joins, page 8-7](#page-188-0)
- **•** [user\\_ioc\\_state Sample Query, page 8-7](#page-188-1)

# <span id="page-186-1"></span>**user\_ioc\_state Fields**

<span id="page-186-2"></span>The following table describes the fields you can access in the **user\_ioc\_state** table.

#### *Table 8-6 user\_ioc\_state Fields*

 $\mathbf{I}$ 

<span id="page-186-0"></span>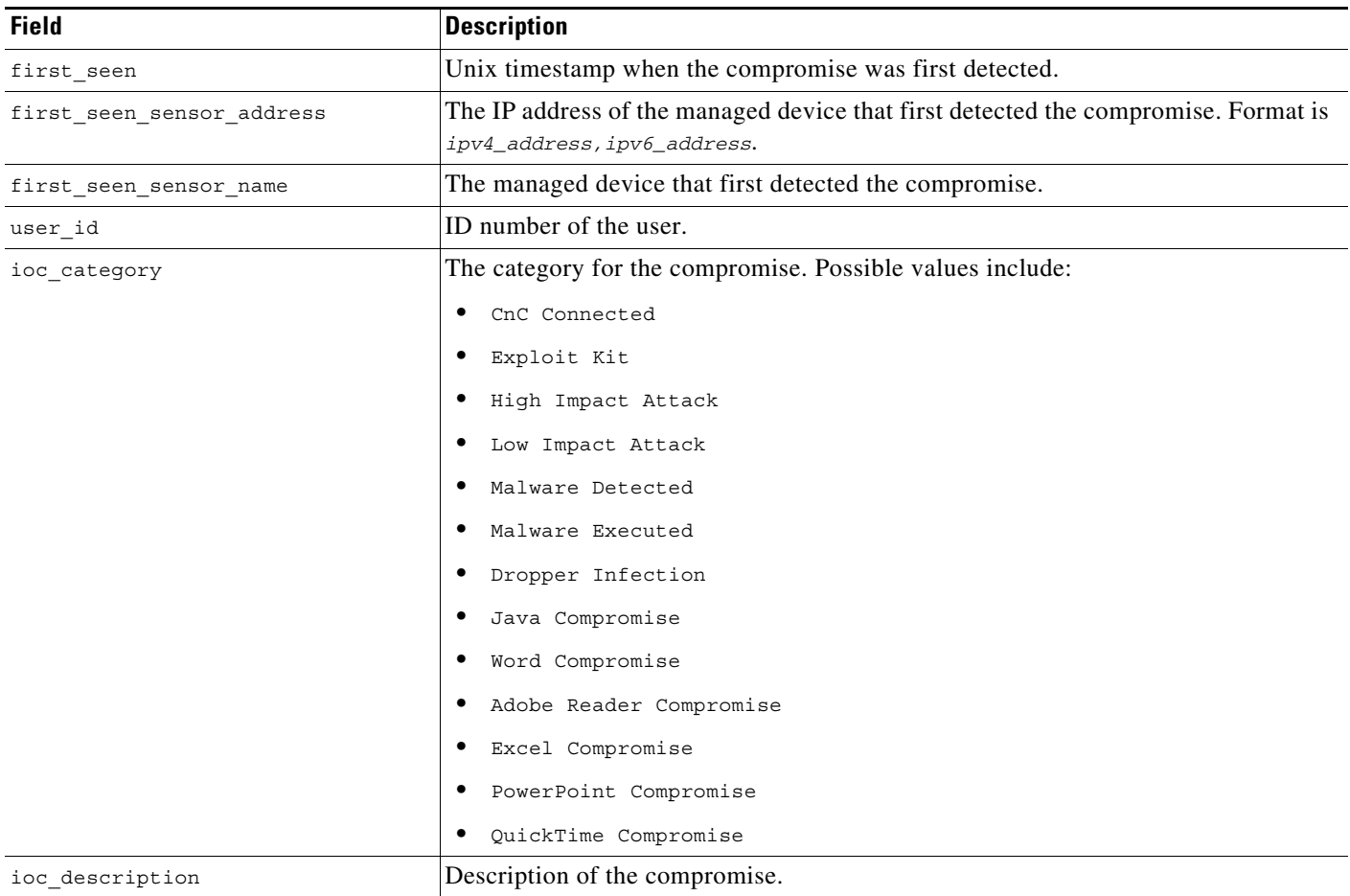

П

 $\mathsf I$ 

H

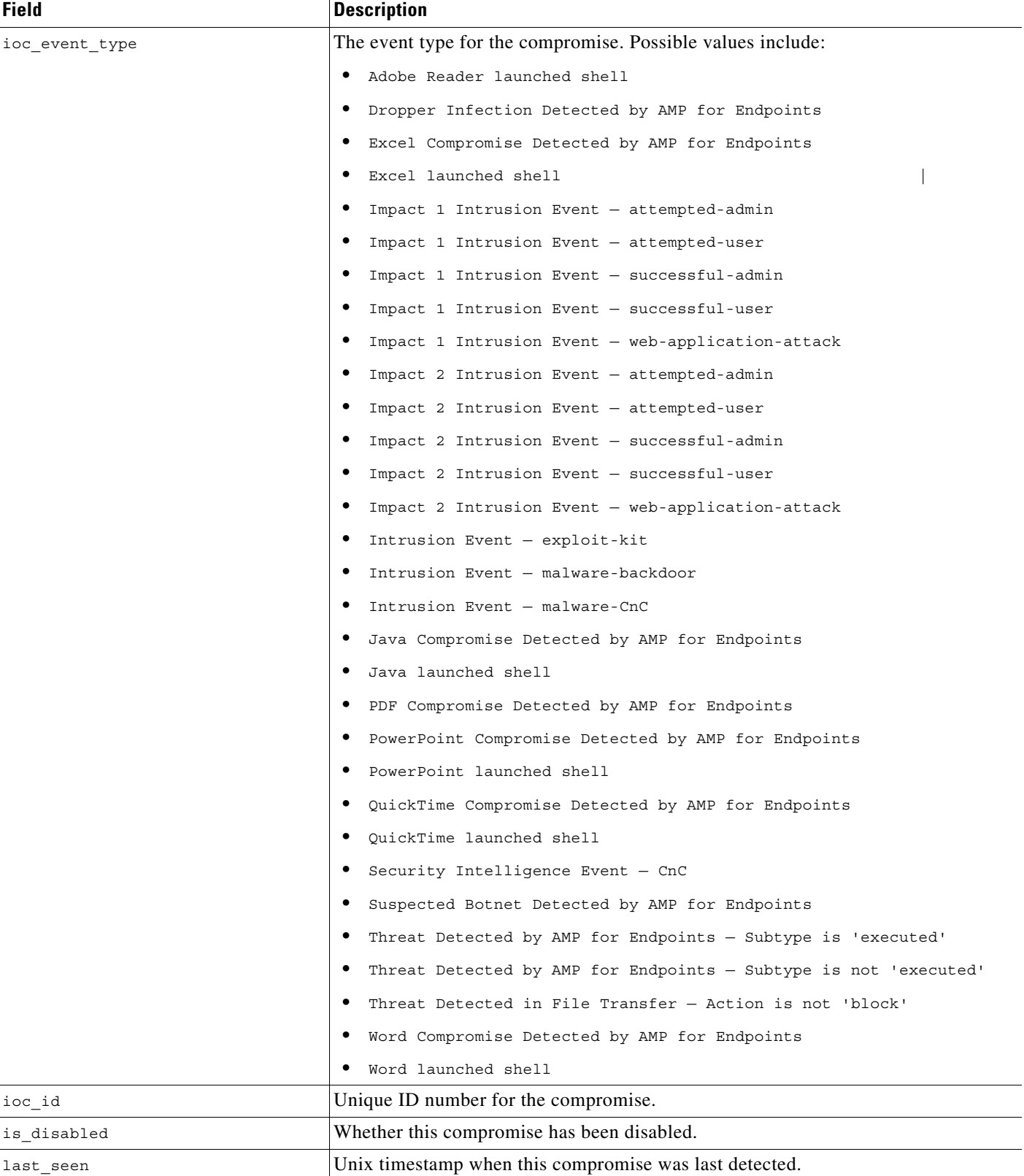

#### *Table 8-6 user\_ioc\_state Fields (continued)*

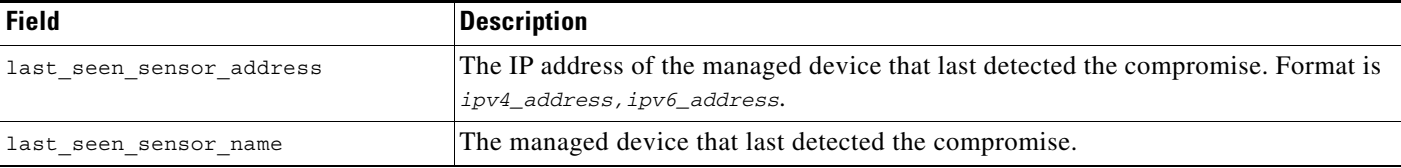

#### *Table 8-6 user\_ioc\_state Fields (continued)*

## <span id="page-188-0"></span>**user\_ioc\_state Joins**

The following table describes the joins you can perform on the **user\_ioc\_state** table.

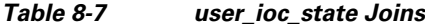

 $\Gamma$ 

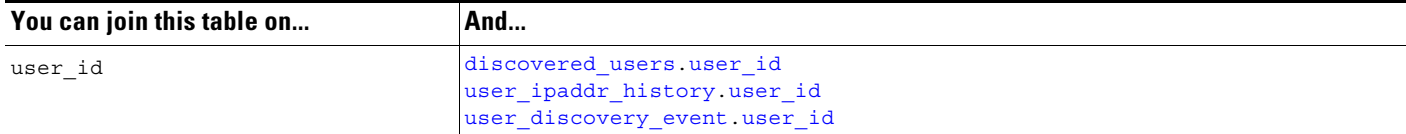

## <span id="page-188-1"></span>**user\_ioc\_state Sample Query**

The following query returns up to 25 hosts with their ioc within a specified timespan.

```
SELECT user id, ioc id
FROM user_ioc_state 
WHERE first_seen 
BETWEEN UNIX_TIMESTAMP("2011-10-01 00:00:00") 
AND UNIX_TIMESTAMP("2011-10-07 23:59:59") 
ORDER BY ioc_id DESC 
LIMIT 0, 25;
```
H

 $\mathsf I$ 

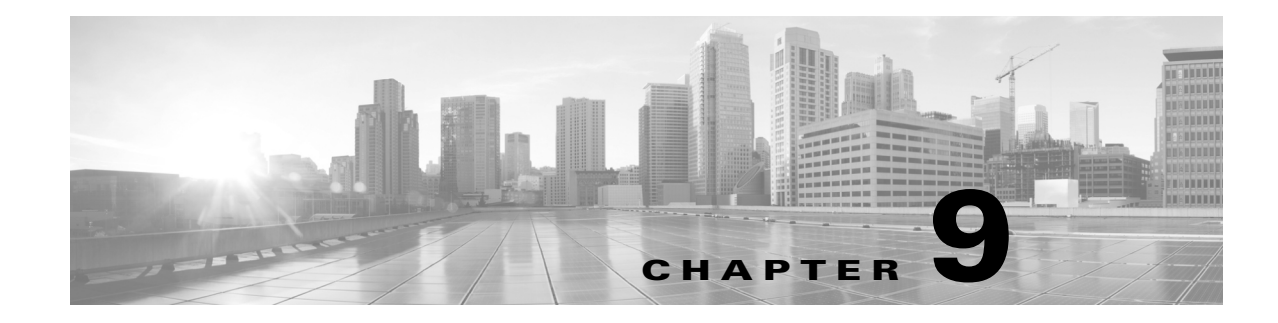

# **Schema: Correlation Tables**

This chapter contains information on the schema and supported joins for correlation-related events, including remediation status and allow list events. For more information, see the sections listed in the following table.

*Table 9-1 Schema for Correlation Tables*

| See                            | For the table that stores information on                                                                                                    | <b>Version</b> |
|--------------------------------|----------------------------------------------------------------------------------------------------|----------------|
| compliance_event, page 9-1     | Correlation events, which are generated when a<br>correlation rule within an active correlation policy<br>triggers.                                        | $4.10.x+$      |
| remediation_status, page 9-6   | Remediation status events, which are generated when<br>an active correlation policy triggers a remediation as a<br>response.                               | $4.10.x+$      |
| white_list_event, page 9-7     | Allow list events, which are generated when the system<br>detects a host out of compliance with a allow list in an<br>active allow list compliance policy. | $4.10.x+$      |
| white_list_violation, page 9-9 | Allow list violations, which track the ways that the<br>hosts on your network violate the compliance allow lists<br>in active compliance policies.         | $4.10.x +$     |

# <span id="page-190-0"></span>**compliance\_event**

 $\Gamma$ 

The **compliance\_event** table contains information about the correlation events that your Secure Firewall Management Center generates.

For more information, see the following sections:

- **•** [compliance\\_event Fields, page 9-2](#page-191-0)
- **•** [compliance\\_event Joins, page 9-5](#page-194-0)
- **•** [compliance\\_event Sample Query, page 9-5](#page-194-1)

ו

## <span id="page-191-0"></span>**compliance\_event Fields**

Keep in mind that many of the fields in the table can be blank, depending on what type of event triggered the correlation rule. For example, if the Secure Firewall Management Center generates a correlation event because the system detects a specific application protocol or web application running on a specific port, that correlation event does not include intrusion-related information. Fields in this table can also be blank depending on your Secure Firewall configuration. For example, if you do not have a Control license, correlation events do not include user identity information.

Note that starting in Version 5.0, the Secure Firewall records the detection of network and user activity at the managed device level, rather than by detection engine. The detection engine name and detection\_engine\_uuid fields in the **compliance\_event** table now return only blanks, and queries that join on those fields return zero records. You must query on the sensor\_uuid field instead of detection engine uuid for information about the location of an event's detection.

<span id="page-191-1"></span>The following table describes the fields you can access in the **compliance\_event** table.

#### *Table 9-2 compliance\_event Fields*

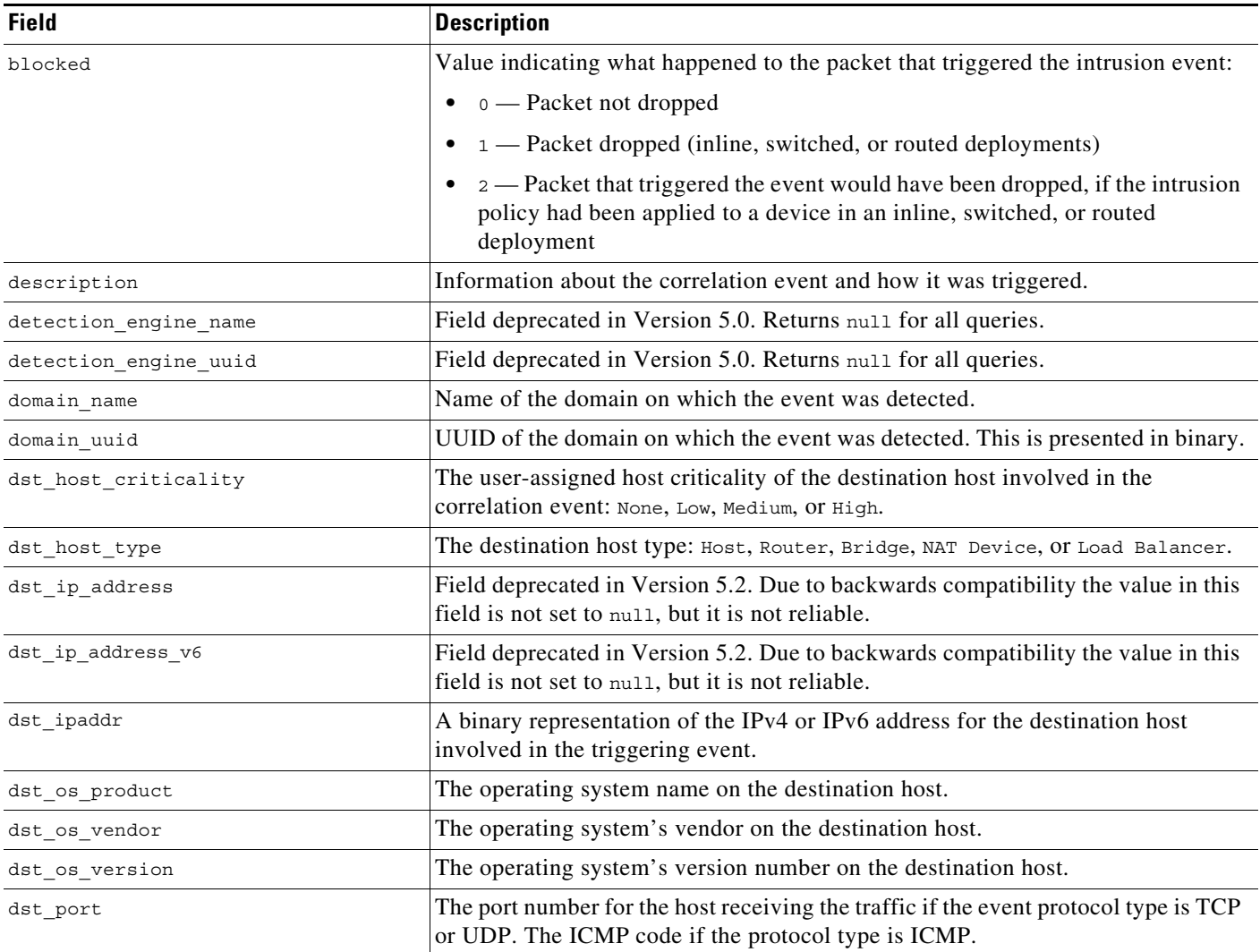

 $\mathbf{I}$ 

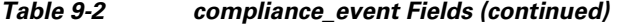

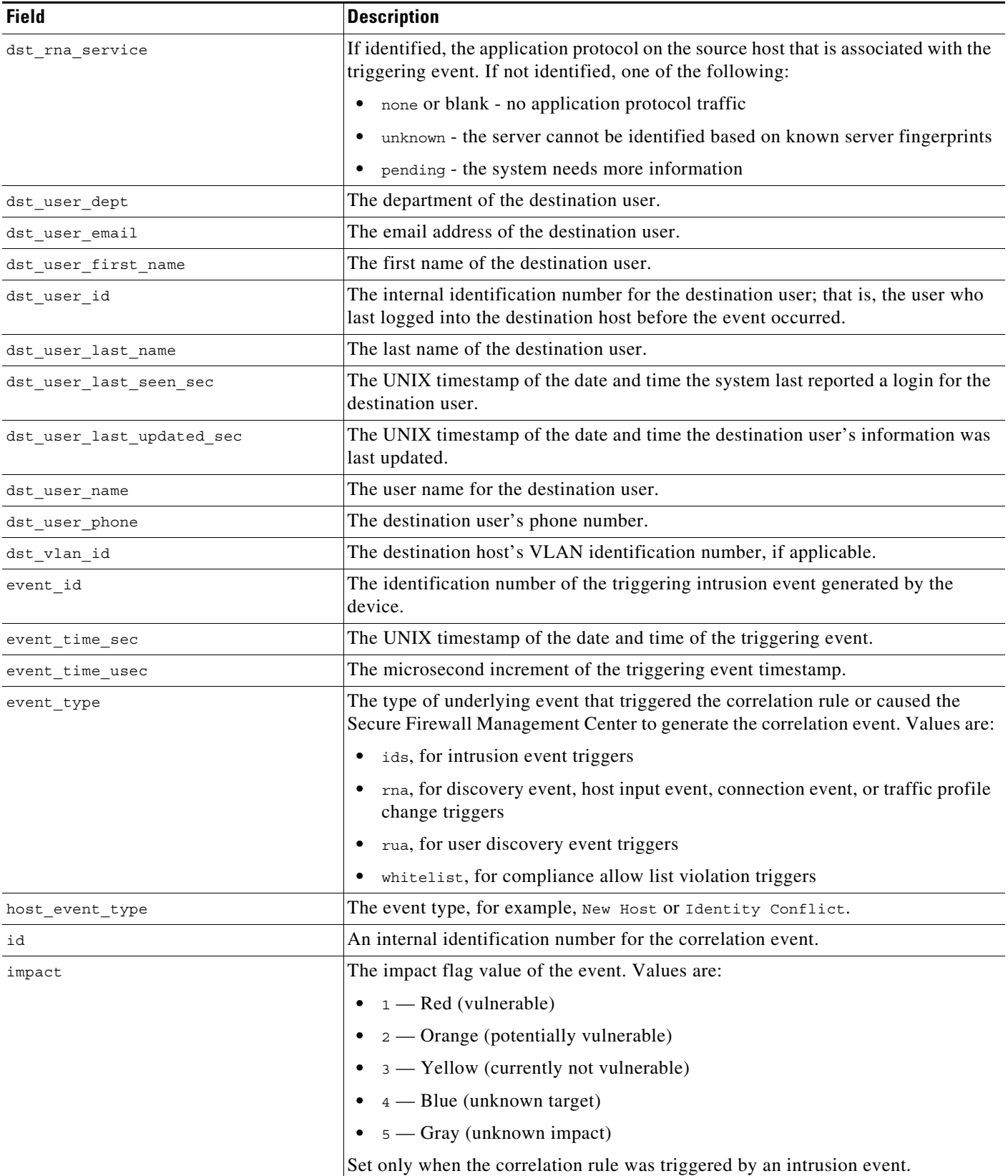

П

 $\mathsf I$ 

H

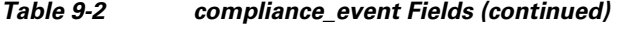

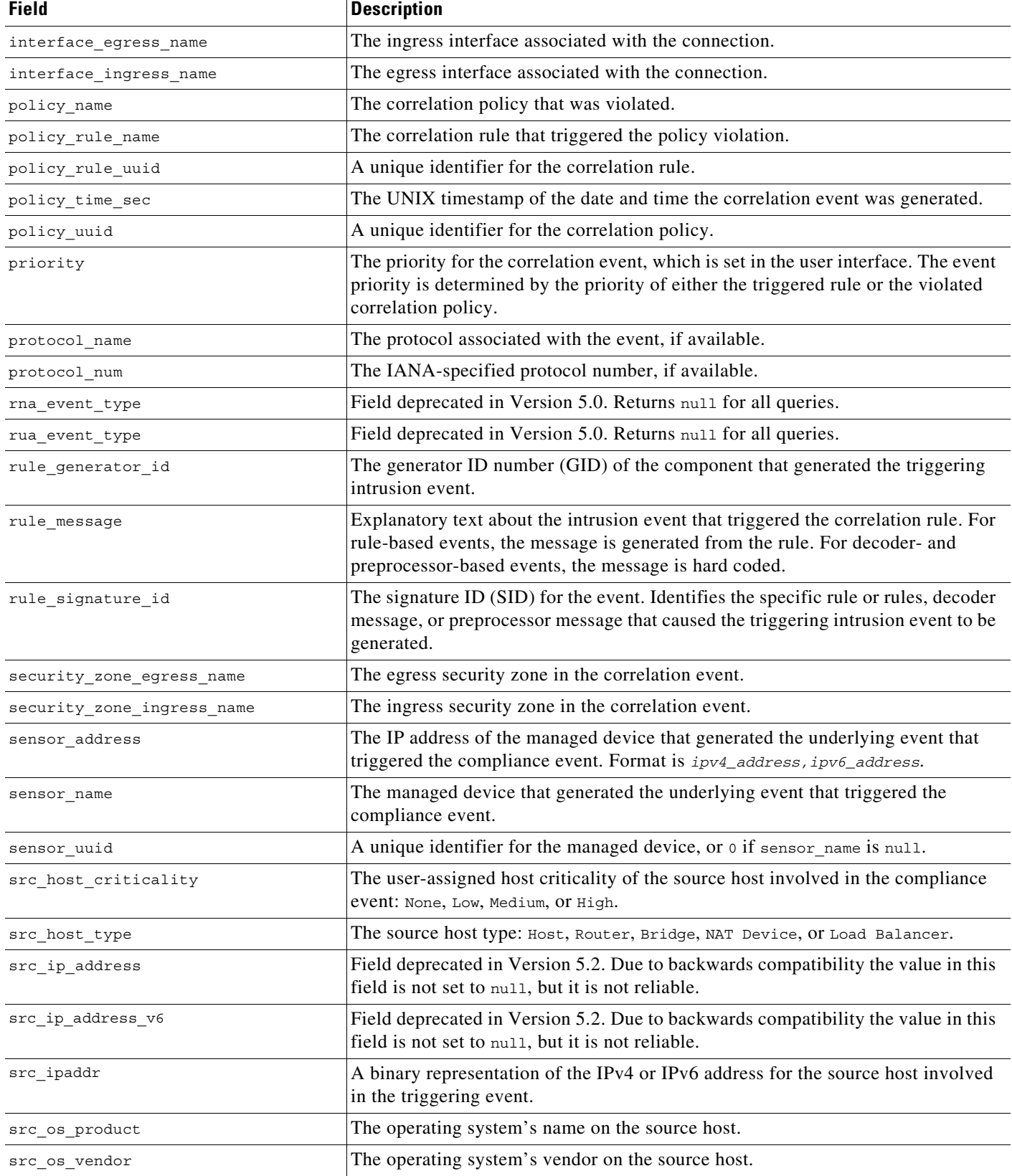

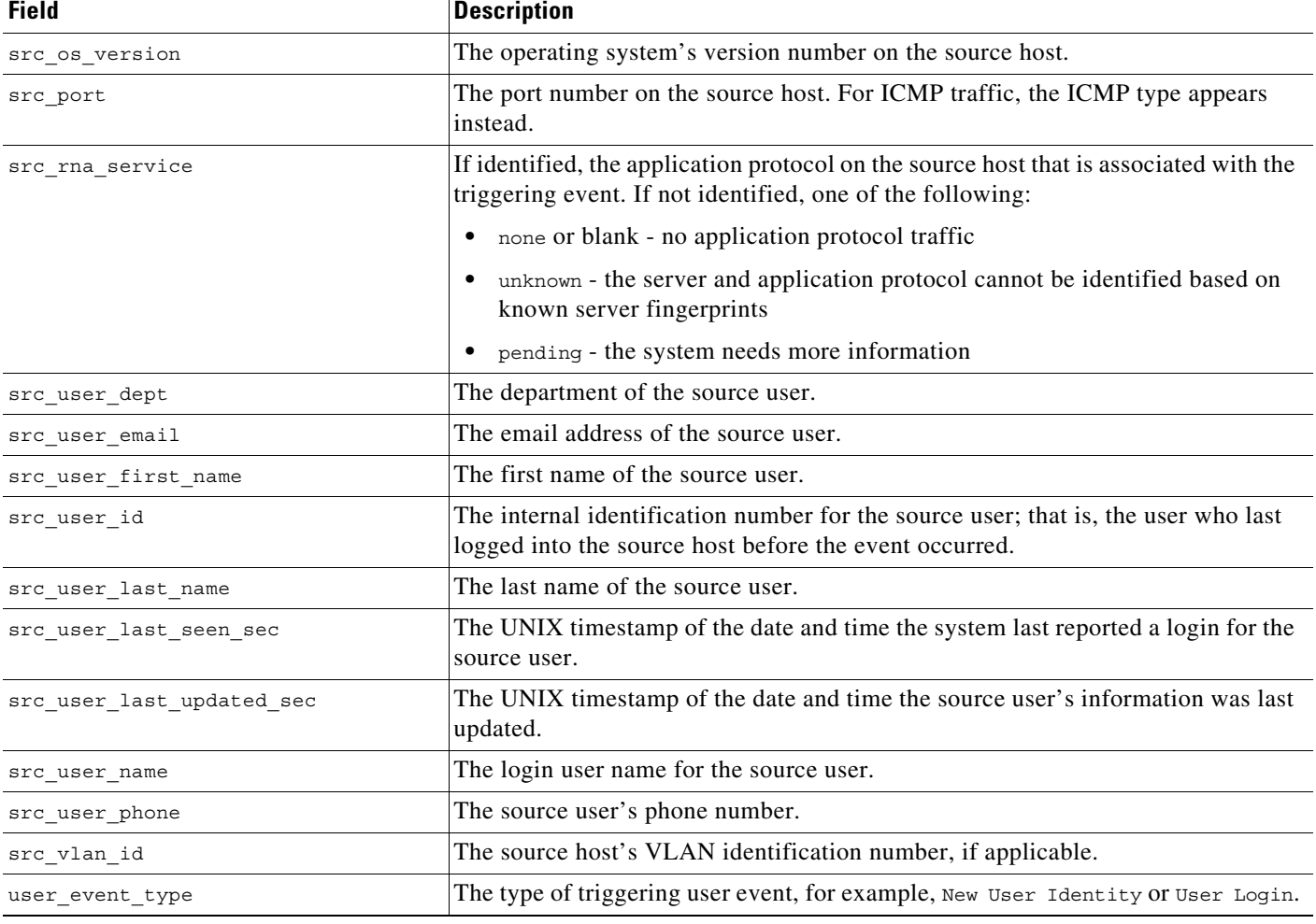

#### *Table 9-2 compliance\_event Fields (continued)*

## <span id="page-194-0"></span>**compliance\_event Joins**

The following table describes the joins you can perform on the **compliance\_event** table.

#### *Table 9-3 compliance\_event Joins*

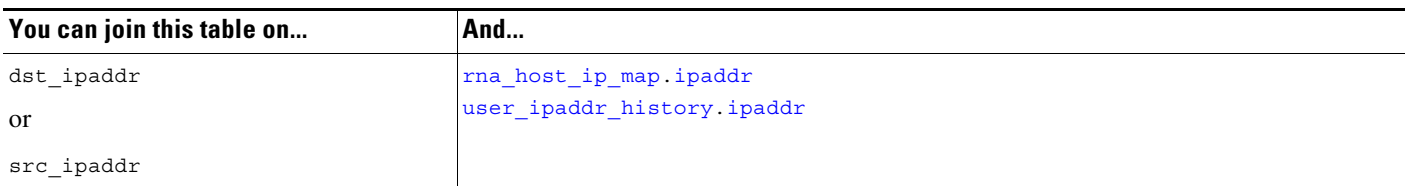

## <span id="page-194-1"></span>**compliance\_event Sample Query**

 $\overline{\phantom{a}}$ 

The following query returns up to 25 correlation event records from a week, with event information such as the event time, source and destination IP addresses, source and destination ports, policy information, and so on.

Ι

```
SELECT event_id, policy_time_sec, impact, blocked, src_ipaddr, dst_ipaddr, src_port, 
dst port, description, policy name, policy rule name, priority, src host criticality,
dst_host_criticality, security_zone_egress_name, security_zone_ingress_name, 
sensor_name, interface_egress_name, interface_ingress_name 
FROM compliance_event WHERE event_type!="whitelist" 
AND policy time sec
BETWEEN UNIX_TIMESTAMP("2011-10-01 00:00:00") 
AND UNIX_TIMESTAMP("2011-10-07 23:59:59")
domain_name= "Global \ Company B \ Edge"
ORDER BY policy time sec
DESC LIMIT 0, 25;
```
# <span id="page-195-0"></span>**remediation\_status**

The **remediation\_status** table contains information about remediation events, which are generated when the Secure Firewall Management Center launches a remediation in response to a correlation policy violation.

For more information, see the following sections:

- **•** [remediation\\_status Fields, page 9-6](#page-195-1)
- **•** [remediation\\_status Joins, page 9-7](#page-196-1)
- **•** [remediation\\_status Sample Query, page 9-7](#page-196-2)

## <span id="page-195-1"></span>**remediation\_status Fields**

<span id="page-195-2"></span>The following table describes the database fields you can access in the **remediation\_status** table.

| <b>Field</b>         | <b>Description</b>                                                                                                    |
|----------------------|----------------------------------------------------------------------------------------------------|
| id                   | The identification number of the policy that was violated and triggered the remediation.                                     |
| policy name          | The correlation policy that was violated and triggered the remediation.                                                      |
| policy_rule_name     | The specific correlation rule that triggered the remediation.                                                                |
| policy rule uuid     | A unique identifier for the correlation rule.                                                                                |
| policy time sec      | The UNIX timestamp of the date and time that the correlation event that triggered the<br>remediation was generated.          |
| policy uuid          | A unique identifier for the correlation policy that triggered the correlation event.                                         |
| remediation_name     | The remediation that was launched.                                                                                           |
| remediation time sec | The UNIX timestamp of the date and time the Secure Firewall Management Center launched<br>the remediation.                   |
| status text          | A message that describes what happened when the remediation was launched, such as<br>"successful completion of remediation." |

*Table 9-4 remediation\_status Fields*

## <span id="page-196-1"></span>**remediation\_status Joins**

You cannot perform joins on the **remediation\_status** table.

## <span id="page-196-2"></span>**remediation\_status Sample Query**

The following query returns up to 25 records generated before a given date. These records include remediation status information such as the remediation timestamp, the status message, and so on.

```
SELECT policy_time_sec, remediation_time_sec, remediation_name, policy_name, 
policy_rule_name, status_text 
FROM remediation_status WHERE remediation_time_sec <= UNIX_TIMESTAMP("2011-10-01 
00:00:00") 
ORDER BY policy_time_sec 
DESC LIMIT 0, 25;
```
## <span id="page-196-0"></span>**white\_list\_event**

The **white\_list\_event** table contains allow list events that are generated when the system detects a host not compliant with a allow list in an active allow list compliance policy.

Note that starting in Version 5.0, the Secure Firewall records the detection of network and user activity at the managed device level, no longer by detection engine. The detection engine name and detection\_engine\_uuid fields in the **white\_list\_event** table now return only null, and queries that join on those fields return zero records. Querying on the sensor\_uuid field instead of detection\_engine\_uuid provides the equivalent information.

For more information, see the following sections:

- white list event Fields, page 9-7
- white list event Joins, page 9-9
- **•** [white\\_list\\_event Sample Query, page 9-9](#page-198-2)

### <span id="page-196-3"></span>**white\_list\_event Fields**

<span id="page-196-4"></span>The following table describes the database fields you can access in the **white\_list\_event** table.

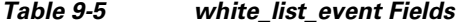

I

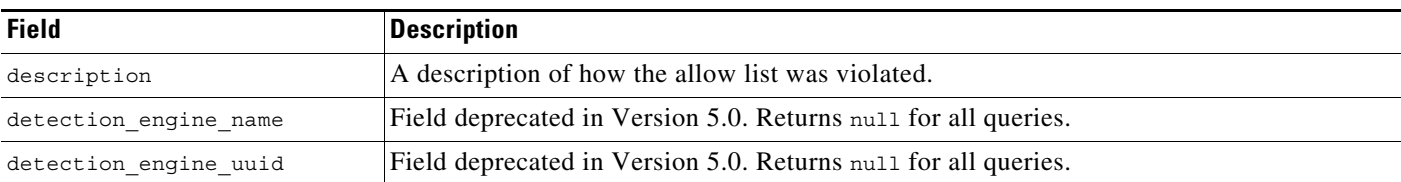

 $\mathsf I$ 

H

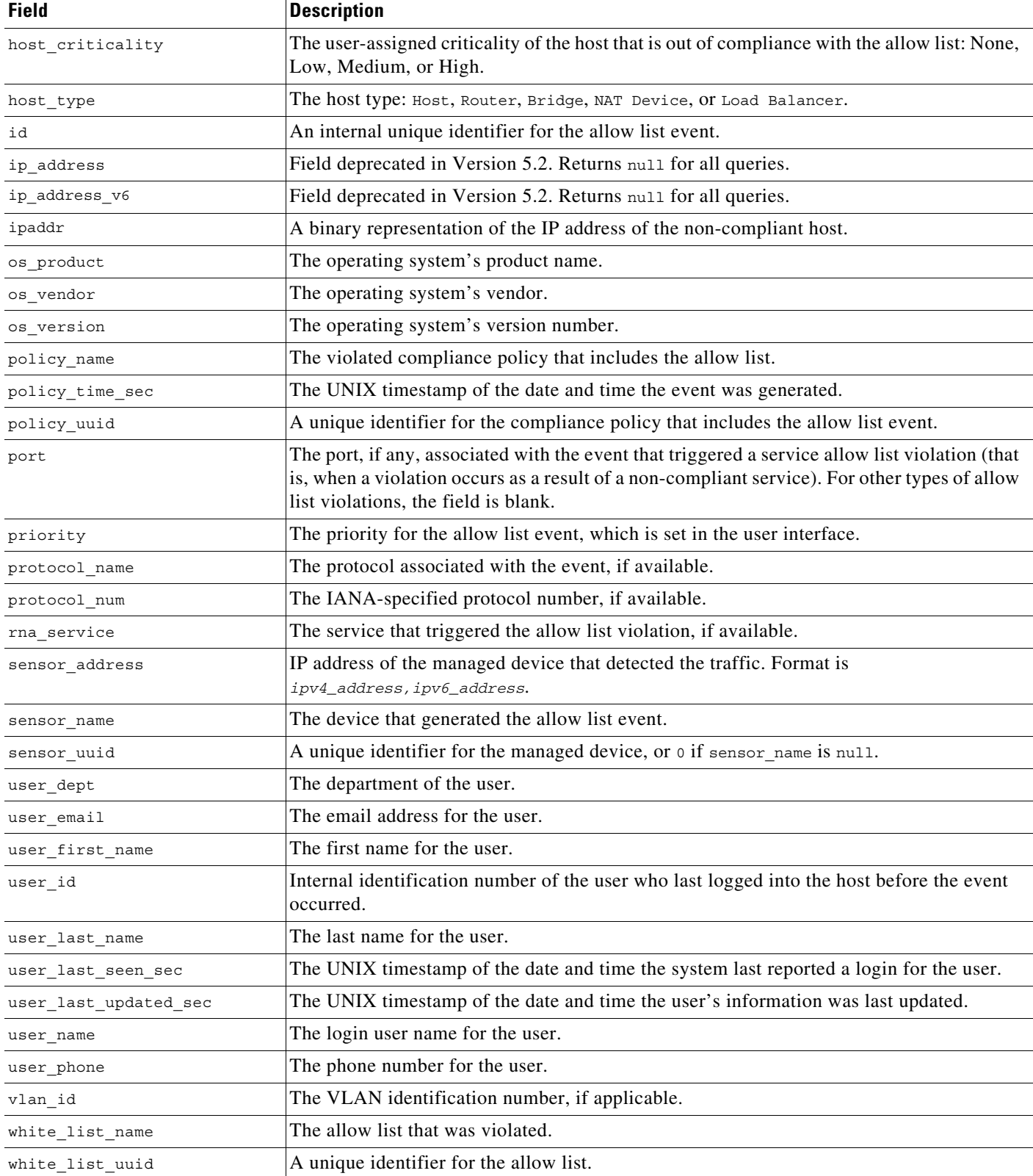

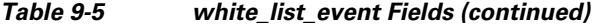

## <span id="page-198-1"></span>**white\_list\_event Joins**

The following table describes the joins you can perform on the **white\_list\_event** table.

*Table 9-6 white\_list\_event Joins*

| You can join this table on | And                        |
|----------------------------|----------------------------|
| ipaddr                     | rna host ip map ipaddr     |
|                            | user ipaddr history.ipaddr |

## <span id="page-198-2"></span>**white\_list\_event Sample Query**

The following query returns up to 25 records generated before a specified time. The records include allow list event information such as the compliance policy name, timestamp the event was generated, allow list name, and so on.

SELECT policy\_name, policy\_time\_sec, ipaddr, user\_name, port, description, white\_list\_name, priority, host\_criticality, sensor\_name FROM white\_list\_event WHERE policy\_time\_sec <= UNIX\_TIMESTAMP("2011-10-01 00:00:00") ORDER BY policy time sec DESC LIMIT 0, 25;

# <span id="page-198-0"></span>**white\_list\_violation**

The **white\_list\_violation** table track compliance allow list violations, which track the ways that the hosts on your network violate the compliance allow lists in active compliance policies.

For more information, see the following sections:

- **•** [white\\_list\\_violation Fields, page 9-9](#page-198-3)
- **•** [white\\_list\\_violation Joins, page 9-10](#page-199-0)
- **•** [white\\_list\\_violation Sample Query, page 9-10](#page-199-1)

## <span id="page-198-3"></span>**white\_list\_violation Fields**

<span id="page-198-4"></span>The following table describes the database fields you can access in the **white\_list\_violation** table.

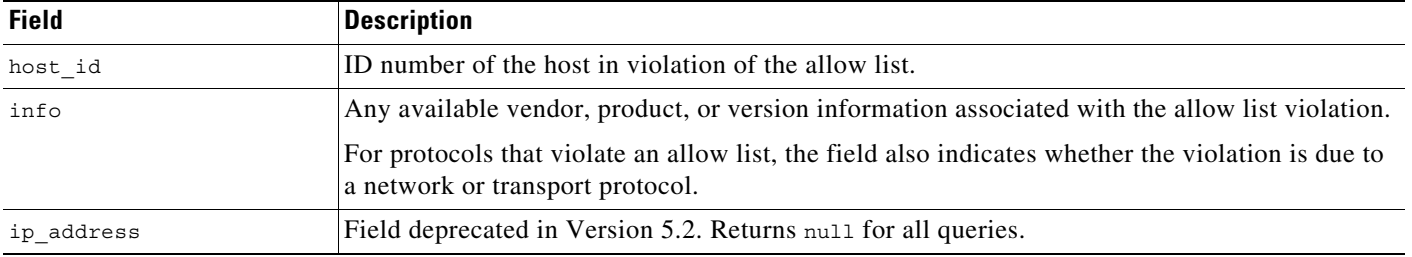

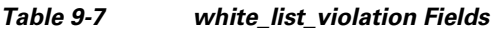

 $\mathbf I$ 

 $\mathbf I$ 

| <b>Field</b>       | <b>Description</b>                                                                                                    |
|--------------------|----------------------------------------------------------------------------------------------------|
| port               | The port, if any, associated with the event that triggered a service allow list violation (that is,<br>when a violation occurs as a result of a non-compliant service). For other types of allow list<br>violations, the field is blank. |
| protocol name      | The protocol associated with the event.                                                                                                    |
| type               | The type of allow list violation, indicating whether the violation occurred due to a<br>non-compliant:                                                                                                    |
|                    | operating system $( \circ s)$                                                                                                    |
|                    | service (service)                                                                                                    |
|                    | client application (client app)                                                                                                    |
|                    | protocol (protocol)                                                                                                    |
| violation time sec | The UNIX timestamp of the date and time the violation was logged.                                                                                                    |
| white list name    | The allow list that was violated.                                                                                                    |
| white list uuid    | A unique identifier for the allow list.                                                                                                    |

*Table 9-7 white\_list\_violation Fields (continued)*

## <span id="page-199-0"></span>**white\_list\_violation Joins**

You cannot perform joins on the **white\_list\_violation** table.

## <span id="page-199-1"></span>**white\_list\_violation Sample Query**

The following query returns up to 25 records with allow list violation information such as the host IP address violating the allow list, the violated allow list name, and the count of violations.

```
SELECT host_id, white_list_name, count(*) 
FROM white_list_violation 
GROUP BY white_list_name, host_id 
ORDER BY white_list_name 
DESC LIMIT 0, 25;
```
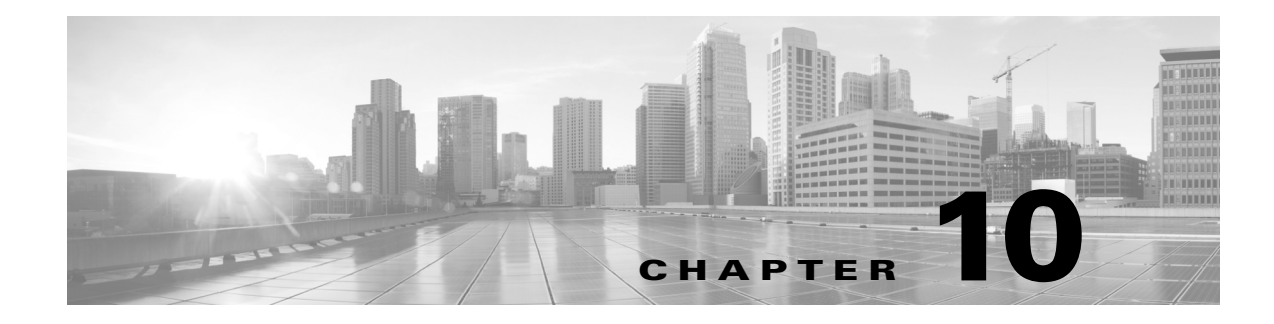

# **Schema: File Event Tables**

This chapter contains information on the schema and supported joins for file events. For more information, see the section listed in the following table.

<span id="page-200-1"></span>*Table 10-1 Schema for File Event Tables*

| See                     | <b>For the table that stores information on</b>                                               | Version |
|-------------------------|-----------------------------------------------------------------------------------------------|---------|
| file_event, page $10-1$ | File events generated when file transfers are detected in $ 5.1.1+$<br>the monitored network. |         |

While the following tables are available, Cisco does not currently support lookups on them:

- **•** file\_categories
- **•** file\_rules
- **•** file\_types
- **•** file\_type\_rule\_map
- **•** file\_type\_category\_map

# <span id="page-200-0"></span>**file\_event**

 $\mathbf I$ 

The **file\_event** table contains information about the file events that your Secure Firewall Management Center generates. A new file event is generated each time a file transfer is detected on the monitored network. Files identified as malware by AMP for Firepower generate both a file event and a malware event. Endpoint-based malware events do not have corresponding file events, and file events do not have AMP for Endpoints-related fields.

For more information, see the following sections:

- **•** [file\\_event Fields, page 10-2](#page-201-0)
- **•** [file\\_event Joins, page 10-6](#page-205-0)
- **•** [file\\_event Sample Query, page 10-6](#page-205-1)

 $\mathbf I$ 

## <span id="page-201-0"></span>**file\_event Fields**

The **file\_event** table contains information on files that are detected passing through the monitored network. Each file event can be correlated with a connection event. Details of the file and file transfer are recorded, including the name, size, source, destination, and direction of the file, a SHA256 hash of the file, the device that detected the file, and whether it is considered to be malware.

*Table 10-2 file\_event Fields*

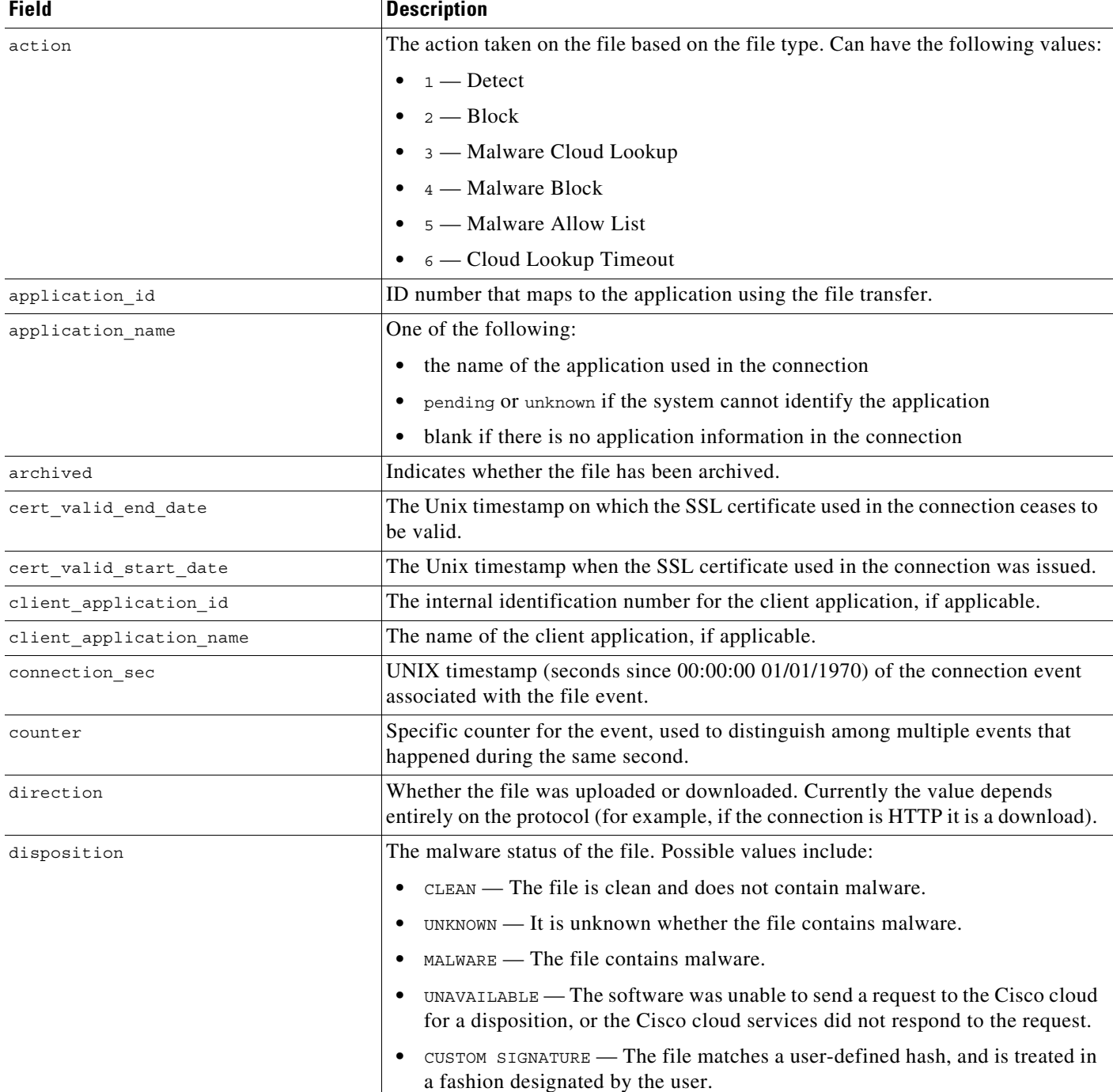

 $\mathbf{I}$ 

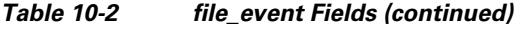

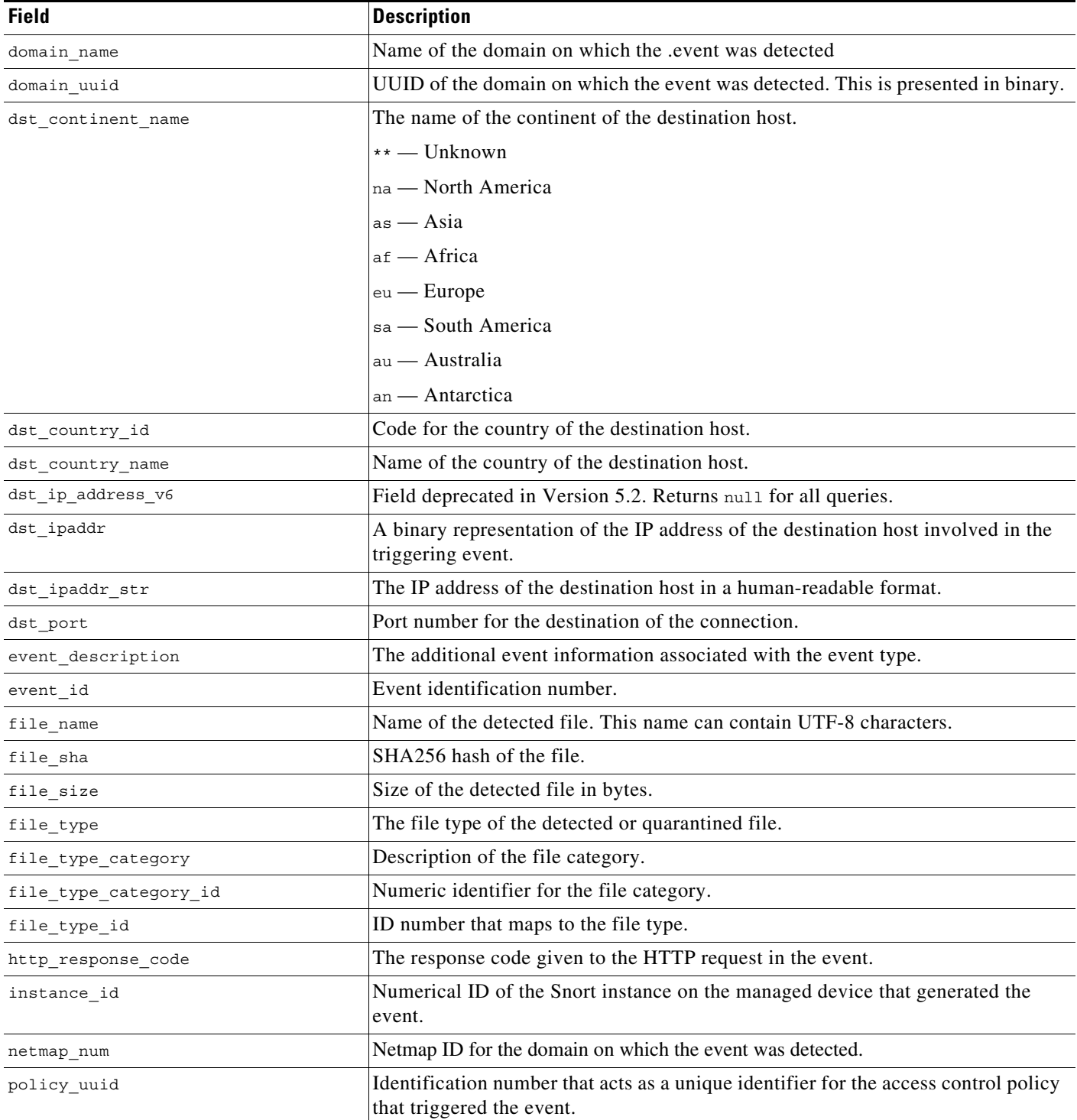

 $\blacksquare$ 

 $\mathsf I$ 

H

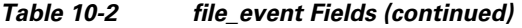

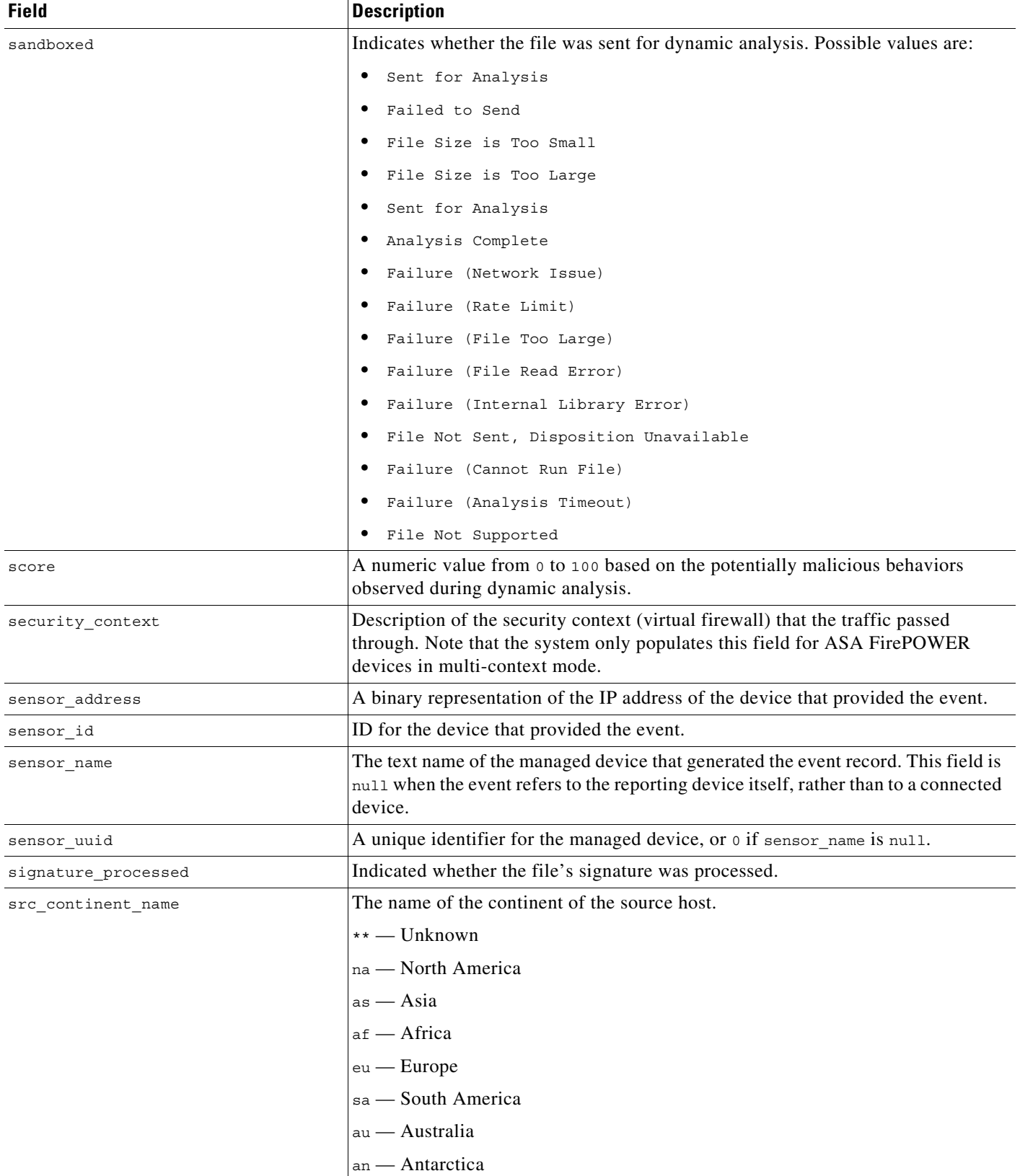

 $\Gamma$ 

*Table 10-2 file\_event Fields (continued)*

| <b>Field</b>                   | <b>Description</b>                                                                                                    |
|--------------------------------|----------------------------------------------------------------------------------------------------|
| src country id                 | Code for the country of the source host.                                                                                                    |
| src country name               | Name of the country of the source host.                                                                                                    |
| src_ip_address_v6              | Field deprecated in Version 5.2. Returns null for all queries.                                                                                             |
| src ipaddr                     | A binary representation of the IPv4 or IPv6 address of the source host involved in<br>the triggering event.                                                |
| src ipaddr str                 | The IP address of the source host in a human-readable format.                                                                                              |
| src port                       | Port number for the source of the connection.                                                                                                    |
| ssl_issuer_common_name         | Issuer Common Name from the SSL certificate. This is typically the host and<br>domain name of the certificate issuer, but may contain other information.   |
| ssl issuer country             | The country of the SSL certificate issuer.                                                                                                    |
| ssl issuer organization        | The organization of the SSL certificate issuer.                                                                                                    |
| ssl_issuer_organization_unit   | The organizational unit of the SSL certificate issuer.                                                                                                    |
| $\mathtt{ssl\_serial\_number}$ | The serial number of the SSL certificate, assigned by the issuing CA.                                                                                      |
| ssl_subject_common_name        | Subject Common name from the SSL certificate. This is typically the host and<br>domain name of the certificate subject, but may contain other information. |
| ssl_subject_country            | The country of the SSL certificate subject.                                                                                                    |
| ssl_subject_organization       | The organization of the SSL certificate subject.                                                                                                    |
| ssl subject organization unit  | The organizational unit of the SSL certificate subject.                                                                                                    |
| storage                        | The storage status of the file. Possible values are:                                                                                                    |
|                                | File Stored                                                                                                    |
|                                | Unable to Store File                                                                                                    |
|                                | File Size is Too Large                                                                                                    |
|                                | File Size is Too Small                                                                                                    |
|                                | Unable to Store File<br>٠                                                                                                    |
|                                | File Not Stored, Disposition Unavailable                                                                                                    |
| threat name                    | Name of the threat.                                                                                                    |
| timestamp                      | UNIX timestamp when enough of the file has been transmitted to identify the file<br>type.                                                                  |

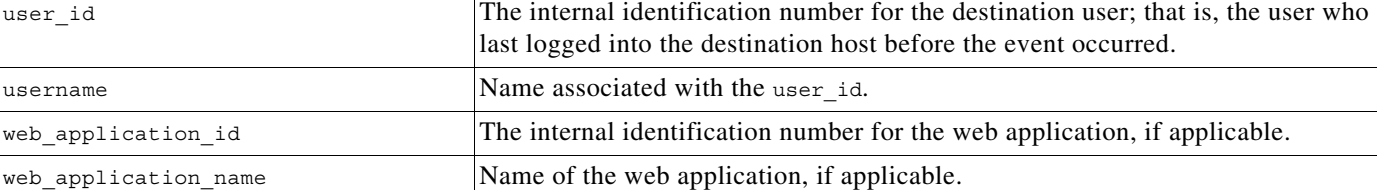

**Secure Firewall Database Access Guide**

 $\mathbf I$ 

## <span id="page-205-0"></span>**file\_event Joins**

You cannot perform joins on the **file\_event** table.

## <span id="page-205-1"></span>**file\_event Sample Query**

The following query returns up to 10 file events with the application name, connection information, and file name, where the disposition is not CLEAN.

SELECT file\_event.application\_name, file\_event.connection\_sec, file\_event.counter, file\_event.file\_name FROM file event WHERE file\_event.disposition != "CLEAN" limit 10;

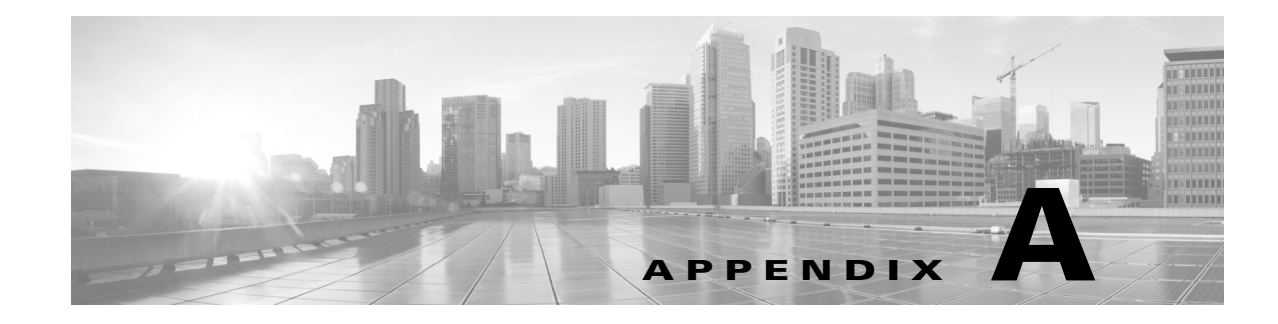

# **Deprecated Tables**

This appendix contains information on tables which were used in previous releases and are now deprecated. Although you can still query these tables, the values in the fields may not be correct, and in most cases are null. There are no supported joins for these tables.

#### *Table A-1 Deprecated Tables*

 $\overline{\phantom{a}}$ 

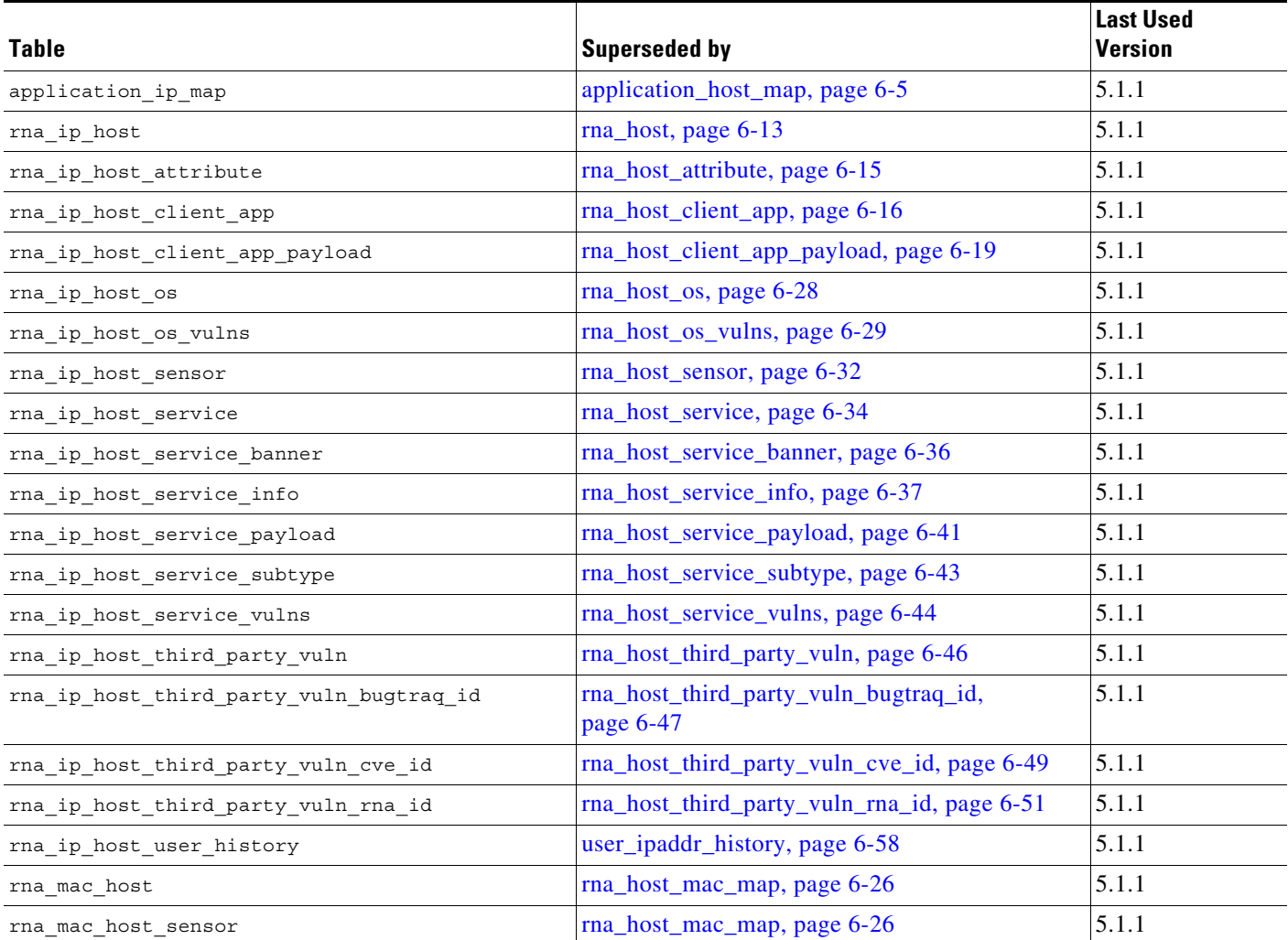

 $\mathsf I$ 

#### *Table A-1 Deprecated Tables*

 $\blacksquare$ 

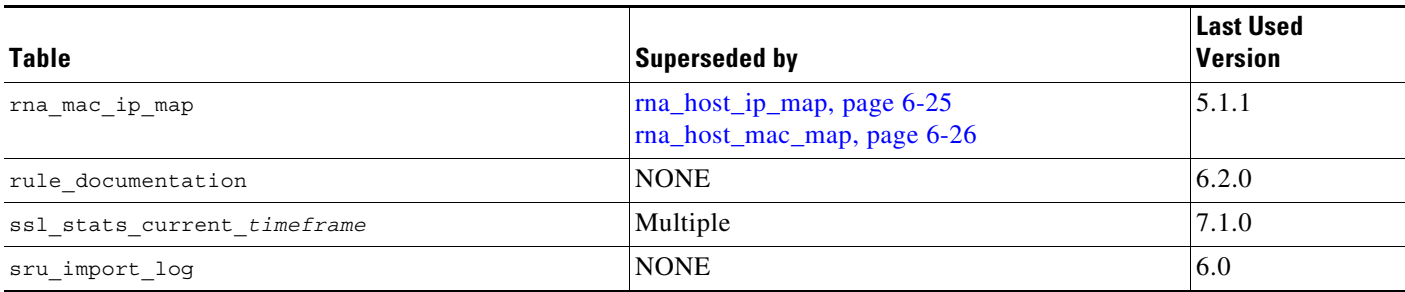

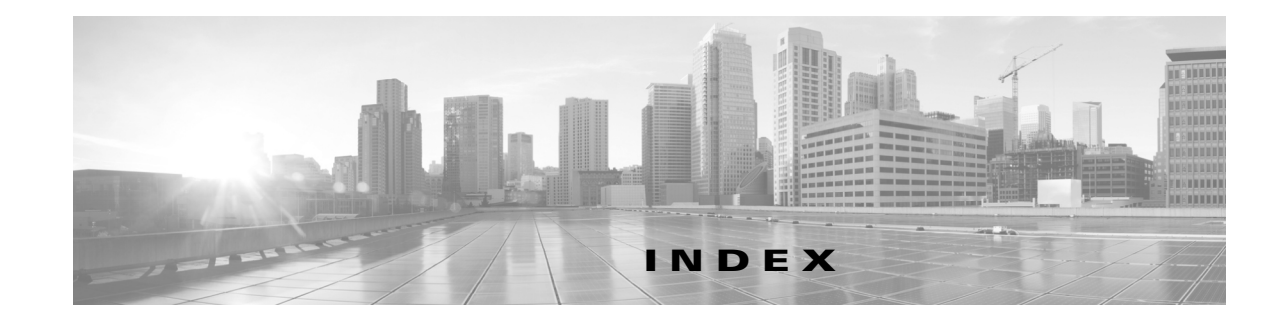

### **A**

app\_ids\_stats **[5-4,](#page-52-0) [5-11,](#page-59-0) [5-13,](#page-61-0) [5-14,](#page-62-0) [5-16,](#page-64-0) [5-17,](#page-65-0) [5-18, 5](#page-66-0)-20, [5-22,](#page-76-0)  [5-24,](#page-77-0) [5-25](#page-81-0)** app\_stats **[5-6,](#page-54-0) [5-9,](#page-56-0) [5-10](#page-57-0)** application\_info **[6-8](#page-97-0)** application\_ip\_map **[6-6](#page-95-0)**

application\_tag\_map **[6-10,](#page-98-0) [6-11](#page-100-0)**

audit\_log **[3-1](#page-26-0)**

### **C**

compliance\_event **[9-2](#page-191-1)** connection\_log **7-2, [7-19](#page-168-0)** connection\_summary **[7-16](#page-165-0)**

### **D**

DHCP **[2-2](#page-9-0)** discovered\_users **[8-1](#page-182-2)**

### **F**

file\_event **[10-1](#page-200-1)** fireamp\_event **[3-2](#page-27-0)**

### **H**

health\_event **[3-9](#page-34-0)**

#### **I**

 $\overline{\phantom{a}}$ 

intrusion\_event **[4-2](#page-39-0)**

intrusion\_event\_packet **[4-7](#page-44-0)**

### **N**

network\_discovery\_event **[6-12](#page-101-0)** network settings using DHCP **[2-2](#page-9-0)**

#### **R**

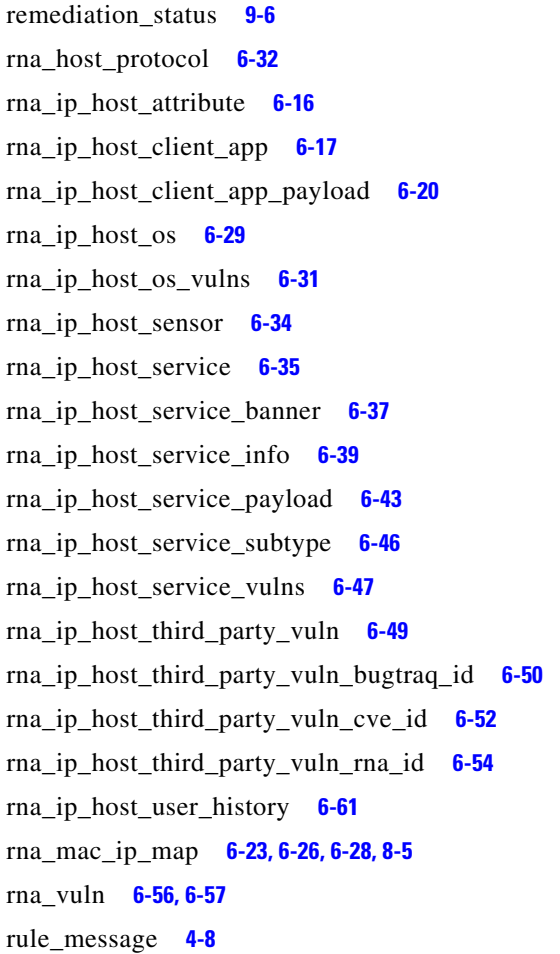

 $\overline{\phantom{a}}$ 

 $\mathsf I$ 

### **T**

tag\_info **[6-58](#page-145-0)**

### **U**

url\_categories **[6-59](#page-146-0)** url\_category\_stats **[5-26](#page-82-0)** url\_reputation\_stats **[5-27](#page-83-0)** url\_reputations **[6-60](#page-147-1)** user\_discovery\_event **[8-3](#page-184-2)** user\_ids\_stats **[5-29](#page-85-0)** user\_stats **5-30**

### **W**

white\_list\_event **[9-7](#page-196-4)** white\_list\_violation **[9-9](#page-198-4)**